ระบบสารสนเทศภูมิศาสตร์ผ่านเครือข่ายอินเทอร์เน็ต เพื่อเลือกเส้นทางที่ใช้เวลาน้อยที่สุด ื่ โดยระบบขนสงมวลชนหลายรูปแบบ

นายมนตศกดั ิ์โซเจริญธรรม

วิทยานิพนธ์นี้เป็นส่วนหนึ่งของการศึกษาตามหลักสูตรปริญญาวิศวกรรมศาสตรมหาบัณฑิต ึ่ สาขาวิชาวิศวกรรมสํารวจ ภาควิชาวิศวกรรมสํารวจ ึคณะวิศวกรรมศาตร์ จุฬาลงกรณ์มหาวิทยาลัย ปการศึกษา2549 ลิขสิทธ ของจุฬาลงกรณมหาวิทยาลัย์<br>เ

# INTERNET GIS FOR SELECTING SHORTEST TRAVELING TIME ROUTE IN MULTIMODE MASS TRANSPORTATION SYSTEM

Mr. Monsak Socharoentum

A Thesis Submitted in Partial Fulfillment of the Requirements for the Degree of Master of Engineering Program in Survey Engineering Department of Survey Engineering Faculty of Engineering Chulalongkorn University Academic Year 2006 Copyright of Chulalongkorn University

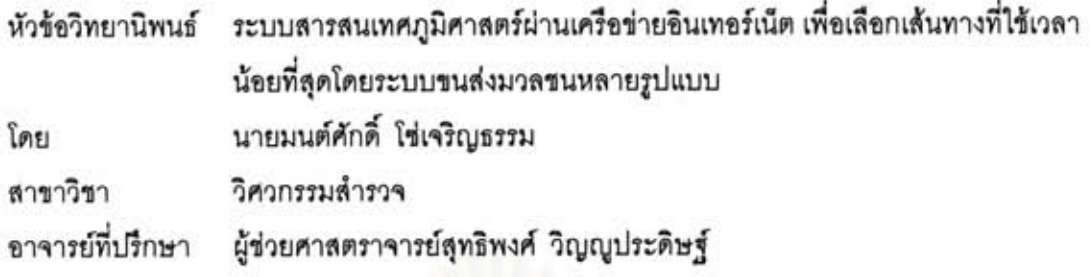

คณะวิศวกรรมศาสตร์ จุฬาลงกรณ์มหาวิทยาลัย อนุมัติให้นับวิทยานิพนธ์ฉบับนี้เป็น ส่วนหนึ่งของการศึกษาตามหลักสูตรปริญญามหาบัณฑิต

 $Q$ 

(ศาสตราจารย์ดร.ดิเรก ลาวัณย์ศิริ)

คณะกรรมการสอบวิทยานิพนธ์

birth

ประธานกรรมการ

(รองศาสตราจารย์สวัสดิ์ขัย เกรียงไกรเพชร)

 $\begin{picture}(20,10) \put(0,0){\vector(1,0){10}} \put(15,0){\vector(1,0){10}} \put(15,0){\vector(1,0){10}} \put(15,0){\vector(1,0){10}} \put(15,0){\vector(1,0){10}} \put(15,0){\vector(1,0){10}} \put(15,0){\vector(1,0){10}} \put(15,0){\vector(1,0){10}} \put(15,0){\vector(1,0){10}} \put(15,0){\vector(1,0){10}} \put(15,0){\vector(1,0){10}} \put(15,0){\vector(1$ 

(ผู้ช่วยศาสตราจารย์สุทธิพงศ์ วิญญูประดิษฐ์)

Show mindous

............ กรรมการ

(ผู้ช่วยศาสตราจารย์ดร.ชนินทร์ ทินนโชติ)

 $22016$ 

(รองศาสตราจารย์วิชัย เยี่ยงวีรชน)

มนต์ศักดิ์ โช่เจริญธรรม: ระบบสารสนเทศ<u>ก</u>มิศาสตร์ผ่านเครือข่ายอินเทอร์เน็ต เพื่อเลือกเส้นทางที่ 1ช้เวลาน้อยที่สุดโดยระบบขนส่งมวลชนหลายรูปแบบ. (INTERNET GIS FOR SELECTING SHORTEST TRAVELING TIME ROUTE IN MULTIMODE MASS TRANSPORTATION SYSTEM) อ. ที่ปรึกษา : ผศ.สุทธิพงศ์ วิญญูประดิษฐ์, 134 หน้า.

งานวิจัยนี้เป็นการศึกษาพฤติกรรมของระบบขนส่งมวลขน 5 ประเภท คือ รถโดยสาร ประจำทาง เรือโดยสาร เรือข้ามฟาก รถไฟฟ้าบีทีเอล และรถไฟฟ้ามหานคร (รถไฟฟ้าใต้ดิน) ของ กรงเทพมหานคร เพื่อจะวิเคราะห์ และออกแบบแบบจำลองข้อมูลสำหรับรองรับและจำลอง พฤติกรรมของระบบขนส่งมวลชนดังกล่าว โดยเน้นเพื่อให้สามารถใช้คำนวณและค้นหาเส้นทางที่ ใช้เวลาเดินทางน้อยที่สุดบนระบบขนส่งมวลขนในลักษณะผสมผสานกันได้

ในกระบวนการวิจัยได้มีวิเคราะห์ ออกแบบ และนำเสนอแบบจำลองข้อมูลที่สามารถ จัดเก็บและจำลองพฤติกรรมของระบบขนส่งมวลชนดังกล่าว ตลอดจนข้อมูลประกอบอื่นๆ ที่ จำเป็นต่อการคำนวณและค้นหาเส้นทางที่ใช้เวลาเดินทางน้อยที่สุดบนระบบขนส่งมวลขนหลาย เมื่อได้โครงสร้างข้อมูลที่เหมาะสมแล้ว ได้ทดลองพัฒนา วปแบบในลักษณะผลมผลานกัน โปรแกรมซึ่งทำงานบนเว็บเบราว์เซอร์และเครือข่ายอินเทอร์เน็ต ลำหรับทำการสืบค้น คำนวณและ ค้นหาเส้นทางที่ใช้เวลาเดินทางน้อยที่สุด เพื่อทดสอบแบบจำลองข้อมูลที่ออกแบบ รวมทั้งทดลอง ประยุกต์ใช้ทฤษฎีทางด้านการวิเคราะห์โครงข่าย

แบบจำลองข้อมูลและโปรแกรมที่พัฒนาขึ้น สามารถคำนวณเปรียบเทียบและคัดเลือก เส้นทางที่ใช้เวลาเดินทางน้อยที่สุด โดยเป็นลักษณะผสมผสานกันของระบบขนส่งมวลขนหลาย ประเภทต่อการเดินทางแต่ละเส้นทาง สามารถพิจารณาและรองรับการเปลี่ยนแปลงค่าตัวแปร ระยะเวลารอคอยยานพาหนะ ระยะเวลาจอดรับส่งผู้โดยสาร ตารางเวลาการให้บริการของระบบ ขนส่งมวลขนแต่ละรูปแบบ อัตราเร็วยานพาหนะแยกอิสระกันเป็นเส้นทางย่อยๆ ตลอดจนอัตราเร็ว ในการเดินเท้าเพื่อเปลี่ยนรูปแบบการเดินทาง ได้ เห็นทาวทยาลย

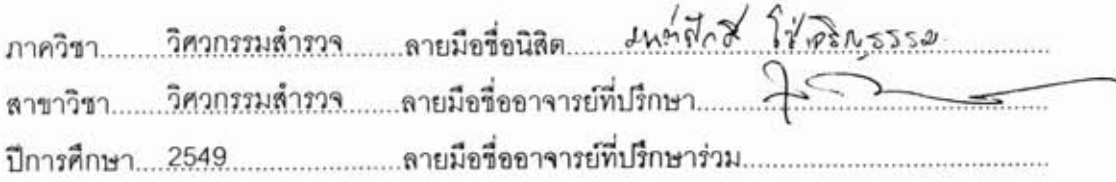

: MAJOR SURVEY ENGINEERING ##4670438421 KEY WORD: MULTIMODE PUBLIC TRANSPORT / SHORTEST TRAVELING TIME / INTELLIGENT TRANSPORT SYSTEMS / DIJKSTRA

MONSAK SOCHAROENTUM: INTERNET GIS FOR SELECTING SHORTEST TRAVELING TIME ROUTE IN MULTIMODE MASS TRANSPORTATION SYSTEM. THESIS ADVISOR: ASSISTANT PROFESSOR SOOTTIPONG WINYOOPRADIST, 134 pp.

This research is to study the behaviour of five public transports in Bangkok (Bus, Sky Train, Subway, Ferry, Chaophraya Express Boat) and to analyse and design a suitable data model for their behaviours. This research intend to develop a localized data model that support computing and finding shortest travelling time route on multimodal public transport in Bangkok.

After the study and analysis, a data model was created. The purpose of this data model is to contain mass transport and traveling behaviors as well as other related attributes such as speed, waiting time, available time, etc. In the latter part of the research, the development of computer program for testing the proposed data model and conducting an experiment on applying network analysis theories to the data model.

The synergy of the proposed data structure and the developed computer program is the capability to compare and find the shortest traveling time route by one or more public transport modes. They are also able to compute traveling time base on dynamic value of vehicle speed in each section of route and waiting time for each type of vehicle. The starting date and time are also inputted and used to consult the service period recorded in database about the available of the public transports. A further research may be the development of processes that cab consider every traveling time factors based on time and date constraint.

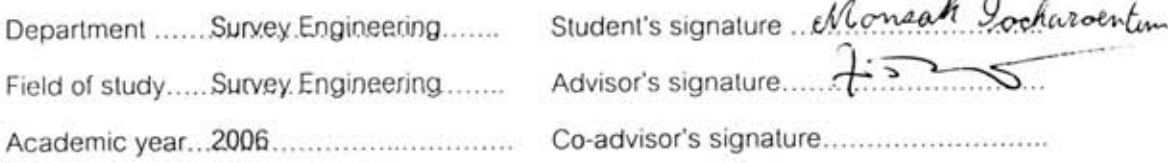

 $\n *w*\n$ 

# **กิตติกรรมประกาศ**

ผู้เขียนขอขอบพระคุณอาจารย์ที่ปรึกษาวิทยานิพนธ์ ผศ. สุทธิพงศ์ วิญญูประดิษฐ์ ที่ช่วยให้คำปรึกษาแนะนำพร้อมทั้งแนวกิดต่างๆ เป็นอย่างดี ั้

ขอขอบพระคุณบิดามารดา ผู้ซึ่งให้การสนับสนุน ดูแลข้าพเจ้า ตลอดระยะเวลา การศึกษา อีกทั้งอบรมสั่งสอนและสนับสนุนบูรพวิทยาแก่ข้าพเจ้า จนสามารถเติบใหญ่และสำเร็จ ั้ ั่ การศึกษาขั้นสูงในที่สุด ั้

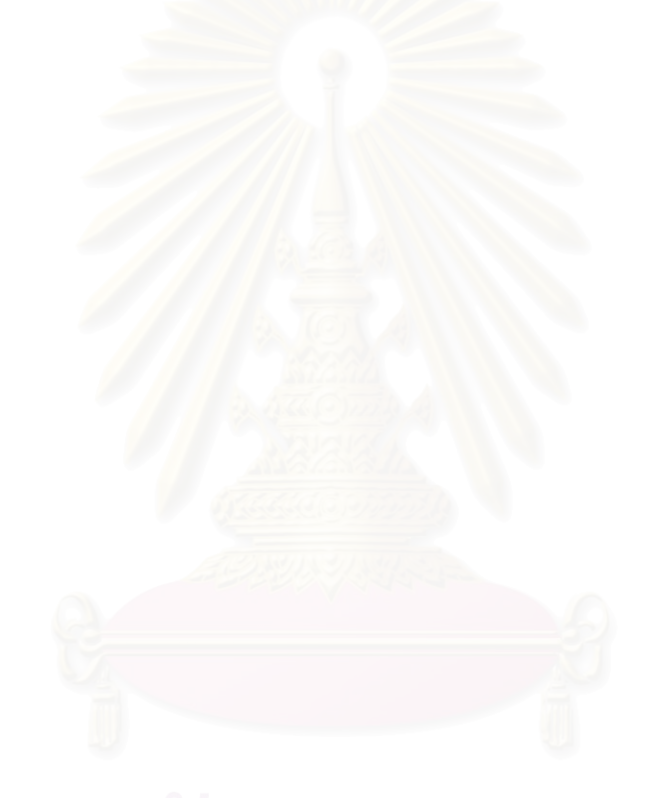

# สารบัญ

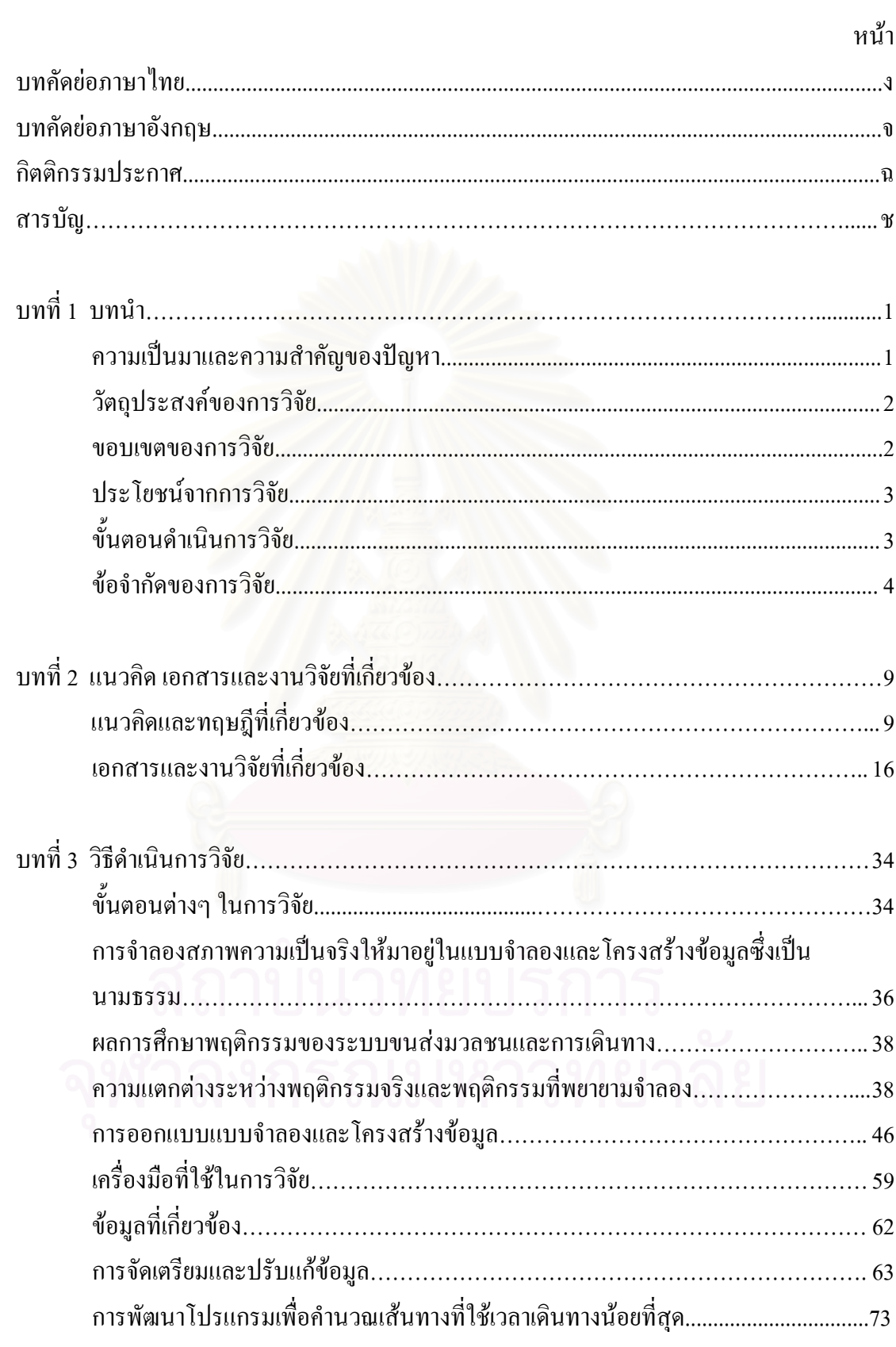

# **สารบัญ (ตอ)**

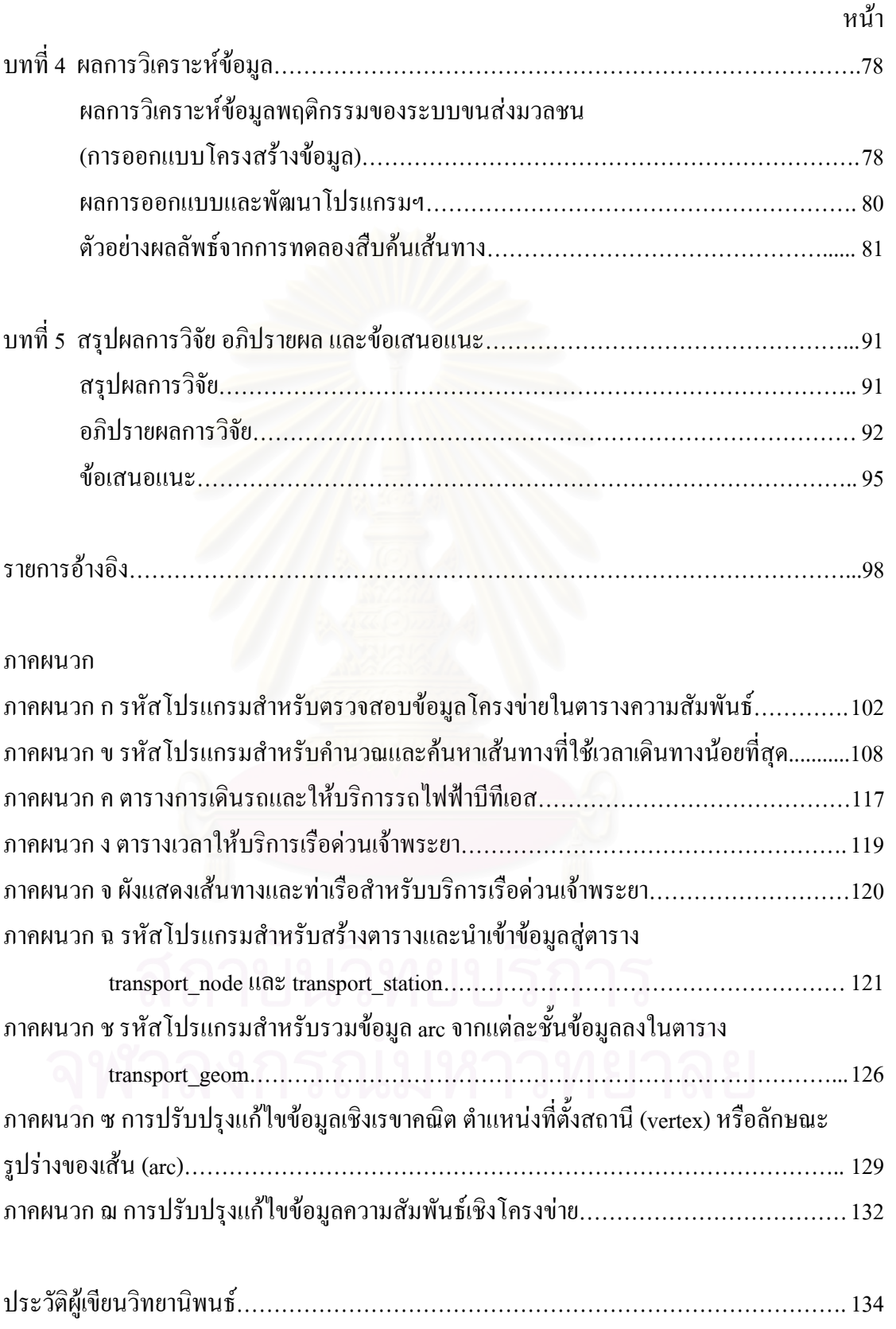

# **บทท ี่ 1 บทนํา**

# **ความเปนมาและความสําคัญของปญหา**

การเดินทางไปยังสถานที่ต่างๆ ถือเป็นกิจวัตรที่สำคัญอย่างหนึ่งในชีวิตประจำวันของมนุษย์ ซึ่งในกรุงเทพมหานครมีระบบขนส่งมวลชนที่ให้บริการประชาชนอยู่หลายประเภทเช่น รถประจำ ทาง รถไฟฟ้า เรือโดยสาร เรือข้ามฟาก รถไฟ รถตู้มวลชน โดยทั่วไปมนุษย์ต้องการเดินทางไป ยังจุดหมายปลายทางภายใต้ข้อกำหนดบางอย่าง เช่น ต้องการระยะเวลาการเดินทางที่น้อยที่สุด ี่ ี่ ต้องการเดินทางด้วยระยะทางที่สั้นที่สุด ต้องการเส้นทางหรือวิธีที่ใช้ค่าใช้จ่ายต่ำสุด เป็นต้น ่ํ

เนื่องจากปัจจัยด้านเวลาเป็นปัจจัยที่มีความสำคัญมากสำหรับชีวิตที่เร่งรีบอย่างในเมือง ี่ ใหญ่แบบกรุงเทพมหาน<mark>คร และในบางกรณีถึงแม้ผู้เดินทาง</mark>จะเลือกเส้นทางที่สั้นที่สุดในการ ั้ เดินทางก็ตาม แต่อาจจะไม่ใช่เส้นทางที่ถึงจุดหมายเร็วที่สุดก็เป็นได้ ทั้งนี้ขึ้นกับปัจจัยประกอบอีก ั้ ֧֪֦֖֝֟֟֓֟֓֟֓֟֓֟֓֟֓֟֓֝֬֝֟֟**֓** หลายปัจจัยเช่น ปริมา<mark>ณการจราจร จำนวนสัญญาณไฟจราจร จำนวนทางแยกทางเลี้ยว เป็นต้น</mark> ี้

การเดินทางโดย<mark>อาศัยระบบขนส่งมวลชนนั้นแตกต่างจากการเดินทางโดยรถยนต์ส่วน</mark> ั้ บุคคลหลายประการ เช่น ผู้เดินทางไม่สามารถเลือกเส้นทางโดยอิสระ จะต้องเลือกเส้นทางและ เดินทางไปตามสายทางของระบบขนส่งที่มีอยู่เท่านั้น การเดินทางหนึ่งครั้งอาจต้องเกิดจากการ ั้ ึ่ ั้ เดินทางย่อยๆ ผสมรวมรูปแบบการเดินทางหลายรูปแบบ หรือเส้นทางที่สั้นที่สุดอาจมิได้ทำให้ผู้ ี่ เดินทางไปถึงจุดหมายปลายทางเร็วที่สุด เนื่องจากประเภทของระบบขนส่งมวลชนที่เลือกมีผลต่อ ี่ ระยะเวลาที่ใช้เดินทางด้วย นอกเหนือจากปัจจัยด้านปริมาณการจราจรบนท้องถนนแล้ว

ในตางประเทศ ไดมีการพยายามพัฒนาแบบจําลองและโครงสรางขอมูล พัฒนามาตรฐาน ตลอดจนระบบแนะนำเส้นทางทั้งลำหรับรถยนต์ส่วนตัวและรถโดยสารสาธารณะอยู่พอสมควร ั้ อย่างไรก็ตามแนวคิดและผลงานต่างๆ ได้พัฒนาขึ้นภายใต้บริบทของต่างประเทศ ในขณะที่ ประเทศไทยยังมีงานวิจัยจำนวนน้อยที่มุ่งศึกษาและพัฒนาแบบจำลองข้อมูลเพื่อการแนะนำ  $\mathcal{L}$ ื่ เสนทางการเดินทางสําหรับระบบขนสงมวลชนหลายรูปแบบที่ ผสมผสานกัน (Multimodal)

จึงเป็นที่มาของแนวความคิดที่จะศึกษาพฤติกรรมของระบบขนส่งมวลชนในประเทศไทย ี่ ี่ เน้นไปที่พื้นที่กรุงเทพมหานคร ทำการออกแบบแบบจำลองและโครงสร้างข้อมูลสำหรับการจำลอง ֧֧֖֧֦֧֖֧֦֧ׅ֧֚֝֟֓֓֝֬֝֬֜֓<u>֖֚֓</u><br>֧֖֖֖֖֖֖֖֖֖֧֚֚֚֚֚֚֚֚֚֚֚֚֚֚֚֝֩֩֩֝ พฤตติกรรม พร้อมทั้งทดลองพัฒนาโปรแกรมคอมพิวเตอร์ที่ช่วยการตัดสินใจเลือกเส้นทางที่ใช้ ั้ ี่ ระยะเวลาเดินทางน้อยที่สุดโดยอาศัยระบบขนส่งมวลชนหลายรูปแบบผสมผสานกัน ทั้งนี้ได้ ี่ ั้ กำหนดขอบเขตการศึกษาไปที่การเดินทางด้วยระบบขนส่งมวลชนเพียง 5 ประเภท คือ รถโดยสาร ประจำทาง เรือโดยสาร เรือข้ามฟาก รถไฟฟ้าบีทีเอส และรถไฟฟ้ามหานคร (รถไฟฟ้าใต้ดิน) ใน พ นท กรุงเทพมหานครื้ ี่

# **วัตถุประสงคของการวิจยั**

- 1. เพ อศึกษาพฤติกรรมของระบบขนสงมวลชน 5 ประเภท คือรถโดยสารประจําทาง เรือโดยสาร ื่ เรือข้ามฟาก รถไฟฟ้าบีทีเอส และรถไฟฟ้ามหานคร (รถไฟฟ้าใต้ดิน)
- 2. เพื่อศึกษา วิเคราะห์ และออกแบบแบบจำลองและโครงสร้างข้อมูลที่เหมาะสมกับพฤติกรรม ื่ ึ ของระบบขนส่งมวลชน 5 ประเภท ดังกล่าว โดยเน้นจัดเก็บข้อมูลที่จำเป็นต่อการคำนวณหรือ สืบค้นในเชิงโครงข่ายการเดินทาง ในที่นี้คือเพื่อการค้นหาเส้นทางที่ใช้เวลาเดินทางน้อยที่สุด ื่ ี่ บนระบบขนสงมวลชนผสมผสานกันหลายประเภท
- 3. เพื่อวิเคราะห์และประยุกต์ใช้ทฤษฎีทางด้านการวิเคราะห์โครงข่าย (Network Analysis) เข้า ื่ กับปัญหาซึ่งมีกรอบเงื่อนไขบางอย่างจ<mark>ากสภาพความเป็นจริง</mark> ึ่
- 4. ทดลองพัฒนาโปรแกรมสำหรับคำนวณและค้นหาเส้นทางที่ใช้เวลาเดินทางน้อยที่สุดบน ี่ ระบบขนส่งมวลชนหลายประเภท เพื่อทดสอบโครงสร้างข้อมูลที่ได้ออกแบบขึ้น และทดสอบ ึ้ การประยุกตใชทฤษฎีทางดานการวิเคราะหโครงขาย

# **ขอบเขตของการวิจัย**

ศึกษาและวิเคราะหพฤติกรรมของระบบขนสงมวลชน 5 ประเภท คือรถโดยสารประจําทาง เรือโดยสาร เรือข้ามฟาก รถไฟฟ้าบีทีเอส และรถไฟฟ้ามหานคร (รถไฟฟ้าใต้ดิน) ในพื้นที่ กรุงเทพมหานคร และอยู่ภายใต้สมมติฐานว่าระบบขนส่งมวลชนแต่ละประเภทเชื่อมโยงเข้า ด้วยกันด้วยรูปแบบการเดินทางที่พื้นฐานที่สุด คือการเดิน

ออกแบบและนำเสนอแบบจำลองและโครงสร้างข้อมูลที่สามารถจัดเก็บและจำลอง  $\mathcal{L}^{\mathcal{L}}(\mathcal{L}^{\mathcal{L}})$  and  $\mathcal{L}^{\mathcal{L}}(\mathcal{L}^{\mathcal{L}})$  and  $\mathcal{L}^{\mathcal{L}}(\mathcal{L}^{\mathcal{L}})$ พฤติกรรมของระบบขนส่งมวลชนดังกล่าว ตลอดจนข้อมูลประกอบอื่นๆ ที่จำเป็นต่อการคำนวณ ี่ และค้นหาเส้นทางที่ใช้เวลาเดินทางน้อยที่สุดบนระบบขนส่งมวลชนหลายประเภทในลักษณะ ี่ ผสมผสานกัน เมื่อได้โครงสร้างข้อมูลที่เหมาะสมแล้วได้ทดลองพัฒนาโปรแกรมซึ่งทำงานบน เว็บเบราวเซอรและผานเครือขายอินเทอรเน็ต สําหรับทําการสืบคน คํานวณระยะเวลาและคนหา เส้นทางที่ใช้เวลาเดินทางน้อยที่สุด เพื่อทดสอบโครงสร้างข้อมูลที่ออกแบบ รวมทั้งทดลอง  $\mathcal{L}^{\text{max}}_{\text{max}}$  $\mathcal{L}^{\mathcal{L}}(\mathcal{L}^{\mathcal{L}})$  and  $\mathcal{L}^{\mathcal{L}}(\mathcal{L}^{\mathcal{L}})$  and  $\mathcal{L}^{\mathcal{L}}(\mathcal{L}^{\mathcal{L}})$ ั้ ประยุกตใชทฤษฎีทางดานการวิเคราะหโครงขายในการปฎิบัติจริง

# **ประโยชนจากการวิจัย**

องค์ความรู้และต้นแบบแบบจำลองและโครงสร้างข้อมูลที่สามารถจัดเก็บและจำลอง พฤติกรรมของระบบขนส่งมวลชน 5 ประเภท รวมทั้งแนวทางและข้อเสนอแนะสำหรับการพัฒนา ั้ โปรแกรมคอมพิวเตอร์เพื่อการค้นหาเส้นทางที่ใช้เวลาเดินทางน้อยที่สุดบนระบบขนส่งมวลชน ื่ ี่ หลายประเภทในลักษณะผสมผสานกัน

#### **ข นตอนดําเนินการวิจยั ั้**

- 1. ศึกษาทฤษฎีและงานวิจัยท เก ยวของดังน ี่ ี่
	- 1.1 Graph network theory
	- 1.2 Dijkstra's algorithm
	- 1.3 Database design and implementation
	- 1.4 Internet programming and server side script application (PHP)
	- 1.5 Client side script application (JavaScript)
	- 1.6 Traffic flow theory
	- 1.7 งานวิจัยที่เกี่ยวข้องประเภทระบบสารเทศภูมิศาสตร์ที่นำมาประยุกต์ใช้ในด้านการ ี่ ี่ แนะนําเสนทางการเดินทาง
- 2. กําหนดขอบเขตการวิจัย และจุดประสงค
- 3. รวบรวมข้อมูลที่จำเป็นจากหน่วยงานเจ้าของข้อมูลและออกเก็บข้อมูลภาคสนามเพิ่มเติม ิ่ หน่วยงานที่เกี่ยวข้องได้แก่ ี่
	- 3.1 องคการขนสงมวลชนกรุงเทพ
	- 3.2 สำนักการจราจรและขนส่ง กรุงเทพมหานคร
	- 3.3 กรมการขนสงทางน าและพาณิชยนาวี ้ํ
	- 3.4 บริษัทรถไฟฟากรุงเทพ จํากัด
	- 3.5 ศูนย์ข้อมูลกรุงเทพมหานคร
- 4. ศึกษาและวิเคราะหพฤติกรรมของระบบขนสงมวลชนทั้ง 5 ประเภท
- 5. ออกแบบแบบจำองข้อมูลเพื่อจัดเก็บและจำลองพฤติกรรมของระบบขนส่งมวลชนทั้ง 5 ื่ ั้ ประเภท ตลอดจนกิจกรรมท เกิดข ึ้นในการเดินทาง
- 6. ออกแบบขั้นตอนวิธีที่ใช้ประกอบการคำนวณหาเส้นทางที่ใช้เวลาเดินทางน้อยที่สุด ั้
- 6.1 ประมวลรายการตัวแปรต่างๆ ที่มีผลต่อการคำนวณหาเส้นทางที่ใช้เวลาเดินทางน้อย ี่ ที่สุด แล้วทำการคัดเลือกตัวแปรที่ต้องการและไม่ต้องการ
- 6.2 ออกแบบวิธีการคํานวณระยะเวลาในการเดินทางจากตัวแปรตางๆ ที่มีอยู
- 6.3 ออกแบบฐานข้อมูลสำหรับจัดเก็บข้อมูลโครงข่ายเส้นทางและข้อมูลอรรถาธิบายที่ เกี่ยวข้องเพื่อใช้สนับสนุนการประมวลผล ี่
- 7. นำข้อมูลเชิงพื้นที่ (เส้นทางให้บริการระบบขนส่งมวลชน) มาทำการปรับแก้และสร้างเป็น ื้ ข้อมูลชุดใหม่ซึ่งมีนัยเชิงโครงข่าย จัดเก็บความสัมพันธ์ในแง่ของโครงข่าย (Network ึ่ topology) โดยมิได้มองในเชิงรูปร่างทางเรขาคณิตเท่านั้น
- 8. จัดทำข้อมูลอรรถาธิบายที่จำเป็น เช่น ระยะเวลารอคอยพาหนะ อัตราเร็วพาหนะแต่ละ ี่ ประเภท อัตราเร็วในการเดินเพื่อเปลี่ยนรูปแบบการเดินทาง เป็นต้น
- 9. พัฒนาโปรแกรมประยุกต์สำหรับคำนวณหาเส้นทางที่ใช้เวลาเดินทางน้อยที่สุด
	- 9.1 พัฒนาโปรแกรมประยุกต์ส่วนที่ทำงานบนเครื่องคอมพิวเตอร์แม่ข่าย ื่
	- 9.2 พัฒนาส่วนการติดต่อกับฐานข้อมูล
	- 9.3 พัฒนาสวนการคํานวณและประมวลผล
	- 9.4 พัฒนาส่วนการส่งผลลัพธ์ไปยังเครื่องคอมพิวเตอร์ลูกข่าย ื่
	- 9.5 พัฒนาโปรแกรมประยุกต์ส่วนที่ทำงานบนเครื่องคอมพิวเตอร์ลูกข่าย ื่
		- 9.5.1 พัฒนาสวนการรับคําส ั่งและโตตอบกับผูใช
		- 9.5.2 พัฒนาส่วนการส่งข้อมูลจากผู้ใช้ไปยังเครื่องคอมพิวเตอร์แม่ข่าย ื่
		- 9.5.3 พัฒนาสวนการแสดงผลลัพธ
- 10. ทดสอบและปรับปรุงโปรแกรมประยุกต
- 11. ปรับปรุงการทำงานของโปรแกรมประยุกต์ให้ถูกต้อง
- 12. สรุปผลการวิจัยและเรียบเรียงวิทยานิพนธ

# **ขอจํากัดของการวิจัย**

1. การจําลองกิจกรรมระหวางเดินทางของผูเดินทางใหงายลง

เนื่องจากงานวิจัยเป็นการวิเคราะห์และออกแบบโครงสร้างข้อมูลเพื่อการคำนวณและค้นหา ื่ ื่ เส้นทางที่ใช้เวลาเดินทางน้อยที่สุด ดังนั้นปัจจัยหรือตัวแปรต่างๆ ที่มีผลต่อระยะเวลาการเดินทาง ี่ ี่ จึงต้องนำมาพิจารณา แต่ในการเดินทางจริงนั้นมีกิจกรรมและรายละเอียดมากมายที่ไม่อาจ ั้ นำมาใช้หรือบรรจุลงในโครงสร้างข้อมูลทั้งหมดได้ เช่น ระยะเวลาที่ใช้ต่อแถวซื้อตั๋วโดยสาร ื้ ระยะเวลาจอดรอให้ผู้โดยสารขึ้นลงรถประจำทาง อัตราเร็วจริงของรถไฟฟ้าซึ่งอาจไม่คงที่ เป็นต้น

ดังนั้นตัวแปรบางอย่างจึงมิได้นำมาใส่ลงไปในโครงสร้างข้อมูล โดยพยายามเลือกเฉพาะตัว ั้ แปรที่มีขนาดของระยะเวลามาก หรือเป็นตัวขี้เฉพาะของการเดินทางในระบบขนส่งมวลชนนั้นๆ  $\mathcal{L}_{\mathcal{A}}$ ั้ หรือมีการบันทึกไว้ชัดเจน หรือสามารถกะประมาณคำนวณได้ เป็นต้น

# 2. การจำลองพฤติกรรมของระบบขนส่งมวลชนให้ง่ายลง

ระบบขนส่งมวลชนมีรายละเอียดมาก อีกทั้งมีหลายๆ ตัวแปรที่ในความเป็นจริงนั้นสามารถ ั้ ั้ แปรเปลี่ยนได้ไม่คงที่ นอกจากนี้ลักษณะการสอบถามเส้นทางในการเดินทางนั้น จะเป็นการถาม ี้ ั้ ถึงเหตุการณ์ที่เป็นปัจจุบันหรืออนาคตเท่านั้น เช่น ต้องการสอบถามเส้นทางสำหรับการเดินทางใน ขณะนั้น ต้องการทราบเส้<mark>นทางการเดินทาง</mark>สำหรับในอีก 2 ชั่วโมงข้างหน้า หรือในวันรุ่งขึ้นเป็นต้น ั้ ไม่มีโอกาสที่จะมีลักษณะคำถ<mark>า</mark>มที่เป็นอดีต

เนื่องจากปริมาณข้อมูลมีมาก อีกทั้งความหลากหลายของข้อมูล ผู้วิจัยจึงไม่สามารถ ั้ รวบรวมและนำเข้าข้อมูลที่เกิดขึ้นตามเวลาจริงทั้งหมด และกรอบของงานวิจัยนี้ไม่สามารถ ึ้ ั้ ครอบคลุมไปถึงการสร้างกระบวนการเพื่อใช้สำหรับทำนายค่าในอนาคตได้ อีกทั้งกระบวนการใน เก็บบันทึกและวิเคราะห์เพื่อให้ได้มาซึ่งข้อมูลที่ถูกต้องตลอดจนกระบวนการทำนายค่าตัวแปรใน ึ่ ี่ อนาคตนั้นเป็นงานที่อยู่น<mark>อกเหนือจากขอบเขตของงาน</mark>วิจัยนี้ ี่

ดังนั้นสำหรับค่าตัวแป<mark>ร</mark>ต่างๆ ที่มีลักษณะพฤติกรรมเชิงพลวัต เช่น อัตราเร็วของรถโดยสาร ั้ ี่ ประจำทางซึ่งขึ้นกับปริมาณการจราจรบนท้องถนน ตารางเวลาให้บริการของสายรถประจำทาง ึ่ ึ้ แต่ละสายที่แตกต่างกัน กรณีรถโดยสารประจำทางบางสายอาจไม่รับส่งผู้โดยสารทุกป้าย อัตรา การปล่อยรถโดยสารหรือเรือที่ไม่แน่นอน เป็นต้น ในงานวิจัยนี้จึงได้กำหนดให้ค่าตัวแปรบางตัวมี ֧֖֖֖֚֚֚֝֟֓֝֬֝֟֓ ค่าคงที่ (ค่าโดยปริยายเปื้องต้น) หรือตัดทอนพฤติกรรมบางอย่างออกไป เช่น กำหนดสมมติฐาน ื้ ว่ารถโดยสารประจำทางทุกสายจะเข้าจอดรับส่งผู้โดยสารทุกป้าย หรือกำหนดสมมติฐานว่า ตารางเวลาการให้บริการของรถโดยสารประจำทางทุกสายเหมือนกัน ซึ่งจะได้กล่าวรายละเอียดใน บทท ี่ 3 ของวิทยานิพนธ

3. ความจำเป็นของข้อมูลเส้นทางระบบขนส่งมวลชนซึ่งมีนัยเชิงโครงข่าย จัดเก็บความสัมพันธ์ ึ่ ในแงของโครงขายโดยมิไดมองในเชิงรูปรางทางเรขาคณิตเทานั้น

การจัดทำข้อมูลแผนที่เส้นทางคมนาคมและระบบขนส่งมวลชนนั้น เท่าที่ ี่หาไดและมีการ เผยแพร่สู่สาธารณะ ยังไม่มีการเผยแพร่ข้อมูลที่มีโครงสร้างในลักษณะเพื่อการวิเคราะห์เชิง ื่ โครงข่าย หรือเพื่อการสืบค้นเส้นทางการเดินทางที่ใช้เวลาน้อยที่สุดโดยเฉพาะ

ดังนั้นในงานวิจัยนี้ ผู้วิจัยจึงต้องจัดทำข้อมูลดังกล่าวขึ้นมาเอง โดยอาศัยข้อมูลเส้นทาง ้ คมนาคมและระบบขนส่งมวลชนเดิมที่มีเผยแพร่อยู่เป็นฐาน แล้วจึงทำการปรับแก้ หรือจัดทำเพิ่ม ในบางส่วน เพื่อให้สอดคล้องกับความต้องการของงาน

อย่างไรก็ตามข้อมูลที่ปรับแก้และจัดทำเพิ่มนั้นเป็นเพียงส่วนหนึ่งของข้อมูลทั้งหมดสำหรับ ิ่ ึ่ ั้ ระบบเต็มรูปแบบเท่านั้น ทั้งนี้โดยมีจุดประสงค์เพื่อใช้ประกอบการวิจัย และไม่ควรนำไปใช้อ้างอิง ั้ ั้ ใดๆ เนื่องจากอาจมีความคลาดเคลื่อนทั้งในเชิงคุณภาพและปริมาณ เช่น หมายเลขสายรถประจำ ื่ ื่ ทางท ผานแตละปาย ระยะทางระหวางแตละสถานีหรือปาย จํานวนปายหรือทาเรือ หรือความ ความถูกต้องเชิงตำแหน่ง เป็นต้น

# ่ คำจำกัดความสำหรับศัพท์เฉพาะที่ใช้ในวิทยานิพนธ์ (อภิธานศัพท์) **Arc**

ดู Link

# **Cost** (ISO 19133, 2005)

ค่าใช้จ่ายในการเดินทาง หน่วยของ cost อาจจะเป็นในรูปของเงิน เวลา ระยะทาง หรือในแง่อื่นๆ

**Cost function** (ISO 19133, 2005) ฟังก์ชั่นทางคณิตศาสตร์ซึ่งทำหน้าที่ประเมินหรือคำนวณค่าใช้จ่ายในการเดินทางที่เกิดขึ้นใน ี่ เส้นทางการเดินทาง

# **Data Model หรือแบบจําลองขอมูล** (Illingworth และ Pyle, 1996) เป็นการพยายามสร้างตัวแทนเชิงนามธรรมจากสถานการณ์บางอย่างที่อยู่ในโลกของความเป็น ี่ จริง หรือจากขอบเขตความสนใจเกี่ยวกับข้อสนเทศที่ต้องการนำไปจัดเก็บในฐานข้อมูล

# **Headway**

ระยะทางระหว่างยานพาหนะสองคัน ที่ถูกปล่อยออกจากท่ารถ หรือเรือ ซึ่งมักใช้กับกรณีรถขนส่ง ี่ ึ่ สาธารณะ

**Junction** (ISO 19133, 2005) Node โดดเดี่ยวเชิง topology ใน network โดยจะมีคุณสมบัติที่มาพร้อมกันด้วยคือ turns link ที่ มุ่งเข้าสู่ และมุ่งออกจาก junction

**Link** (ISO 19133, 2005) การเช ื่อมโยงเชิง topology แบบมีทิศทางเฉพาะระหวางสอง nodes (junctions)

**Dwell time** (ผูวิจัย) ระยะเวลาที่ยานพาหนะใช้ในการจอดรอให้ผู้โดยสารเคลื่อนย้ายเข้าสู่หรือออกจากยานพาหนะที่ ป้าย สถานี หรือท่าเรือ

### **Network** (ISO 19133, 2005)

โครงสร้างเชิงนามธรรมซึ่งประกอบขึ้นจากเซ็ตของวัตถุที่ไม่มีมิติ (0-dimensional) ที่เรียกว่าทาง แยก (junction) และจากเซ็ตของวัถตุหนึ่งมิติ (1-dimensional) ที่เรียกว่า links ซึ่งทำหน้าที่เชื่อม ึ่ ี่ ึ่ ทางแยกเข้าด้วยกัน แต่ละ link จะระบุถึงทางแยกที่เป็นจุดเริ่มและทางแยกที่เป็นจุดสิ้นสุดของ link ิ่ ิ้

### **Node**

ดู Junction

# **Private transportation (ระบบขนสงสวนต ัว)** (ผูวิจยั)

เป็นระบบที่ผู้เดินทาง (ผู้ขับขี่) ทางสามารถเลือกได้โดยอิสระว่าต้องการเลือกใช้เส้นทางใด หรือ เดินทาง ณ เวลาใด และมักจะเดินทางโดยยานพาหนะซึ่งสงวนสิทธิเฉพาะบุคคล (ในช่วงเวลาที่ เดินทาง)

# **Public transportation (ระบบขนสงมวลชน)** (ผวูิจัย)

เปนระบบซึ่ งมีการกําหนดเสนทางการเดินทางหรือเสนทางใหบริการไวแนนอน และใชยานพาหนะ ที่สามารถให้บริการต่อคนจำนวนมากได้ในคราวเดียว ผู้เดินทางหรือผู้ขับขี่ยานพาหนะจะต้อง ี่ เดินทางไปตามเสนทางที่กําหนดและประกาศไวตอสาธารณะเทานั้น

### **Routing** (ISO 19133, 2005)

การสืบค้นเส้นทางซึ่งเหมาะสมที่สุด (optimal) โดยเส้นทางนั้นจะต้องมีค่า cost ต่ำสุด ่ํ

**Turn** (ISO 19133, 2005) ส่วนหนึ่งของเส้นทาง (route) หรือ network ซึ่งประกอบด้วย junction และ link ที่พุ่งเข้าหรือพุ่ง ออกจาก junction นน ั้

### **Waiting time** (ISO 19133, 2005)

ระยะเวลาการเดินทางที่เพิ่มขึ้นเนื่องจากการรอคอยหรือหยุดรอ ณ จุดต่างๆ ใน Netowrk ิ่ ึ้ ื่ <u>หมายเหตุ</u> สำหรับในวิทยานิพนธ์นี้ Waiting time เกิดจากผลรวมของระยะเวลาที่ยานพาหนะใช้ เคล อนท ผาน headway distance รวมกับระยะเวลา dwell time ท เกิดข นตามจุดสถานีจอด ื่  $\mathcal{L}^{\text{max}}_{\text{max}}$ ึ้ ยานพาหนะในชวง headway นั้น (ผูวิจัย)

**จุดเร มตนการเดินทาง Origin** (Miller และ Shaw, 2001: 57) **ิ่** ตำแหน่งที่เป็นจุดเริ่มเกิดการเดินทาง ิ่

**จุดส นสุดการเดินทาง Destination** (Miller และ Shaw, 2001: 57) **ิ้** ตำแหน่งที่เป็นจุดสิ้นสุดการเดินทาง ิ้

# **ขอมูลความสัมพันธเชิงโครงขาย** (ผูวิจัย)

ข้อมูลซึ่งเกิดจากการแปลงข้อมูลเชิงเรขาคณิตของเครือข่ายเส้นทางคมนาคม เช่น ตำแหน่งป้าย ึ่ หยุดรถโดยสารประจำทาง สถานีรถไฟฟ้า เส้นทางรถไฟฟ้า ถนน ให้อยู่ที่รูปแบบของ node และ arc ทั้งนี้เพื่อบ่งบอกความเชื่อมโยงกันของ node แต่ละ node ในโครงข่าย (Network) ั้

### **บทท ี่ 2 แนวคิด เอกสารและงานวิจัยท เก ยวของ ี่**

# **แนวคิดและทฤษฎี**

ทฤษฎี Graph (Miller และ Shaw, 2001: 54)

เป็นทฤษฎีที่ว่าด้วยเรื่องของความสัมพันธ์หรือความเชื่อมต่อกันทางกายภาพของสมาชิก ี่ ื่ ื่ ตางๆ ภายในเซ็ตๆ หนึ่ง คุณสมบัติของ Graph มีดังน

Graph ประกอบด้วยจุดที่เรียกว่า Vertices ซึ่งจะแทนสมาชิกใดๆ ในเซ็ตและจะมีชื่อสำหรับ ึ่ เรียกอ้างอิงสมาชิกแต่ละตัวได้โดยชื่อเหล่านี้จะประจำกับแต่ละ Vertex และมีความเป็น เอกลักษณ

Edges (Miller และ Shaw, 2001: 54) จะใช้แสดงความสัมพันธ์เชิงตรรก (Logical relation) ของความเชื่<mark>อ</mark>มต่อกันทางกายภาพระหว่าง Vertices เราสามารถเขียนสัญลักษณ์แทน ื่ Edges ได้โดยการระบุถึง Vertices 2 ตัว ที่ Edge นั้นๆ ทำหน้าที่เชื่อมโยงอยู่ เช่น {a,b} ทั้งนี้ a ั้ ั้ และ b เป็นชื่อเรียกของ vertices ทั้งสอง ื่ ั้

Edges สามารถเป็นลักษณะการเชื่อมต่อแบบทางเดียวก็ได้ (one way or directed) ซึ่ง ื่ หมายความว่าความสัมพันธ์ระหว่างสอง Vertices นั้น เป็นไปในทิศทางตามที่ Edges ระบุ หาก ไมไดระบุจะถือวาไมมีการบงคั ับทิศทาง

Planar Graph (Miller และ Shaw, 2001: 54) เป็น Graph ที่มีคุณสมบัติเฉพาะคือถือว่า วางตัวอยู่บน Euclidian Space กล่าวคือถ้ามีสอง edges ใดตัดกันจะต้องมี vertex เกิดขึ้นที่จุด ึ้ นั้นเสมอ หรืออีกนัยหนึ่งคือ edges สอง edges จะลอดใต้หรือข้ามกันไม่ได้ ั้ ึ่

Graph จะพิจารณาถึงความสัมพันธ์ว่าสมาชิกแต่ละตัวใน Graph นั้นเชื่อมต่อกันกับ ั้ ื่ สมาชิกอื่นใดบ้างหรือไม่เท่านั้น มิได้สนใจถึงรูปร่างทางเรขาคณิตของ Graph หรือตำแหน่งของ ี สมาชิกแต่ละตัว (Worboys, 1997:135) ตัวอย่างพร้อมส่วนประกอบของกราฟแสดงอยู่รูปที่ 2-1

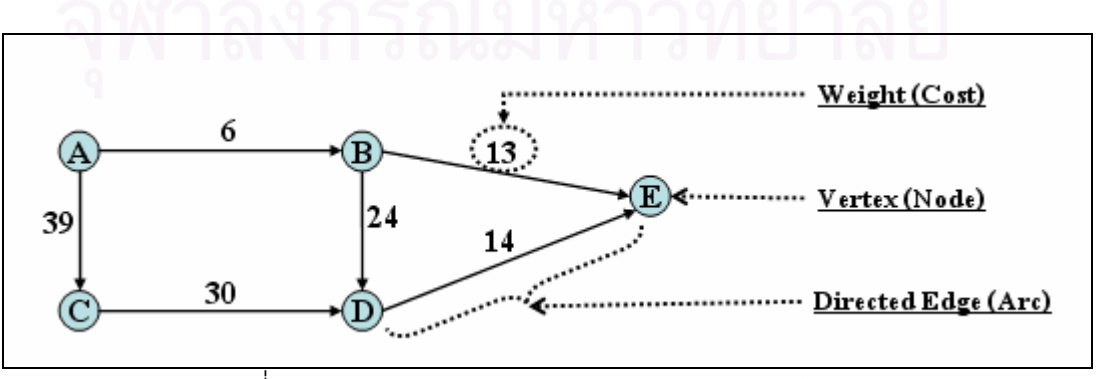

รูปที่ 2-1 ตัวอยางของกราฟและสวนประกอบตางๆในกราฟ

Network (Miller และ Shaw, 2001: 54) คือ Graph ที่ใช้แสดงถึงพฤติกรรมเกี่ยวกับการ เคลื่อนที่ต่างๆ Network นั้นจะประกอบด้วย node กับ arc โดย node จะใช้แทนจุดต่างๆ ที่เป็น ื่ จุดเริ่มต้น สิ้นสุด หรือหน่วงของการเคลื่อนตัวที่เกิดใน Network ในขณะที่ arc จะเปรียบเสมือน ิ่ ท่อหรือเส้นทางการไหลหรือเคลื่อนที่ที่เกิดขึ้นระหว่างสอง node ตัวอย่างของ node และ arc เช่น ื่ ึ้ การเดินทางจากสถานีรถไฟหนึ่ง (node ที่หนึ่ง) ผ่านรางรถไฟ (arc ที่เชื่อมต่อระหว่าง node) ไปยัง ี่ ื่ อีกสถานีหนึ่ง (node ที่สอง) หากมีการกำหนดทิศทางการเคลื่อนที่ใน arc จะระบุทิศทางดังกล่าว ี่ ื่ โดยใชลําดับของ node เปนตัวกําหนดทิศทาง

ความแตกตางสําคัญอีกประการระหวาง Network และ Graph คือ Network สามารถ กำหนดน้ำหนักให้กับแต่ละ arc ได้ ซึ่งโดยทั่วไปน้ำหนักดังกล่าวมักจะพิจารณาแปรผันกับ ้ํ ค่าใช้จ่ายหรือความสามารถในการเคลื่อนที่ผ่าน arc นั้นๆ ั้

# แนวคิดการแทนระบบการขนสง (Transportation system) ดวย Network (Sheffi, 1985: 10-18)

การแทนโครงข่ายการขนส่งด้วยแบบจำลอง Planar network หรือบางครั้งเรียกว่า Node-ั้ arc representation เป็นการพยายามใช้ directed networks (ซึ่งประกอบไปด้วย arc ที่กำหนด ทิศทางการเคลื่อนที่) แ<mark>ทนหรืออธิบายทิศทางการคลื่อนที่ไปบนโครงข่ายคมนาคมขนส่ง เช่น ถนน</mark> ื่ ื่ เดินรถทางเดียว หรือกำห<mark>นดคุณสมบัติระยะเวลาเดินทางที่แ</mark>ตกต่างกันแปรเปลี่ยนไปตามช่วงเวลา ี่ ในแตละวัน

Node-arc representation เป็นการสร้าง Network ขึ้นเพื่อเป็นตัวแทนระบบโครงข่ายการ ึ้ ขนส่งโดยใช้พื้นฐานทางคณิตศาตร์ โดย Network อาจประกอบด้วย โครงข่ายการขนส่งย่อยหลาย ื้ โครงขายรวมกันอยู เชน private transportation (เชน โครงขายถนน) และ public transportation (เช่น โครงข่ายรถโดยสารประจำทาง รถไฟฟ้า) และมีTransfer arc จะทำหน้าที่เชื่อมโยงโครงข่าย ี่ ย่คยเข้าด้วยกัน

ในกรณี private transportation นั้น node ใน network มักจะเป็นตัวแทนของทางแยก และ arc เป็นตัวแทนของช่วงถนนที่เชื่อมระหว่างแยก หากมีการเดินรถแบบ two-way ก็จะสร้าง directed arc สอง arc แทนการเดินทางทั้งสองทิศทาง มีการกำหนดฟังก์ชั่นได้หลายๆ รูปแบบเพื่อ ใช้คำนวณระยะเวลาหรือค่าใช้จ่ายในการเดินทาง

ในกรณี public transportation นั้น node ใน network มักจะเป็นตัวแทนของป้ายหรือ สถานีของระบบขนส่งต่างๆ ในขณะที่ arc ใช้แทนเส้นทางซึ่งเชื่อมระหว่างป้ายหรือสถานีของระบบ ื่ ขนส่ง นอกจากนี้ยังอาจจะมีการสร้าง arc พิเศษ เพื่อเชื่อมการเดินทางระหว่างจุดเริ่มต้นเดิน ื่ ื่ ิ่ ทางเขาสูระบบขนสงมวลชน และออกจากระบบขนสงมวลชน

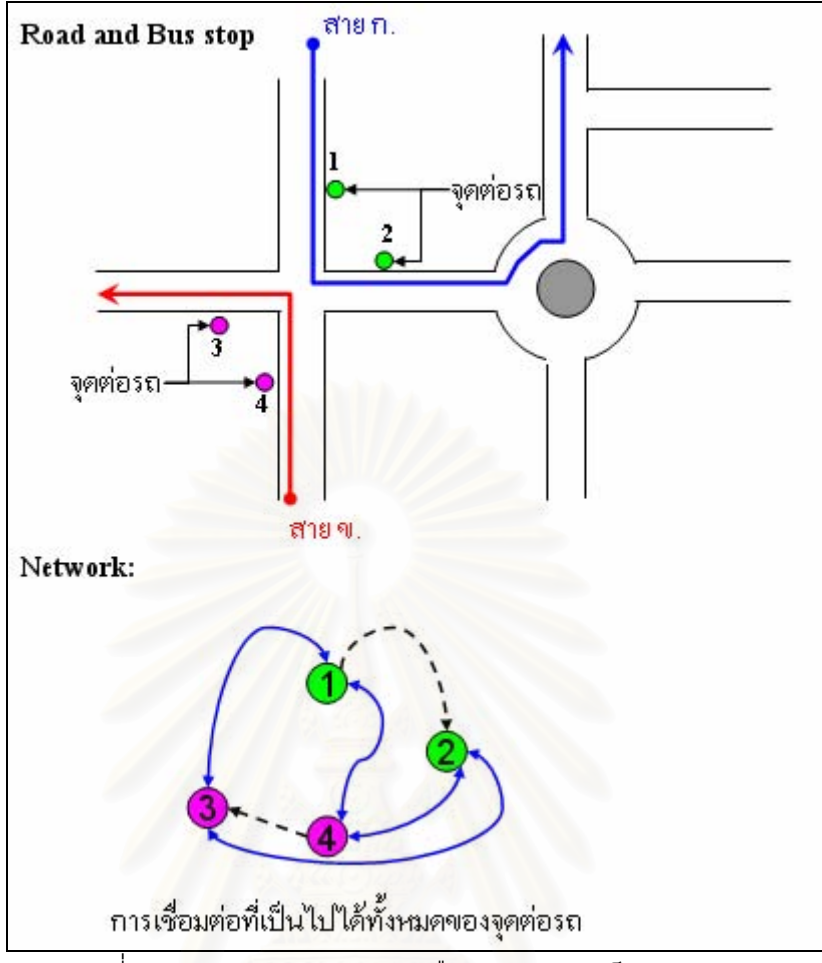

รูปที่ 2-2 การแปลงจากระบบเครือขายถนนมาเปน Network

ตัวอยางการแปลงจากเครือขายถนนมาเปน Network แสดงอยูในรูปที่ 2-2 จุดตอรถถูก แปลงเป็น node และเส้นทางเชื่อมโยงระหว่างจุดต่อรถถูกแปลงเป็น arc

<u>แนวคิดที่ใช้ในการบันทึกจัดเก็บข้อมูลสำหรับการประมวลผล</u> ซึ่งใช้ในงานวิจัยนี้ประกอบด้วย 3 สวนคือ

- 1. ส่วนของข้อมูลเชิงพื้นที่ที่เป็นเส้นทางคมนาคมและตำแหน่งสำคัญในโครงข่าย เช่น ถนน ทางรถไฟฟ้า เส้นทางจราจรทางน้ำ สถานีรถไฟฟ้า ท่าเรือ ตำแหน่งสถานที่สำคัญ เป็น ์ ต้น ซึ่งจะสนใจคุณสมบัติทางด้าน Topology เป็นหลัก ข้อมูลดังกล่าวจะถูกจำลองและ จัดเก็บในรูปแบบของ Network ซึ่งมีรายละเอียดของทฤษฎีดังกล่าวในหัวข้อทฤษฎีกราฟ ึ่ (Graph) เพื่อใช้สำหรับการคำนวณและวิเคราะห์เชิงโครงข่าย
- 2. ส่วนข้อมูลพิกัดเส้นทางเพื่อแสดงรูปร่างในเชิงเรขาคณิต เช่น ค่าพิกัดของเส้นทางถนน ื่ จุดเริ่มต้นและสิ้นสุดของเส้นทาง หรือตำแหน่งสถานีขนส่งมวลชน จะจัดเก็บแยกต่างหาก ิ่ ิ้ และใช้เพื่อการแสดงผลในเชิงแผนที่ หรือเพื่อการแนะนำเส้นทาง ื่

3. ส่วนของข้อมูลอรรถาธิบาย (คุณสมบัติประกอบอื่นๆ ที่เกี่ยวเนื่อง) ซึ่งบ่งบอกข้อมูลที่ ี่ ึ่ จำเป็นในการคำนวณรวมถึงกฎเกณฑ์ต่างๆ เช่น อัตราเร็วเฉลี่ยของพาหนะในระบบขนส่ง มวลชนแต่ละประเภท เวลาที่ใช้ในการเปลี่ยนรูปแบบการเดินทาง อัตราการมาถึงของ ยานพาหนะในระบบสงมวลชนแตละประเภท หมายเลขรถโดยสารประจําทางที่ผานแต ละเส้นทาง เป็นต้น ี้ ้ข้อมูลเหล่านี้จะถูกเก็บในลักษณะแบบจำลองข้อมูลเชิงสัมพันธ์ (Relational data model) โดยจัดเก็บเป็นสดมภ์ในลักษณะตารางข้อมูลโครงข่าย (Miller, 2001: 59-60)

ตัวอย่างของแบบจำลองข้อมูลเชิงสัมพันธ์ (Relational data model) ของทั้งสามส่วน แสดง ั้ ใน รูปที่ 2-3 โดยตารางด้านบนซ้าย เป็นตารางซึ่งใช้ระบุความสัมพันธ์เชิงโครงข่ายหรือความ เชื่อมต่อกันระหว่างโหนดต่างๆ ในโครงข่าย กำหนดทิศทางโดยการระบุ from node และ to node ื่ หมายถึงสามารถเดินทางผ่าน arc ได้จาก "from node" ไปยัง "to node" นอกจากนี้ยังจัดเก็บค่า คุณสมบัติต่างๆ ของแต่ละ arc ไว้ที่สดมภ์ถัดๆ ไป คุณสมบัติเหล่านี้สามารถกำหนดได้ว่าจะ ี่ ี้ จัดเก็บคุณสมบัติใดบ้าง โดยจะแตกต่างกันไป ขึ้นกับความต้องการของผู้ออกแบบ (Miller, 2001: ึ้ 59-60)

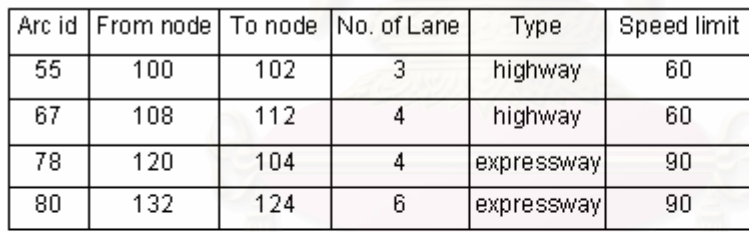

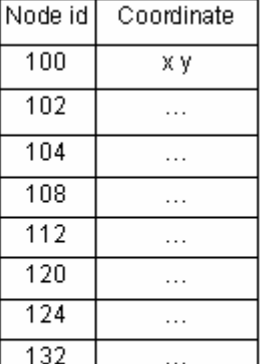

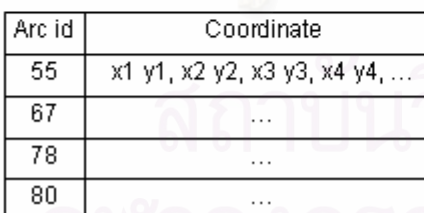

้ รูปที่ 2-3 แบบจำลองข้อมูลเชิงสัมพันธ์ซึ่งใช้แทนข้อมูลโครงข่าย

ตารางซายมือดานลางจัดเก็บขอมูลเชิงเรขาคณิตของเสน arc โดยจัดเก็บเปนพิกัดจาก จุดเริ่มต้นเรียงไปตามลำดับจนถึงจุดสุดท้าย และมี arc id เป็น primary key และยังเป็น key ิ่ อ้างอิงเชื่อมโยงไปยังตารางอื่นๆ ด้วย ส่วนตารางด้านขวามือ เป็นค่าพิกัดของ node ในโครงข่าย มี Node id เปน primary key

## แนวคิดการทํางานของคอมพิวเตอร Client -Server Architectures

 Client-Server Architectures (Dennis A., 2002: 36) เปนการทํางานรูปแบบหลักอยาง หนึ่งของเครือข่ายอินเทอร์เน็ต โดยฝั่ง เครื่องลูกข่าย จะทำหน้าที่จัดการด้านการแสดงผล สื่อสาร ึ่ ื่ ี่ ื่ กับผู้ใช้และ/หรือประมวลผลข้อมูลบางส่วนหรือทั้งหมด ส่วนฝั่งเครื่องแม่ข่าย จะทำหน้าที่จัดเก็บ ั้ ื่ ี่ ข้อมูลและให้บริการการเข้าถึงข้อมูลแก่ เครื่องลูกข่าย และ/หรือประมวลผลข้อมูลเหล่านั้นแล้ว ื่ ั้ ส่งผลลัพธ์ให้แก่ เครื่องลูกข่าย ื่

ระบบคอมพิวเตอร์ที่พัฒนาขึ้นภายใต้แนวคิดแบบนี้มีข้อดีคือระบบสามารถให้บริการแก่ ี่ ี้ ผู้ใช้หลายคนพร้อมๆ กันได้ การบำรุงรักษาและปรับปรุงระบบทำได้ง่าย นอกจากนี้ยังมีความ ี้ สอดคล้องตรงกันของข้อมูลกลางที่ใช้ร่วมกัน เนื่องจากข้อมูลกลางถูกจัดเก็บที่เครื่องแม่ข่ายเพียง ื่ ื่ แหงเดียว

การพัฒนาโปรแกรมประยุกต์เพื่อใช้งานใน Client-Server Architectures นั้น ผู้พัฒนา ั้ จะต้องพัฒนาโปรแกรมประยุกต์ขึ้น 2 ชุด คือชุดที่ติดตั้งและทำงานที่เครื่องคอมพิวเตอร์ฝั่งเครื่อง ึ้ ี่ ั้ ื่ ื่ แม่ข่าย กับชุดที่ติดตั้งและทำงานที่เครื่องคอมพิวเตอร์ฝั่งเครื่องลูกข่ายโปรแกรมประยุกต์ทั้ง 2 ชุด ี่ ั้ ื่ ื่ ั้ จะทำหน้าที่แตกต่างกันดังกล่าวแล้ว

ตัวแปลภาษาที่ทำหน้าที่แปลภาษาให้สามารถทำงานบนเครื่องคอมพิวเตอร์ภายใต้ Client-Server Architectu<mark>res นั้นมีอยู่</mark>มากมาย ทั้งนี้สามารถแบ่งออกเป็น 2 กลุ่มใหญ่ๆ คือ ั้ ั้ ี้ โปรแกรมเชิงพาณิชย์และโป<mark>ร</mark>แกรมแบบรหัสเปิด ซึ่งในงานวิจัยนี้จะเลือกใช้โปรแกรมชนิดรหัสเปิด ี้ เนื่องจากมีผู้วิจัยมีความคุ้นเคยมาก่อนและมีความสามารถต่างๆ ครบถ้วนตามที่ผู้วิจัยต้องการ ื่

ในกรณีของฝั่งเครื่องแม่ข่าย นั้นผู้วิจัยได้เลือกใช้ตัวแปลภาษาและไวยากรณ์ของภาษาชื่อ ื่ ั้ ื่ PHP ส่วนในกรณีฝั่งเครื่องลูกข่ายนั้น ผู้วิจัยเลือกใช้ JavaScript ซึ่งเป็นไวยากรณ์ของภาษาหนึ่งที่ ื่ ั้ ึ่ ทํางานภายใตสภาวะแวดลอมของโปรแกรม web browser

ทฤษฎีเก ยวกับการคํานวณหาเสนทางการเดินทางที่สั้ นที่สุด (Shortest path) ี่

ขั้นตอนวิธีส่วนที่ใช้คำนวณหาเส้นทางที่ใช้เวลาเดินทางน้อยที่สุด จะใช้ขั้นตอนวิธีที่เรียกว่า ั้ ี่ ั้ Dijkstra's Algorithm (Weiss, 1994) ซ ึ่งเปนข นตอนวิธีท ี่เปนท รูจักดีสําหรับการคํานวณหา ั้ ี่ เส้นทางที่มีค่าใช้จ่ายน้อยที่สุด ทั้งนี้จะต้องมีการกำหนดค่าใช้จ่ายสำหรับ arc ต่างๆ ในโครงข่าย ี่ ี่ ั้ ี้ เสียกอน โดยคาใชจายดังกลาวมิไดหมายความวาจะตองอยูในรูปตัวเงินเสมอไปอาจเปนในรูป ของระยะทาง หรือระยะเวลาที่ใช้ในการเดินทางก็ได้แล้วแต่การกำหนดความหมาย ในงานวิจัยนี้ ค่าใช้จ่ายดังกล่าว (ระยะเวลาที่ใช้ในการเดินทาง) ได้พิจารณาจากผลของตัวแปรหลายสามตัว ร่วมกันคือ อัตราเร็วของยานพาหน่ะ ระยะทาง และระยะเวลาที่ใช้ในการเปลี่ยนรูปแบบการ เดินทาง

Dijkstra's algorithm เป็นขั้นตอนวิธีที่ใช้สำหรับคำนวณหาเส้นทางที่สั้นที่สุด (โดยพิจารณา ั้ ี่ ั้ ี่ จากน้ำหนักที่กำหนดให้กับ arc) ระหว่างจุดสองจุดใน Network (Worboys, 1997: 235) โดย ้ํ ี่ สามารถอธิบายไดดังน

Dijkstra's algorithm (Cormen, Leiserson และ Rivest, 1990) จะใชไดกับ Planar Graph ที่มีการกำหนดทิศทางของ arc และน้ำหนักของเส้นทุกเส้นต้องไม่น้อยกว่าศูนย์ นั่นคือ w(u,v) >0 ี่ ้ํ ั่ ทุกๆ (u,v) เป็นสมาชิกข<mark>อ</mark>ง Graph E(G) หลักการคิดวิเคราะห์ มีดังนี้

ให้ S เป็นเซ็ตของจุด vertex โดยมีค่าเริ่มต้นเป็นเซ็ตว่าง ิ่

ให้ d (v) เป็นค่าของระยะทางจากจุดเริ่มต้นถึงจุดปลายทาง v ิ่

ให้ Q เป็นเซ็ตของจุด vertex ที่ยังไม่เข้าวนซ้ำ (loop) โดยมีค่าเริ่มต้นเป็น V(G) ิ่

การเลือกจุด u ที่จะเข้าวนซ้ำ จะเลือกจากจุดที่อยู่ใน Q ซึ่งมีค่า d(u) ต่ำที่สุด และเมื่อเลือก ี่ ี่ ึ่ ่ํ ี่ ื่ แล้วจะลบจุดนี้ออกจาก Q นำไปใส่ใน S แทน ี้

ตรวจสอบทุกจุด v ที่มีเส้นลากจาก u ไปถึงจุด v ว่าถ้า d(v) > d(u) + w(u,v) แล้วจะต้อง ี่ เปลี่ยน d(v) = d(u) + w(u,v) และแก้ตัวชี้ว่าจุด vertex v ต้องมาจาก u

วนซ้ำจนกระทั่ง Q เป็นเซ็ตว่าง จะได้เส้นทางที่สั้นที่สุดตามที่ต้องการ ้ํ

ขั้นตอนวิธีของ Dijkstra สามารถเขียนในรูปแบบรหัสเทียม (pseudo code) ได้ดังนี้ ั้

1. Initialize-Graph (G, S)

# SÅφ

 $Q$  $\leftarrow$  $V(G)$ 

While  $\mathsf{Q}\neq\mathsf{d}$ 

Do  $u \leftarrow$  Extract-Min(Q)

 $S\xi S$ Uu

For each vertex  $v \in$  Adi(u)

Do Relax (u, v, w)

2. Initialize-Single-Source (G, S)

For each vertex  $v \in V(G)$ 

Do d(v)←∞

 $\pi(v) \leftarrow$ Null

 $d(e) \leftarrow 0$ 

3. Relax (u,v,w)

If  $d(v) > d(u) + w(u,v)$  then

 $d(v) \leftarrow d(u) + w(u,v)$ 

 $\pi(v) \leftarrow u$ 

#### **เอกสารและงานวจิัยท เกยวข ี่ อง ี่**

1. โปรแกรมสำเร็จรูปสำหรับแนะนำเส้นทางเดินรถโดยสารประจำทาง (วศิน สินธุภิญโญ, 2538)

งานวิจัยน กลาวถึงการพัฒนาโปรแกรมสําเร็จรูปสําหรับแนะนําเสนทางเดินรถโดยสาร ประจำทางให้กับผู้ใช้รถโดยสารประจำทาง เงื่อนไขที่ผู้ใช้สามารถเลือกได้คือ เส้นทางที่สั้นที่สุด ี่ ี่ หรือเส้นทางที่ต่อรถน้อยครั้งที่สุด และต้องการเน้นรถโดยสารประจำทางปรับอากาศหรือรถ ั้ ธรรมดา อีกทั้งสามารถระบุตำแหน่งที่ต้องการผ่านและไม่ต้องการผ่านได้ด้วย ั้

ในการเลือกตำแหน่งต้นทาง ตำแหน่งปลายทาง ตำแหน่งที่ต้องการผ่านและตำแหน่งที่ไม่ ี่ ต้องการผ่านสามารถเลือกได้โดยตรงจากแผนที่หรือเลือกโดยชื่อสถานที่ ซึ่งสถานที่แบ่งเป็น 5 ึ่  $\mathcal{L}^{\mathcal{L}}$ ึกล่มคือ สถานที่สำคัญ โรงแรม โรงพยาบาล สถานีตำรวจและห้างสรรพสินค้า

นอกจากนี้ในโปรแกรมสำเร็จรูปยังเอื้ออำนวยให้ผู้มีอำนาจ สามารถนำเข้าข้อมูลใหม่ ื้ ตลอดจนบำรุงรักษาข้อมูลที่เก็บอยู่ได้ ทั้งโดยการเพิ่มเติม ลบ หรือการเคลื่อนย้ายจุดหรือเส้น ื่ ต่างๆ ที่ประกอบกันเป็นแผนที่ การเพิ่มเติมหรือการเคลื่อนย้ายตำแหน่งสถานที่ต่างๆ เปลี่ยน ิ่ ื่ ภาพสัญลักษณ์สถานที่สำคัญและในการทำงานยังสามารถเลือกเฉพาะส่วนของแผนที่ที่อยู่ใน ี่ ี่ ความสนใจมาขยาย เพื่อดูแผนที่ที่มีความละเอียดยิ่งขึ้น ทำให้ทำงานได้ถูกต้องแม่นยำยิ่งขึ้น ื่ ิ่ ิ่

### <u>แนวคิดเกี่ยวกับแบบจำลองข้อมูลที่ใช้</u> ี่

วศิน สินธุภิญโญ (2538) ได้ทำการสร้างแบบจ<mark>ำลองข้อมูลเพื่อจัดเก็บข้อมูลรถโดยสาร</mark> ื่ ประจำทาง และความสัมพันธ์เชิงโครงข่ายของเส้นทางเดินรถไว้โดย แบบจำลองข้อมูลแยก ออกเปนสองกลุมใหญๆ คือ สวนที่จัดเก็บขอมูลเชิงเราขาคณิต (พิกัดของเสนทางเดินรถ) และสวน ที่จัดเก็บความสัมพันธ์เชิงโครงข่าย (node และ arc) ดังแสดงในรูปที่ 2-4

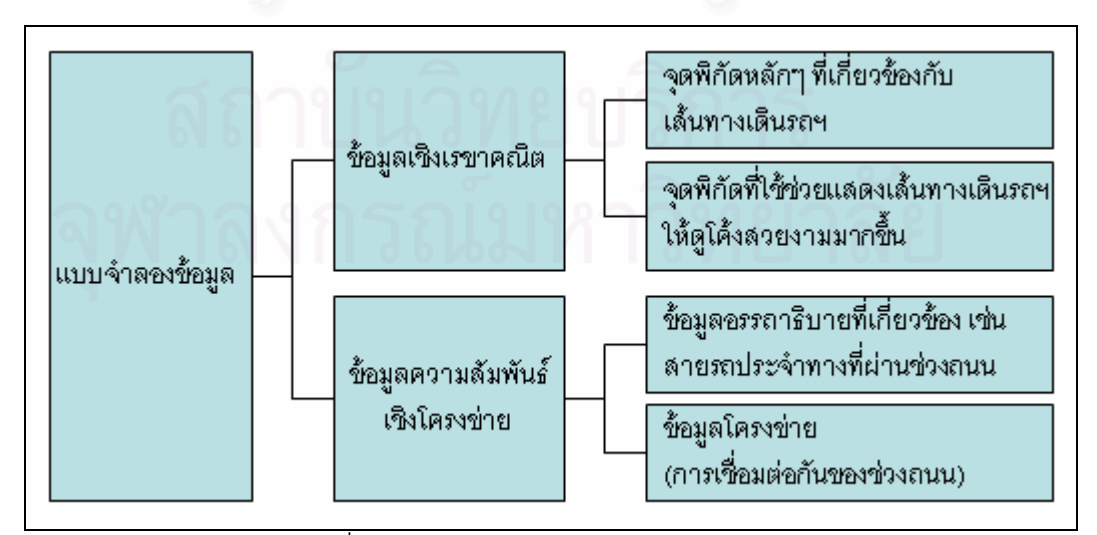

รูปที่ 2-4 แบบจําลองขอมูลแยกเปนประเภท

ส่วนของข้อมูลเชิงเรขาคณิตนั้นแยกย่อยเป็นเป็นสองกลุ่ม คือกลุ่มที่เป็นจุดพิกัดหลักๆ ที่ ั้ เกี่ยวข้องกับเส้นทางเดินรถฯ และกลุ่มจุดพิกัดที่ใช้ช่วยแสดงเส้นทางเดินรถฯ ให้ดูโค้งสวยงามมาก ี่ ขึ้น จุดพิกัดที่เกี่ยวข้องกับเส้นทางเดินรถประกอบด้วยสองประเภทคือ จุดที่เป็นตำแหน่งเชื่อมช่วง ี่ ื่ ถนน ได้แก่ทางแยกต่างๆ และจุดที่เป็นตำแหน่งของสถานีต้นทางและปลายทาง

ส่วนของความสัมพันธ์เชิงโครงข่ายนั้นดังแสดงในรูปที่ 2-5 แยกเป็นส่วนข้อมูลของโครงข่าย ั้ และข้อมูลอรรถาธิบายที่เกี่ยวข้อง ข้อมูลของโครงข่ายประกอบด้วย จุดต้นช่วงถนน จุดปลายช่วง ี่ ถนน ประเภทถนน ส่วนข้อมูลระยะทางระหว่างช่วงถนน จะใช้วิธีการคำนวณจากจุดพิกัดที่บันทึก ี่ ไว้ และจะกระทำทุกครั้งเมื่อมีการรันโปรแกรม และสายรถโดยสารประจำทางที่ผ่านช่วงถนน ั้ ื่ ข้อมูลอรรถาธิบายประกอบด้วย รหัสรถโดยสารประจำทาง จุดสถานีต้นทาง จุดสถานีปลายทาง รายละเอียดของรถโดยสารประจําทาง

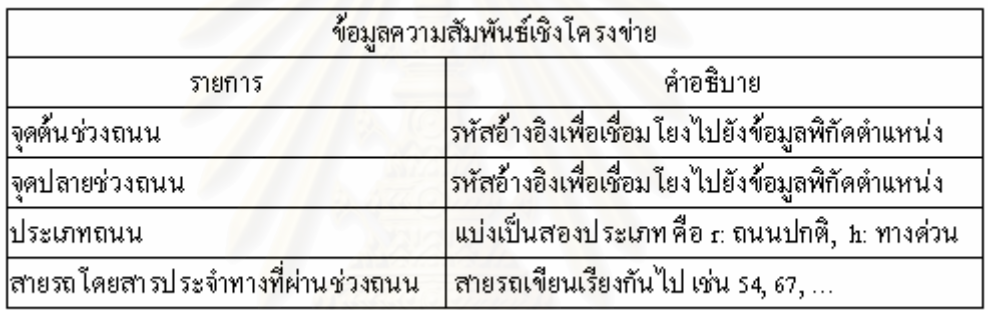

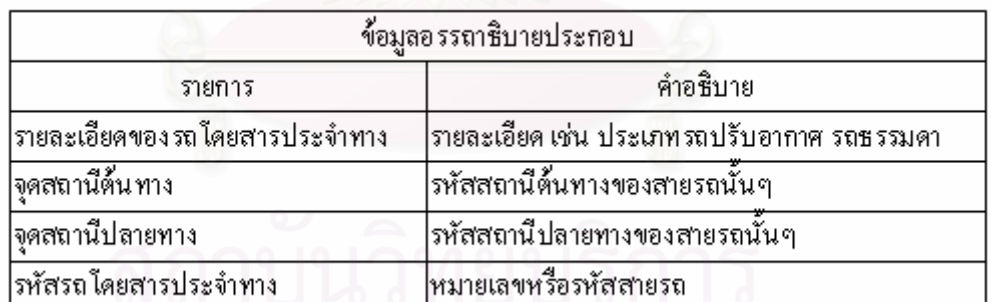

่ รูปที่ 2-5 ข้อมูลความสัมพันธ์เชิงโครงข่ายและข้อมูลอรรถาธิบาย

2. การประยุกต์ใช้ระบบสารสนเทศภูมิศาสตร์ในการแนะนำเส้นทางรถประจำทางที่สะดวก ี่ (ศิริพรชวนิช, 2545)

งานวิจัยนี้เป็นการพัฒนาระบบสารสนเทศภูมิศาสตร์สำหรับสนับสนุนศูนย์บริการสอบถาม เสนทางทางโทรศัพท 184 ขององคการขนสงมวลชนกรุงเทพมหานคร (ขสมก.) ในการแนะนํา เสนทางรถประจําทางท ี่ ์ โดยทำการศึกษาความต้องการด้วยวิธีสัมภาษณ์และสังเกตจาก พนักงานรับโทรศัพท์ และจากบุคคลทั่วไปที่ใช้รถประจำทาง พบว่ามีความต้องแบ่งออกเป็น 4 ส่วน คือ ความต้องการทราบสายรถประจำทางจากจุดต้นทางถึงจุดปลายทาง ความต้องการตรวจสอบ ้ สายรถประจำทาง ความต้องการทราบสายรถประจำทางจากจุดที่กำหนด และความต้องการทราบ ป้ายรถประทางที่อยู่ใกล้ที่สุด

ิ จากผลการศึกษาดังกล่าว ได้นำมาออกแบบและจัดสร้างฐานข้อมูล การวิเคราะห์ กระบวนการ รวมถึงการจัดทำโปรแกรมประยุกต์เฉพาะทางขึ้นใหม่โดยใช้โปรแกรมประยุกต์ ArcInfo 8.0 เป็นฐาน โดยโปรแกรมประยุกต์เฉพาะทางที่จัดทำขึ้นมีความสามารถดังนี้

- ทำการค้นหาสายรถประจ<mark>ำทางจากสถานที่ต้นทางไปยังสถานที่ป</mark>ลายทาง โดยสามารถ ระบุจำนวนครั้งการต่อรถที่ผู้ใช้ต้องการได้ตั้งแต่ 1 ถึง 3 ต่อ ั้
- ระบุป้ายรถประจำทางที่ขึ้นลง ทิศทางและระยะทางที่จะต้องเดินเท้าไปขึ้นรถยังป้ายรถ ึ้ ประจําทาง
- ตรวจสอบสายรถและค้นหาสายรถประจำทางจากจุดต่างๆ ที่กำหนด รวมทั้งสามารถ ั้ ค้นหาป้ายรถประจำทางที่ใกล้ที่สุด
- สามารถระบุระยะทางท จะตองเดินเทาไปปายหยุดรถประจําทางหรือเพ ื่อเปลี่ ยนสายรถ ี่ รวมถึงสามารถกำหนดระยะเดินเท้าที่ยอมให้เกิดขึ้นได้อีกด้วย

#### <u>แนวคิดเกี่ยวกับแบบจำลองข้อมูลที่ใช้</u> ี่

ศิริพร ชวนิช (2545) ได้ทำการสร้างแบบจำลองข้อมูลเพื่อจัดเก็บข้อมูลระบบขนส่งมวลชน ้เพียงระบบเดียวคือ รถโดยสารประจำทาง โดยมีคุณสมบัติของแบบจำลองดังนี้

- จัดเก็บชั้นข้อมูลป้ายรถโดยสารประจำทางเป็นข้อมูลชนิด Point และมีข้อมูลอรรถาธิบาย ั้ ต่างๆ ที่เกี่ยวข้อง ได้แก่ รหัสป้าย ชื่อป้าย จุดสังเกต ถนน แขวง เขต โดยจุดสังเกต ี่ หมายถึงจุดเด่นที่สามารถสังเกตได้ในพื้นที่เพื่อใช้ช่วยอ้างอิงตำแหน่งป้ายและช่วยในการ ี่ สื่อสารระหว่างเจ้าหน้าที่และผู้ที่โทรเข้ามาสอบถามเส้นทาง ื่

- เส้นทางรถประจำทางจัดเป็นเป็นข้อมูลชนิด Line โดยแยกตามสายรถประจำทาง (1 Line ต่อ 1 สาย) และข้อมูลอรรถาธิบายคือ ชื่อสายรถประจำทาง ชื่อป้ายเริ่มต้น ชื่อป้ายสิ้นสุด ิ่ ิ้ เลขลำดับป้าย ชนิดเที่ยวการเดินรถ ชนิดรถ ี่
- ผู้วิจัยได้กำหนดให้ป้ายรถฯ ากันโดยชื่อป้ายเกิดจากชื่อถนนรวม ื่ ตัวอักษร "P" กับหมายเลขปาย ตัวอยางเชน "สุขุมวทิ P-02"
- ่ หมายเลขป้ายจะเป็นเลขคู่ (02, 04, 06, …) สำหรับเส้นทางรถเข้าตัวเมืองและเป็นเลขคี่ (01, 03, 05, ...) สำหรับเส้นทางรถวิ่งออกจากตัวเมือง
- หมายเลขป้ายจะเป็นตัวเลขเรียงลำดับไปเรื่อยๆ โดยป้ายที่กำหนดให้เป็นป้ายแรกสำหรับ แต่เส้นทางนั้นจะพิจารณาจากการที่เมื่อรถเคลื่อนที่เข้าสู่ถนนสายนั้นแล้วพบกับป้ายใด ั้ ี่ ื่ **่** เป็นป้ายแรก ไล่ลำดับไปเรื่อยๆ จนกระทั่งพบป้ายสุดท้ายของถนนสายนั้น ั้
- หากมีการเพิ่มป้ายขึ้นมาภายหลังจะใช้เครื่องหมาย "/" แล้วตามด้วยตัวเลข เช่น "สุขุมวิท ื่ P-02/1" แต่ในกรณีที่มีการลบป้ายออก ก็จะลบรายการนั้นออกจากฐานข้อมูลไปเลย
- ยังมิได้คำนึงถึง Network topology ระหว่างป้ายแต่ละป้ายเนื่องจากมิได้ออกแบบเพื่อ ื่ การวิเคราะห์เชิงโครงข่าย แต่ออกแบบเพื่อให้รองรับการสืบค้นป้ายหรือเส้นทางรถโดยสาร ประจำทางที่มีเงื่อนไขตรงตามความต้องการจากฐานข้อมูล เช่น เมื่อผู้ใช้สอบถามเส้นทาง ื่ ึ รถโดยสารประจำทางที่ผ่านจุดสองจุดเข้ามา โปรแกรมก็จะทำการสืบค้นหาสายรถที่ผ่าน หรือใกล้กับจุดทั้งสองดังกล่าว เพื่อตอบเป็นสายรถที่สามารถใช้เดินทางจากจุดต้นทางไป ยังจุดปลายทาง
- ยังมิได้มีการออกแบบให้รองรับการจัดเก็บค่าตัวแปรที่มีผลต่อระยะเวลาในการเดินทาง เช่น คัตราเร็ว ระยะเวลารคคอย หรือระยะทาง และหากต้องการเปรียบเทียบระยะทางของ เส้นทางที่เป็นตัวเลือกนั้นใช้การคำนวณโดยอ้อม โดยอาศัยการนับจำนวนป้ายตลอด เสนทางและอาศัยสมมติฐานวาเสนทางที่มีจํานวนปายมากกวายอมไกลกวา

3. Intelligent transport system using GIS (Kumar, Reddy และ Singh, 2003)

งานวิจัยนี้กล่าวถึงการพัฒนาระบบสารสนเทศแนะนำด้านการเดินทางสำหรับพื้นที่เมือง ื้ Hyderabad ประเทศอินเดีย ภายใต้เทคโนโลยีด้านระบบสารสนเทศภูมิศาสตร์ และจาก ึการศึกษางานวิจัยดังกล่าว ผู้วิจัยสามารถสรุปประเด็นสำคัญๆ ออกมาได้ดังนี้

- ระบบสารสนเทศดังกล่าวพัฒนาขึ้นโดยใช้เครื่องมือดังนี้ ArcView GIS version 3.1, ื่ ArcView Network Analyst version 1.1b, Avenue programming language
- การนำเข้าข้อมูลเชิงพื้นที่ ใช้ข้อมูลแผนที่ภูมิประเทศ, ภาพถ่ายทางอากาศ และภาพถ่าย ดาวเทียมที่ผ่านการลงทำเบี<mark>ย</mark>นจุดภาพแล้วเป็นฐานในการ digitize ข้อมูลเชิงพื้นที่ต่างๆ ที่ ื้ สนใจ
- ระบบสารสนเทศดังกล่าวสามารถให้บริการ ุ้ แนะนำเส้นทางการเดินทางที่สั้นที่สดโดย พิจารณาจากระยะทาง หรือระยะเวลาการเดินทางระหว่างจุดสองจุด, แนะนำเส้นทาง การเดินทางที่สั้นที่สุดโดยพิจารณาจากระยะทาง หรือระยะเวลาการเดินทางไปยังสิ่ง ้อำนวยความสะดวกต่างๆ เช่น โรงพยาบาล สนามกีฬา เป็นต้น, แสดงเส้นทางเดินรถ โดยสารประจำทาง, การสืบค้นตำแหน่งที่ตั้งสิ่งอำนวยความสะดวกต่างๆ, แสดง ิตารางเวลาการให้บริการของรถโดยสารระหว่างเมือง รถไฟ สายการบิน และช่วยการ วางแผนเส้นทางเดินท<mark>า</mark>งท่องเที่ยวโดยเสนอเส้นทางที่สั้นที่สุดและผ่านจุดต่างๆ ที่ นักท่องเที่ยวต้องกา<mark>ร</mark> ี่
- ระบบสารสนเทศดังกล่าวสามารถนำไปติดตั้งยังสถานที่ต่างๆ เช่น ที่ ั้ ี่จอดรถโดยสาร ประจำทาง, สถานีรถไฟ, สนามบิน, ศูนย์ข้อมูลนักท่องเที่ยว โดยจะต้องทำงานบนเครื่อง ี่ ื่ คอมพิวเตอร์ส่วนบุคคลแบบตั้งโต๊ะ

#### <u>แนวคิดเกี่ยวกับแบบจำลองข้อมูลที่ใช้</u> ี่

งานวิจัยนี้เป็นการใช้ แบบจำลองข้อมูลอ้างอิงจาก ArcView Network Analyst version 1.1b ของ ESRI ซึ่งเป็นแบบจำลองข้อมูลสำเร็จรูปพร้อมซอฟต์แวร์เสริมที่สามารถสร้างข้อมูล ี่ โครงข่ายโดยอัตโนมัติจากข้อมูลเส้นทางถนนเดิมที่อยู่ในรูป shape file จุดที่เส้นตัดกันจะถูก ี่ กำหนดให้เป็น node ส่วนเส้นถนนที่เชื่อมระหว่างจุดตัดกันสองจุดจะกำหนดให้เป็น arc ื่

ต่อมาในปี คศ. 2003 บริษัท ESRI ได้พัฒนาแบบจำลองข้อมูลรุ่นใหม่ออกมาชื่อ ื่ UNETRANS ซึ่งมีการเผยแพร่รายละเอียดและมีความก้าวหน้ากว่ามาก ผู้วิจัยจึงขอยกยอดไป ึ่ กล่าวรายละเอียดในหัวข้อถัดไปเรื่อง "ArcGIS Transportation Data Model"

4. ArcGIS Transportation Data Model (UNETRANS)

เมื่อสิงหาคม ปี 2003 คณะทำงานกลุ่มหนึ่ง (Environmental Systems Research ื่ ึ่ Institute, 2003) ซึ่งประกอบไปด้วยกลุ่มผู้ใช้ และผู้มีส่วนได้ส่วนเสีย นักวิจัยจาก NCGIA (National Center for Geographic Information Analysis) นักพัฒนาจากบริษัท ESRI ได้ร่วมกัน พัฒนาและเผยแพร่แบบจำลองข้อมูลที่ชื่อว่า UNETRANS ออกมา ซึ่งเป็นแบบจำลองข้อมูลระบบ ี่ ื่ สารสนเทศภูมิศาสตรสําหรับการขนสงและจราจร (GIS-T, Geographic Information System for Transportation)

UNETRANS มิได้มุ่งจะสร้างมาตรฐานใหม่หากแต่เป็นการพยายามรองรับมาตรฐานที่มีอยู่ ี่ เดิมด้วยการออกแบบฐานข้อมูลเพื่อการใช้งานเชิงปฏิบัติซึ่งมุ่งให้ทำงานสอดคล้องได้ดีกับ ึ่ ซอฟตแวรตระกูล ArcGIS ของ บริษัท ESRI (ESRI, 2003: 25)

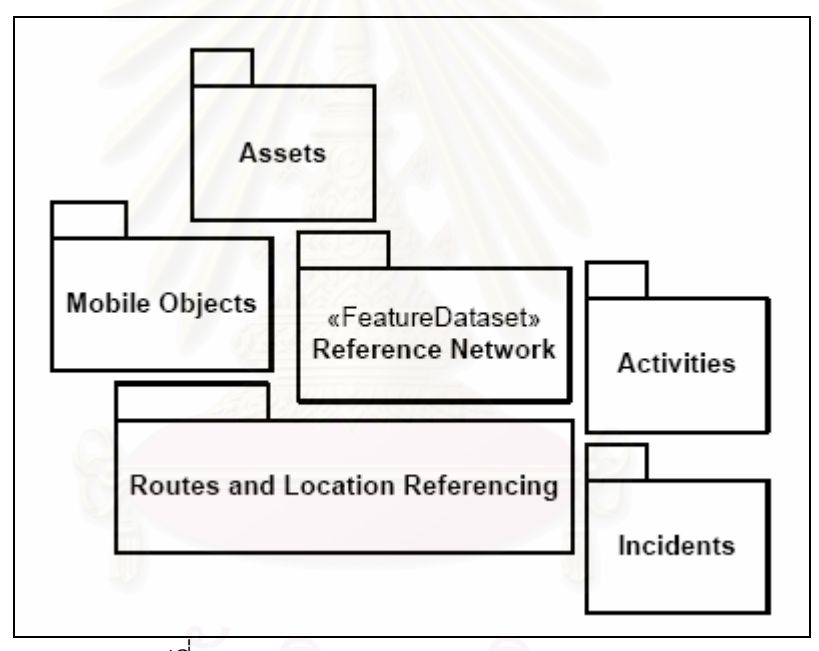

รูปที่ 2-6 ภาพรวมของ UNETRANS packages

UNETRANS ประกอบด้วย packages หลักทั้งหมด 6 packages ได้แก่ Reference ั้ Network, Routes and Location Referencing, Assets, Activities, Incidents และ Mobile Objects ดังแสดงในรูปที่ 2-6 แตละ package ประกอบดวยเซ็ตของ object กับ feature class และความสัมพันธระหวางแตละ class

จากรูปที่ 2-7 Reference Network package เปน package ท กําหนดชนิดและคุณสมบัติ ี่ ของ Edge ซึ่งทำหน้าที่เป็นเส้นทางขนส่งหรือทางเดินในโครงข่าย โดยเริ่มจาก Object class ชื่อ ึ่ ื่ TransportEdge ซึ่งประกอบด้วยค่าอรรถาธิบายต่างๆ เปื้องต้น และมี class ชื่อ RoutableEdge ื้ ื่

เป็น class ลูกซึ่ง inherit คุณสมบัติต่างๆ มาจาก TransportEdge นอกจากนี้ RoutableEdge ยัง ึ่ มี class ลูก อีกได้แก่ WaterEdge, Rail, Road, WalkingPath, BicyclePath, และ CarriageWay

ี แม้จะได้มีการกำหนด class ต่างๆ พร้อมรายการอรรถาธิบายไว้ล่วงหน้าแล้ว แต่ฝ้ใช้ก็ สามารถนำมาปรับเปลี่ยนเพิ่ม/ลดให้ตรงตามลักษณะงานหรือความต้องการของตนได้ เช่น การแก้ อรรถาธิบายชื่อ "MinDepth" ใน WaterEdge เป็นอย่างอื่น หรือแม้กระทั่งเพิ่ม subclass ใหม่เข้า ื่ ื่ ั่ ิ่ มา

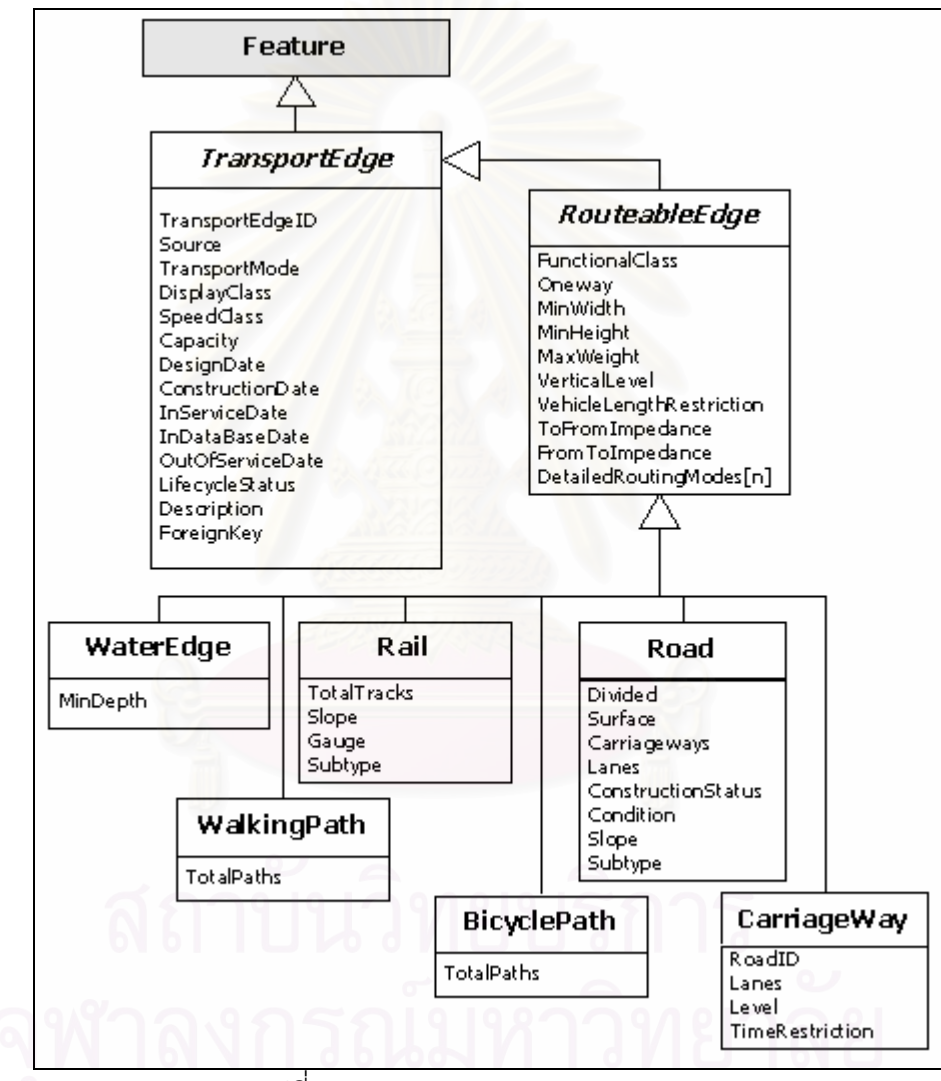

รูปที่ 2-7 Reference Network package

อย่างไรก็ตามในเอกสารที่เผยแพร่มานั้นเป็นเพียงการอธิบายโดยคร่าวๆ เท่านั้น ยังมิได้ ั้ อธิบายลงลึกในรายละเอียด เชน ความหมายของอรรถาธิบายแตละรายการในแตละ subclass จะ มีก็เพียงชนิดข้อมูลที่ใช้จัดเก็บอรรถาธิบายนั้นๆ ดังตัวอย่างแสดงในรูปที่ 2-8 เช่น ั้

TransportEdgeID ก็เพียงบอกว่าเป็นข้อมูลชนิด esriFieldTypeString ซึ่งเป็นชนิดข้อมูลที่นิยาม ี่ ขึ้นใช้ในชุดซอฟต์แวร์ของบริษัท ESRI

จากกรณีดังกล่าวอาจสันนิษฐานได้ว่าตัวมาตรฐานนั้นต้องการให้ผู้ใช้คิดวิธีการกำหนดค่า ั้ หรืออธิบายความหมายในรายละเอียดด้วยตนเอง ทั้งนี้เพื่อให้สอดคล้องกับความต้องการใช้งาน ั้ และสภาวะเงื่อนไขที่แตกต่างกันไป

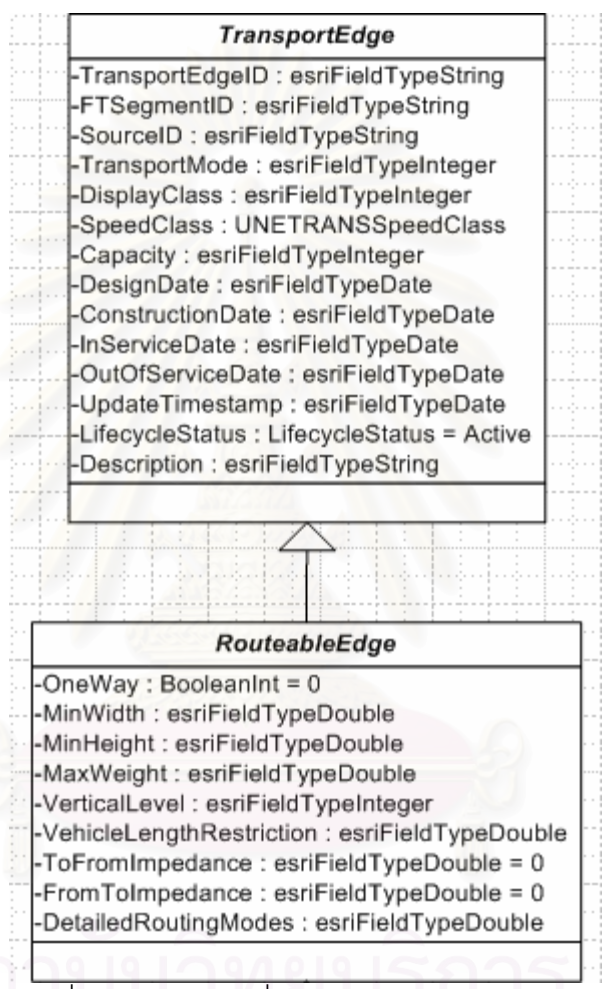

รูปที่ 2-8 ชนิดข้อมูลที่ใช้จัดเก็บข้อมูลอรรถาธิบาย

นอกจาก TransportEdge แล้ว ใน Reference Network package ยังมี class ชื่อ ื่ TransportJunction ด้วย ซึ่งใช้อธิบาย junction ที่เชื่อมระหว่าง edge ในโครงข่าย แบบจำลอง  $\mathcal{L}^{\mathcal{L}}(\mathcal{L}^{\mathcal{L}})$  and  $\mathcal{L}^{\mathcal{L}}(\mathcal{L}^{\mathcal{L}})$  and  $\mathcal{L}^{\mathcal{L}}(\mathcal{L}^{\mathcal{L}})$ ื่ ข้อมูลของ TransportJunction แสดงโครงสร้างในรูปที่ 2-9

TransportJunction แบงออกเปนสองชนิดคือ station และ intersection โดย station คือ สถานีหรือป้ายสำหรับเข้าหรือออกจากระบบขนส่งมวลชน junction ชนิดนี้จะวางตัวไปตามแนว ี้ ยาวของ edge ต่างกับกรณี intersection ซึ่งเป็นส่วนหนึ่งของ edge เลย โดย intersection เกิด ึ่ จากการตัดกันของ edge

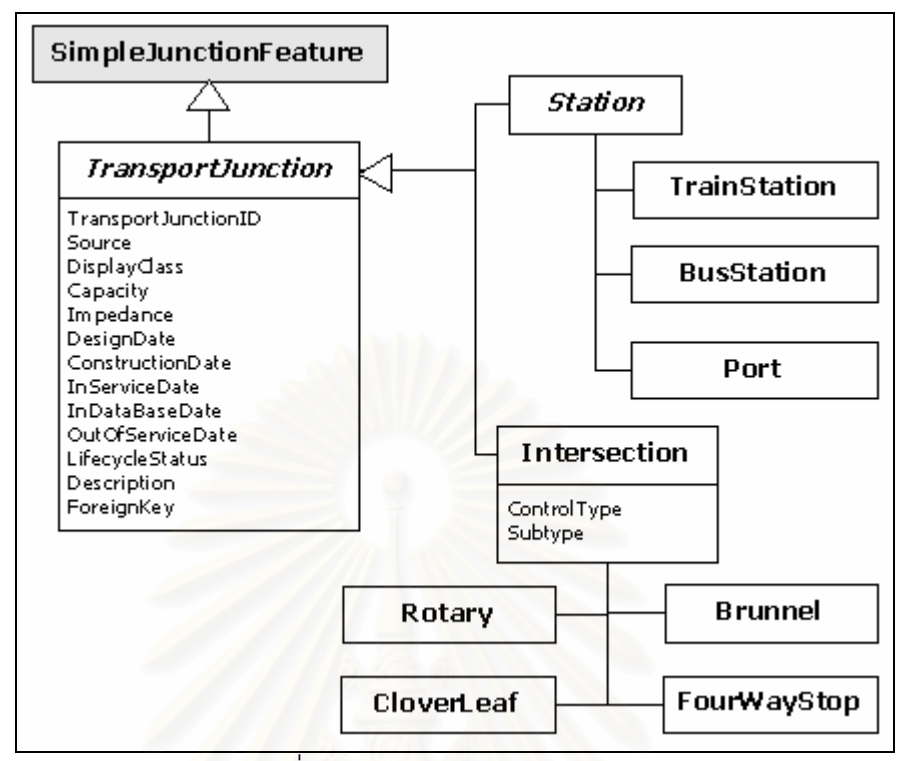

รูปที่ 2-9 TransportJunction class

ี่สำหรับ package อื่นๆนั้นก็จะเป็นในลักษณะเดียวกันกับ TransportEdge โดย Routes ื่ ั้ and Location Referencing เป็น class ที่ใช้จัดเก็บข้อมูลเพิ่มเติมสำหรับเงื่อนไขต่างๆ เพื่อการ ิ่ ื่ สืบค้นเส้นทางที่เหมาะสมในโครงข่ายตามเงื่อนไขที่กำหนด (routing) เช่น ช่วงเวลาที่จำกัดการ ี่ เข้าสู่ edge กฏจราจร หรือข้อจำกัดการเลี้ยวที่ทางแยกต่างๆ การจำกัดยานพาหนะบางประเภท ี้ ี่ สําหรับบางเสนทาง ดังแสดงโครงสรางในรูปที่ 2-10

สำหรับกรณี package อื่นๆ ที่แสดงอยู่ในรูปที่ 2-4 สามารถอธิบายโดยสรุปได้ดังนี้ ื่  $\mathcal{L}^{\mathcal{L}}(\mathcal{L}^{\mathcal{L}})$  and  $\mathcal{L}^{\mathcal{L}}(\mathcal{L}^{\mathcal{L}})$  and  $\mathcal{L}^{\mathcal{L}}(\mathcal{L}^{\mathcal{L}})$ 

กรณี Assets ใช้แสดงสิ่งที่มีอยู่จริงเชิงกายภาพอาจเป็นในรูป จุด เส้น หรือพื้นที่ก็ได้ โดย ิ่ ี่ ื้ ี่ Assets มิได้ถือเป็นส่วนหนึ่งของ Network แต่มีความสัมพันธ์และมีผลกระทบต่อการเดินทางใน ึ่ Network ตัวอย่างของ Asset เช่น สัญญาณไฟจราจร ป้ายสัญลักษณ์จราจร ขอบทางเท้า แผงกั้น<br>ทางรถไฟ พื้นที่จอดรถ เป็นต้น ั้ ื้ นที่จอดรถ เป็นต้น ี่

กรณี Activities จะค่อนข้างคล้ายคลึงกับ Asset เพียงแต่ Activities จะใช้ในกรณีที่ต้องการ  $\mathcal{L}^{\mathcal{L}}(\mathcal{L}^{\mathcal{L}})$  and  $\mathcal{L}^{\mathcal{L}}(\mathcal{L}^{\mathcal{L}})$  and  $\mathcal{L}^{\mathcal{L}}(\mathcal{L}^{\mathcal{L}})$ อธิบายถึง feature ที่มีอิทธิพลต่อ Network ในช่วงเวลาหนึ่งเท่านั้นมิได้อยู่ถาวรเหมือนกรณี Asset ึ่ ั้ ตัวอย่างของ Activities เช่น การก่อสร้างซ่อมแซมทาง การปิดถนน หรืองานพิธีต่างๆ ที่มีผลต่อ ี่ การจราจร เป็นต้น

กรณี Incidents จะคลายคลึงกับ Activities ตางกันตรงท ี่ incident จะเปนเหตุการณใน ลักษณะที่ไม่อาจคาดการณ์หรือบอกช่วงเวลาการดำรงอยู่ได้ล่วงหน้า เช่น อุบัติเหตุรถยนต์ สารเคมี หรือการก่อเหตระเบิด เป็นต้น

กรณี Mobile เป็นการมุ่งจำแนกและอธิบายวัตถุที่เคลื่อนที่ไปใน Network เช่น รถยนต์ส่วน ื่ บุคคล ขบวนรถขนสินค้า รถจักรยาน หรือ คนเดินเท้า เป็นต้น

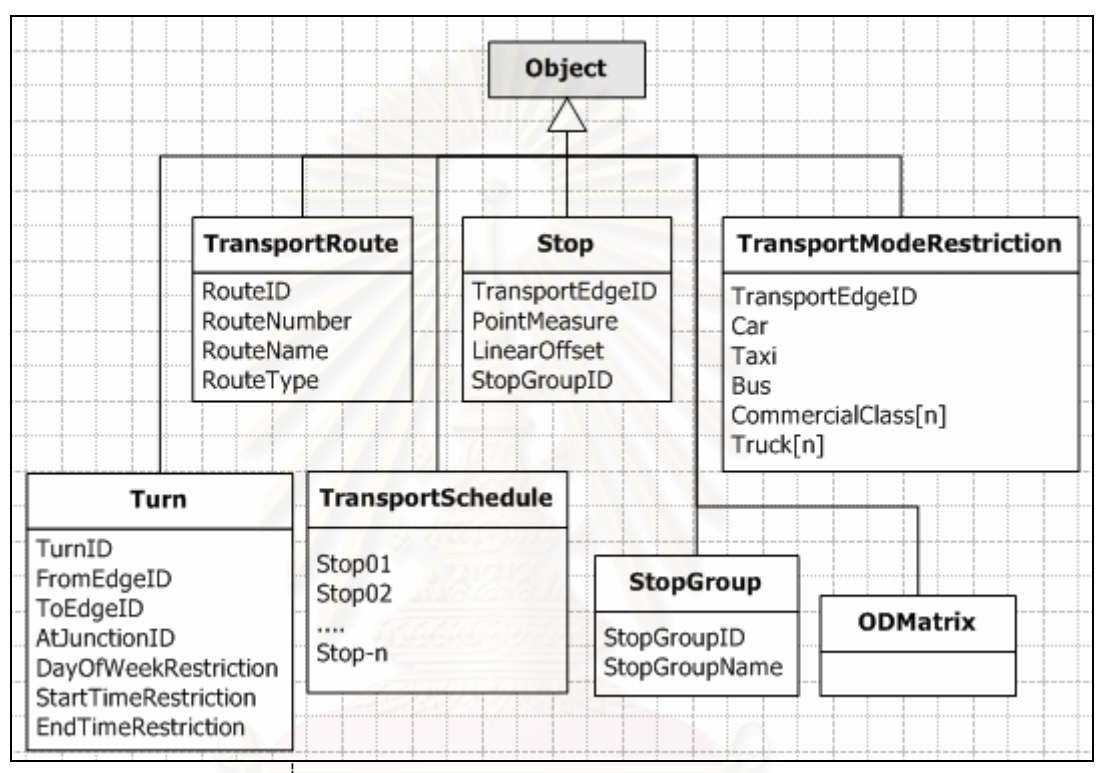

รูปที่ 2-10 Routes and Location Referencing class

5. Intelligent transport systems – Geographic Data Files- Overall data specification (GDF 4.0, ISO/FDIS 14825)

ISO/FDIS 14825 (2003) เปนมาตรฐานสากลท ี่ออกโดย International Organization for Standardization ว่าด้วยเรื่องของแบบจำลองข้อมูลสำหรับข้อมูลระบบสารสนเทศภูมิศาสตร์ใน ื่ งานด้านขนส่งและจราจร โดยถือเป็นแบบจำลองข้อมูลในระดับ conceptual และ logical และ รวมถึงรูปแบบข้อมูลกลางเพื่อการแลกเปลี่ยนและสื่อสารกัน ื่

ในมาตรฐานดังกล่าว มีรายละเอียดมากมายและครอบคลุมสิ่งต่างๆ ที่อยู่ในโลกความจริง ิ่ ี่ กวางมาก โดยจะเนนอธิบายความหมายของคําจํากัดความตางๆ การจัดกลุม การแยกประเภท ของสิ่งต่างๆ ทั้งหมดที่เกี่ยวข้องทั้งโดยตรงและโดยอ้อมกับระบบขนส่งและจราจร เช่น ถนน ิ่ ั้  $\mathcal{L}^{\mathcal{L}}(\mathcal{L}^{\mathcal{L}})$  and  $\mathcal{L}^{\mathcal{L}}(\mathcal{L}^{\mathcal{L}})$  and  $\mathcal{L}^{\mathcal{L}}(\mathcal{L}^{\mathcal{L}})$ เส้นทางน้ำ ทางรถไฟ สถานีขนส่งประเภทต่างๆ สถานที่สำคัญประเภทต่างๆ ระบบอ้างอิงที่อยู่ทาง ี่

ไปรษณีย์ สิ่งปลูกสร้าง ยานพาหนะชนิดต่างๆ ขอบเขตการปกครองประเภทต่างๆ พื้นที่แหล่งน้ำ<br>พื้นที่การเกษตร ระบบการออกเสียงอ่านหรือเรียกชื่อสิ่งต่างๆ ฯลฯ ื้ ้ํ ื้ นที่การเกษตร ระบบการออกเสียงอ่านหรือเรียกชื่อสิ่งต่างๆ ฯลฯ ื่ ิ่

แบบจําลองขอมูลในมาตรฐาน GDF จัดอยูในระดับเชิงกรอบแนวคิด (conceptual) และเชิง ตรรกะ (logical) เท่านั้น ยังมิได้ลงลึกถึงระดับการออกแบบแบบจำลองข้อมูลเพื่อพัฒนาระบบหรือ ื่ การบริการเฉพาะด้าน เช่น การพัฒนาแบบจำลองข้อมูลเพื่อการนำทาง หรือ การค้นหาเส้นทางที่ ื่ เหมาะสมสำหรับกรณีต่างๆ อนึ่งแบบจำลองข้อมูลที่สร้างขึ้นในวิทยานิพนธ์นี้เน้นไปที่การ ึ่ ออกแบบเพื่อใช้สืบค้นและคำนวณเส้นทางที่ใช้เวลาเดินทางน้อยที่สุดผ่านระบบขนส่งมวลชน ี่ หลายรูปแบบ

6. Geographic Information - Location based services- Multimodal routing and navigation (ISO/DIS 19134)

ISO/DIS 19134 อ้างอิงแบบจำลองข้อมูลหลายส่วนมาจาก ISO ้ 19133 ซึ่งเป็น มาตรฐานสากลว่าด้วยเรื่<mark>องการตรวจจับและรายงาน</mark>ตำแหน่งยานพาหนะ (Tracking) และระบบ ื่ นำทาง (Navigation) โดยใน ISO/DIS 19134 เป็นเอกสารซึ่งอธิบายถึงมาตรฐานสากลสำหรับ ึ่ แบบจำลองข้อมูลเพื่อก<mark>ารพัฒ</mark>นาบริการ Location based services สำหรับ Multimodal routing ื่ and navigation ดังนั้นจึง<mark>ประก</mark>อบด้วยสองส่วนคือ การค้นหาเส้นทาง (Routing) และ การนำทาง ั้ (Navigation) ทั้งนี้ผู้วิจัยจะเน้นอธิบายเฉพาะส่วนของการค้นหาเส้นทางซึ่งเป็นส่วนที่เกี่ยวเนื่องกับ ั้ ี่ ี่ ื่ งานวิจัยโดยตรง

ISO/DIS 19134 แบ่งกลุ่มแบบจำลองข้อมูลออกเป็นกลุ่มย่อยห้ากลุ่มคือ Multimodal Network, Multimodal Routing, Multimodal Constraint and Advisory, Multimodal Cost Function, และ Multimodal Navigation Service ดังแสดงความสัมพันธดวยแผนผัง UML ในรูปที่ 2-11

เป็นการอธิบายแบบจำลองข้อมูลสำหรับระบบขนส่งหลายรูปแบบในแง่ต่างๆ คือ ข้อมูล โครงขาย (Network) การคนหาเสนทาง(Routing) ขอบังคับและคําแนะนําสําหรับการเดินทาง (Constraint and Advisory) ฟังก์ชั่นสำหรับการคำนวณค่าใช้จ่าย(Cost Function) และ การ ั่ บริการนําทาง (Navigation Service)

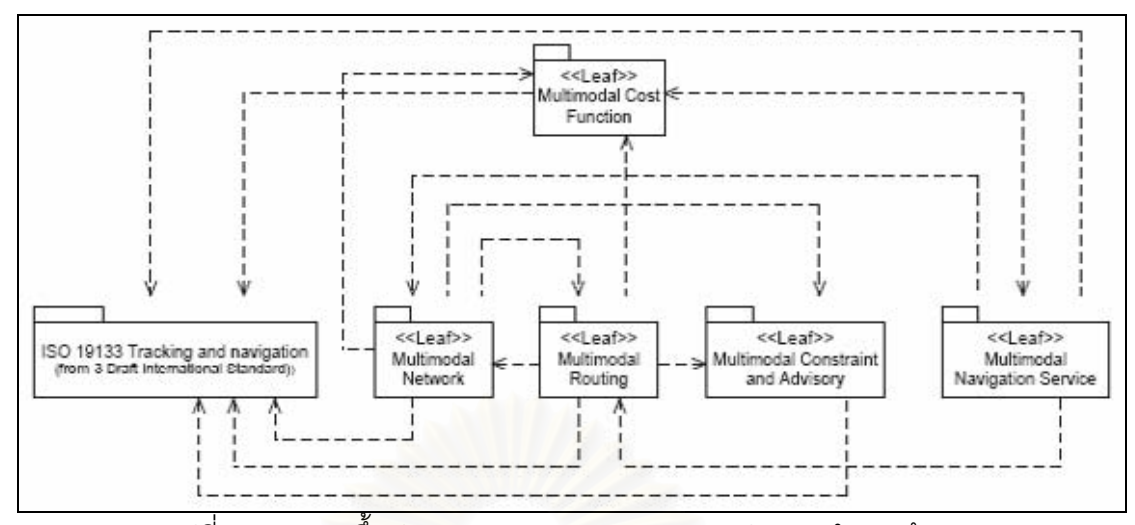

รูปที่ 2-11 ความขึ้นต่อกัน (dependencies) ของกลุ่มแบบจำลองข้อมูล ึ้

โครงขายระบบขนสงหลายรูปแบบ (Multimodal Network)

โครงข่ายระบบข<mark>นส่งหลายรูปแบบดังแสดงใน รูปที่ 2-12 ซึ่งประกอบด้วยช่วงของเส้นทาง</mark> (route segment, MM\_RouteSegment) และnode สำหรับเปลี่ยนหรือเข้าสู่ระบบขนส่งหลาย รูปแบบ (transfer nodes, MM\_TransferNode) เสนทึบในรูปเปนเสนทางของสายรถโดยสาร ประจำทาง และเส้นประในรูปเป็นเส้นทางของสายรถไฟฟ้าใต้ดิน ตัวอย่างการเปลี่ยนรูปแบบการ เดินทาง เช่นต้องการเปลี่ยนจากรถโดยสารประจำทางหมายเลข 2 (Bus #2) ไปยังรถไฟใต้ดิน หมายเลข 5 (Subway #5) ผู้เดินทางจะต้องมาเปลี่ยนที่ node 112

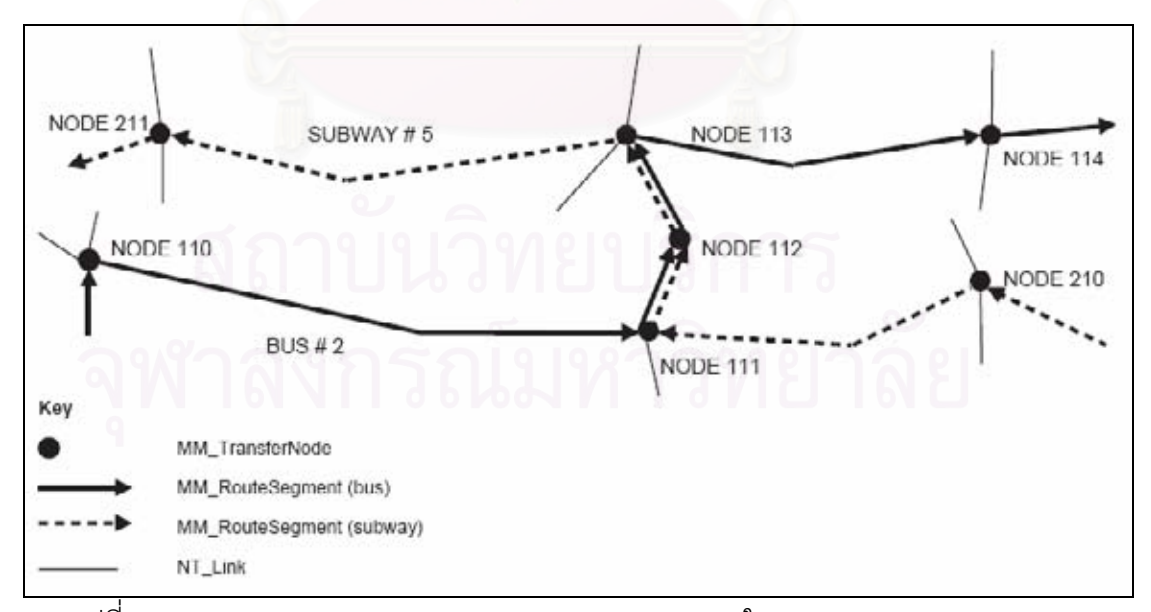

รูปที่ 2-12 MM\_TransferNode และ MM\_RouteSegment ใน MM\_MultimodalNetwork

โครงข่ายระบบขนส่งหลายรูปแบบสามารถอธิบายให้ละเอียดมากขึ้นด้วยรูปที่ 2-13 ซึ่ ึ้ ึ่ ์<br>ขึง แสดง MM\_SingleModeLinks (อางอิงคุณสมบัติมาจาก NT\_Link ซ งระบุอยูใน ISO 19133) และ ึ่ MM\_SingleModeJunctions ซึ่งเป็น junction ที่เชื่อมระหว่างระบบขนส่งระบบเดียวกัน ส่วน ื่ MM\_transferNode เป็น junction ที่เชื่อมระหว่างระบบขนส่งคนละรูปแบบในที่นี้คือเส้นทึบและ ื่ เส้นประหนาหมายถึงระบบขนส่งมวลชนสองระบบ

เส้น NT\_Link แสดงเป็นเส้นทึบบางๆ เชื่อมออกไปจาก MM\_TransferNode ซึ่ง NT\_Link ึ่ ในที่นี้หมายถึงโครงข่ายเส้นทางทั่วไป เช่น ถนนหลวง ในกรณีที่ผู้เดินทางต้องการเปลี่ยนจากระบบ ี่ ขนส่งสาธารณะเป็นระบบส่วนตัวก็จะต้องใช้ MM\_TransferNode เป็นจุดเปลี่ยน ตัวอย่างในเชิง กายภาพของ MM\_TransferNode อาจหมายถึงอาคารจอดรถเพื่อเปลี่ยนจากรถยนต์ส่วนตัวเข้าสู่ ระบบขนสงสาธารณะหรือกลับกัน

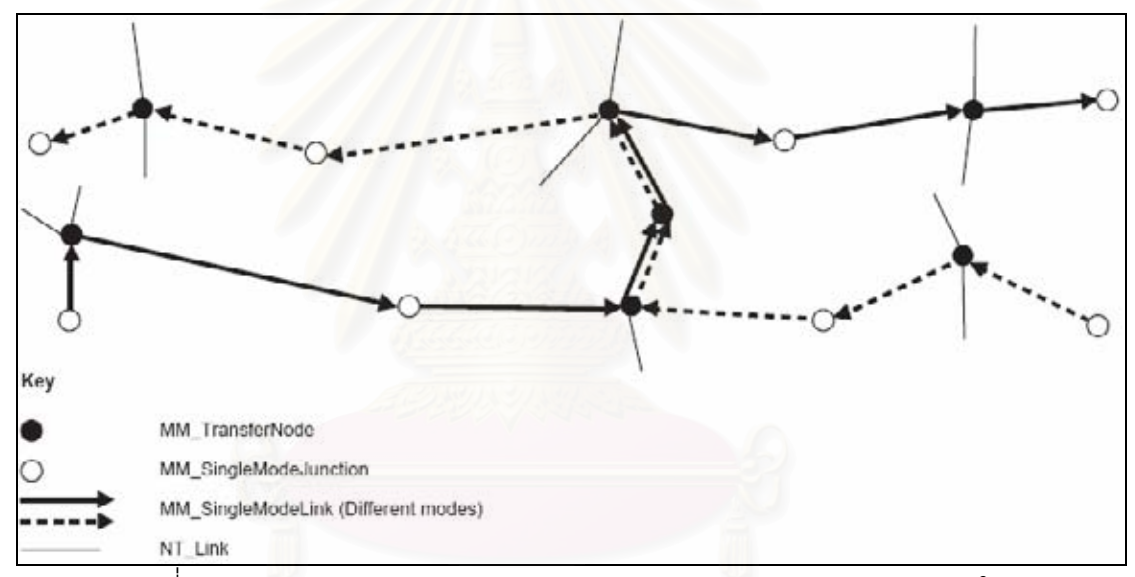

รูปที่ 2-13 MM\_SingleModeLinks และ MM\_SingleModeJunctions ภายใน MM\_MultimodalNetwork

ในแงของโครงขายถนนปกติหรือโครงขายขนสงสวนตัว (Private transportation network) เมื่อกล่าวถึง junction (node) โดยทั่วไปจะหมายความถึงจุดที่ถนนตัดกันเป็นทางแยก (Miller, H. ื่ ี่ J. and Shaw, S., 2001: 55)

แตในกรณีระบบขนสงสาธารณะ (Public transportation network) เม อกลาวถึง junction ื่ (node) มักจะใช้แทนจุด สถานี หรือสถานที่สำหรับเข้าสู่หรือออกจากระบบขนส่งมวลชน เพื่อ เปลี่ยนระหว่างระบบขนส่งมวลชนด้วยกัน (Miller, H. J. and Shaw, S., 2001: 56) หรือเปลี่ยน ระหว่างระบบขนส่งสาธารณะและส่วนตัวดังแสดงในรูปที่ 2-14 ซึ่งนำมาจากเอกสาร ISO 19133 ึ่ ที่ได้ออกแบบแบบจำลองข้อมูลสำหรับรองรับ junction ของทั้งสองระบบไว้ โดย
MM\_TransferNodeType เป็นการแตกออกมาจาก NT\_JunctionType ใน ISO 19133 สังเกตว่า MM\_TransferNodeType จะครอบคลุมรวมทั้งสถานีของระบบขนส่งสาธารณะ เช่น ั้ subwayStation และจุดจอดแลวจร (park-and-ride) เชน publicParkingLot

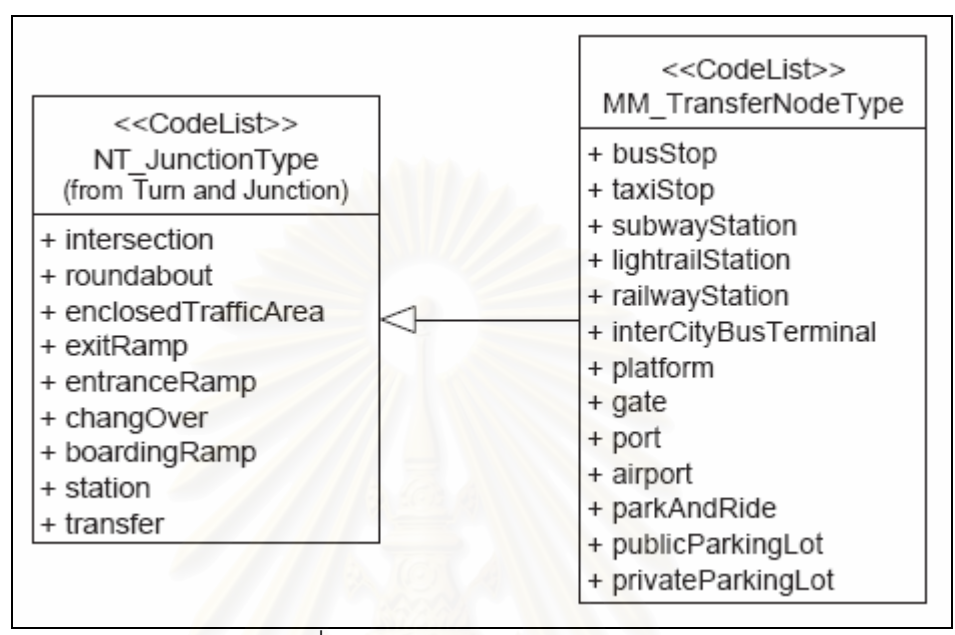

รูปที่ 2-14 MM\_TransferNodeType

นอกจากการอธิบายสิ่งต่างๆ (Node และ Link) ที่ประกอบกันเป็น network แล้ว ISO/DIS ิ่ 19134 ยังได้อธิบายและออกแบบแบบจำลองข้อมูลเพื่อรองรับการเลือก Link ที่เกิดขึ้นที่ node ไว้ ื่ ึ้ อีกหรือเรียกตามศัพทเฉพาะวา Turn

Turn เกิดจากการรวมกันของ junction และ link ที่วิ่งเข้าหรือวิ่งออกจาก junction นั้น (ISO ี่ ิ่ ิ่ ั้ 19133, 2005) หรืออาจกล่าวอีกนัยหนึ่งว่า Turn ใช้อธิบายถึงจำนวนความเป็นไปได้ที่จะเดิน ึ่ ี่ ทางผาน junction (node) ใน network

ทั้งนี้ในกรณีที่เป็น Private transportation network จำนวนความเป็นไปได้ดังกล่าวจะ ั้ หมายถึงจำนวนความเป็นไปได้ของการเคลื่อนตัวของยานพาหนะผ่าน node ใดๆ ใน network ื่ (เลี้ยวซ้าย เลี้ยวขวา ตรงไป หรือกลับรถ เป็นต้น) แต่หากเป็นกรณี Public transportation ี้ ี้ network จํานวนความเปนไปไดดังกลาวจะหมายถึงตัวเลือกหรือทางเลือกของระบบขนสงมวลชน ที่มีให้ผู้เดินทาง (มนุษย์) เลือกใช้ ณ node นั้น ซึ่งความเป็นไปได้ดังกล่าวมีตั้งแต่ศูนย์ (ไม่มีระบบ ี่ ั้ ั้ ขนส่งมวลชนให้เลือกเลย ณ สภาวะขณะนั้น) เป็นต้นไป

#### คาใชจายในการเดินทาง (Multimodal Cost Function)

ค่าใช้จ่ายในการเดินทาง เป็นอีกประเด็นที่น่าสนใจ ในเอกสาร ISO 19133 ได้จำแนก ี่ ค่าใช้จ่ายในการเดินทางออกเป็นประเภทดังแสดงในรูปที่ 2-15 โดยแบ่งออกเป็นค่าใช้จ่ายที่เป็น ตัวเงิน (NS\_Monetary) ค่าใช้จ่ายด้านระยะเวลา (NS\_Time) ค่าใช้จ่ายเรื่องจำนวนครั้ง ื่ ั้ (NS\_Count) และค่าใช้จ่ายด้านระยะทาง (NS\_Distance)

ค่าใช้จ่ายที่เป็นตัวเงิน ประกอบด้วย ค่าผ่านทาง (NS\_Tolls) ค่าธรรมเนียม (NS\_Fares) และ ค่าเดินทาง (NMN\_WayPointsCost) เช่น ค่าที่จอดรถ ค่าที่พัก ค่าอาหาร เป็นต้น ี่

ค่าใช่จ่ายด้านระยะเวลา ประกอบด้วย ระยะเวลารอคอยหรือหยุดตามจุดต่างๆ ระหว่างทาง (NS\_WaitingTime) และระยะเวลาเดินทาง (NS\_TravelTime)

ค่าใช้จ่ายเรื่องจำนวนครั้ง ประกอบด้วย จำนวนครั้งในการเปลี่ยนรูปแบบการเดินทาง ื่ ั้ (NS\_NumberTransfers) จํานวนคร ง (ความซับซอน) ในการเดินทาง (NS\_NumberManeuvers) ั้ เช่น จำนวนการเลี้ยว จำนวนการขึ้นหรือลงทางลาด หรือจ<mark>ำ</mark>นวนครั้งการกลับรถ เป็นต้น ซึ่งโดย ี้ ึ้ ั้ ปกติ การเปลี่ยนแปลงหนึ่งครั้งจะนับเป็นหนึ่ง และสุดท้ายคือจำนวนทางเลือก turn ั้ (NS\_NumberTurns) ซึ่งโดยปกติหนึ่งทางเลือกจะนับเป็นหนึ่ง หากเป็นเส้นทางตรงตลอดจะไม่มี ึ่ ึ่ การนับ

ค่าใช้จ่ายด้านระยะทาง เป็นการคำนวณค่าใช้จ่ายจากระยะทางของเส้นทางที่พิจารณา

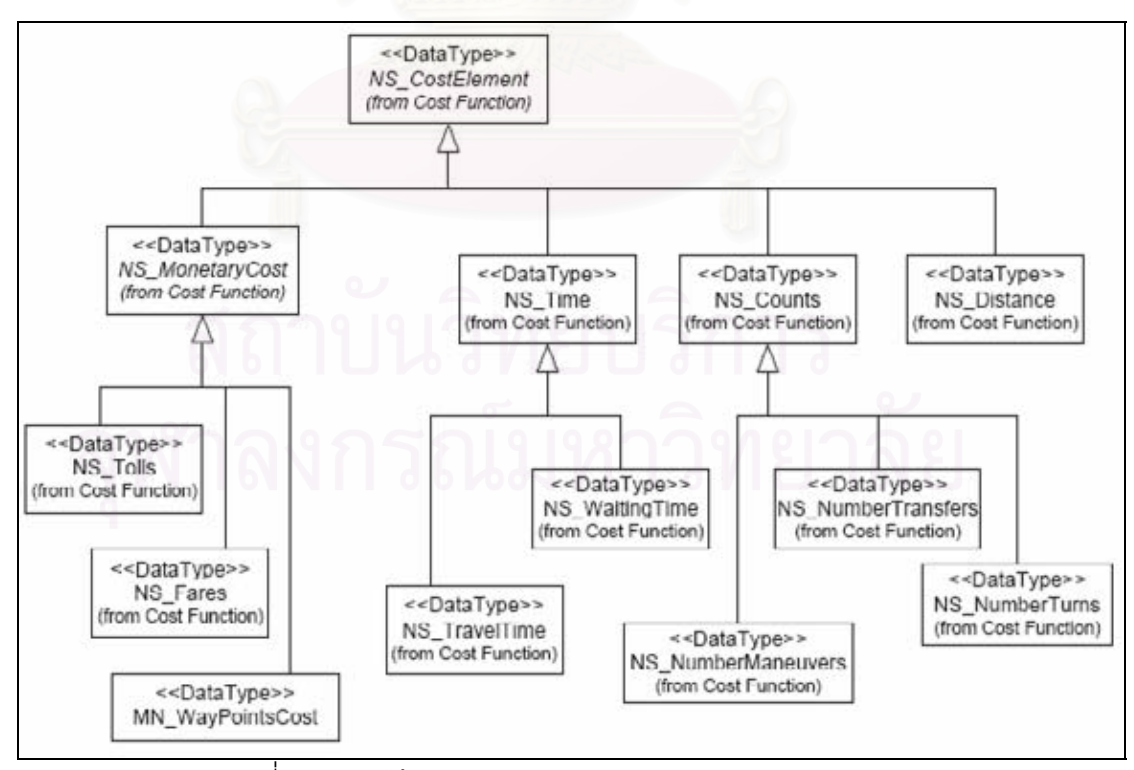

รูปที่ 2-15 คาใชจาย (cost) สําหรับระบบขนสงหลายรปแบบ ู

สำหรับค่าใช้จ่ายที่อยู่ในขอบเขตของวิทยานิพนธ์นี้จะคำนึงถึงเฉพาะ ค่าใช่จ่ายด้านระยะเวลา ี่ ี้ ได้แก่ ระยะเวลารอคอยหรือหยุดตามจุดต่างๆ ระหว่างทาง (เฉพาะระยะเวลาที่ใช้รอคอย ยานพาหนะ) และระยะเวลาเดินทาง ซึ่งคำนวณจากอัตราเร็วเฉลี่ยและระยะทาง ึ่ ี่

## การระบุขอจํากัดและการใหคําแนะนําเสนทาง (Multimodal Constraint and Advisory)

กรณี Multimodal Constraint เปนการกําหนดคุณสมบัติของ Link หรือ Turn ตางๆ โดย อิงจาก NT $\,$  Constraint  $\,$  ใน ISO  $\,$  19133  $\,$ ื่ ี แล้วกำหนดคุณลักษณะอื่นสำหรับ Multimodal transportation เพิ่มเติมเข้ามาใน ISO 19134 คุณลักษณะพื้นฐาน เช่น ทางห้ามผ่านในบาง ิ่ ื้ ช่วงเวลา ห้ามเลี้ยวขวา ยานพาหนะที่อนุญาตหรือไม่อนุญาตให้ผ่าน เช่น ห้ามรถที่มีขนาดหรือ ี้ ี่ ี่ น้ำหนักเกินพิกัด ห้ามรถจักรยานยนต์ เป็นต้น หรือการระบุลักษณะของทางชันหรือทางโค้ง ส่วน ้ํ คุณลักษณะที่กำหนดเพิ่มคื<mark>อ รูปแบบการเดินทางที่ผู้เดินทางต้องการใช้หรือเลือกเป็นการเฉพาะ</mark> ี่ ิ่ เชน ตองการเดินทางโดยรถโดยสารประจําทางเทานั้น

ี่ ส่วนกรณี Multimodal Advisory เป็นการออกแบบแบบจำลองข้อมูลให้สามารถจัดเก็บ คำอธิบายต่างๆ สำหรับผู้ขับขี่ยานพาหนะ เพื่อช่วยในการเดินทาง หรือช่วยนำทาง เช่น จุดสังเกต ี่ ื่ ทางเชื่อม ทางแยก ทางลัด เป็นต้น และใน ISO 19134 ก็ได้มีการเพิ่มคำอธิบายสำหรับจุดที่เข้าสู่ ื่ ิ่ และออกจากระบบขนสง สําหรับกรณีผูเดินทางผาน Multimodal transportation

## การใหบริการนําทาง (Multimodal Navigation Service)

เป็นการออกแบบให้แบบจำลองข้อมูลมีส่วนที่รองรับการร้องขอและโต้ตอบเพื่อแนะนำ ี่ ื่ เส้นทาง ซึ่งในส่วนนี้ผู้วิจัย ไม่ขอกล่าวในรายละเอียด เนื่องจาก อยู่นอกขอบเขตและมีรายละเอียด ื่ มาก ผู้สนใจสามารถค้นคว้าเพิ่มเติมได้จาก เอกสาร ISO 19133 และ ISO 19134 ในหัวข้อ ิ่ Navigation Service และ Multimodal Navigation Service ตามลําดับ

ข้อคิดเห็นของผ้วิจัยต่องานวิจัยที่มีมาก่อน

- งานวิจัยสองงานแรกให้ข้อมูลเฉพาะรถโดยสารประจำทางเท่านั้น ยังไม่รวมระบบขนส่ง ั้ มวลชนประเภทอื่น นอกจากนี้ยังไม่สามารถกำหนดให้โปรแกรมประยุกต์เลือกเส้นทางที่ ี้ ใช้เวลาเดินทางน้อยที่สดได้
- งานวิจัยที่สามไม่สามารถระบุให้แนะนำเส้นทางที่เหมาะสมในการใช้บริการระบบขนส่ง มวลชนได
- โปรแกรมประยุกต์ในงานวิจัยแรกและงานวิจัยที่สามยังทำงานโดยใช้แฟ้มข้อมูลเป็นฐาน ี่ จึงทำให้ไม่สามารถปรับปรุงค่าตัวแปรและข้อมูลอรรถาธิบายต่างๆ ที่เกี่ยวข้องในการ ี่ ประมวลผลให้เป็นแบบพลวัตได้ เนื่องจากการทำงานกับแฟ้มข้อมูลนั้นจะถูกจำกัดสิทธิ ื่ ั้ โดยระบบปฏิบัติการ ให้มีโปรแกรมประยุกต์เข้าถึงแฟ้มข้อมูลได้ครั้งละหนึ่งโปรแกรม ั้ เท่านั้น ทำให้ไม่สามารถปรับปรุงค่าตัวแปรและให้บริการสอบถามเส้นทางพร้อมกันได้
- งานวิจัยที่หนึ่งและสาม ไม่ได้คำนึงถึงการเดินเท้าซึ่งเป็นรูปแบบการเดินทางหลักที่ใช้ ี่ ึ่ เชื่อมต่อระหว่างการเดินทางแต่ละช่วง (การต่อรถ หรือเปลี่ยนรูปแบบยานพาหนะ) มี ื่ เพียงงานวิจัยที่สองที่คำนึงถึงการเดินเท้าด้วย ี่

ส่วนในงานวิจัยนี้<mark>จะมุ่งเน้นภายใต้กรอบการเลือกรูปแบบการเดินทางแบบผสมผสาน</mark> ี้ เพื่อให้ได้เส้นทางที่มีระยะเวล<mark>าการเดินทางน้อยที่สุดเป็นหลัก และใช้สมมติฐานว่าการเดินเท้าเป็น</mark> รูปแบบการเดินทางที่ใช้เชื่อมต่อระหว่างรูปแบบการเดินทางแต่ละรูปแบบ และระหว่างสายทาง ื่ ภายในรูปแบบการเดินทางเดียวกัน

<u>ความสอดคล้องและความแตกต่างระหว่างสมมติที่ใช้ในวิทยานิพนธ์กับมาตรฐานสากล ISO</u> 19133 และ ISO 19134

แนวคิดที่ได้จากมาตรฐาน ISO 19133 และ ISO 19134 ที่ได้นำมาใช้ในงานวิจัยนี้มี ี้ ความสามารถสรุปเปนประเด็นไดดังน

- 1. Junction (node) ในกรณีของ ISO19134 สำหรับกรณี Multimodal จะกำหนดให้ node หมายถึงจุดสถานีรับสงผูโดยสาร ปายหยุดรถโดยสารประจําทาง หรือทาเรือ ไมใชทาง แยกท เกิดจากการตัดกันของถนน
- 2. เมื่อจะมีเปลี่ยนรูปแบบการเดินทาง เช่น จากรถโดยสารประจำทางไปเป็นรถไฟฟ้า ผู้ ื่ เดินทางจะต้องเดินทางมายัง node ที่เรียกว่า TransferNode ซึ่งเป็น node ที่สังกัดอยู่ใน ี่ ระบบขนส่งมวลชนทั้งสองประเภท และจะต้องมีการ arc เชื่อมจาก node ของระบบขนส่ง ื่ แต่ละรูปแบบเข้าสู่ TransferNode นี้ เพียงแต่ในกรณีของมาตรฐานสากลนั้นจะถือรวม ั้

เอา node ที่เกิดการเปลี่ยนรูปแบบการเดินทางจาก Private transportation มาเป็น Public transportation รวมอยูใน TransferNode ดวย

- 3. กรณีของ Turn ในกรณีของโครงข่ายถนนทั่วๆ ไป จะหมายถึงทางแยกที่ทางเลือกให้ผู้ขับขี่ ั่ ี่ เลือกตัดสิ้นใจว่าจะเลี้ยวซ้าย ขวา ตรงไป ขึ้นหรือลงทางลาด เป็นต้น แต่ในกรณีระบบ ี้ ึ้ ขนส่งสาธารณะจะหมายถึงความเป็นไปได้ที่ผู้เดินทางจะตัดสินใจเลือกรูปแบบการ เดินทาง ณ node ใดๆในโครงขาย
- 4. Multimodal Network ถือเป็นส่วนหนึ่งของ link ปกติในโครงข่าย (NT\_Link) ดังนั้น Multimodal Network ถือเป็นส่วนหนึ่งของ link ปกติในโครงข่าย (NT\_Link) ดังนั้น<br>โครงข่ายทั้งสองจึงมีความสัมพันธ์ต่อกันโดยตรง เช่น เมื่อมีการเปลี่ยนแปลงใดๆ เกิด ั้ ื่ ์ขึ้นกับโครงข่ายถนนปกติ ึ้ นกับโครงข่ายถนนปกติ ความเปลี่ยนแปลงนั้นก็จะส่งผลต่อโครงข่ายระบบขนส่ง ี่ สาธารณะด้วย เช่นรถโดยสารประจำทาง ซึ่งในวิทยานิพนธ์นี้ยังมิได้ได้จัดทำโปรแกรม หรือกระบวนการตรวจจับความเปลี่ยนแปลงดังกลาว และยังไมสามารถปรับแกโครงขาย ระบบขนส่งสาธารณะแบบอัตโนมัติได้
- 5. ค่าใช้จ่าย (cost) ที่พิจารณาในวิทยานิพนธ์นี้คือค่าใช้จ่ายในส่วนของเวลา ระยะเวลารอ คอย (NT\_WaitingTime) และ ระยะเวลาเดินทาง (NS\_TravelTime)

# **บทท ี่ 3 วิธีดําเนินการวิจัย**

#### **ข นตอนตางๆ ในการวจิยั ั้**

ขั้นตอนต่างๆ ในงานวิจัยแสดงในรูปที่ 3-1 โดยประกอบด้วยการศึกษาพฤติกรรมของระบบ ั้ ขนส่งมวลชน ศึกษาพฤติกรรมการเดินทาง การจัดเตรียมและปรับแก้ข้อมูลเชิงพื้นที่ การจัดเตรียม ข้อมูลความสัมพันธ์เชิงโครงข่าย ตรวจสอบข้อมูลความสัมพันธ์เชิงโครงข่าย พัฒนาโปรแกรม ค้นหาเส้นทางฯ พัฒนาส่วนติดต่อกับผู้ใช้ และพัฒนาส่วนการแสดงผลลัพธ์ โดยรายละเอียดจะได้ กล่าวในส่วนต่อไป

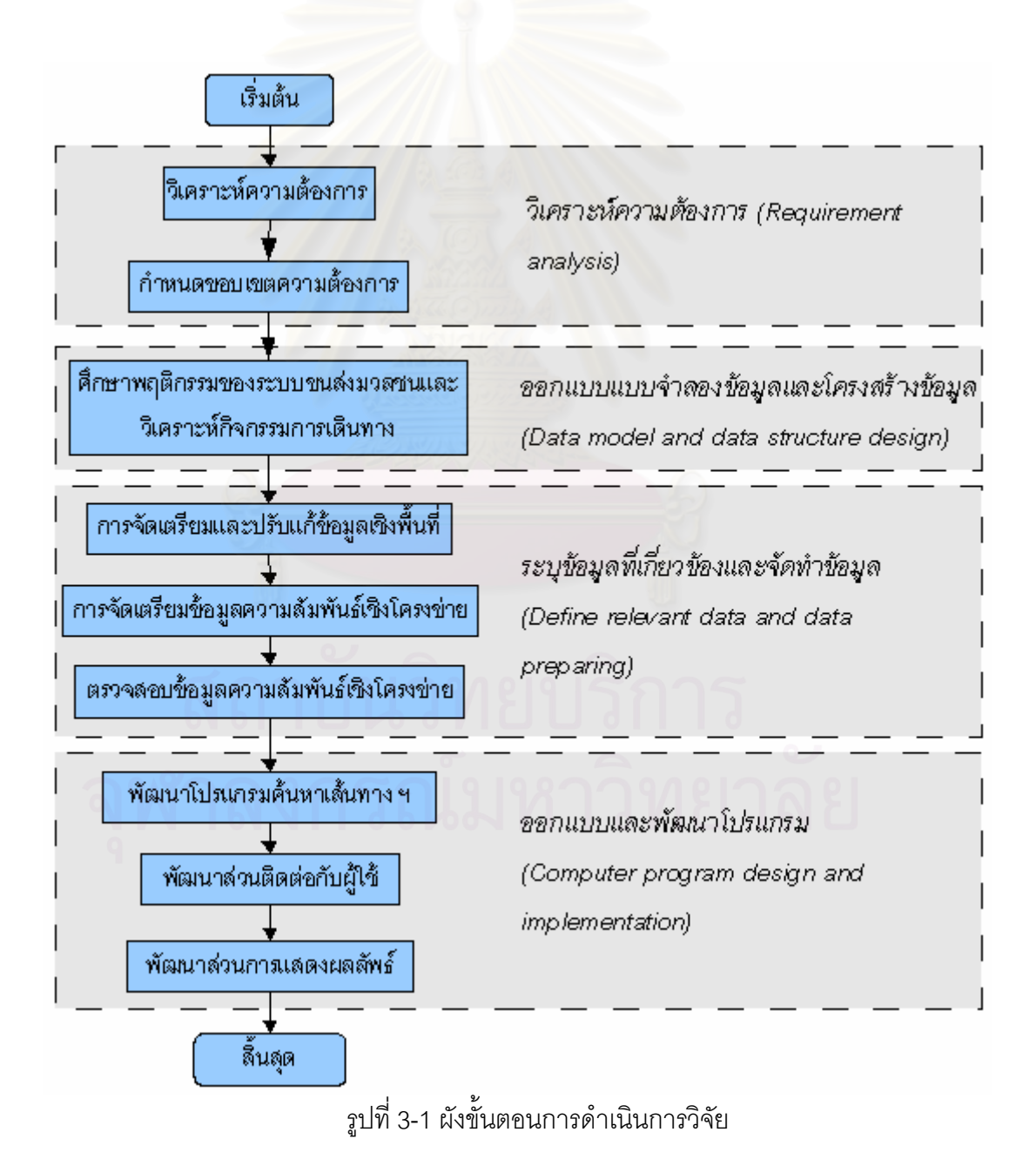

ขั้นตอนการดำเนินการวิจัยแบ่งเป็นสี่ขั้นตอนย่อยๆ ดังนี้ ั้

1. วิเคราะห์ความต้องการ (Requirement analysis)

เปนการวิเคราะหความตองการของการใชงานของผูใชปลายทาง (ผูสอบถาม เส้นทางเดินทาง) ทั้งนี้โดยอาศัยการวิเคราะห์จากวัตถุประสงค์และขอบเขตการวิจัย ั้ ี สามารถสรุปเป็นความต้องการได้ดังนี้

- 1.1 การรับค่าจากผู้สอบถามเส้นทาง จะเป็นรับผ่านทางแผนที่บนหน้าจอ คอมพวเตอร ิ
- 1.2 เส้นทางที่แนะนำแก่ผู้สอบถาม จะเป็นเส้นทางที่ประกอบไปด้วยรูปแบบการ เดินทางหลายรูปแบบหรือหลายสายรถประจําทางท งน ี้เปนการผสมผสานกัน ั้ เพื่อให้ได้เส้นทางที่ใช้เวลาเดินทางน้อยที่สุด
- 1.3 การเดินจะถูกใช้เป็นรูปแบบการเดินทางที่เชื่อมต่อระหว่างรูปแบบการเดินทางที่ ื่ แตกตางกัน
- 1.4 การสืบค้นเส้นทางจะต้องรองรับการตรวจสอบช่วงที่ให้บริการของระบบขนส่ง มวลชนแตละประเภทดวย
- 1.5 โปรแกรมและโครงสร้างข้อมูลจะต้องเอื้ออำนวยให้ผู้ดูแลระบบสามารถ ื้ เปลี่ยนแ<mark>ปลงค่าระยะเวลารอคอยและอั</mark>ตราเร็วเฉลี่ยของยานพาหนะแต่ละ รูปแบบในแต่ละเส้นทางย่อย (arc) ได้
- 1.6 การแสดงผลลัพธ์เส้นทางที่แนะนำจะแสดงทั้งในรูปแผนที่เส้นทางและตาราง
- 2. ออกแบบแบบจำลองข้อมูลและโครงสร้างข้อมูล (Data model design)

เปนข นตอนการศึกษาและวิเคราะหพฤติกรรมของระบบขนสงมวลชนท ี่สนใจ และ ั้ วิเคราะห์กิจกรรมต่างๆ ที่เกิดขึ้นระหว่างเดินทาง เพื่อใช้เป็นปัจจัยพื้นฐานสำหรับ ื้ ออกแบบแบบจำลองข้อมูล พร้อมทั้งทำการออกแบบโครงสร้างข้อมูลสำหรับใช้งาน ั้ ร่วมกับโปรแกรมที่พัฒนาขึ้น รายละเอียดในส่วนนี้จะกล่าวถึงในหัวข้อ "*การจำลองสภาพ* ึ้ ี้ *ความเปนจริงใหมาอยในแบบจ ู ําลองและโครงสรางขอมูลซ ึ่งเปนนามธรรม*" "*ผลการศึกษา พฤติกรรมของระบบขนสงมวลชนและการเดินทาง*" และ "*การออกแบบแบบจําลองและ โครงสรางขอมูล*"

3. ระบุข้อมูลที่เกี่ยวข้องและจัดทำข้อมูล (Define relevant data and data preparing)  $\mathcal{L}^{\mathcal{L}}(\mathcal{L}^{\mathcal{L}})$  and  $\mathcal{L}^{\mathcal{L}}(\mathcal{L}^{\mathcal{L}})$  and  $\mathcal{L}^{\mathcal{L}}(\mathcal{L}^{\mathcal{L}})$ ี่ หลังจากได้โครงสร้างข้อมูลแล้ว เป็นขั้นตอนของการจัดทำตัวเนื้อข้อมูลตาม ั้ ื้ โครงสร้างข้อมูลที่ได้ออกแบบไว้ กำหนดค่าตัวแปรต่างๆ ที่จำเป็น การตรวจสอบความ ี่

ถูกต้องของข้อมูลที่จัดทำขึ้น รายละเอียดส่วนนี้กล่าวถึงในหัวข้อ "*ข้อมูลที่เกี่ยวข้อง*" และ ี่ ึ้ ี้ *ี่ ี่* "*การจัดเตรียมและปรับแกขอมูล*"

4. ออกแบบและพัฒนาโปรแกรม (Computer program design and implementation) เป็นขั้นตอนการออกแบบอัลกอริทึม และพัฒนาโปรแกรมคอมพิวเตอร์เพื่อสืบค้น ั้ ื่ เส้นทางที่ใช้เวลาเดินทางน้อยที่สุดบนระบบขนส่งมวลชนหลายรูปแบบ รายละเอียดใน ี่ ส่วนนี้ กล่าวถึงในหัวข้อ "*การพัฒนาโปรแกรมเพื่อคำนวณและค้นหาเส้นทางที่ใช้เวลา* เดินทางน้อยที่สุด"

# **การจําลองสภาพความเปนจริงใหมาอยูในแบบจําลองและโครงสรางขอมูลซึ่งเปน นามธรรม**

ในการเดินทางครั้งหนึ่งๆ โดยระบบขนส่งมวลชนนั้นประกอบด้วยกิจกรรมต่างๆ มากมาย ั้ ึ่ จนมิอาจจะนำมาบรรยายในที่นี้ได้ทั้งหมด ดังนั้นเพื่อให้สามารถเข้าใจภาพรวมได้โดยง่ายจึงได้ ั้ ั้ เขียนแผนผังแสดงกิจกรรมต่างๆ ที่เกิดขึ้นตั้งแต่เริ่มต้นการเดินทางจนกระทั่งสิ้นสุดการเดินทาง ดัง ี่ ึ้ ั้ ิ่ ั่ ิ้ แสดงในรูปที่ 3-2 โดยแสดงกิจกรรมที่เกิดขึ้นในมิติของเวลาและเลือกแสดงเฉพาะกิจกรรมที่อยู่ใน ี่ ี่ อยูในแบบจําลองขอมูลเทานั้น

แกนตั้งที่เป็นเส้นหนาตรงกลางเป็นแกนของเวลาชี้ขึ้นด้านบน ด้านซ้ายมือของแกน เป็นชื่ ั้ ี้ ื่ ี แกนตั้งที่เป็นเส้นหนาตรงกลางเป็นแกนของเวลาชี้ขึ้นด้านบน ด้านซ้ายมือของแกน เป็นชื่อ<br>ของกิจกรรมที่เกิดขึ้นในแต่ละช่วงการเดินทาง พร้อมหมายเลขประจำช่วง แสดงเรียงตามลำดับ เหตุการณ์ตามแกนเวลา ส่วนด้านขวามือเป็นตำแหน่งต่างๆ ที่ปรากฏหรือผ่านตามเส้นทางการ เดินทาง

จุดวงกลมใช้แทนสถานีรถไฟฟ้า ป้ายหยุดรถโดยสารประจำทาง หรือ ท่าเรือ ซึ่งบางจุด ึ่ อาจจะไม่ปรากฏ หากช่วงการเดินทางนั้นไม่ต้องมีการเดินเท้าจากสถานีของระบบขนส่งมวลชน หนึ่งไปสู่อีกระบบหนึ่ง กล่าวอีกนัยหนึ่งคือเมื่อลงจากยานพาหนะออกมาที่สถานีฯ ป้ายฯ หรือ ึ่ ึ่ ื่ ี่ ท่าเรือฯ แล้วสามารถเข้าใช้ระบบขนส่งมวลชนสายต่อไปได้เลย (อาจจะเป็นระบบเดิมหรือเปลี่ยน ระบบก็ได้) โดยไม่ต้องมีการเดินเท้าต่อไปยังสถานีฯ ป้ายฯ หรือท่าเรือฯ อื่น เช่น กรณีที่มีการ ื่ ี่ เปลี่ยนสายรถโดยสารประจำทาง โดยใช้ป้ายสุดท้าย ณ ตำแหน่งที่ลงจากรถ เป็นป้ายเริ่มต้น ี่ ิ่ สำหรับการขึ้นรถโดยสารประจำทางอีกสายหนึ่ง ตัวอย่างที่แสดงในรูปที่ 3-2 คือ ช่วงการเดินทางที่ 4 ซึ่งระบุว่าเป็นช่วงที่มีการเดินทางเท้าและ/หรือ รอคอย คือหมายถึงอาจเป็นการเดินเท้าและการ ึ่ ี่ รอคอยท งสองอยาง หรืออาจจะเปนการรอคอยเพียงอยางเดียวก็ไดั้

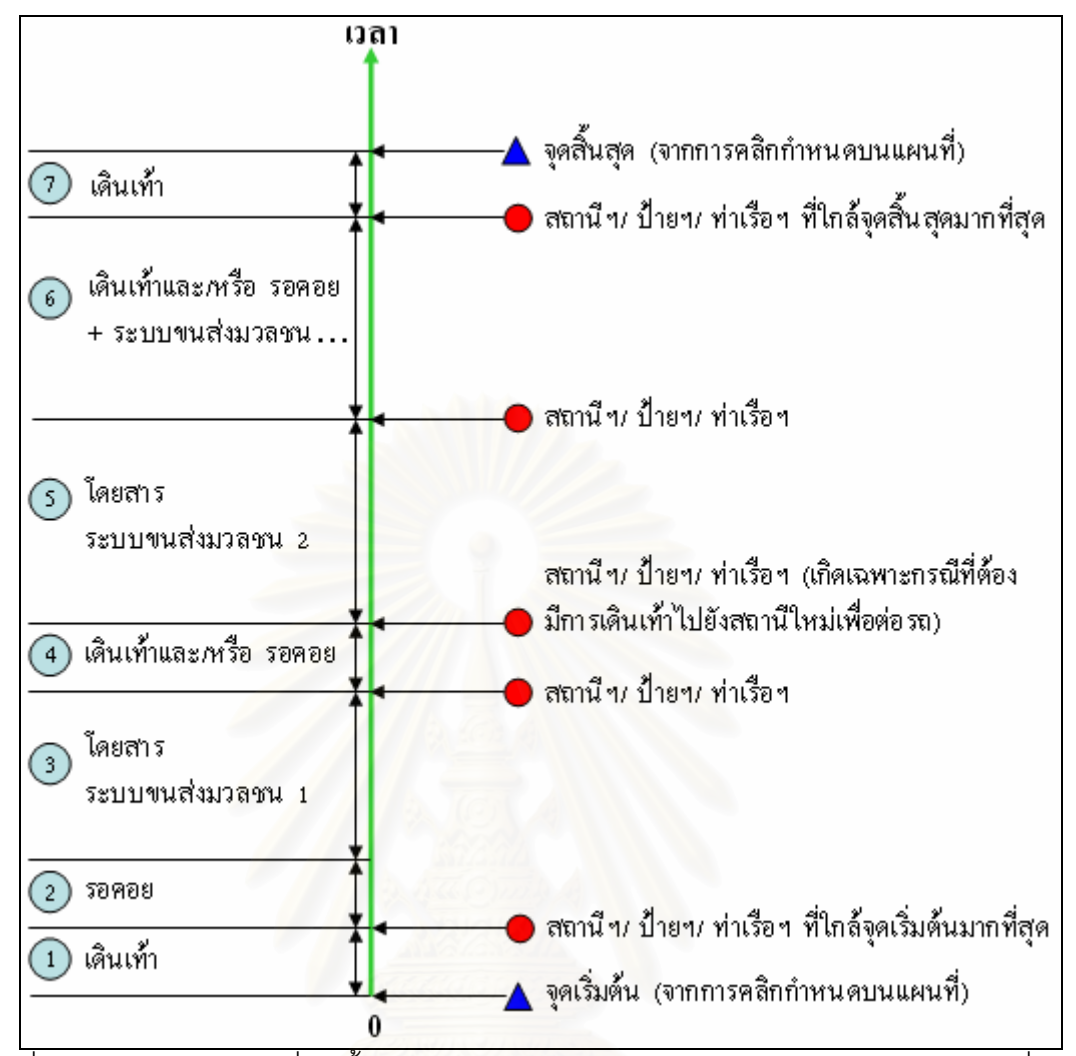

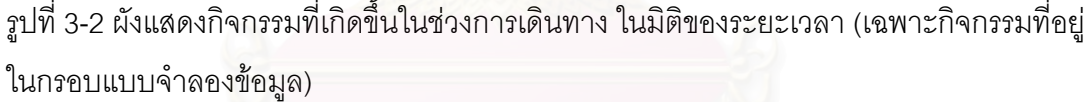

รูปสามเหลี่ยมใช้แทนจุดเริ่มต้นและจุดสิ้นสุดการเดินทาง ในกรณีของงานวิจัยนี้ จุดทั้งสอง ิ่ ิ้ ั้ เกิดจากการคลิกระบุตำแหน่งบนแผนที่โดยอิสระ ไม่จำเป็นต้องเป็นจุดที่มีการลงทะเบียนไว้ ล่วงหน้า และโปรแกรมที่พัฒนาขึ้นในงานวิจัยจะทำหน้าที่ค้นหาสถานีฯ ป้ายฯ หรือท่าเรือฯ ที่อยู่ ี่ ี่ ใกล้ที่สุดให้โดยอัตโนมัติเพื่อใช้เป็นจุดเริ่มต้นและจุดสิ้นสุดที่จะเข้าและออกจากโครงข่ายระบบ ี่ ิ่ ิ้ ี่ ขนสงมวลชน

## **ผลการศึกษาพฤติกรรมของระบบขนสงมวลชนและการเดินทาง**

#### **ความแตกตางระหวางพฤติกรรมจริงและพฤติกรรมท พยายามจําลอง ี่**

เนื่องจากงานวิจัยนี้เป็นการพยายามจำลองพฤติกรรมการเดินทางและพฤติกรรมของระบบ ื่ ขนส่งมวลชนลงในโครงสร้างข้อมูลในระบบคอมพิวเตอร์ ซึ่งการจำลองนั้นไม่สามารถนำ ึ่ รายละเอียดหรือความเป็นจริงทั้งหมดมาได้ จึงมีความแตกต่างกันระหว่างพฤติกรรมจริงและ พฤติกรรมที่จำลองลงในโครงสร้างข้อมูลอยู่ ดังที่จะกล่าวต่อไปนี้ ี่

### พฤติกรรมจริง

### การเดินเทา

การเดินในที่นี้หมายถึงการเดินเพื่อจะเปลี่ยนรูปแบบจากระบบขนส่งมวลชนระบบหนึ่งไปสู่ อีกระบบหนึ่ง การเดินจากจุดใดๆ เพื่อไปยังจุดที่จะเริ่มต้นเข้าสู่ระบบขนส่งมวลชน และรวมถึงการ ี่ ิ่ เดินจากสถานีของระบบขนสงมวลชน ไปยังจุดหมายปลายทางสุดทายซึ่งประกอบดวย

- 1. เดินลัดเลาะไปตามทางเทา
- 2. เดินขึ้นสะพานลอย ขึ้นสะพานข้ามแม่น้ำหรือคลอง หรือลอดอุโมงค์ ึ้ ึ้
- 3. เดินข้ามถนน
- 4. เดินภายในพื้นที่สถานีขนส่งมวลชน เช่น สถานี<mark>รถ</mark>ไฟฟ้าใต้ดิน หรือลอยฟ้า เพื่อจะไปขึ้น ี่ พาหนะหรือออกสูถนน
- 5. เดินลัดเลาะตามตรอกซอกซอย
- 6. เดินผ่านพื้นที่โล่งกว้างที่มิได้มีการสร้างเส้นทางเดิน หรือสร้างทางเท้าไว้ ื้
- 7. อัตราเร็วในการเดินขึ้นกับแต่ละบุคคล (เพศ วัย บุคคลิก) สภาพอากาศ และสภาพ เสนทาง

## รถไฟฟาบีทีเอส

รถไฟฟาบีทีเอสดําเนินการโดยบริษัท ระบบขนสงมวลชนกรุงเทพ จํากัด (มหาชน) เปนรถไฟ ไฟฟ้า ที่วิ่งบนรางเฉพาะซึ่งถูกสร้างยกระดับสูงจากพื้นถนนตลอดเส้นทาง ในเส้นทางส่วนใหญ่จะ ֧֝֝֝֝֝**֖** ึ่ ื้ เป็นระบบรางคู่ แต่มีเส้นทางบางส่วนเป็นระบบรางเดี่ยว เช่น บริเวณสถานีตากสิน หรือสถานี ี่ หมอชิต ซึ่งเป็นสถานีปลายทาง ในกรณีเป็นรางเดี่ยวหมายความว่ารางบริเวณนั้น เป็นการเดิน ี่ ั้ รถไฟสองทางไปและกลับบนรางเดียวกัน กรณีบริเวณที่เป็นรางคู่ ก็จะมีรถไฟสองขบวนวิ่งใน ทิศทางเดียวในแต่ละรางและเป็นอิสระจากกัน และที่สถานีใดๆ จะมีรถไฟวิ่งในทั้งสองทิศทางเสมอ ี่ คือไปและกลับ ยกเว้บสถานีปลายทาง

้อัตราเร็วของยานพาหนะจะถูกควบคุมให้เหมาะสมโดยระบบคอมพิวเตอร์ และค่อนข้าง ใกล้เคียงกันตลอดเส้นทาง ประมาณ 35 กิโลเมตรต่อชั่วโมง ทำให้สามารถคำนวณระยะเวลา เดินทางได้ค่อนข้างแน่นอน

ความถ ี่ของการปลอยรถจะแปรผันตามชวงเวลา โดยในชั่วโมงเรงดวนจะมีการปลอยรถถ กว่าช่วงเวลาปกติ และยังแปรผันไปตามแต่สายรถไฟฟ้าและแต่ละวันของสัปดาห์ ทำให้ระยะเวลา รอคอยแปรผันตามในอัตราเดียวกัน ชวงเวลาใหบริการคือ 06:00 น. - 24:00 น. (บริษัทระบบ ขนสงมวลชนกรุงเทพ จํากัด (มหาชน), 2550) รายละเอียดการใหบริการรถไฟฟาบีทีเอสแสดงอยู ใบกาคผบก ค

# รถไฟฟ้ามหานคร (รถไฟใต้ดิน)

รถไฟฟามหานคร ดําเนินการโดยการรถไฟฟาขนสงมวลชนแหงประเทศไทย หรือ รฟม. รถไฟฟ้ามหานคร เป็นรถไฟไฟฟ้า ที่วิ่งไปบนรางที่วางตัวอยู่ใต้ดิน โดยจะเป็นสองรางแยกกันเสมอ ทำให้ที่สถานีใดๆ จะมีรถวิ่งในทั้งสองทิศทางเป็นอิสระจากกัน ระยะการเดินระหว่างสถานีของ ี่ ระบบขนส่งมวลชนอื่นกับสถานีของระบบขนส่งมวลชนชนิดนี้ค่อนข้างยาวกว่าคู่การเปลี่ยน รูปแบบการเดินทางอื่นๆ ทั้งนี้เนื่องจากตัวสถานีจะอยู่ลึกลงไปใต้ดินมาก ื่ ั้ ี้ ื่

อัตราเร็วของยานพาหนะจะถูกควบคุมใหเหมาะสมโดยระบบคอมพิวเตอรจะคอนขาง ใกล้เคียงกันตลอดเส้นทาง โดยเฉลี<mark>่ยประมาณ 35 กิโลเมตรต่อชั่</mark>วโมง (การรถไฟฟ้าขนส่งมวลชน แห่งประเทศไทย, -) ทำให้สามารถคำนวณระยะเวลาเดินทางได้ค่อนข้างแน่นอน

ความถ ี่ของการปลอยรถจะแปรผันตามชวงเวลา โดยในชั่วโมงเรงดวนจะมีปลอยรถถ ี่ (2 - 4 นาที/ขบวน) กวาชวงเวลาปกติ (4 - 6 นาที/ขบวน) ทําใหระยะเวลารอคอยแปรผันตามในอัตรา เดียวกัน ช่วงเวลาให้บริการคือ 05:00 น. - 24:00 น.

## รถโดยสารประจําทาง (รถเมล)

รถโดยสารประจำทางในที่นี้หมายถึงรถโดยสารประจำทางขนาดใหญ่ที่ให้บริการโดย ี้ องคการขนสงมวลชนกรุงเทพ ไมรวมรถโดยสารขนาดเล็กและรถตู

รถโดยสารประจำทางจะมีการเส้นทางเดินรถที่แน่นอน แยกออกเป็นสายและมีหมายเลข ประจำสาย พฤติกรรมหรือคุณสมบัติของรถโดยสารประจำทางตามข้อเท็จจริงที่ได้ศึกษาและ วิเคราะห์ มีดังนี้

1. รถโดยสารประจำทางจะวิ่งเป็นทิศทางเดียวเสมอ โดยแยกฝั่งกันสำหรับถนนที่มีการ ี่ เดินรถสองทิศทาง หากเป็นถนนที่เดินรถทางเดียวก็จะวิ่งเป็นทิศทางเดียว ตำแหน่งป้าย

หยุดรถประจำทางมักจะติดตั้งอยู่บริเวณริมทางเท้า อาจมีศาลาหรือที่พักผู้โดยสารบ้าง ั้ ี่ ในบางปาย

- 2. รถโดยสารประจําทางบางประเภทอาจไมเขาจอดรับสงผูโดยสารทุกปายเชนรถโดยสาร ประจำทางด่วนพิเศษจะเข้าจอดเฉพาะป้ายที่มีการกำหนดไว้เท่านั้น (จากการสุ่ม ี่ ั้ สํารวจโดยผูวิจัย)
- 3. ทุกครั้งที่เกิดการตัดกันหรือซ้อนทับกันของสายรถโดยสารประจำทางมากกว่าหนึ่งสาย ั้ ึ่ ก็จะเกิดโอกาสที่ผู้เดินทางสามารถลงจากรถสายเดิมและเดินไปยังป้ายใหม่เพื่อเปลี่ยน สายได้ หรืออาจไม่ต้องเดิน หากป้ายที่ลงนั้นเป็นป้ายที่เป็นจุดเริ่มการแยกกันของสาย ี่ ิ่ การเดินรถโดยสารประจําทาง
- 4. การเปลี่ยนสายรถประจำทางสามารถทำที่ป้ายใดก็ได้ ไม่จำเป็นต้องเป็นป้ายแรกที่เป็น จุดตัดหรือจุดเริ่มต้นซ้อนทับกันของเส้นทางเดินรถสองสาย ิ่
- 5. ชวงเวลาการใหบริการแตละสายจะไมเหมือนกัน กลาวคือ บางสายใหบริการตลอด 24 ชั่วโมง บางสายให้บริการเป็นช่วงเวลา สายที่ให้บริการตลอด 24 ชั่วโมง เช่น สาย 4 สาย 9 (องคการขนสงมวลชนกรุงเทพ, 2549)
- 6. อัตราเร็วของ<mark>ร</mark>ถโดยสารประจำทางอยู่ที่ 8-17 กิโลเมตรต่อชั่วโมงในช่วงวันทำงาน และ 10-20 กิโลเมต<mark>รต่อชั่</mark>วโมงสำหรับช่วงวันหยุด (ชรัด พิริยะวัฒน์, 2543)
- 7. ความถ ี่ของการปลอยรถหรือระยะเวลารอคอยจะไมมีความแนนอน โดยในชั่วโมง เร่งด่วนแม้จะมีการปล่อยรถมาก แต่เนื่องจากการจราจรติดขัด ทำให้ระยะเวลารอคอย **่** ไม่ได้สั้นลง หรืออาจยาวนานขึ้นด้วยซ้ำ เนื่องจากอัตราเร็วของรถต่ำมาก ในขณะที่ ั้ ึ้ ้ํ ื่ ่ํ นอกช่วงเวลาเร่งด่วนแม้จะมีปริมาณรถวิ่งในระบบน้อยแต่อัตราเร็วของรถก็สูง ทำให้ ช่วยชดเชยกับปริมาณรถที่น้อยลง นอกจากนี้หากการจราจรติดขัดมากทำให้ไม่มีรถวิ่ง ี่ ֧֧֦֧֦֪֦֧֦֦֖֧֦֦֖֧֦֧֦֝֟֟֟֟֟֟֟֟֟֟֟֟֟֟֟֟֟֟֟֟֟֟֟֡֬֟֟֟֓֡֟֟֟֟֟֟֟֟֟ ิ่ กลับเข้ามาที่จุดปล่อย ก็จะยังไม่สามารถปล่อยรถได้ แม้จะครบกำหนดเวลาปล่อยรถก็ ี่ ตาม

# เรือด่วนตามแม่น้ำเจ้าพระยา

เรือด่วนตามแม่น้ำเจ้าพระยาให้บริการโดยบริษัทเรือด่วนเจ้าพระยา จำกัด เป็นการเดินเรือ ้ํ เลียบไปตามสองฝั่งแม่น้ำเจ้าพระยา มีมีเรือหลายประเภท ได้แก่ เรือด่วนพิเศษ (ธงเหลือง) สาย  $\ddot{\phantom{a}}$ นนทบุรี-สาทร นนทบุรี-ราษฎร์บูรณะ เรือด่วนพิเศษ (ธงฟ้า) สาย นนทบุรี-สาทร เรือด่วนพิเศษ (ธง สม) สายนนทบุรี-วัดราชสิงขร และเรือดวนประจําทางสายนนทบุรี-วัดราชสิงขร (บริษัท เรือดวน เจ้าพระยา จำกัด, 2549)

เส้นทางเรือที่นำมาใช้ในงานวิจัยเป็นบางส่วนของเส้นทางเรือด่วนประจำทางสายนนทบุรี-ี่ วัดราชสิงขร โดยเริ่มต้นตั้งแต่ท่าโอเรียนเต็ลจนถึงท่าสะพานกรุงธน ั้

พฤติกรรมหรือคุณสมบัติของเรือด่วนตามแม่น้ำเจ้าพระยาตามข้อเท็จจริงที่ได้ศึกษาและ ้ํ วิเคราะห์ มีดังนี้

- 1. ระยะเวลารอคอยมีความผันแปรน้อยกว่ารถโดยสารประจำทาง และมีการประกาศตาราง หรือเกณฑการปลอยเรือไวในเว็บไซตของบริษัท รายละเอียดแสดงอยูในภาคผนวกง
- 2. อัตราเร็วแม้ไม่ไม่มีการควบคุมโดยระบบคอมพิวเตอร์เหมือนรถไฟฟ้า แต่ก็ถือว่าค่อนข้าง คงที่ เนื่องจาก การจราจรทางน้ำเบาบางมาก เกือบจะถือได้ว่าการเดินเรือมีทางแล่น ื่ ้ํ เฉพาะของตนเองแยกต่างหากเหมือนระบบราง อีกทั้งผู้ควบคุมเรือมีความชำนาญ ั้ ควบคุมให้อัตราเร็วค่อนข้างสม่ำเสมอ ่ํ
- 3. การขึ้นเรือจะต้องขึ้นท่าที่เหมาะสมด้วย คือเป็นท่าที่เรือชนิดนั้นๆ เข้าจอดรับส่งผู้โดยสาร ึ้ ึ้ ี่ ั้ จึงตองมีการศึกษาตําแหนงทาเรือและระบบการเดินเรือใหดีกอนเขาใชบริการ

# เรือข้ามฟาก

เรือข้ามฟากหมา<mark>ย</mark>ถึงเรือที่ใช้ข้ามฟากระหว่างสองฝั่งของแม่น้ำเจ้าพระยา ผู้ดูแลบริหารและ ให้บริการจะเป็นบริษัทเอ<mark>ก</mark>ชน โดยกรมเจ้าท่าอาจจัดเจ้าหน้าที่เข้ามาช่วยกำกับดูแลเรื่องความ ื่ ปลอดภัยบ้างในท่าที่มีการใช้บริการหนาแน่น ทั้งนี้อาจมีทุ่นหรือเรือข้ามฟากอื่นอีกซึ่งใช้ข้ามฝั่ง ี่ ั้ ี้ คลอง เชน คลองแสนแสบจะไมขอกลาวถึงในงานวิจัยน

พฤติกรรมหรือคุณสมบัติของเรือข้ามฟากตามข้อเท็จจริงที่ได้ศึกษาและวิเคราะห์ มีดังนี้

- 1. จำนวนเรือข้ามฟากที่ให้บริการต่อหนึ่งคู่ของฟากนั้นจะแปรผันตามเวลา คือ ใน ึ่ ชั่วโมงเร่งด่วนอาจมีเรือให้บริการถึง 3 ลำ ส่วนในชั่วโมงปกติจะมีให้บริการ 1-2 ลำ (ข้อมูลจากการสำรวจในพื้นที่ ณ ท่าเรือสี่พระยา-คลองสาน)
- 2. อัตราเร็วของเรือข้ามฟากค่อนข้างคงที่ เนื่องจากมีพื้นที่ของช่องจราจรขนาดใหญ่ ื่ ื้ ี่ และยืดหยุ่นมาก อีกทั้งปริมาณการจราจรทางน้ำถือว่าน้อยมากเมื่อเทียบกับทางบก ้ํ ื่
- 3. อัตราเร็วของเรืออาจลดลงโดยความตั้งใจของผู้ควบคุมเรือ เนื่องจากต้องรอให้เรืออีก ื่ ลำที่ประจำอยู่ที่ท่าเป้าหมายออกไปก่อน บางครั้งจึงมีการชะลอเรืออยู่กลางแม่น้ ี่ ั้ ้ํ ลำที่ประจำอยู่ที่ท่าเป้าหมายออกไปก่อน บางครั้งจึงมีการชะลอเรืออยู่กลางแม่น้ำ<br>และบางครั้งยังอาจต้องชะลอเรืออยู่กลางแม่น้ำเพื่อให้เรือขนส่งสินค้าซึ่งแล่นตาม ั้  $\ddot{\phantom{a}}$ ึ่ แนวลําน้ําแลนผานไปกอน
	- 4. ระยะเวลารอคอยจะส ั้นในชั่วโมงเรงดวน และจะยาวนานข ึ้นในชั่วโมงปกติเน องจาก ื่ ในชั่วโมงเร่งด่วนแม้จะมีผู้ใช้บริการมากแต่ก็มีจำนวนเรือมากแล่นสับเปลี่ยนกันเข้า

มารับผู้โดยสารถี่กว่าปกติ อีกทั้งระยะเวลาจอดรอให้ผู้โดยสารขึ้นเต็มลำเรือก็จะสั้น ั้ กว่าปกติด้วย

# <u>พฤติกรรมที่จำลอง หรือกรอบที่ทำให้ง่ายลง</u>

# <u>รายละเอียดพฤติกรรมการเดินทางที่จำลองหรือทำให้ง่ายลง</u>

การเดิบเท้า

- 1. การสร้างเส้นทางเดินเชื่อมระหว่างระบบขนส่งมวลชนสองระบบใดๆ จะใช้เส้นตรงต่อเชื่อม ื่ ื่ ระหวางสองสถานีหรือสองจุดใดๆ หรืออาจจะวางตัวใกลเคียงกับแนวถนน และ ต งสมมติฐานวาเปนการเดินในแนวราบเทานั้น ั้
- 2. ไม่มีการจัดทำแผนที่หรืออธิบายเส้นทางเดินในรายละเอียดให้กับผู้ใช้ ี่
- 3. อัตราเร็วเฉลี่ยของการเดินใช้อยู่ที่ 5 กิโลเมตรต่อชั่วโมง (ค่าโดยปริยายเริ่มต้น) ี่ ิ่
- 4. ทุกเส้นทางเดินสามารถเดินผ่านได้ตลอด 24 ชั่วโมง
- 5. ทุกครั้งที่มีการสอบถามเส้นทางจะมีการสร้างเส้นทางเดินเสมือนขึ้นมาชั่วคราวสองเส้นทาง ั้ ึ้ ั่ เสมอ คือเส้นทางที่จะเดินจากจุดเริ่มต้นใดๆ เพื่อเริ่มต้นเข้าสู่ระบบขนส่งมวลชน และ ื่ ิ่ เส้นทางเดินออกจากระบบขนส่งมวลชน เพื่อไปยังจุดหมายปลายทางสุดท้าย ทั้งนี้ได้ ั้ กำหนดระยะการเดินเท้ายาวที่สุดที่ยอมรับได้คือ 300 เมตร เป็นค่าตัวแปรอยู่ในโปรแกรมฯ ี่

รถโดยสารประจำทาง

- 1. ถือว่าสายรถทุกสายจอดทุกป้ายที่รถฯ วิ่งผ่านไม่ขึ้นกับประเภทหรือสายรถโดยสารประจำ ี่ ิ่ ึ้ ทาง
- 2. ยังมิได้คำนึงถึงช่วงเวลาการให้บริการ แยกเป็นสาย โดยมีสมมติว่าทุกสายบริการใน ชวงเวลาเดียวกัน
- 3. กรณีการเปลี่ยนสายรถ การเปลี่ยนสายรถจะถูกนำไปพิจารณาโดยโปรแกรมฯ ก็ต่อเมื่อมี ื่ การสร้างเส้นทางเดินเชื่อมต่อระหว่างสาย (ป้าย) เอาไว้ล่วงหน้า ซึ่งอาจมีความเป็นไปได้ ื่ ึ่ ของคู่ป้ายมากกว่าหนึ่งคู่ในบริเวณเดียวกัน หรือมีเส้นทางเดินที่เป็นไปได้มากกว่าหนึ่ง ึ่ ึ่ เส้นทาง ในงานวิจัยนี้อาจไม่ได้สร้างเส้นทางดังกล่าวเตรียมไว้ครบทั้งหมด โดยผู้จัดทำ ั้ ข้อมูลได้พยายามเลือกคู่ของป้ายหรือเส้นทางเดินเท้าที่สั้นที่สุด (ในส่วนนี้มีประเด็นการ ี่ ั้ ี่ ֦֦֧֦֧֦֦֦֧֦֧֦֧֦֦֧֦֧֦֧֦֧֦֧֦֧֦֧֦֧֦֧֦֧֦֧֦֧֦֧֦֧֦֧֦֧֧֦֧֘֝֟֟֓֝֟֟֟֟֓֡֝֬֟֓֡֟֘֟֓֞֝֬<br>֧֪֧֪֧֪֪֪֪֪֪֪֪֧֝ อภิปรายอยูในบทที่ 5 หัวขออภิปรายผลการวิจัย)
- 4. ป้ายหยุดรถโดยสารประจำทาง ทำหน้าที่เป็น vertex ส่วน arc คือเส้นที่เชื่อมระหว่าง ื่ ป้าย ดังนั้น vertex และ arc ของรถที่วิ่งในทิศทางตรงข้ามกัน (คนละฝั่งถนน) จะถูก ี่ บริหารจัดการเป็นอิสระจากกัน ทำให้การเปลี่ยนแปลง เลื่อน เพิ่ม ลด ป้าย สามารถทำได้ ื่ อย่างอิสระ หมายความว่าที่หนึ่งคู่ของ vertex ใดๆ จะมีเพียงหนึ่ง arc เชื่อมอยู่และ ี่ ึ่ ึ่ ื่ สามารถเดินทางผานไดเพียงทิศทางเดียว
- 5. อัตราเร็วเฉลี่ยของแต่ละ arc ถูกจัดเก็บแยกต่างหากจากกัน เพื่อให้สามารถรองรับการ ี่ กำหนดอัตราเร็วเฉลี่ยของแต่ละ arc ให้เหมาะสมกับสภาพการจราจรแต่ละพื้นที่ได้ ี่ ื้ อัตราเร็วเฉลี่ยโดยปริยายที่ใช้คือ 20 กิโลเมตรต่อชั่วโมง (ค่าโดยปริยายเริ่มต้น) ิ่
- 6. ช่วงเวลาที่สามารถเดินทางผ่านแต่ละ arc จะถูกจัดเก็บแยกต่างหากจากกัน เพื่อให้ สามารถกำหนดช่วงเวลาให้บริการของแต่ละ arc ให้เหมาะสมกับสภาพการจราจรแต่ละ พื้นที่ได้ เช่นในกรณีที่มีการปิดช่องทางจราจร การก่อสร้าง หรือ อุบัติเหตุ (ช่วงเวลา ื้ ให้บริการนี้สามารถใช้กำหนดเป็นช่วงเวลาให้บริการของรถโดยสารประจำทางได้ด้วย)
- 7. ระยะเวลารอคอยใช้ระยะเวลารอคอยที่ครึ่งหนึ่งของระยะเวลารอคอยที่นานที่สุด คือ 9 ึ่ ึ่ ี่ ี่ นาที (จากการทดลองสุมสํารวจระยะเวลารอคอยนานสุดคือ 18 นาที) ใชเปนคาโดย ปริยายเริ่มต้นลำหรับทุก arc และสายรถทุกสายใช้ค่าเดียวกัน ิ่
- 8. ชวงเวลาใหบริการคือ 05:00 น. 23:00 น.

รถไฟฟาบีทีเอส

- 1. ทุกๆ arc ที่เชื่อมระหว่างสถานี (vertex) จัดทำเป็นสองทิศทางทั้งหมดเนื่องจากจุดขึ้น ื่ ั้ ื่ ึ้ รถไฟฟ้าทั้งสองฝั่งถูกสร้างและบริหารจัดการภายในสถานีเดียวกันอยู่แล้ว หมายความว่า ที่หนึ่งคู่ของ vertex ใดๆ จะมีสอง arc เชื่อมอยู่ โดยมีทิศการเดินทางตรงข้ามกัน ี่ ึ่ ื่
- 2. อัตราเร็วเฉลี่ยของรถไฟฟ้าบีทีเอส จะมิได้ขึ้นกับสภาพการจราจร ดังนั้นอัตราเร็วเฉลี่ยใน ึ้ ั้ แต่ละ arc จึงถือได้ว่าคงที่ แต่ในทางปฏิบัติก็ยังได้จัดเก็บแยกต่างหากจากกันอยู่ (เป็นผล พลอยไดจากการใชโครงสรางเดียวกับกรณีรถโดยสารประจําทาง)
- 3. ช่วงเวลาที่สามารถเดินทางผ่านแต่ละ arc จะถูกจัดเก็บแยกต่างหากจากกัน เพื่อให้ ี สามารถกำหนดช่วงเวลาให้บริการของแต่ละ arc ให้เป็นอิสระจากกันได้ (เป็นผลพลอยได้ จากการใชโครงสรางเดียวกับกรณีรถโดยสารประจําทาง)
- 4. อัตราเร็วที่ใช้เป็นอัตราเร็วเฉลี่ยคือที่ 35 กิโลเมตรต่อชั่วโมงเป็นค่าโดยปริยายเริ่มต้น ี่ ิ่ สําหรับทุก arc (ภาคผนวก ค)
- 5. ระยะเวลารอคอยใช้ระยะเวลารอคอยที่ครึ่งหนึ่งของระยะเวลารอคอยที่นานที่สุด คือ 4 ึ่ ึ่ ี่ ี่ นาที (คำนวณจากอัตราการปล่อยรถที่ 8 นาทีต่อขบวน, ภาคผนวก ค) ใช้เป็นค่าโดย ปริยายเริ่มต้นสำหรับทุก arc ิ่
- 6. ชวงเวลาใหบริการคือ 05:00 น. 24:00 น.

ิรถไฟฟ้ามหานคร (รถไฟใต้ดิน)

- 1. ทุกๆ arc ที่เชื่อมระหว่างสถานี (vertex) จัดทำเป็นสองทิศทางทั้งหมดเนื่องจากจุดขึ้น ื่ ั้ ื่ ึ้ รถไฟฟ้าทั้งสองฝั่งถูกสร้างและบริหารจัดการภายในสถานีเดียวกันอยู่แล้ว หมายความว่า ที่ 1 คู่ของ vertex ใดๆ จะมี 2 arc เชื่อมอยู่ โดยมีทิศการเดินทางตรงข้ามกัน ื่
- 2. อัตราเร็วเฉลี่ยของรถไฟฟ้ามหานคร มิได้ขึ้นกับสภาพการจราจร ดังนั้นอัตราเร็วเฉลี่ยใน ึ้ ั้ แต่ละ arc จึงถือได้ว่าคงที่ แต่ในทางปฏิบัติก็ยังได้จัดเก็บแยกต่างหากจากกันอยู่ (เป็นผล พลอยไดจากการใชโครงสรางเดียวกับกรณีรถโดยสารประจําทาง)
- 3. ช่วงเวลาที่สามารถเดินทางผ่านแต่ละ arc จะถูกจัดเก็บแยกต่างหากจากกัน เพื่อให้ สามารถกำหนดช่วงเวลาให้บริการของแต่ละ arc ให้เป็นอิสระจากกันได้ (เป็นผลพลอยได้ จากการใชโครงสรางเดียวกับกรณีรถโดยสารประจําทาง)
- 4. อัตราเร็วที่ใช้เป็นอัตร<mark>า</mark>เร็วเฉลี่ยคือที่ 35 กิโลเมตรต่อชั่วโมงเป็นค่าโดยปริยายเริ่มต้น ี่ ิ่ สําหรับทุก arc
- 5. ระยะเวลารอคอยใช้ระยะเวลารอคอยที่ครึ่งหนึ่งของระยะเวลารอคอยที่นานที่สุด คือ 4 ึ่ ึ่ ี่ ี่ นาที (คำนวณจากอัตราการปล่อยรถที่ 8 นาทีต่อขบวน) ใช้เป็นค่าโดยปริยายเริ่มต้น ิ่ เดียวกันสําหรับทุก arc
- 6. ชวงเวลาใหบริการคือ 05:00 น. 24:00 น.

# เรือข้ามฟาก

- 1. ทุกๆ arc ที่เชื่อมระหว่างท่าเรือ (vertex) จัดทำเป็นสองทิศทางทั้งหมด หมายความว่าที่ 1  $\mathcal{L}^{\text{max}}_{\text{max}}$ ื่ ั้ คู่ของ vertex ใดๆ จะมี 2 arc เชื่อมอยู่ โดยมีทิศการเดินทางตรงข้ามกัน ื่
- 2. อัตราเร็วเฉลี่ยของเรือข้ามฟาก แม้มิได้ผูกติดกับปริมาณการจราจรมากนักเนื่องจาก ี่ ปริมาณการจราจรทางน้ำมีน้อยและช่องจราจรกว้าง เรือสามารถแล่นลัดเลี้ยวได้อิสระ แต่ ผู้ให้บริการก็มิได้กำหนดอัตราเร็วไว้ชัดเจน อย่างไรก็ตามอัตราเร็วเฉลี่ยของแต่ละ $\,$  arc  $\,$ ี่ ยังคงถูกจัดเก็บแยกต่างหากจากกัน (เป็นผลพลอยได้จากการใช้โครงสร้างเดียวกับกรณี รถโดยสารประจําทาง)
- 3. อัตราเร็วที่ใช้เป็นอัตราเร็วเฉลี่ยคือที่ 15 กิโลเมตรต่อชั่วโมง เป็นค่าปริยายเริ่มต้นสำหรับ ี่ ิ่ ทุก arc (โดยการกะประมาณและทดลองเดินทางโดยผูวิจัย)
- 4. ช่วงเวลาที่สามารถเดินทางผ่านแต่ละ arc ได้ ถูกจัดเก็บแยกต่างหากจากกัน (เป็นผล ี่ พลอยไดจากการใชโครงสรางเดียวกับกรณีรถโดยสารประจําทาง)
- 5. ระยะเวลารอคอยใช้ระยะเวลารอคอยที่ครึ่งหนึ่งของระยะเวลารอคอยที่นานที่สุด คือ 6 ึ่ ึ่ ี่ ี่ นาที (คำนวณจากอัตราการปล่อยเรือที่ 12 นาทีต่อลำ) เป็นค่าปริยายเริ่มต้นสำหรับทุก ิ่ arc
- 6. ชวงเวลาใหบริการคือ 05:00 น. 23:00 น.

เรือด่วนตามแม่น้ำเจ้าพระยา

- 1. ทุกๆ arc ที่เชื่อมระหว่างท่าเรือ (vertex) จัดทำเป็นสองทิศทางทั้งหมด หมายความว่าที่ 1  $\mathcal{L}^{\text{max}}_{\text{max}}$ ื่ ั้ คู่ของ vertex ใดๆ จะมี 2 arc เชื่อมอยู่ โดยมีทิศการเดินทางตรงข้ามกัน ื่
- 2. อัตราเร็วเฉลี่ยของเรือข้ามฟาก แม้จะมิได้ผูกติดกับปริมาณการจราจรมากนัก แต่ผู้ ี่ ให้บริการก็มิได้กำหนดไว้ชัดเจน แต่อย่างไรก็ตามอัตราเร็วเฉลี่ยของแต่ละarc ถูก ี่ จัดเก็บแยกตางหากจากกัน (เปนผลพลอยไดจากการใชโครงสรางเดียวกับกรณีรถโดยสาร ประจําทาง)
- 3. อัตราเร็วที่ใช้เป็นอัต<mark>ราเร็วเฉลี่ยคือที่ 30 กิโลเมตรต่อชั่วโมง เป็นค่าปริยายเริ่มต้นสำหรับ</mark> ี่ ิ่ ทุก arc (โดยการกะประมาณและทดลองเดินทางโดยผูวิจัย)
- 4. ชวงเวลาท สามารถเดินทางผานแตละ arc ถูกจัดเก็บแยกตางหากจากกัน (เปนผลพลอย ี่ ไดจากการใชโครงสรางเดียวกับกรณีรถโดยสารประจําทาง)
- 5. ระยะเวลารอคอยใช้ระยะเวลารอคอยที่ครึ่งหนึ่งของระยะเวลารอคอยที่นานที่สุด คือ10 ึ่ ึ่ ี่ ี่ นาที (ภาคผนวก ง) ใช้ค่าเดียวกันทั้งหมดสำหรับทุก arc ั้
- 6. ชวงเวลาใหบริการคือ 06:00 น. 18:00 น.

# **การออกแบบแบบจําลองและโครงสรางขอมูล**

คำศัพท์เฉพาะที่ใช้ในงานวิจัย เพื่อใช้อธิบายแบบจำลอง โครงสร้างข้อมูลและพฤติกรรม ของระบบขนส่งมวลชน ในรูปแบบความสัมพันธ์เชิงโครงข่าย แสดงสรุปคำจำกัดความของศัพท์ใน ตารางที่ 3-1 ซึ่งต่อไปนี้จะใช้คำเหล่านี้ในการอธิบายโครงสร้างข้อมูลและพฤติกรรมของระบบ ึ่ ขนสงมวลชน

ิ ตาราง 3-1 ความหมายศัพท์เฉพาะที่ใช้ในโครงสร้างข้อมูลและแทนพฤติกรรมของระบบขนส่ง มวลชน

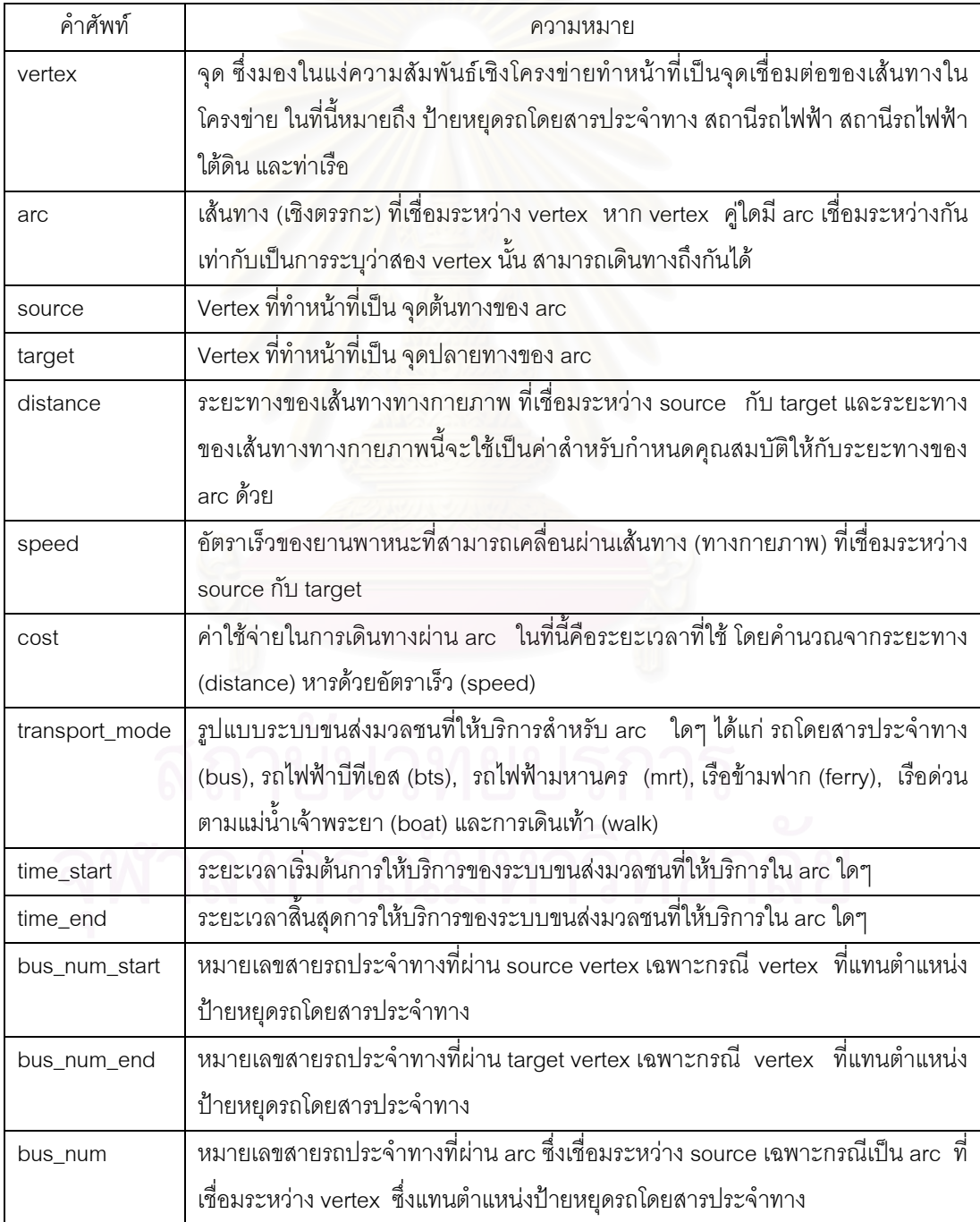

แบบจำลองข้อมูลที่ได้ออกแบบขึ้นในงานวิจัยนี้แสดงในรูปที่ 3-3 เริ่มต้นจาก Network ซึ่ง ิ่ ึ่ ใช้แทนโครงข่ายการคมนาคมขนส่งทั้งหมด แล้วจึงมองแยกออกเป็นโครงข่ายระบบขนส่งมวลชน ั้ (PublicTrans) และ ระบบขนสงสวนตัว (PrivateTrans)

ระบบขนสงมวลชน แยกจําลองเปนขอมูลความสัมพันธเชิงโครงขาย (Topology) และ ข้อมูลเชิงเรขาคณิต (Geometry)

ข้อมูลความสัมพันธ์เชิงโครงข่ายเป็นการระบุถึงความสัมพันธ์ของ arc ต่างๆ ในโครงข่าย โดยแต่ละ arc จะมีอรรถาธิบายคือ รหัสประจำ arc (ArcId) ซึ่งเป็นเอกลักษณ์ รูปแบบการเดินทาง (Mode) ที่มีอยู่บน arc นั้น (1 arc จะมีได้เพียงหนึ่งรูปแบบ) อัตราเร็วเฉลี่ยของยานพาหนะที่วิ่งบน ึ่ ี่ ี่ arc นั้น (Speed) ระยะทางของเส้น arc (Distance) และช่วงเวลาที่รูปแบบการขนส่งใน arc นั้ ั้ ี่ ั้ arc นั้น (Speed) ระยะทางของเส้น arc (Distance) และช่วงเวลาที่<sub>สิ</sub>ปแบบการขนส่งใน arc นั้น<br>เปิดให้บริการ (Available<mark>Period) โดยแยกออกเป็น เวลาเริ่มต้นให้บริการ (TimeStart) และเวลา</mark> ิ่ สิ้นสุดให้บริการ (TimeEnd) ิ้

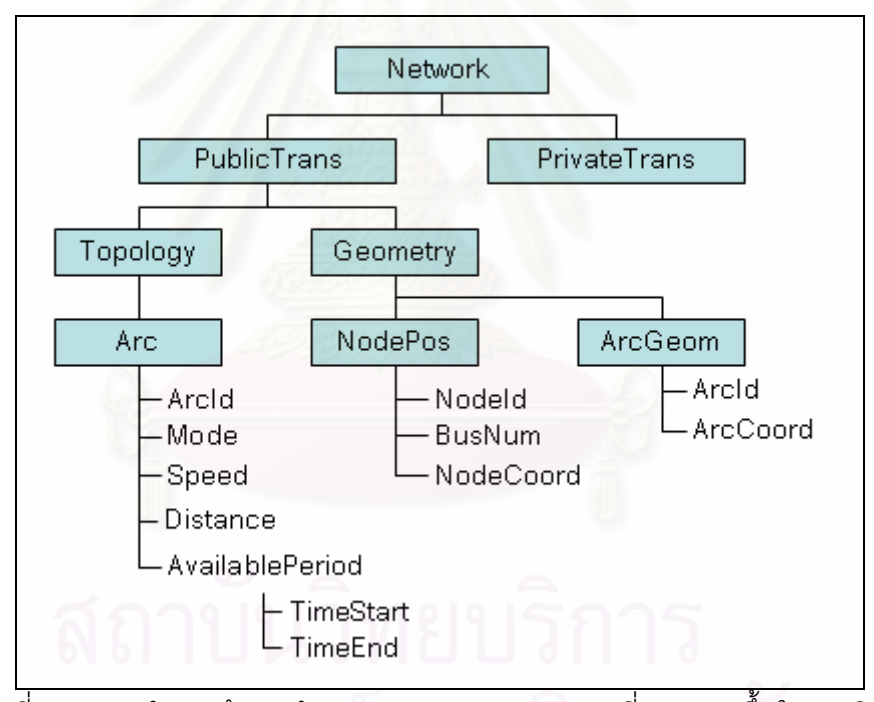

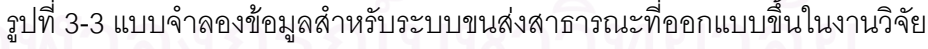

ข้อมูลเรขาคณิตแบ่งออกเป็นข้อมูลเรขาคณิตของ node (NodePos) และข้อมูลเรขาคณิต ของ arc (ArcGeom)

ข้อมูลเรขาคณิตของ node ประกอบด้วยอรรถาธิบาย รหัสประจำ node (NodeId) ซึ่งต้อง ึ่ เป็นเอกลักษณ์ หมายเลขสายรถประจำทางที่ผ่าน node (BusNum) ซึ่งหากเป็น node ของระบบ ี่ ขนส่งมวลชนประเภทอื่น อรรถาธิบายตัวนี้จะเว้นว่างไว้ และค่าพิกัดตำแหน่งของ node บนแผนที่ ี้ (NodeCoord) ซึ่งจัดเก็บในรูปแบบพิกัดจุดค่า x,y ึ่

ข้อมูลเรขาคณิตของ arc ประกอบด้วยอรรถาธิบาย รหัสประจำ arc (ArcId) และคำพิกัด เส้น arc (ArcCoord) ซึ่งจัดเก็บเป็นข้อมูลประเภท Line String ึ่

การออกแบบแบบจำลองข้อมูลเริ่มต้นจากการจำลองสภาพความเป็นจริงให้ง่ายลงแล้ว ิ่ แทนคุณสมบัติและพฤติกรรมต่างๆ ด้วยโครงสร้างของ Network ั้ นจึงทําการออกแบบ แบบจำลองสำหรับการจัดเก็บข้อมูลต่างของ Network ขั้นตอนดังกล่าวสามารถแสดงให้เห็น ั้ ความสัมพันธโดยสังเขปไดในรูปที่ 3-4 โดยรูปบนซายเปนภาพแสดงเสนทางเดินรถโดยสารประจํา ทางบนถนนที่ทางแยก มีตำแหน่งป้ายหยุดรถโดยสารประจำทางสี่ป้าย และสายรถสองสายวิ่งใน ี่ สองทิศทาง

รูปบนขวาแสดงการจําลองความสัมพันธของปายหยุดรถโดยสารประจําทาง (vertex) และเส้นทางเดินรถเชื่อมระหว่างป้าย (arc) ื่ อมระหว่างป้าย (arc) รูปล่างขวาแสดงตารางซึ่งทำหน้าเก็บบันทึก ึ่ ความสัมพันธดังกลาว ประกอบดวยสดมภ source, target และ distance โดย source หมายถึง ป้ายหยุดรถโดยสารประจำทางที่ต้นทางและ target หมายถึงป้ายหยุดรถโดยสารประจำทางที่ ี่ ปลายทาง สัมพันธกับทิศทางการเดินรถฯ

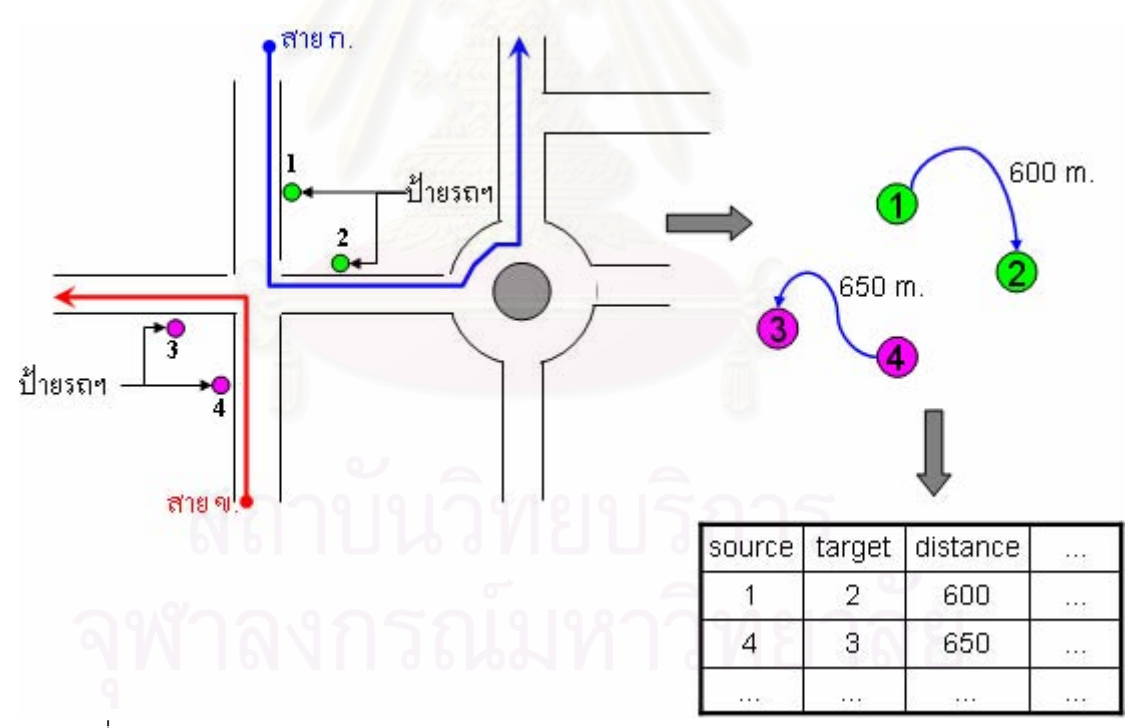

รูปที่ 3-4 การแปลงจากสภาพพฤติกรรมจริงมาสู่โครงสร้างข้อมูลความสัมพันธ์เชิงโครงข่าย

เพื่อให้การอ้างอิง vertex สามารถทำได้รวดเร็วและสื่อถึงคุณสมบัติหรือชนิดของ vertex นั้น<br>จึงได้มีการกำหนดเลขรหัสของ vertex ที่ใช้เป็นตัวแทนป้าย สถานี หรือ ท่าเรือในระบบขนส่ง ื่ ั้ ี่จึงได้มีการกำหนดเลขรหัสของ vertex ที่ใช้เป็นตัวแทนป้าย สถานี หรือ ท่าเรือในระบบขนส่ง มวลชนโดยประกอบดวยตัวเลขหกตัว สามตัวแรกเปนการระบุถึงประเภทของระบบขนสงมวลชน

และสามตัวหลังเป็นตัวเลขใช้นับจำนวน vertex ที่ใช้แทนป้าย สถานี หรือท่าเรือ ของระบบขนส่ง มวลชนแต่ละประเภท สรุปและแสดงอยู่ในตาราง 3-2 สำหรับกรณีการเดินเท้านั้น เนื่องจากใช้เป็น ั้ รูปแบบการเดินทางที่เชื่อมระบบขนส่งมวลชนต่างระบบเข้าด้วยกัน ดังนั้นเลขสามหลักแรกของค่า ั้ รหัสจึงเป็นได้ ตั้งแต่ 001-999 จึง ั้

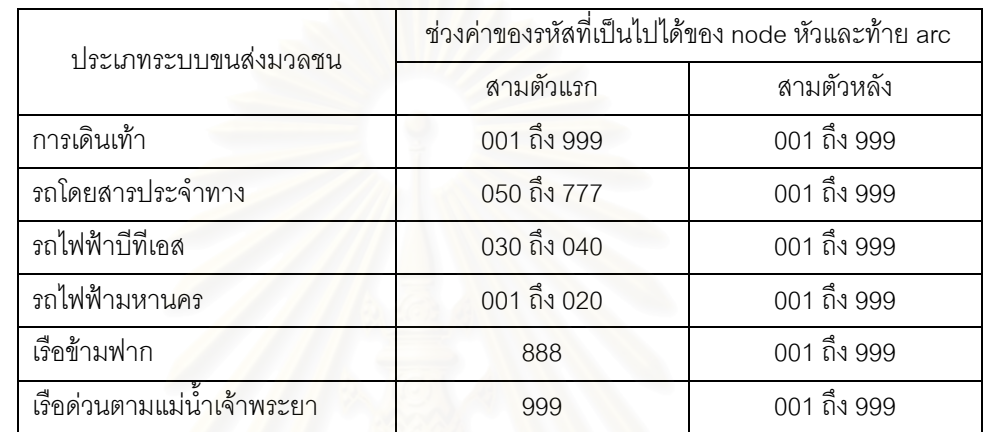

ตาราง 3-2 รหัสของ vertex ท ี่ ที่ใช้แทนป้าย สถานี หรือท่าเรือ สำหรับระบบขนส่งมวลชนแต่ละ ประเภท

สำหรับช่วงค่าขอ<mark>งตัวเลขสามหลักแรกนั้นนอกจากจะใช้ระบุถึงประเภทข</mark>องระบบขนส่ง มวลชนแล้วยังใช้ระบุถึงเส้นทางด้วย โดยในกรณีของรถโดยสารประจำทางตัวเลขที่แตกต่างกันจะ  $\mathcal{L}^{\text{max}}_{\text{max}}$ หมายถึง vertex นั้นๆ อยู่บนถนนคนละสายกันด้วย ส่วนกรณีของรถไฟฟ้าตัวเลขที่แตกต่างกัน ั้ หมายถึง vertex นั้น อยูบนสายรถไฟฟาคนละสายกัน

การที่ออกแบบเช่นนี้ก็เพื่อให้สามารถตรวจสอบได้ว่า arc ที่เกิดจากการจับคู่กันของ vertex ี่ ֦֘<u>֘</u><br>֧֖֖֖֖֖֖֦֖֖֖֖֖֖֧ׅ֖֧֢ׅ֖֧֦֖֧֖֧֦֖֖֧֦֖֧֦֧֦֖֧֚֚֚֚֚֚֚֚֚֚֚֚֚֚֚֚֚֚֚֚֚֚֚֚֚֚֚֝֘֝֘֘֝֝֬֝֬֝֬֝֬֝֬֝֬֝ (node) ประจำอยู่บนถนนหรือเส้นทางใดเพื่อจะได้สามารถอ้างอิงค่าต่างๆ จากระบบอื่นมาใช้ได้ เช่น หากทราบว่า arc นั้นๆ อยู่บนถนนเส้นใดก็จะสามารถอ้างอิงปริมาณจราจร อุบัติเหตุ หรือการ ั้ ปิดถนน มาใช้เพื่อปรับแก้ค่าอัตราเร็วยานพาหนะและช่วงเวลาให้บริการของระบบขนส่งมวลชนที่ ผานถนนเสนน ันได้ และนอกจากนี้ยังเพื่อให้สามารถตรวจสอบความถูกต้องของข้อมูล ความสัมพันธเชิงโครงขายดวยโปรแกรมคอมพิวเตอรสะดวกขึ้น

อย่างไรก็ตามการอ้างอิงในระดับของถนนหรือเส้นทางนั้นอาจยังไม่ละเอียดเพียงพอ ั้ เนื่องจากปริมาณการจราจรอาจเปลี่ยนแปลงและแตกต่างกันมากแม้จะอยู่บนถนนเส้นเดียวกัน จึง อาจต้องมีการกำหนดรหัสที่สามารถอ้างอิงได้ละเอียดกว่านี้ เช่น ระดับส่วนย่อย (segment) ของ ี่ ถนน เป็นต้น

เทาที่ผูวิจัยไดศึกษาและตวจสอบพบวา ในปจจุบัน (พ.ศ. 2550) ยังไมมีมาตรฐานกลางของ ค่ารหัสสำหรับการอ้างอิงช่วงย่อยของถนนระหว่างระบบหรือระหว่างฐานข้อมูลที่แตกต่างกัน

ประกาศใช้อย่างเป็นทางการ การออกแบบและวิธีอ้างอิงที่ใช้ในงานวิจัยนี้จึงเป็นเพียงการริเริ่ม ֧֪֦֖֧֦֧֧֦֧֦֧֝֟֟֓֝֟֟֟֟֟֓֝֬֟֓֝֬֟֓֝֬֟֟֓֝֬֟֓֝֬֝֬֟֟֟֓֝֬֟֓֟֓֜<sup>֬</sup>֓ ิ่ แนวความคิดดังกลาวเทานั้น

นอกจากนี้ช่วงค่ารหัสที่กำหนดขึ้นใช้ยังเป็นค่าที่กำหนดขึ้นภายใต้ปริมาณข้อมูลที่ใช้ในการ ทำวิจัยและอยู่ภายใต้กรอบความสนใจของงานวิจัยเป็นหลัก ดังนั้นจึงอาจยังไม่ครอบคลุมความ ต้องการในด้านอื่นๆ และอาจจะต้องมีการปรับปรุงวิธีการกำหนดค่ารหัสใหม่ก็เป็นได้ ทั้งนี้สำหรับ ั้ ในเบื้องต้นเมื่อปริมาณข้อมูลมีมากขึ้น อาจใช้วิธีการเพิ่มจำนวนหลักของตัวเลขขึ้นเพื่อให้สามารถ ึ้ รองรับท ั้งประเภทของระบบขนสงมวลชนและจํานวน vertex ท มากข ึ้นได ี่

จากข้อกำหนดเบื้องต้นของแบบจำลองข้อมูล จึงนำมาจัดทำเป็นโครงสร้างข้อมูลโดยแยก ื้ แสดงสําหรับระบบขนสงมวลชนประเภทตางๆ ดังน

1. โครงสร้างข้อมูลที่จัดเก็บพฤติกรรมและค่าต่างๆ ที่เกี่ยวข้องสำหรับการเดินเท้า แสดงอยู่ใน ี่ ี่ ตาราง 3-3

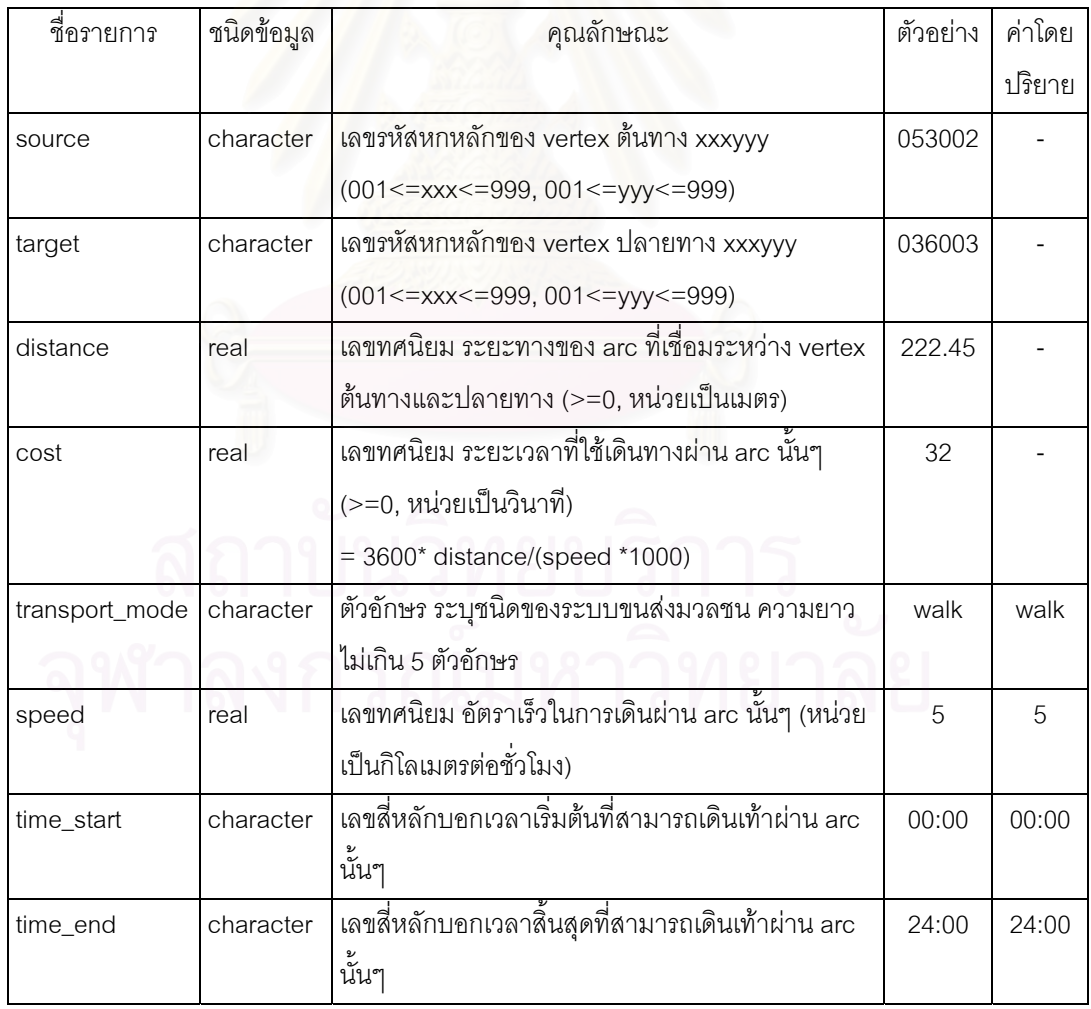

ตาราง 3-3 โครงสร้างข้อมูลสำหรับจัดเก็บพฤติกรรมและค่าต่างๆ ที่เกี่ยวข้องของการเดินเท้า ี่ ี่ 2. โครงสร้างข้อมูลที่จัดเก็บพฤติกรรมและค่าต่างๆ ที่เกี่ยวข้องสำหรับรถโดยสารประจำทาง ี่ ี่ แสดงอยูในตาราง 3-4

ตาราง 3-4 โครงสร้างข้อมูลสำหรับจัดเก็บพฤติกรรมและค่าต่างๆ ที่เกี่ยวข้องของรถโดยสารประจำ ี่ ี่ ทาง

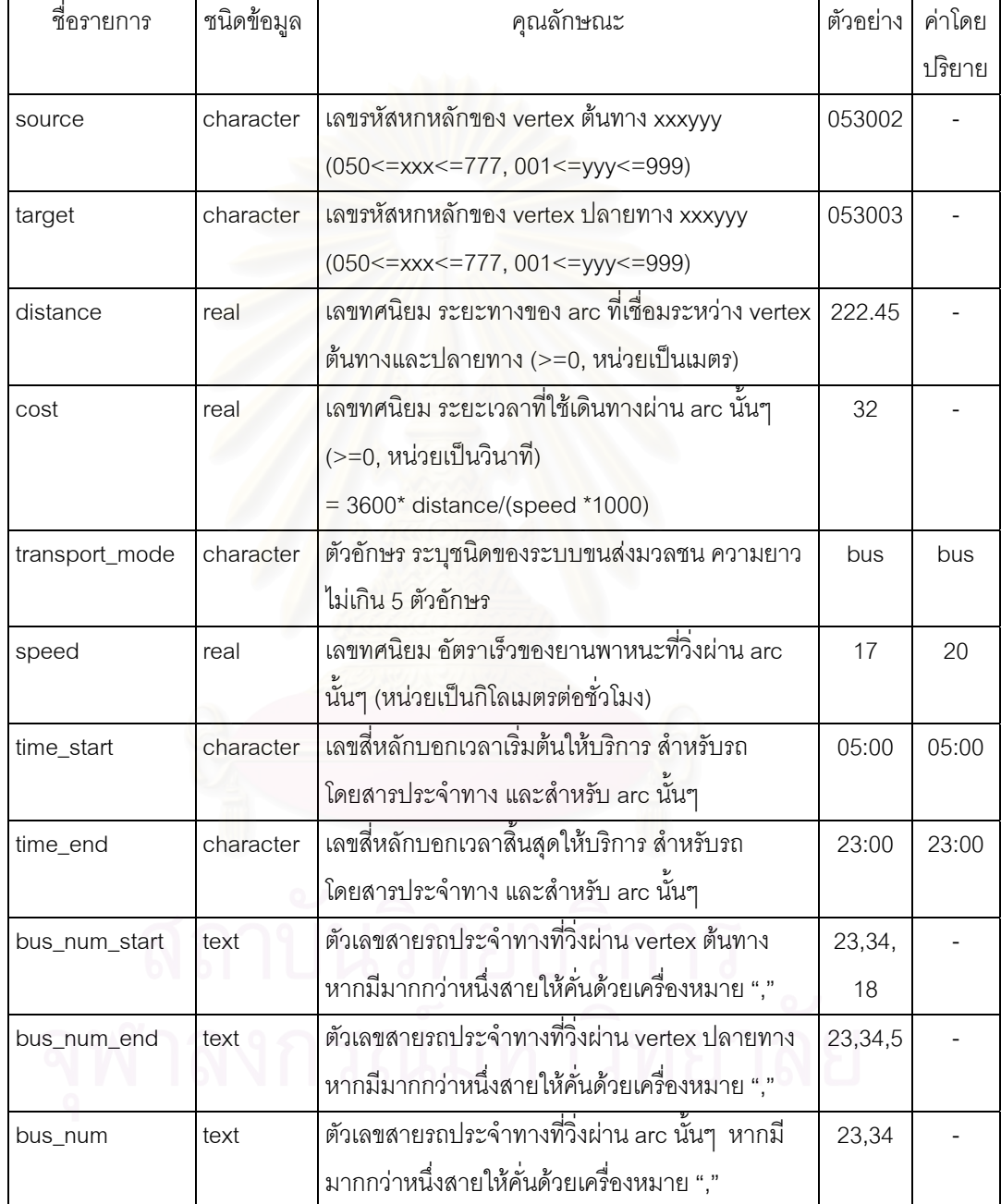

3. โครงสร้างข้อมูลที่จัดเก็บพฤติกรรมและค่าต่างๆ ที่เกี่ยวข้องสำหรับรถไฟฟ้าบีทีเอส แสดงอยู่ ี่ ี่ ในตาราง 3-5

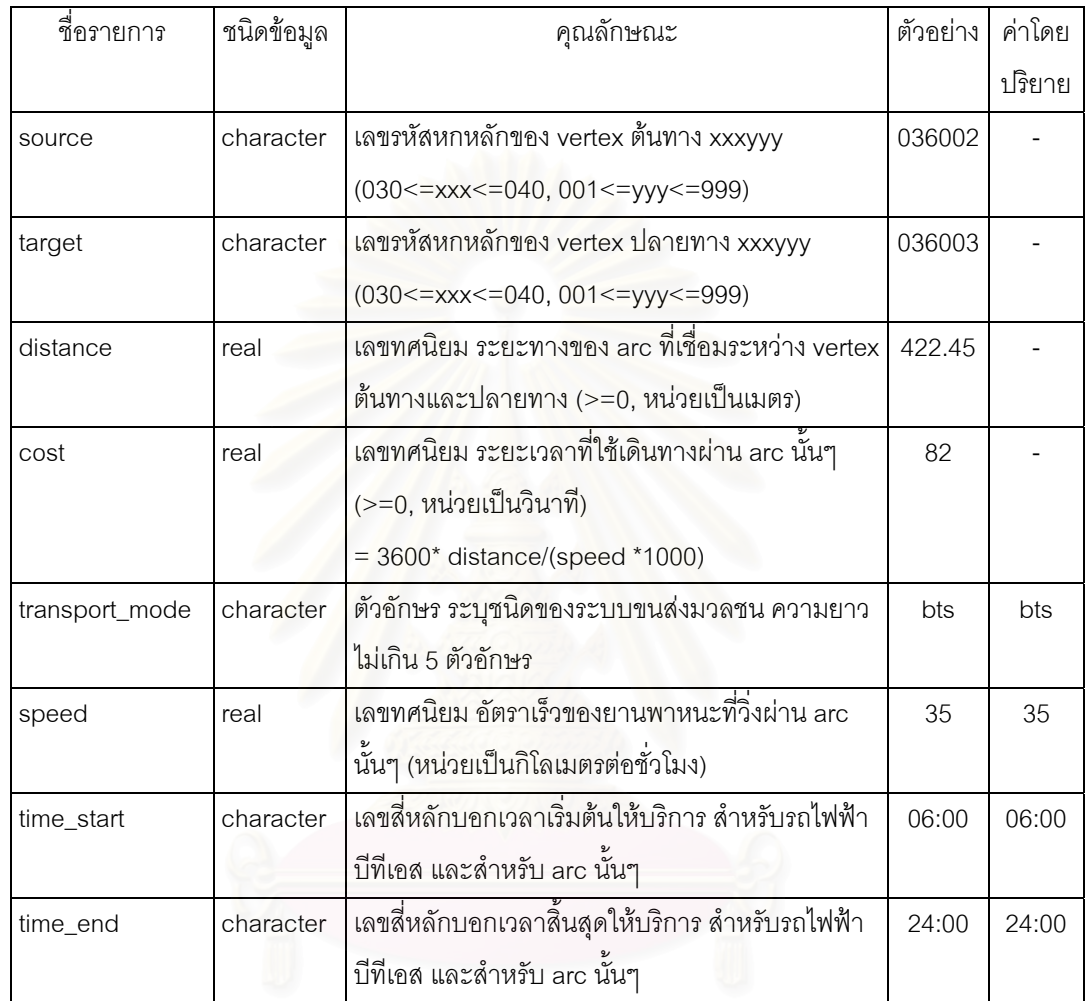

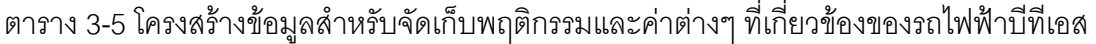

4. โครงสร้างข้อมูลที่จัดเก็บพฤติกรรมและค่าต่างๆ ที่เกี่ยวข้องสำหรับรถไฟฟ้ามหานคร แสดง ี่ ี่ อยูในตาราง 3-6

| ชื่อรายการ              | ชนิดข้อมูล                                              | ตัวอย่าง<br>คุณลักษณะ                            |        | ค่าโดย |
|-------------------------|---------------------------------------------------------|--------------------------------------------------|--------|--------|
|                         |                                                         |                                                  |        | ปริยาย |
| source                  | character                                               | เลขรหัสหกหลักของ vertex ต้นทาง xxxyyy            | 001002 |        |
|                         |                                                         | $(001 \le xxx \le 020, 001 \le yyy \le 999)$     |        |        |
| target                  | character                                               | เลขรหัสหกหลักของ vertex ปลายทาง xxxyyy           | 001003 |        |
|                         |                                                         | $(001 \le xxx \le 020, 001 \le yyy \le 999)$     |        |        |
| distance                | real                                                    | เลขทศนิยม ระยะทางของ arc ที่เชื่อมระหว่าง vertex | 422.45 |        |
|                         |                                                         | ต้นทางและปลายทาง (>=0, หน่วยเป็นเมตร)            |        |        |
| cost                    | เลขทศนิยม ระยะเวลาที่ใช้เดินทางผ่าน arc นั้นๆ<br>real   |                                                  | 82     |        |
|                         |                                                         | (>=0, หน่วยเป็นวินาที)                           |        |        |
|                         |                                                         | $= 3600*$ distance/(speed $*1000$ )              |        |        |
| transport_mode          | ตัวอักษร ระบุชนิดของระบบขนส่งมวลชน ความยาว<br>character |                                                  | mrt    | mrt    |
|                         |                                                         | ไม่เกิน 5 ตัวอักษร                               |        |        |
| speed<br>real           |                                                         | เลขทศนิยม อัตราเร็วของยานพาหนะที่วิ่งผ่าน arc    | 35     | 35     |
|                         |                                                         | นันๆ (หน่วยเป็นกิโลเมตรต่อชั่วโมง)               |        |        |
| character<br>time_start |                                                         | เลขสี่หลักบอกเวลาเริ่มต้นให้บริการ สำหรับรถไฟฟ้า | 06:00  | 06:00  |
|                         |                                                         | ใต้ดิน และลำหรับ arc นันๆ                        |        |        |
| character<br>time_end   |                                                         | เลขสี่หลักบอกเวลาสิ้นสุดให้บริการ สำหรับรถไฟฟ้า  | 24:00  | 24:00  |
|                         |                                                         | ใต้ดิน และสำหรับ arc นันๆ                        |        |        |

ตาราง 3-6 โครงสร้างข้อมูลสำหรับจัดเก็บพฤติกรรมและค่าต่างๆ ที่เกี่ยวข้องของรถไฟฟ้ามหานคร ี่ ี่

5. โครงสร้างข้อมูลที่จัดเก็บพฤติกรรมและค่าต่างๆ ที่เกี่ยวข้องสำหรับเรือข้ามฟาก แสดงอยู่ใน ี่ ี่ ี่ ตาราง 3-7

| ชื่อรายการ<br>ชนิดข้อมูล    |           | คุณลักษณะ                                         | ตัวอย่าง | ค่าโดย |
|-----------------------------|-----------|---------------------------------------------------|----------|--------|
|                             |           |                                                   |          | ปริยาย |
| character<br>source         |           | เลขรหัสหกหลักของ vertex ต้นทาง xxxyyy             | 888002   |        |
|                             |           | (xxx=888, 001<=yyy<=999)                          |          |        |
| character<br>target         |           | เลขรหัสหกหลักของ vertex ปลายทาง xxxyyy            | 888003   |        |
|                             |           | (xxx=888, 001<=yyy<=999)                          |          |        |
| distance<br>real            |           | เลขทศนิยม ระยะทางของ arc ที่เชื่อมระหว่าง vertex  | 422.45   |        |
|                             |           | ต้นทางและปลายทาง (>=0, หน่วยเป็นเมตร)             |          |        |
| cost                        | real      | เลขทศนิยม ระยะเวลาที่ใช้เดินทางผ่าน arc นั้นๆ     | 82       |        |
|                             |           | (>=0, หน่วยเป็นวินาที)                            |          |        |
|                             |           | $= 3600*$ distance/(speed $*1000$ )               |          |        |
| character<br>transport_mode |           | ตัวอักษร ระบุชนิดของระบบขนส่งมวลชนความยาว         | ferry    | ferry  |
|                             |           | ไม่เกิน 5 ตัวอักษร                                |          |        |
| speed<br>real               |           | เลขทศนิยม ขัตราเร็วของยานพาหนะที่วิ่งผ่าน arc     | 15       | 15     |
|                             |           | นั้นๆ (หน่วยเป็นกิโลเมตรต่อชั่วโมง)               |          |        |
| time_start                  | character | เลขสี่หลักบอกเวลาเริ่มต้นให้บริการ สำหรับเรือข้าม | 06:00    | 06:00  |
|                             |           | ฟาก และสำหรับ arc นันๆ                            |          |        |
| time_end                    | character | เลขสี่หลักบอกเวลาสิ้นสุดให้บริการ สำหรับเรือข้าม  | 24:00    | 24:00  |
|                             |           | ฟาก และสำหรับ arc นันๆ                            |          |        |

ตาราง 3-7 โครงสร้างข้อมูลสำหรับจัดเก็บพฤติกรรมและค่าต่างๆ ที่เกี่ยวข้องของเรือข้ามฟาก ี่ ี่

#### 6. โครงสร้างข้อมูลที่จัดเก็บพฤติกรรมและค่าต่างๆ ที่เกี่ยวข้องสำหรับเรือด่วนตามแม่น้ำ ี่  $\mathcal{L}^{\mathcal{L}}(\mathcal{L}^{\mathcal{L}})$  and  $\mathcal{L}^{\mathcal{L}}(\mathcal{L}^{\mathcal{L}})$  and  $\mathcal{L}^{\mathcal{L}}(\mathcal{L}^{\mathcal{L}})$  $\ddot{\phantom{a}}$ เจาพระยา แสดงอยูในตาราง 3-8

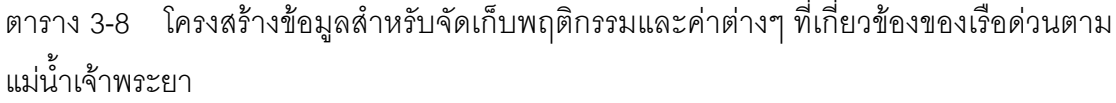

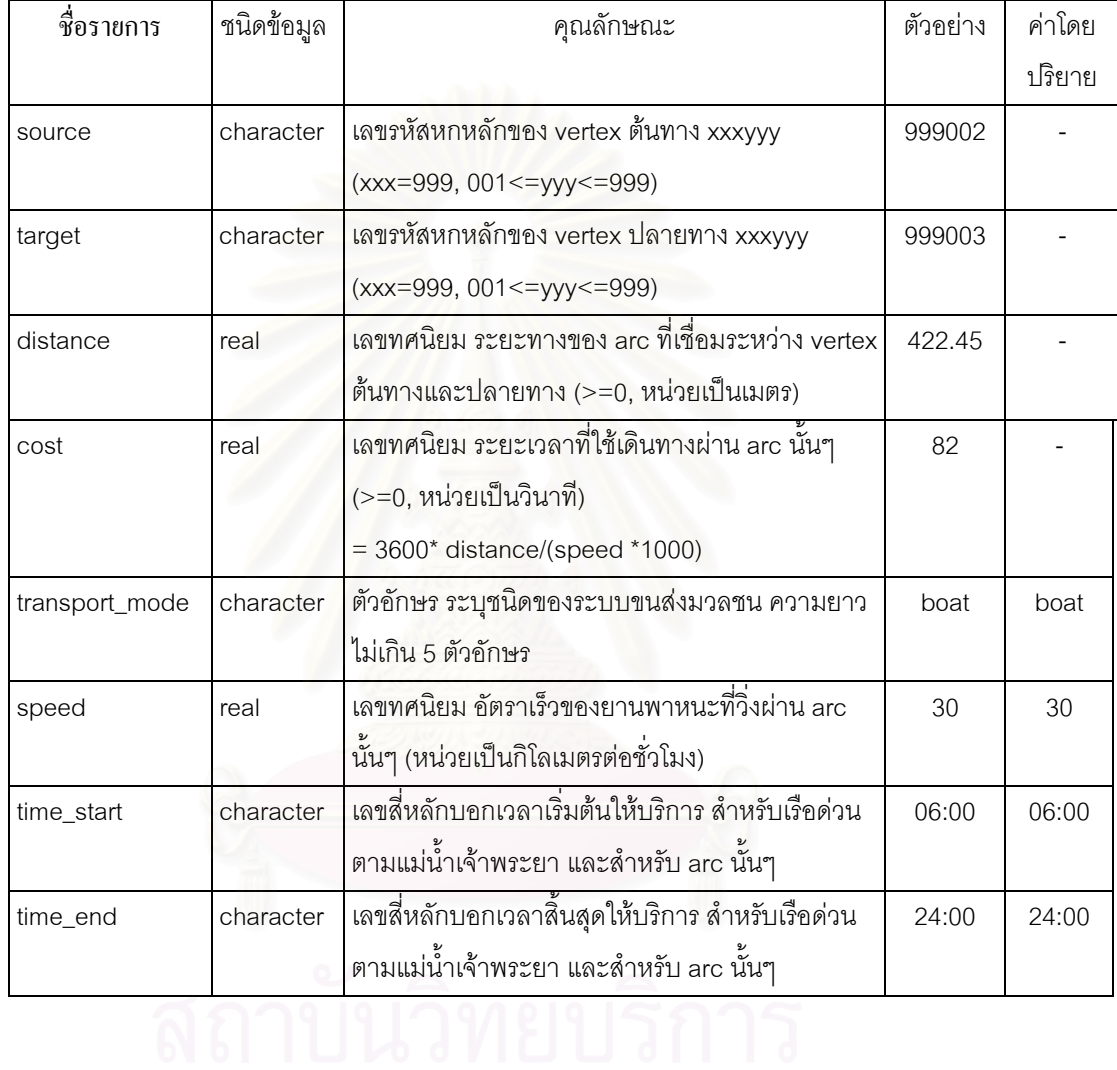

#### **ระยะเวลารอคอย (Waiting Time)**

ระยะเวลาที่ใช้ในการเข้าสู่สถานะที่พร้อมจะเปลี่ยนจากระบบขนส่งมวลชนระบบหนึ่งไป ี่ ยังอีกระบบหนึ่ง อาจจะประกอบไปด้วยหลายส่วน เช่น การซื้อตั๋วโดยสาร การเดินเท้าเพื่อไปยัง ึ่ ื้ สถานีรถไฟฟ้า หรือท่าเรือ เป็นต้น แต่ในที่นี้จะพิจารณาเฉพาะระยะเวลาที่ใช้รอรถประจำทาง เรือ โดยสาร หรือรถไฟฟ้า และระยะเวลาที่ใช้เพื่อเดินไปยังจุดสถานีหรือป้ายหยุดรถโดยสารประจำ ื่ ทางเทานั้น

ระยะเวลารอคอยยานพาห<mark>นะ (Waiting time) ในที่นี้</mark>หมายถึงระยะเวลาของสองกิจกรรม ี้ รวมกัน คือระยะเวลาที่พาหนะใช้ในการเดินทางบนระยะทางที่เท่ากับระยะห่างการปล่อย ยานพาหนะแตละคัน รวมกับระยะเวลาจอดรับสงผูโดยสารระหวางระยะทางชวงดังกลาว

ระยะเวลารอคอยยานพาหนะดังกล่าวจะเกิดขึ้นก็ต่อเมื่อมีการเปลี่ยนรูปแบบการเดินทาง ึ้ **่** จากระบบขนส่งมวลชนประเภทหนึ่งไปยังระบบขนส่งมวลชนอีกประเภทหนึ่งหรือการเปลี่ยนสาย รถประจำทาง (ยกเว้นการเปลี่ยนจากระบบขนส่งมวลชนอื่นๆ ไปสู่การเดิน) สำหรับกรณีที่เป็น ื่ รูปแบบการเดินทางเดียวกันตลอดจะมีเฉพาะระยะเวลาจอดรอรับสงผูโดยสาร (Dwell time) เท่านั้น คำอธิบายส่วนนี้<mark>แสดงส<sub>ิ</sub>รุปอยู่ในตารางที่ 3-9</mark>

ตาราง 3-9 สรุปความเป็นไปได้ของรูปแบบการเดินทางที่มีผลต่อระยะเวลารอคอยและระยะเวลา จอดรอรับสงผูโดยสาร

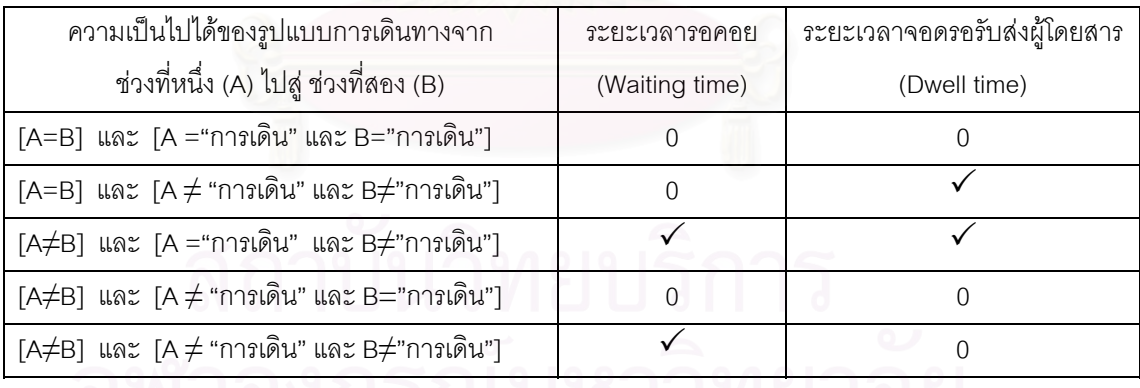

ระยะเวลารอคอยยานพาหนะและระยะเวลาจอดรอรับสงผูโดยสารของยานพาหนะแตละ ประเภทถูกจัดเก็บแยกเป็นตารางต่างหากในฐานข้อมูล และเป็นค่าที่สามารถเปลี่ยนแปลงปรับแก้ ไดแบบพลวัต ตาราง 3-10 สรุปคาโดยปริยายของระยะเวลารอคอยยานพาหนะและระยะเวลา จอดรอรับสงผูโดยสารของระบบขนสงมวลชนแตละประเภทที่ใชในงานวิจัย

ตาราง 3-10 สรุปคาโดยปริยายของระยะเวลารอคอยยานพาหนะและระยะเวลาจอดรอรับสง ผูโดยสารของยานพาหนะแตละประเภท

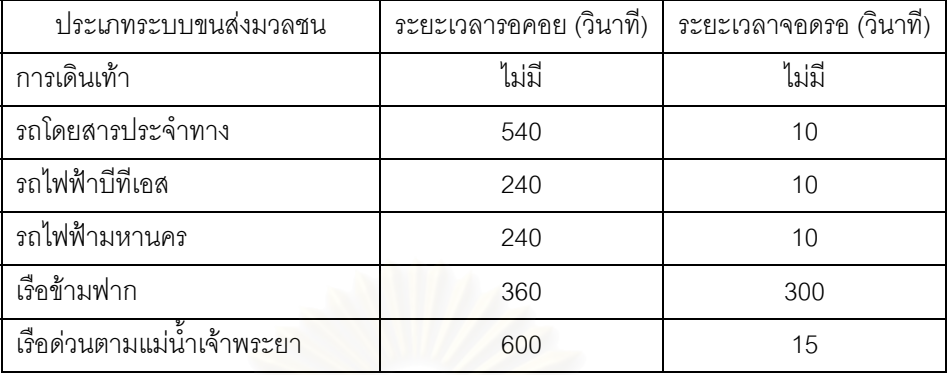

ข้อมูลต่างๆ จะถูกจัดเก็บลงในตารางตามโครงสร้างข้อมูลที่แสดงในตาราง 3-3 ถึง 3-8 ลักษณะการปรับแก้ที่อนุญาตให้กระทำได้สำหรับแต่ละรายการได้แสดงสรุปไว้ในตาราง 3-11 โดย ที่ค่าต่างๆ ที่จัดเก็บสาม<mark>ารถเปลี่ยนแปลงได้ในสองลักษณะ คือ</mark> การเปลี่ยนแปลงที่ต้องจัดเตรียมไว้ ล่วงหน้า และการเปลี่ยนแปลงแบบพลวัตที่สามารถทำได้ระหว่างคำนวณและค้นหาเส้นทาง ี่

|                | การปรับแก้ค่าในตารางข้อมูล   |                    |                     |  |  |  |
|----------------|------------------------------|--------------------|---------------------|--|--|--|
|                | ผู้ดูแลต้องจัดเตรียมล่วงหน้า | ปรับแก้ได้แบบพลวัต |                     |  |  |  |
| ชื่อรายการ     | ต้องตรวจสอบ                  | ไม่ต้องตรวจสอบ     | ตลอดเวลา และไม่ต้อง |  |  |  |
|                | ความสัมพันธ์เชิง             | ความสัมพันธ์เชิง   | ตรวจสอบความสัมพันธ์ |  |  |  |
|                | โครงข่าย                     | โครงข่าย           | เชิงโครงข่าย        |  |  |  |
| source         |                              |                    |                     |  |  |  |
| target         |                              |                    |                     |  |  |  |
| distance       |                              |                    |                     |  |  |  |
| cost           |                              |                    |                     |  |  |  |
| transport_mode |                              |                    |                     |  |  |  |
| speed          |                              |                    |                     |  |  |  |
| time_start     |                              |                    |                     |  |  |  |
| time_end       |                              |                    |                     |  |  |  |
| bus_num_start  |                              |                    |                     |  |  |  |
| bus_num_end    |                              |                    |                     |  |  |  |
| bus_num        |                              |                    |                     |  |  |  |

ิ ตาราง 3-11 ลักษณะการปรับแก้ค่าคุณสมบัติหรือพฤติกรรมของระบบขนส่งมวลชน

การเปลี่ยนแปลงที่ต้องจัดเตรียมไว้ล่วงหน้า แบ่งเป็นการเปลี่ยนแปลงที่ต้องมีการ ตรวจสอบความสัมพันธ์เชิงโครงข่าย ิ่ มตนคํานวณและคนหาเสนทางในแตละครั้ง เนื่องจากจะมีผลกระทบต่อความสัมพันธ์และเส้นทางที่ได้บันทึกไว้ก่อนหน้า และการเปลี่ยนแปลง ื่ ที่ไม่ต้องตรวจสอบความสัมพันธ์เชิงโครงข่าย เนื่องจากเป็นค่าตัวแปรซึ่งไม่มีผลกระทบ สำหรับ ิ รายละเอียดในการตรวจสอบนั้นได้กล่าวไว้ใน บทที่ 3 ในหัวข้อ "การจัดเตรียมและปรับแก้ข้อมูล" หัวข้อย่อยที่ 2 และ 3 เรื่อง "การจัดเตรียมข้อมูลความสัมพันธ์เชิงโครงข่าย" และ "การตรวจสอบ ื่ ข้อมูลความสัมพันธ์เชิงโครงข่าย"

การเปลี่ยนแปลงแบบพลวัตที่สามารถทำได้ระหว่างคำนวณและค้นหาเส้นทาง โดยเป็น ี่ การเปลี่ยนแปลงเพื่อให้มีความเหมาะสมหรือใกล้เคียงสภาพความเป็นจริง ณ ขณะนั้น เช่น ั้ อัตราเร็วรถโดยสารประจำทางอาจช้าลงหากการจราจรใน arc นั้นติดขัดมาก หรือ ช่วงเวลาที่ ั้ ให้บริการเปลี่ยนแปลงเนื่องจ<mark>ากเหตุขัดข้องหรือมีการปิดการจราจร เป็น</mark>ต้น

#### **เคร องมือท ี่ใชในการวิจยั ื่**

เครื่องมือด้านซอฟต์แวร์ที่ใช้ในงานวิจัยนี้ ื่

1. ซอฟต์แวร์สำหรับบริหารจัดการฐานข้อมูล

ซอฟต์แวร์สำหรับบริหารจัดการฐานข้อมูลที่ใช้ คือ PostgreSQL ซึ่งเป็นซอฟต์แวร์แบบ เปดเผยรหัส (Open Source) พัฒนาและเผยแพรโดยภาควิชาวิทยาการคอมพิวเตอร University of California at Berkeley ปัจจุบันมีผู้นิยมใช้ทั่วโลก เนื่องจากสามารถใช้ได้ฟรีโดยไม่มีค่าลิขสิทธิ์ ิ์ และยังเป็นซอฟต์แวร์ที่ถูกออกแบบและพัฒนามาเพื่อใช้ทดสอบทดลองแนวความคิดหรือเทคนิค ี่ ใหม่ๆ ด้านฐานข้อมูล สามารถดาวน์โหลดได้ฟรีที่ http://www.postgresgl.org

รุ่นที่ใช้ในงานวิจัยคือรุ่นที่ 8.2 และทำงานบนระบบปฏิบัติการ Microsoft Windows XP เมื่อ ื่ ดาวน์โหลดและติดตั้งลงในเครื่องคอมพิวเตอร์แล้วจะได้ตัวซอฟต์แวร์บริหารจัดการฐานข้อมูล PostgreSQL และซอฟต์แวร์ที่ทำหน้าเป็นส่วนติดต่อผู้ใช้แบบกราฟิกเรียกว่า pgAdmin ซึ่งจะช่วย ี่ ึ่ ให้ผู้ดูแลฐานข้อมูลมีความสะดวกสะบายในการใช้งานยิ่งขึ้นดังแสดงในรูปที่ 3-5 ิ่ ึ้

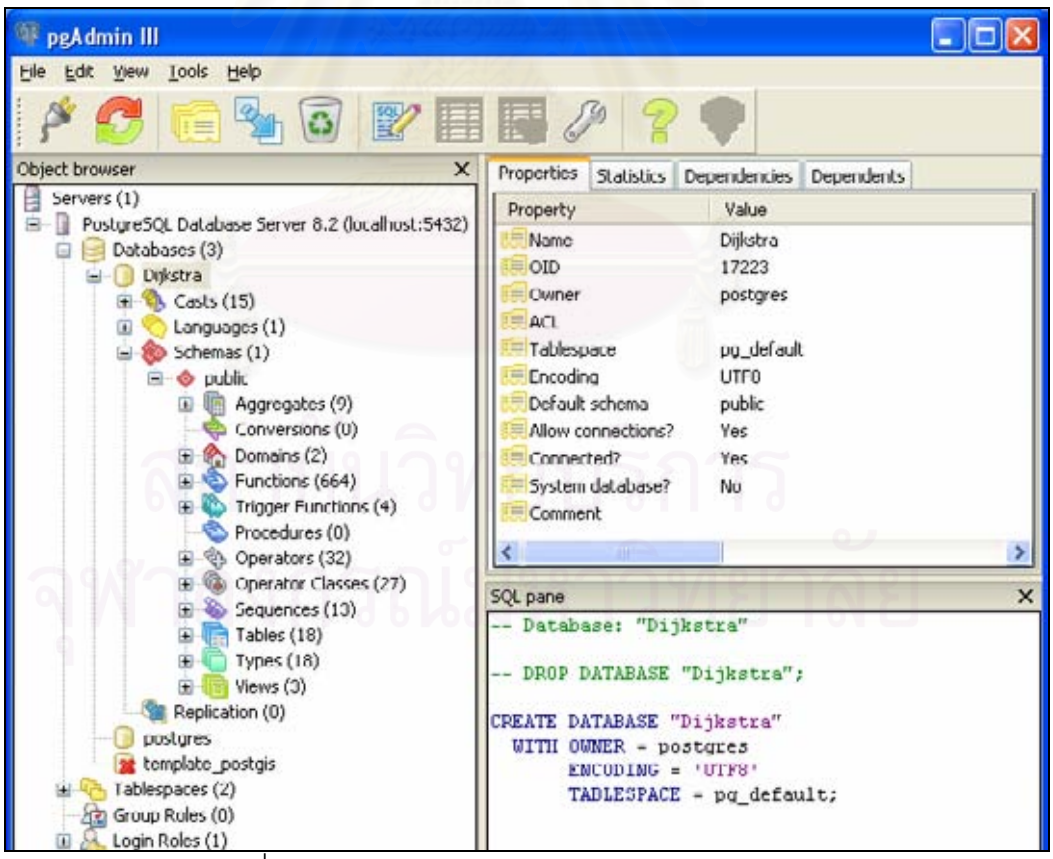

รูปที่ 3-5 หน้าต่างลำหรับโต้ตอบกับผ้ใช้ของ paAdmin

2. ซอฟต์แวร์สำหรับจัดการข้อมูลเชิงพื้นที่ ื้

ซอฟต์แวร์สำหรับจัดการข้อมูลเชิงพื้นที่ที่ใช้ในงานวิจัยนี้เป็นซอฟต์แวร์เชิงพาณิชย์ชื่อ ี่ ื่ ArcView โดยเปนรุนท ี่ 3.2a พัฒนาโยบริษัท อีเอสอารไอ มีความสามารถท วๆ ไปดานการจัดการ ั่ ข้อมูลเชิงพื้นที่ เช่น เปิดดูข้อมูล สืบค้นข้อมูล และปรับแก้ไขข้อมูล เป็นต้น แสดงในรูปที่ 3-6 ื้

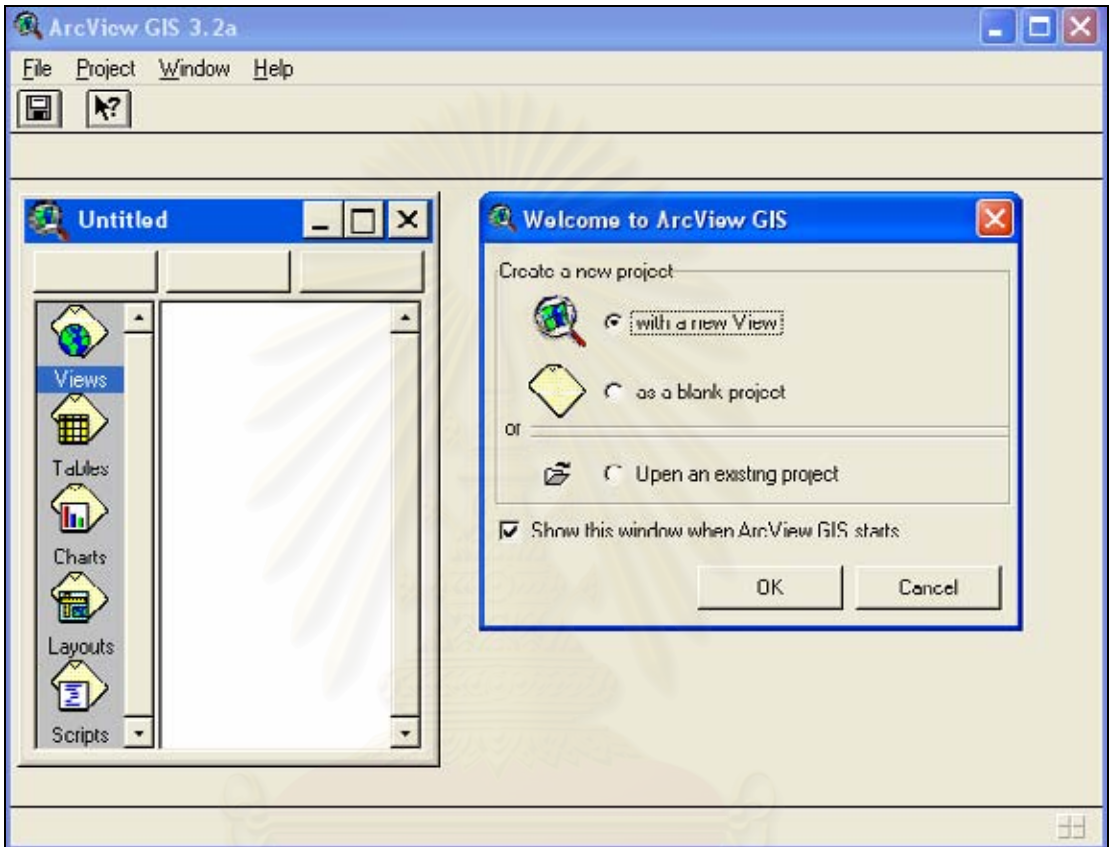

รูปที่ 3-6 สวนโตตอบกับผูใชแบบกราฟกของซอฟตแวร ArcView 3.2a

# 3. ภาษาสําหรับการพัฒนาโปรแกรม

ภาษาสำหรับการพัฒนาโปรแกรมที่ใช้ในงานวิจัยนี้เป็นภาษาสคริปต์ที่ชื่อว่า PHP ("PHP: Hypertext Preprocessor") ใช้สำหรับการพัฒนาโปรแกรมประยุกต์ที่ทำงานบนเครื่องแม่ข่ายและ สื่อสารหรือแสดงผลลัพธ์ผ่านเว็บ การส่งและรับคำสั่งจะกระทำผ่านเครือข่ายอินเทอร์เน็ต สามารถ ื่ ั่ ดาวน์โหลดมาใช้ได้ฟรีจาก http://www.php.net รุ่นที่ใช้ในงานวิจัยคือ 5.2.0

# 4. ซอฟต์แวร์สำหรับควบคุมดูแลการทำงานของเว็บเซอร์ฟเวอร์

ี ซอฟต์แวร์สำหรับควบคุมดูแลการทำงานของเว็บเซอร์ฟเวอร์ที่ใช้ในงานวิจัยนี้ เป็น ซอฟต์แวร์แบบเปิดเผยรหัส ชื่อว่า Apache Web Server สามารถดาวน์โหลดมาใช้ได้ฟรีจาก ื่ http://www.apache.org รุนท ี่ใชในงานวจิัยคือ 2.2.3

5. ซอฟต์แวร์สำหรับให้บริการแผนที่ผ่านเครือข่ายอินเทอร์เน็ต

ซอฟต์แวร์สำหรับให้บริการแผนที่ผ่านเครือข่ายอินเทอร์เน็ตที่ใช้ในงานวิจัยนี้เป็นซอฟต์แวร์ แบบเปิดเผยรหัส ชื่อว่า Map Server พัฒนาโดยมหาวิทยาลัย Minnesota สามารถดาวน์โหลดมา ื่ ใช้ได้ฟรีจาก http://www.maptools.org/ms4w/index.phtml?page=downloads.html รุ่นที่ใช้ใน งานวิจัยคึก 4,10.0

6. ซอฟต์แวร์สำหรับทำงานตอบโต้กับผู้ใช้บนหน้าจอ และแสดงผลลัพธ์

ซอฟต์แวร์สำหรับทำงานตอบโต้กับผู้ใช้บนหน้าจอ และแสดงผลลัพธ์ที่ใช้ในงานวิจัยนี้เป็น ซอฟต์แวร์แบบเปิดเผยรหัส ชื่อว่า Openlayers เป็นชุดของกลุ่มโปรแกรมย่อยที่เขียนด้วยภาษา ื่ Java Script ซึ่งจะทำหน้าที่ในการตอบโต้กับผู้ใช้พร้อมทั้งติดต่อกับเครื่องแม่ข่ายเพื่อร้องขอภาพ ึ่ ั้ ื่ ื่ แผนที่ในบริเวณที่สอดคล้องกับกรอบการแสดงผลมาแสดงบนเว็บเบราว์เซอร์ สามารถดาวน์โหลด ี่ มาใช้ได้ฟรีจาก http://www.openlayers.org/ รุ่นที่ใช้ในงานวิจัยนี้คือ 2.3

#### ข้อมูลที่เกี่ยวข้อง **ี่ ี่**

ในงานวิจัยนี้จะต้องมีการศึกษาและวิเคราะห์ข้อมูลต่างๆ ที่เกี่ยวข้อง โดยอาศัยการตีความ ี้  $\mathcal{L}^{\mathcal{L}}(\mathcal{L}^{\mathcal{L}})$  and  $\mathcal{L}^{\mathcal{L}}(\mathcal{L}^{\mathcal{L}})$  and  $\mathcal{L}^{\mathcal{L}}(\mathcal{L}^{\mathcal{L}})$ ี่ จากทฤษฎี Graph และวิเคราะห์หาข้อมูลอรรถาธิบายที่จะมีอิทธิพลต่อระยะเวลาการเดินทาง ซึ่ง ี่ ึ่ จากการศึกษาและวิเคราะห์สรุปได้เป็นสองกลุ่มใหญ่ๆ คือ ระยะเวลาที่ใช้เดินทางบนเส้นทาง และ ระยะเวลาท ี่ใชไปกับการรอคอยตางๆเชน รอคอยยานพาหนะ ระยะเวลาจอดรอรับผูโดยสาร

ในงานวิจัยนี้จำเป็นต้องอาศัยข้อมูลพื้นฐานทางด้านเส้นทางการคมนาคมขนส่งที่ได้มีการ ֧֖֧֦֦֧֦֧֦֦֧֦֧֦֧֦֧֦֦֧֦֧֦֧֦֧֦֧֦֧֦֧֦֧֦֧֦֧֦֧֦֧֦֧֦֧֦֧֝֟֟֓֝֟֟֟֟֟֟֟֟֟֟֬֝֟֟֟֟֟֬֝֟֟֩֕֟֟֟֓֡֟֟֟֩֕֟֩֕֟֩֕ ื้ จัดทําไวแลวโดยหนวยงานที่รับผิดชอบ มาพัฒนาและปรับแกใหเหมาะสมกับจุดประสงคเฉพาะใน งานวิจัย ข้อมูลสืบเนื่องอื่นที่ยังมิได้มีการจัดทำขึ้นเป็นกิจลักษณะก็ได้จัดทำเพิ่มเติมขึ้นมา โดย ื่ ื่ ี่ ิ่ ึ้ กลุ่มของข้อมูลที่จำเป็นมีดังนี้

ข้อมูลที่สนใจใช้งานนั้นจะเป็นเส้นทางบางเส้นทางในพื้นที่กรุงเทพมหานคร โดยมีรายการดังนี้ ี่

- 1. ข้อมูลเชิงตำแหน่ง
	- 1.1 ข้อมูลเส้นทางเดินรถโดยสารประจำทางของ ขสมก.พร้อมตำแหน่งป้ายหยุดรถ โดยสาร
	- 1.2 ข้อมูลเส้นทางเดินเรือโดยสาร และเรือข้ามฟาก ของกรมการขนส่งทางน้ำและ ้ํ พาณิชยนาวีพร้อมตำแหน่งท่าเรือ
	- 1.3 ข้อมูลเส้นทางเดินรถไฟฟ้าบีทีเอส พร้อมตำแหน่งที่ตั้งสถานี
	- 1.4 ข้อมูลเส้นทางเดินรถไฟฟ้ามหานคร พร้อมตำแหน่งที่ตั้งสถานี
	- 1.5 ข้อมูลแนวถนน รางรถไฟฟ้า และเส้นทางการจราจรทางน้ำ
	- 1.6 เส้นทางเดินเพื่อเปลี่ยนจากรูปแบบการเดินทางหนึ่งไปสู่อีกรูปแบบหนึ่ง
- 2. ขอมูลอรรถาธิบาย
	- 2.1 อัตราเร็วเฉล ี่ยของรถโดยสารประจําทาง
	- 2.2 อัตราเร็วเฉล ี่ยของรถไฟฟาบีทีเอส
	- 2.3 อัตราเร็วเฉล ี่ยของรถไฟฟามหานคร
	- 2.4 อัตราเร็วเฉลี่ยของเรือโดยสาร และเรือข้ามฟาก ี่
	- 2.5 อัตราเร็วเฉลี่ยของการเดินเท้า ี่
	- 2.6 ความถ ของการมาถึงของยวดยานในระบบขนสงมวลชนแตละแบบ ี่
	- 2.7 ระยะทางที่ผู้เดินทางใช้ในการเดินเพื่อเปลี่ยนจากรูปแบบการเดินทางหนึ่งไปสู่อีก รูปแบบหนึ่ง
	- 2.8 ทิศทางการจราจรในถนน ทางน้ำและรางรถไฟฟ้า

## **การจัดเตรยมและปร ี ับแกขอมูล**

1. การจัดเตรียมและปรับแก้ข้อมูลเชิงพื้นที่ ื้

ข้อมูลเชิงตำแหน่งและข้อมูลอรรถาธิบายที่จำเป็นจะถูกปรับแก้และจัดเตรียมโดยซอฟต์แวร์ ทางด้านระบบสารสนเทศภูมิศาสตร์ ArcView 3.2a และซอฟต์แวร์ทางด้าน Spreadsheet ซึ่งมี ึ่ แพรหลายท ั่วไปและเปนที่รูจักกันดี

เนื่องจากข้อมูลด้านโครงข่ายคมนาคมและระบบขนส่งมวลชนที่มีจัดทำแพร่หลายอยู่แล้ว ื่ ี่ นั้น มิได้จัดทำขึ้นภายใต้วัตถุประสงค์หรือแนวคิดเพื่อการคำนวณและสืบค้นหาเส้นทางการ ั้ เดินทางที่ใช้เวลาน้อยที่สุดบนระบบ<mark>ขนส่งมวลชนตั้งแต่แรก เป็นเพียงการจัดทำเพื่</mark>อจุดประสงค์ ี่ ั้ ื่ ด้านสารสนเทศภูมิศาสตร์ทั่วๆ ไป ดังนั้นในงานวิจัยนี้จึงมีขั้นตอนสำคัญขั้นตอนหนึ่งคือการ ั่ ี้ ั้ ั้ ึ่ ปรับแก้ และเตรียมข้อมู<mark>ลฐานดังกล่าวให้มีโครงสร้างและรูปแบบที่เหมาะสมก่อนจะนำไปใช้</mark> ประมวลผลในขั้นตอนถัดไป

การปรับแก้ดังกล่าวเช่น การระบุถึงสิ่งที่เป็น vertex และ arc ตามนิยามของทฤษฎีทางการ ิ่ วิเคราะห์โครงข่าย รวมถึงข้อมูลปลีกย่อยอื่นๆ ที่เกี่ยวข้อง ซึ่งจะต้องมีการวิเคราะห์และตีความ ื่ ึ่ ข้อมูลเชิงตำแหน่งและข้อมูลอรรถธิบายที่มีอยู่แล้วแปลงเป็นรูปแบบหรือมุมมองตามทฤษฎี ดังกล่าวเพื่อจัดเก็บลงใ<mark>นซ</mark>อฟต์แวร์ Spreadsheet ื่

นอกจากนี้ข้อมูลเชิงพื้นที่หรือแผนที่เวกเตอร์ซึ่งได้จากหน่วยงานต่างๆ ยังมีข้อจำกัดทำให้ ื้ ี่ ต้องทำการแก้ไขดังนี้

- มีความปะปนกันระหว่างเส้นที่มีลักษณะเป็น Multilinestring ์ ซึ่งเป็นเซ็ตขคงเส้น Linestring หลายเส้น ซึ่งมีจุดหัวหรือท้ายมากกว่าหนึ่งจุด และกรณี Linestring ซึ่งเป็น ึ่ เส้นที่มีจุดหัวและท้ายเพียงอย่างละหนึ่งจุด (OGC,1999: 2-5 ถึง 2-7) แสดงตัวอย่าง ึ่ เปรียบเทียบในรูปที่ 3-7

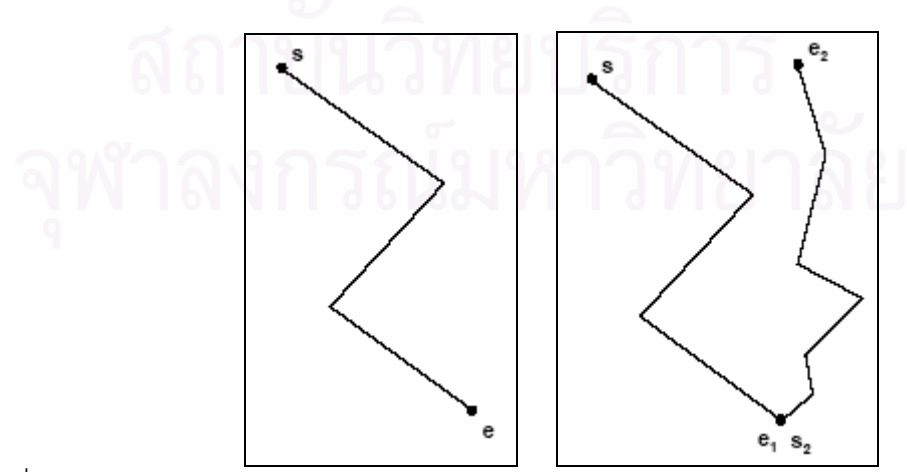

 รูปที่ 3-7 เสนชนิด Linestring รูปดานซายมือ (se) และเสนชนิด Multilinestring รูปดานขวามือ  $(se_1, e_2s_2)$ 

- การจัดเก็บขอมูลเปนการจัดเก็บเสนในเชิงรูปรางของเสนทางคมนาคมพรอมขอมูล อรรถาธิบายบางอย่าง เช่น ชื่อถนน ชื่อสถานีรถไฟฟ้า สายรถประจำทางที่ผ่าน ยังมิได้ ื่ ื่ จัดเก็บในเชิงหรือมุมมองดานโครงขาย

รายการปรับแก้และจัดเตรียมข้อมูลมีดังนี้

- กําหนดรหัสประจําปายหยุดรถโดยสารประจําทาง สถานีรถไฟฟา สถานีรถไฟฟาใตดิน และท่าเรือ โดยรหัสนี้ต้องมีความเป็นเอกลักษณ์โดยตนเองและต้องสามารถแยกแยะจาก รหัสได้ว่าเป็นสถานีของระบบขนส่งมวลชนประเภทใด เพื่อให้ง่ายต่อการตรวจสอบใน ภายหลัง ป้ายหรือสถานีเหล่านี้ถือเป็นตัวแทนของ vertex ในมุมมองของการวิเคราะห์เชิง ี้ โครงข่าย
- กำหนด arc โดยการตัดแยกเส้นทางคมนาคมเดิมออกเป็นส่วนย่อยๆ ส่วนย่อยๆ เหล่านี้ จะทำหน้าที่เชื่อมระหว่างป้ายหรือสถานีหรือท่าเรือเข้าด้วยกัน จุดประสงค์ของขั้นตอนนี้ ื่ ั้ คือเพื่อให้ได้ระยะทางของเส้นทางที่เชื่อมระหว่างป้าย สถานี หรือท่าเรือ และให้ได้รูปร่าง ื่ เส้นทางของเส้นเชื่อมนี้ เพื่อใช้ลำหรับแสดงผลลัพธ์เส้นทางต่อไป ตลอดจนเป็นการระบุว่า ระหว่างสองป้ายหรื<mark>อสอง</mark>สถานีใดๆ มีคู่ใดบ้างที่มีระบบขนส่งมวลชนเชื่อมถึงกัน ื่
- ทำการสร้าง arc เพิ่มในกรณีที่เป็นการเดินทางแบบสองทิศทางซ้อนทับกัน เช่น รถไฟฟ้า หรือเรือข้ามฟาก ที่เป็น arc ซึ่งสามารถเดินทางไปกลับได้ทั้งสองทิศทาง ึ่
- กําหนดรหัสประจํา arc โดยใชรหัสประจํา vertex สอง vertex หัวทายของ arc เปนตัว บอกทิศทางของระบบขนส่งมวลชน (vertex ตัวหนึ่งทำหน้าที่เป็น source และอีก vertex ึ่ หนึ่งทำหน้าที่เป็น target) เช่น หากต้องการระบุว่า arc นี้ใช้สำหรับบ่งบอกการเดินทาง ึ่ จาก vertex 1 ไปยัง vertex 2 ก็ให้กำหนดรหัสสำหรับ arc นี้เป็น "12" หากเป็นการ เดินทางกลับทิศก็ให้สลับตำแหน่งตัวเลขเป็น "21" รหัสประจำ arc นี้จะต้องเป็นค่าที่เป็น ี้ เอกลักษณเชนเดียวกับกรณีรหัสของ vertex
- สร้าง arc เพิ่มเติมสำหรับเส้นทางเดินที่ใช้เชื่อมต่อระหว่างระบบขนส่งมวลชนแต่ละ ิ่ ื่ ประเภท (โดยการ digitize เส้นเวกเตอร์เพิ่ม) arc ของการเดินนี้จะสามารถเดินได้ทั้ง ิ่ ี้ ั้ สองทิศทางไปและกลับเสมอ เส้น arc นี้จะเชื่อมระหว่าง vertex สอง vertex ที่เป็นของ ี้ ื่ ระบบขนสงมวลชนคนละประเภทกัน
- เส้น arc ทุกเส้นจะต้องเป็น Linestring (single part) ทั้งหมด เนื่องจากจะต้องเป็นเส้นที่มี ั้ ื่ ี่ จุดหัวและจุดทายอยางละ 1 จุดเทานั้น จึงจะสามารถกําหนดทิศทางได
- Vertex หนึ่งคู่ใดๆ จะมี arc เชื่อมได้มากที่สุดสอง arc เท่านั้น คือในทิศทางไปและกลับ ึ่
- รหัสต่างๆ เหล่านี้จะจัดเก็บเป็นข้อมูลอรรถาธิบายในแฟ้มข้อมูล dbf ี้
2. การจัดเตรียมข้อมลความสัมพันธ์เชิงโครงข่าย

ข้อมูลความสัมพันธ์เชิงโครงข่ายในที่นี้หมายถึง ข้อมูลที่ระบุว่า vertex แต่ละ vertex มี ความสัมพันธ์ (เชื่อมต่อ) กับ vertex อื่นๆ อย่างไร vertex ตัวใดควรจะทำหน้าที่เป็น source และ ื่ ื่ ตัวใดควรจะทำหน้าที่เป็น target โดยเป็นการคัดแยกและแปลจากข้อมูลแผนที่ที่ปรับแก้ให้มีนัย เชิงโครงข่ายแล้ว

ข้อมลรายละเอียดของความสัมพันธ์ ได้แก่

- 2.1 ระยะทางของ arc ที่เชื่อมระหว่าง vertex คู่ใดๆ โดย vertex ตัวหนึ่งจะทำหน้าที่ ี่ ื่ ึ่ เป็น source อีกตัวจะทำหน้าที่เป็น target และมีเส้น arc เชื่อมระหว่าง source ื่ และ target
- 2.2 อัตราเร็วของยานพาหนะแต่ละชนิดที่วิ่งไปบน arc จัดเก็บแยกเป็นอิสระในแต่ละ arc (speed)
- 2.3 ช่วงเวลาที่มีระบบขนส่งหรือยานพาหนะวิ่งให้บริการอยู่ในแต่ละ arc (time\_start, time\_end)
- 2.4 หมายเลขสายรถโดยสารประจำทางที่วิ่งผ่านแต่ละ vertex เฉพาะกรณีที่เป็น vertex ของป้าย<mark>หยุดรถโดยสารประจำทาง (bus\_num\_start, bus\_num\_end) โดยจัดเก็บ</mark> ูแยกกันสำหรับ vertex ต้นและปลาย
- 2.5 หมายเลขสายรถโดยสารประจำทางที่วิ่งผ่านแต่ละ arc เฉพาะกรณีที่เป็น arc ซึ่ง เชื่อมระหว่าง vertex ของป้ายหยุดรถโดยสารประจำทาง (bus\_num) กล่าวอีกนัย ื่ หนึ่งคือเป็นหมายเลขสายรถประจำทางที่วิ่งผ่านทั้ง vertex ต้นทางและปลายทาง

ตัวอย่างข้อมูลความสัมพันธ์เชิงโครงข่ายได้จัดทำในซอฟต์แวร์ประเภท Spreadsheet โดย ตัวอย่างข้อมูลที่จัดทำแสดงอยู่ในรูปที่ 3-8 ซึ่งเป็นกรณีสำหรับการเดินเท้า

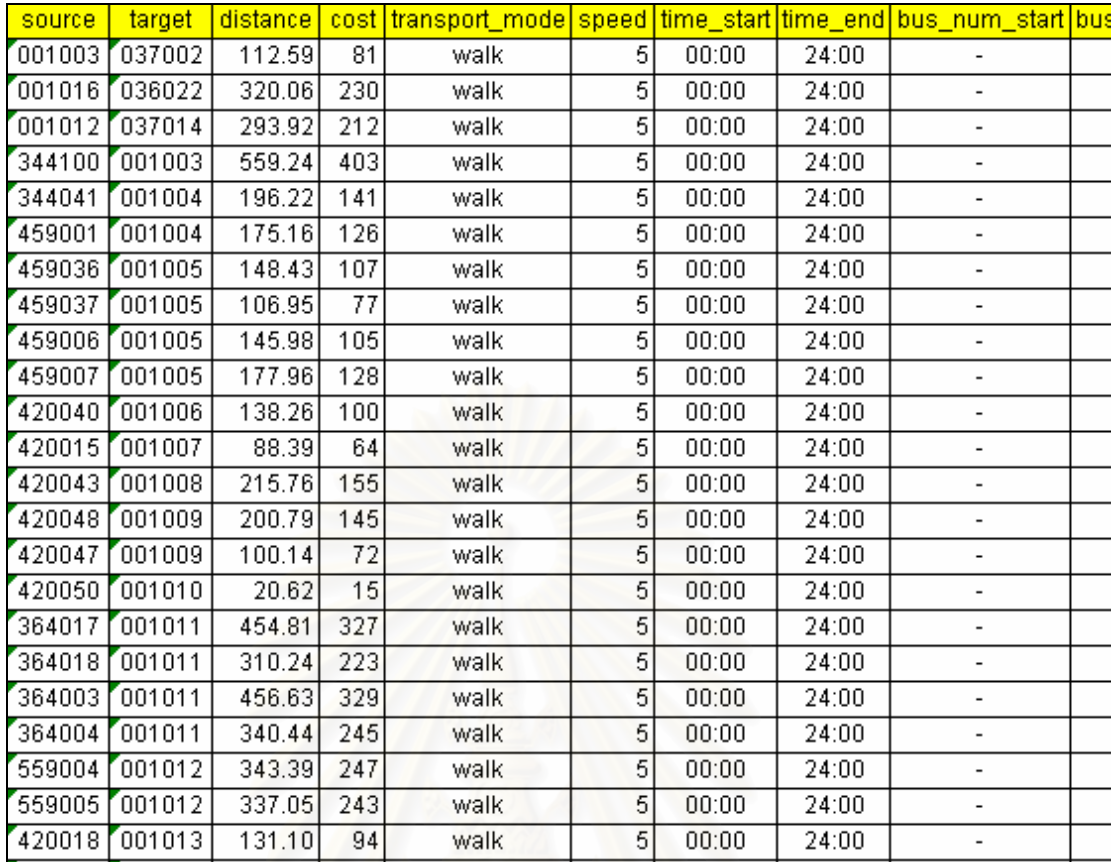

รูปที่ 3-8 ขอมลความส ู ัมพันธเชิงโครงขายท ี่จัดเก็บในรูปแบบตารางในซอฟตแวร Spreadsheet

### 3. การตรวจสอบข้อมูลความสัมพันธ์เชิงโครงข่าย

เนื่องจากข้อมูลต่างๆ ที่ใช้ในงานวิจัยนี้ทำการสร้างด้วยมือ มิได้สร้างโดยอัตโนมัติด้วย โปรแกรมเฉพาะ ดังนั้นเมื่อได้ข้อมูลความสัมพันธ์เชิงโครงข่ายแล้ว จะต้องมีการตรวจสอบอีกขั้น ั้ หนึ่งก่อน เพื่อตรวจสอบความผิดพลาดที่อาจเกิดขึ้นได้จากความผิดพลาดของมนุษย์ โดยกฏที่ใช้ ี่ ในการตรวจสอบมีดังน

- จะต้องไม่มีรหัสของ arc ที่ซ้ำซ้อนกัน
- -<br>ทิศทางของ arc สำหรับรถไฟฟ้า เรือ และการเดินเท้าเพื่อเปลี่ยนประเภทของระบบขนส่ง มวลชนจะต้องเป็นสองทิศทางเสมอ หมายความว่ามี arc สองเส้นเชื่อมระหว่าง vertex หนึ่งคู่ และค่ารหัสของ arc จะทำหน้าที่บ่งบอกทิศทาง
- ทิศทางของ arc สําหรับรถโดยสารประจําทางจะตองเปนท ิศทางเดียวเสมอ หมายความวา มี arc ได้เพียงเส้นเดียวที่เชื่อมระหว่าง vertex หนึ่งคู่ใดๆ ื่
- ระยะทางของ arc ในสองทิศทางสำหรับ vertex หนึ่งคู่ใดๆ จะต้องเท่ากัน (ถ้ามี) รหัสโปรแกรมที่ใช้สำหรับตรวจสอบข้อมูลโครงข่ายในตารางความสัมพันธ์ แสดงอยู่ใน

ภาคผนวกก

4. การนำข้อมูลที่จัดเตรียมไว้เข้าจัดเก็บใน PostGIS (ลักษณะรูปร่างเส้น และความสัมพันธ์)

เมื่อการปรับแก้และจัดเตรียมข้อมูลเสร็จเรียบร้อยแล้ว ขั้นตอนต่อไปเป็นการนำข้อมูลที่ ั้ จัดเตรียมไว้เข้าสู่ฐานข้อมูลสำหรับทำงานร่วมกับโปรแกรมคำนวณและค้นหาเส้นทางที่ใช้เวลา เดินทางน้อยที่สุดที่ได้พัฒนาขึ้น งานวิจัยนี้ใช้ซอฟต์แวร์บริหารจัดการฐานข้อมูลที่ชื่อว่า ี่ PostgreSQL พร้อมกับส่วนต่อขยายที่ชื่อว่า PostGIS เพื่อทำหน้าที่จัดเก็บข้อมูลพิกัดของเส้น arc ี่ ื่ ื่ ี่ และความสัมพันธ์เชิงโครงข่าย

โปรแกรมคำนวณและค้นหาเส้นทางที่ใช้เวลาเดินทางน้อยที่สุดจะใช้ข้อมูลความสัมพันธ์เชิง โครงข่าย เพื่อการคำนวณและสืบค้น เมื่อได้ลำดับของ vertex ในการเดินทางแล้ว ก็จะนำลำดับ ื่ นั้น ไปสืบค้นต่อในตารางที่จัดเก็บข้อมูลพิกัดของเส้น arc เพื่ ั้ ื่ อค้นคืน รูปร่างเส้นทางที่เชื่อม ื่ ระหว่าง vertex แต่ละคู่แล้วใช้แสดงผลเป็นแผนที่เส้นทางผลลัพธ์ออกบนจอภาพต่อไป ดังนั้นการ ี่ ั้ ้นำเข้าข้อมูลจึงประกอบด้วยสองตารางดังกล่าว ในส่วนเทคนิควิธีการ เป็นดังนี้

5. การนำเข้าข้อมูลความสัมพันธ์เชิงโครงข่าย

ทำการแปลงข้อมูลความสัมพันธ์เชิงโครงข่ายที่ได้จัดทำเตรียมไว้ในซอฟต์แวร์ Spreadsheet ออกเปนคําสั่ง SQL ดังตัวอยางแสดงในรูปที่ 3-9

|    | :iNSERT INTO transport_edges VALUES('001003','037002','112.593','81.07','walk','5','1','00:00','24:00','','');                |
|----|----------------------------------------------------------------------------------------------------|
|    |                                                                                                    |
|    | .(",","INSERT INTO transport_edges VALUES('001016','036022','320.059','230.44','walk','5','1','00:00','24:00',                |
| 3  | :(",",'INTO transport_edges VALUES('001012','037014','293.919','211.62','walk','5','1','00:00','24:00',",                     |
|    | .(",",'INSERT INTO transport_edges VALUES('344100','001003','559.237','402.65','walk','5','1','00:00','24:00',                |
| 5  | :(",','INTO transport_edges \/ALUES('344041','001004','196.215','141.27','walk','5','1','00:00','24:00',",");                 |
| 15 | .(",","INSERT INTO transport_edges VALUES('459001','001004','175.156','126.11','walk','5','1','00:00','24:00'                 |
|    | /(",','INTO transport_edges VALUES('459036','001005','148.426','106.87','walk','5','1','00:00','24:00',",                     |
| 8  | .(",",")00:00 /"INTO transport_edges VALUES('459037','001005','106.948','77.00','walk','5','1','00:00','24:00                 |
| 9  | /(",'/iNSERT INTO transport_edges VALUES('459006','001005','145.982','105.11','walk','5','1','00:00','24:00',"                |
| 10 | /inSERT INTO transport_edges VALUES('459007','001005','177.957','128.13','walk','5','1','00:00','24:00',",");                 |
|    | INSERT INTO transport_edges VALUES('420040','001006','138.261','99.55','walk','5','1','00:00','24:00',",");                   |
|    | (100.00",24:00","); INSERT INTO transport_edges VALUES('420015','001007','88.391','63.84','walk','5','1','00:00",'24:00",""); |
| 13 | :(",",'INSERT INTO transport_edges VALUES('420043';'001008','215.762','155.35','walk','5','1','00:00','24:00',                |
| 14 | /(",'INSERT INTO transport_edges VALUES('420048','001009','200.788','144.57','walk','5','1','00:00','24:00',",                |
| D  | :(",","INSERT INTO transport_edges:VALUES('420047','001009','100.144','72.10','walk','5','1','00:00','24:00',                 |
| 6  | ;(0.0.10);(19) INSERT INTO transport_edges VALUES('420050','001010','20.618','14.84','walk','5','1','00:00','24               |
|    | ,(00.00",'1",'00.00",'24.00"); INSERT INTO transport_edges VALUES('364017','001011','454.809','327.46                         |
| 18 | :(//INSERT INTO transport_edges VALUES('364018','001011','310.235','223.37','walk','5','1','00:00','24:00');                  |
|    | (24:00) INSERT INTO transport_edges VALUES('364003','001011','456.628','328.77','walk','5','1','00:00','24:00'                |
|    | ://INSERT INTO transport_edges VALUES('364004','001011','340.444','245.12','walk','5','1','00:00','24:00');                   |

รูปที่ 3-9 ข้อมูลความสัมพันธ์เชิงโครงข่ายซึ่งถูกแปลงเป็นชุดคำสั่ง SQL แล้ว

สร้างตาราง transport\_edges สำหรับเก็บข้อมูลความสัมพันธ์เชิงโครงข่าย โดยมีโครงสร้าง แสดงในรูปที่ 3-10

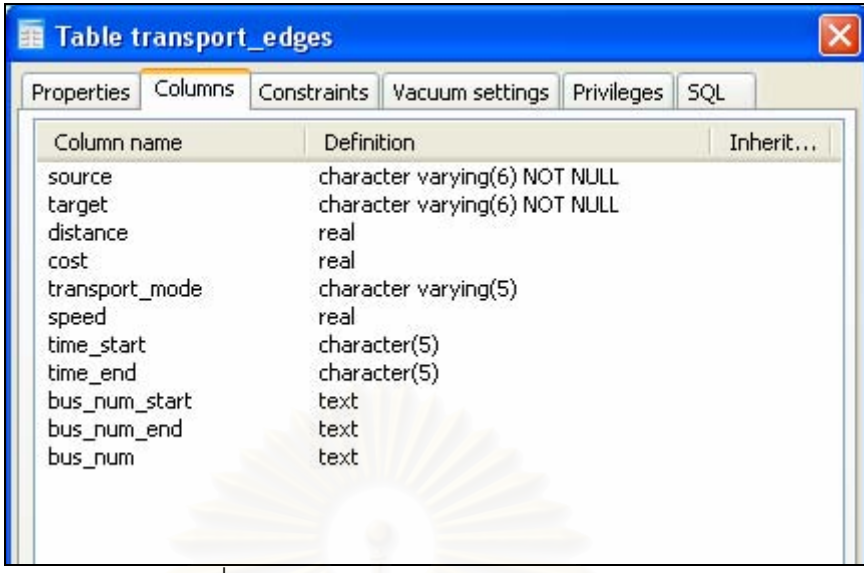

รูปที่ 3-10 โครงสรางตาราง transport\_edges

| ผลจากการประมวลผลคำสั่ง SQL จะได้ข้อมูลในตาราง transport_edges ดังแสดงในรูปที่ 3-11 |  |
|------------------------------------------------------------------------------------|--|
|                                                                                    |  |

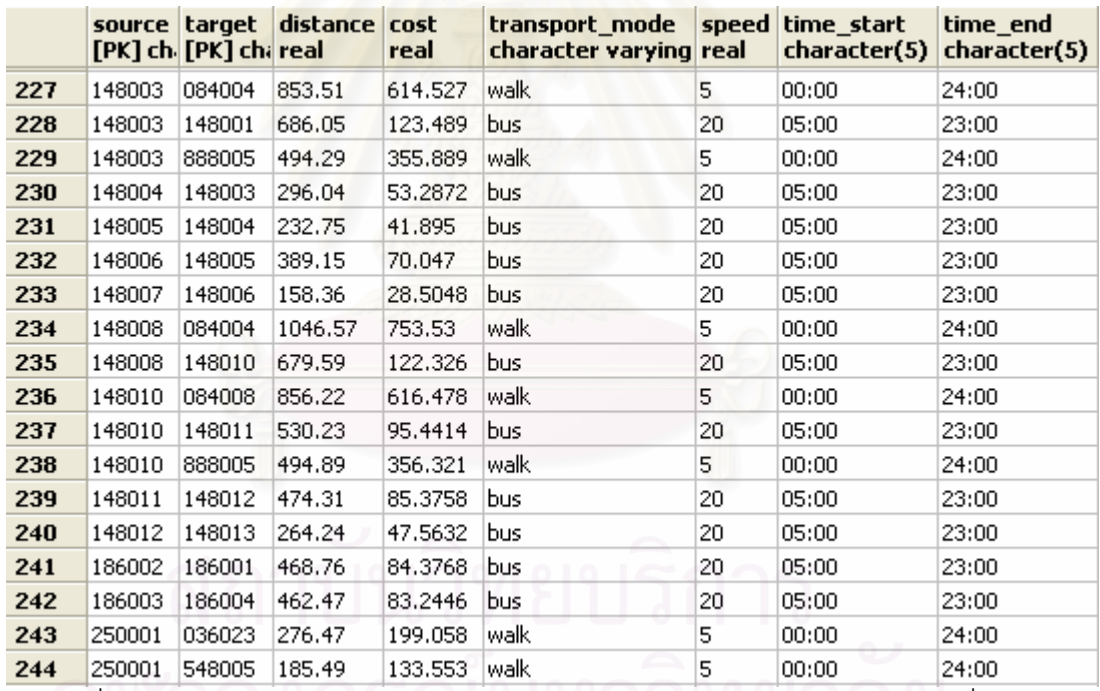

รูปที่ 3-11 ตัวอยางขอมูลในตาราง transport\_edges หลังจากประมวลผลชุดคําสั่ง SQL

| bus_num_start<br>text                                                                                           | bus_num_end<br>text                                   | bus_num<br>text    |
|----------------------------------------------------------------------------------------------------|-------------------------------------------------------|--------------------|
|                                                                                                    |                                                       |                    |
| 89,111,84,88,6                                                                                                  | 830,149,89,ปอ.พ.9,177,164,ปอ.พ.12,389, 111, 84, 88, 6 |                    |
|                                                                                                    |                                                       |                    |
| 89,111,84,88,6                                                                                                  | 89,111,84,88,6                                        | 89, 111, 84, 88, 6 |
| 89,111,84,88,6                                                                                                  | 89,111,84,88,6                                        | 89, 111, 84, 88, 6 |
| 89,111,84,88,6                                                                                                  | 89,111,84,88,6                                        | 89, 111, 84, 88, 6 |
| 89,111,84,88,6                                                                                                  | 89,111,84,88,6                                        | 89, 111, 84, 88, 6 |
|                                                                                                    |                                                       |                    |
| 530,149,89,1a.w.9,177,164,1a.w.12,3,89,111,84,88,6                                                              |                                                       | 89, 111, 84, 88, 6 |
|                                                                                                    |                                                       |                    |
| 89,111,84,88,6                                                                                                  | 89,111,84,88,6                                        | 89, 111, 84, 88, 6 |
|                                                                                                    |                                                       |                    |
| 89,111,84,88,6                                                                                                  | 89,111,84,88,6                                        | 89, 111, 84, 88, 6 |
| 89,111,84,88,6                                                                                                  | 89,111,84,88,6                                        | 89, 111, 84, 88, 6 |
| ,529, 172, 514, 73, 163, 184, 197, 187, 197, 197, 198, 172, 172, 172, 172, 172, 173, 173, 173, 174, 174, 185, 1 |                                                       |                    |
| ,529,172,514,73,163,1a.w.9,157,54541,529,172,514,73,163,1a.w.9,157,5[541, 529, 172, 514, 73, 163, 55            |                                                       |                    |
|                                                                                                    |                                                       |                    |
|                                                                                                    |                                                       |                    |

ี รูปที่ 3-11 (ต่อทางด้านข้าง)

สร้างตารางย่อยอีกสองตารางเพื่อใช้ช่วยประกอบการค<mark>ำ</mark>นวณ ตารางย่อยเหล่านี้สร้างขึ้นจาก ี้ ึ้ ข้อมูลบางส่วนใน transport\_edges รหัสโปรแกรมสำหรับสร้างตารางและนำเข้าข้อมูลสู่ ตาราง transport\_node และ transport\_station แสดงอยูในภาคผนวก ฉ

ตารางยอยอีกสองตารางคือ transport\_node และ transport\_station แสดง โครงสรางตารางอยูในรูปที่ 3-12 และ 3-13

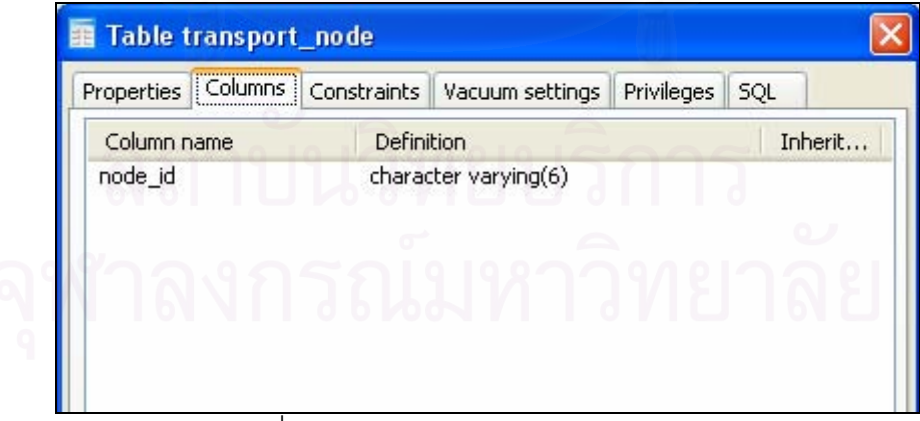

รูปที่ 3-12 โครงสรางตาราง transport\_node

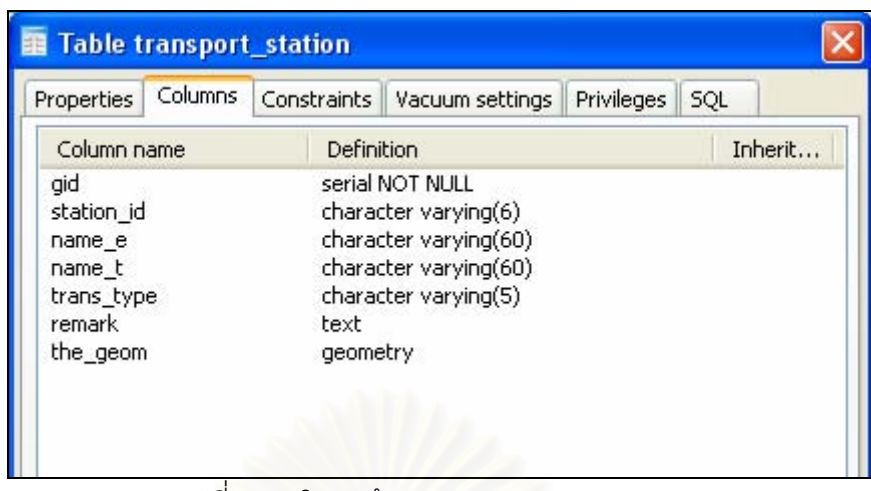

รูปที่ 3-13 โครงสรางตาราง transport\_station

6. การนำเข้าข้อมูลพิกัดของเส้น arc เข้าสู่ตาราง transport\_geom

เป็นขั้นตอนเตรียมข้อมูลเวกเตอร์ โดยจัดเก็บแบ่งแยกเป็นส่วนย่อยๆ เรียกว่า arc มีค่ารหัส ั้ ประจำตัวของตนเองเป็นเอกลักษณ์ และเชื่อมโยงกับตาราง transport\_edges โดยรหัสประจำตัว ของ arc ใน transport\_geom ื่ อ source และ target ในตาราง transport\_edges

ข้อมูลเวกเตอร์ที่จัดเตรียมไว้ใน transport\_geom นี้จะใช้สำหรับสืบค้นรูปร่างของเส้นทาง ี่ เพื่อใช้แสดงต่อผู้ใช้ หลังจากที่ได้ลำดับของ arc แล้ว โครงสร้างตาราง transport\_geom แสดงใน รูปที่ 3-14

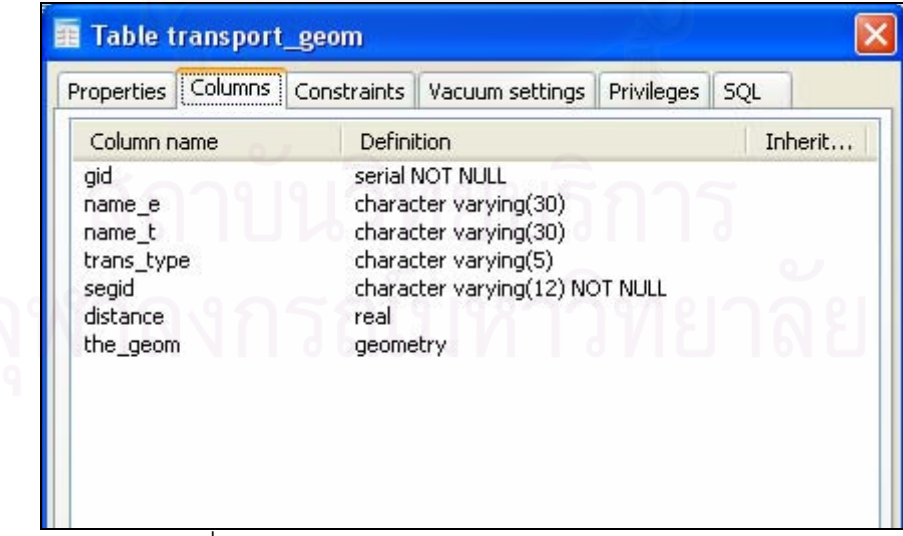

รูปที่ 3-14 โครงสรางตาราง transport\_geom

การนำเข้าข้อมูลนั้นใช้โปรแกรมย่อยที่มาพร้อมกับ PostGIS ที่ชื่อ shp2pgsql เพื่อแปลง ี่ ี่ ื่ เป็นชุดคำสั่ง SQL แล้วจึงชุดคำสั่ง SQL นี้ ไปประมวลผลโดย pgAdmin ต่อไป

และเนื่องจากการจัดทำข้อมูลเวกเตอร์ย่อยๆ ของ arc นั้นเป็นการจัดทำแยกกันเป็นชั้ ื่ ั้ ข้อมูล เช่น arc ของเส้นทางรถโดยสารประจำทาง arc ของเส้นทางรถไฟฟ้า arc ของเส้นทาง เดินเรือ arc ของเส้นทางเดินเท้า เป็นต้น ดังนั้นจึงต้องมีโปรแกรมย่อยอีกหนึ่งโปรแกรมทำหน้าที่ ั้ รวมตารางย่อยเหล่านี้เข้าใน transport\_geom อีกต่อหนึ่งตัวอย่างข้อมูลหลังจากนำเข้าแล้วแสดง ึ่ ในรูปที่ 3-15 รหัสโปรแกรมสำหรับรวมข้อมูล arc จากแต่ละชั้นข้อมูล แสดงอยู่ในภาคผนวก ช ั้

|                     | gid<br>serial | name e<br>character      | name t        | trans type<br>character va character va | segid<br>[PK] characte real | distance | the_geom<br>geometry |
|---------------------|---------------|--------------------------|---------------|-----------------------------------------|-----------------------------|----------|----------------------|
| 1                   | 356           | Subway                   | รถไฟฟ้าใต้ดิน | MRT                                     | 001001001002                | 992.617  | 0102000020877        |
| $\overline{2}$      | 373           | Subway                   | รถไฟฟ้าใต้ดิน | <b>MRT</b>                              | 001002001001                | 992.617  | 0102000020877        |
| 3                   | 357           | Subway                   | รถไฟฟ้าใต้ดิน | <b>MRT</b>                              | 001002001003                | 859.317  | 0102000020877        |
| $\overline{\bf{4}}$ | 374           | Subway                   | รถไฟฟ้าใต้ดิน | <b>MRT</b>                              | 001003001002                | 859.317  | 0102000020877        |
| 5                   | 358           | Subway                   | รถไฟฟ้าใต้ดิน | <b>MRT</b>                              | 001003001004                | 1601.47  | 0102000020877        |
| 6                   | 74            |                          | walk          | Walk                                    | 001003037002                | 112.593  | 0102000020877        |
| 7                   | 167           |                          | walk          | Walk                                    | 001003344100                | 559,237  | 0102000020877        |
| 8                   | 375           | Subway                   | รถไฟฟ้าใต้ดิน | <b>MRT</b>                              | 001004001003                | 1601.47  | 0102000020877        |
| 9                   | 359           | Subway                   | รถไฟฟ้าใต้ดิน | <b>MRT</b>                              | 001004001005                | 1290.1   | 0102000020877        |
| 10                  | 168           | $\overline{\phantom{0}}$ | walk          | Walk                                    | 001004344041                | 195.149  | 0102000020877        |
| 11                  | 169           | $\overline{\phantom{a}}$ | walk          | Walk                                    | 001004459001                | 175.157  | 0102000020877        |
| 12                  | 376           | Subway                   | รถไฟฟ้าใต้ดิน | <b>MRT</b>                              | 001005001004                | 1290.1   | 0102000020877        |
| 13                  | 360           | Subway                   | รถไฟฟ้าใต้ดิน | <b>MRT</b>                              | 001005001006                | 1079.1   | 0102000020877        |
| 14                  | 172           |                          | walk          | Walk                                    | 001005459006                | 145.982  | 0102000020877        |
| 15                  | 173           |                          | walk          | Walk                                    | 001005459007                | 177.957  | 0102000020877        |
| 16                  | 170           |                          | walk          | Walk                                    | 001005459036                | 148.426  | 0102000020877        |
| 17                  | 171           |                          | walk          | Walk                                    | 001005459037                | 106.948  | 0102000020877        |

รูปที่ 3-15 ตัวอยางขอมูลในตาราง transport\_geom

สร้างตาราง waiting\_time เพื่อจัดเก็บข้อมูลระยะเวลารอคอยสำหรับระบบขนส่งมวลชน ื่ แตละประเภท โครงสรางตาราง waiting\_time แสดงอยูในรูปที่ 3-16 ระยะเวลารอคอยท ี่เปนคา โดยปริยายสำหรับระบบขนส่งมวลชนแต่ละประเภท ได้แสดงไว้ก่อนหน้านี้แล้วในตาราง 3-10 ี้

| Properties                | <b>Columns</b> | Privileges<br>Constraints   Vacuum settings<br>SOL |         |
|---------------------------|----------------|----------------------------------------------------|---------|
| Column name               |                | <b>Definition</b>                                  | Inherit |
| transport_mode<br>waiting |                | character varying(5) NOT NULL<br>real              |         |

รูปที่ 3-16 โครงสรางตาราง waiting\_time

โดยสรุปแลวมีตารางท งหมดหาตาราง คือ transport\_edges, transport\_station, ั้ transport\_geom, transport\_node และ waiting\_time และมีความสัมพันธกันดังแสดงสรุปใน แผนผัง E-R Diagram ในรูปที่ 3-17

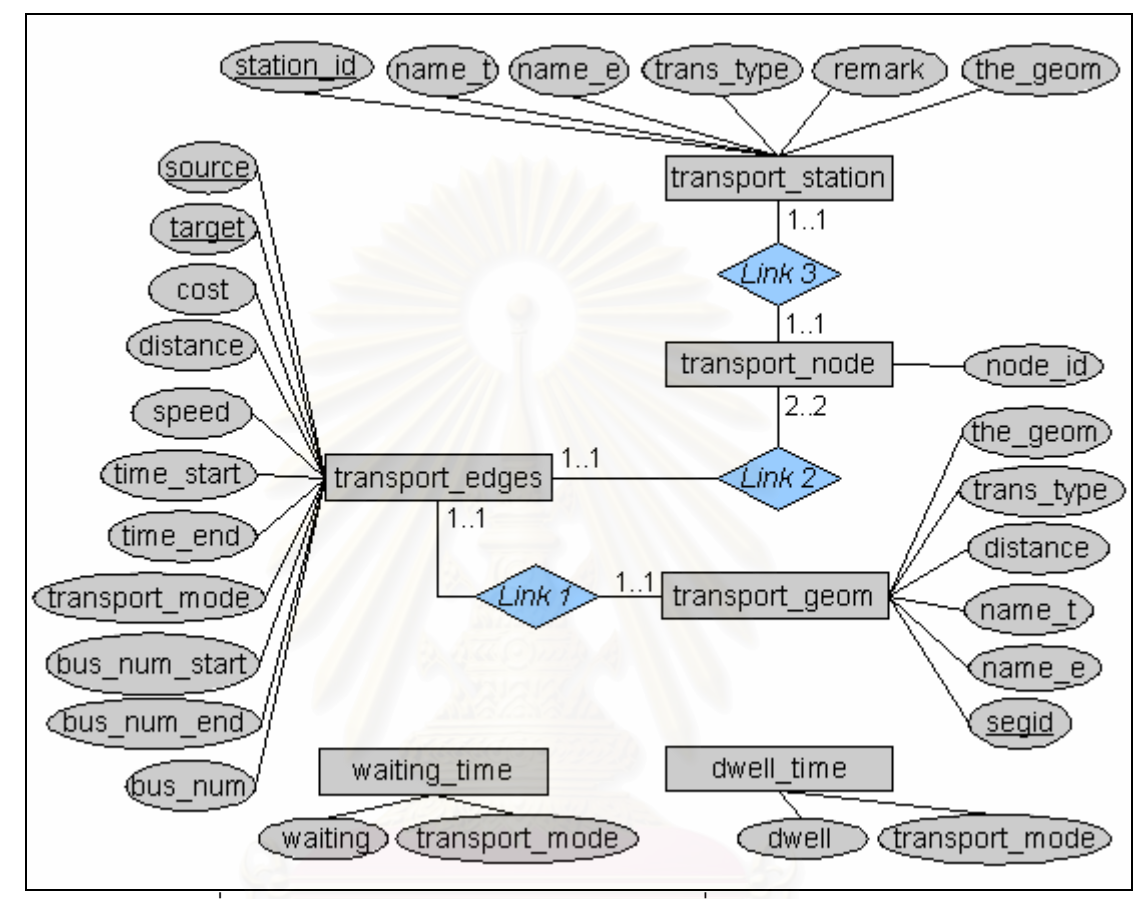

รูปที่ 3-17 E-R Diagram ของโครงสร้างข้อมูลที่จัดเก็บลงฐานข้อมูลแล้ว

จากรูปที่ 3-17 ตาราง transport\_edges และ transport\_geom มีความสัมพันธกันแบบ 1 ต่อ 1 กล่าวคือทุกๆ หนึ่ง arc ในตาราง transport\_edges ซึ่งบ่งบอกความสัมพันธ์เชิงโครงข่าย ึ่ ึ่ จะเช ื่อมโยงไปยัง arc เดียวกันท ี่ จัดเก็บพิกัดเวกเตอรเสนทางของ arc น้ันๆ ในตาราง transport\_geom โดยผานความสัมพันธที่ชื่ อวา "Link 1"

ตาราง transport\_edges และ transport\_node มีความสัมพันธกันแบบ 1 ตอ 2 กลาวคือ ทุกๆ หนึ่ง arc ในตาราง transport\_edges ซึ่งบ่งบอกความสัมพันธ์เชิงโครงข่าย จะเชื่อมโยงไปยัง ึ่ node ส<sub>ั</sub>อง node ในตาราง transport\_node (arc ใดๆ ประกอบด้วยสอง node เชื่อมต่อกันเสมอ) ื่ โดยผานความสัมพันธที่ชื่ อวา "Link 2"

ในขณะเดียวกัน ตาราง transport\_station\_ยังมีความสัมพันธ์กันแบบ 1 ต่อ 1 กับตาราง transport\_node กล่าวคือทุกๆ node ในตาราง transport\_station ซึ่งจัดเก็บข้อมูลอรรถาธิบาย ึ่

ของสถานีในระบบขนส่งมวลชน จะเชื่อมโยงไปยัง node เดียวกันที่จัดเก็บพิกัดตำแหน่งของสถานี ี่ นั้นๆ ในตาราง transport\_node โดยผ่านความสัมพันธ์ที่ชื่อว่า "Link 3" ั้

#### การพัฒนาโปรแกรมเพื่อคำนวณและค้นหาเส้นทางที่ใช้เวลาเดินทางน้อยที่สุด <u>เครื่องมือที่ใช้ในการประมวลผลเส้นทางการเดินทาง</u> ื่

โปรแกรมประมวลผลข้อมูลเพื่อคำนวณและค้นหาเส้นทางการเดินทางที่ใช้เวลาน้อยที่สุดจะ ื่ ี่ ทำงานบนเครื่องแม่ข่าย รับคำสั่งและส่งผลลัพธ์ผ่านเครือข่ายอินเทอร์เน็ต/อินทราเน็ต เพื่อให้ ื่ ั่ สามารถให้บริการกับผู้ใช้หลายคนพร้อมกันได้ โดยการเป็นออกแบบและพัฒนาโดยผู้วิจัยเอง

ขั้นตอนวิธี (Algorithm) ที่ใช้ประกอบการคำนวณและค้นหาเส้นทางการเดินทางที่ใช้เวลา ั้ น้อยที่สุดนั้น สร้างขึ้นโดยพยายามอิงจากกิจกรรมต่างๆ ที่เกิดขึ้นจริงในการเดินทางเพื่อให้ผลลัพธ์ ึ้ จากการคำนวณมีความใกล้เคียงกับการเดินทางจริง นอกจากนี้ยังได้ออกแบบโครงสร้างข้อมูล ี้ เกี่ยวกับโครงข่ายระบบขนส่งมวลชนให้มีการจัดเก็บค่าของตัวแปรต่างๆ ไว้ในฐานข้อมูลด้วย ี่ เพื่อให้ไม่จำเป็นต้องเป็นค่าตายตัว สามารถปรับเปลี่ยนได้โดยแก้ไขค่าที่บันทึกอยู่ในฐานข้อมูล ี่ (หากมีข้อมูลที่แปรผันต<mark>า</mark>ม วัน เวลาและสถานที่ป้อนให้กับระบบ หรือมีกฏเกณฑ์ในการทำนายค่า ดังกล่าวมาให้)

สำหรับขั้นตอนการทำง<mark>านของโปรแกรมฯ ประกอบด้วยสามส่วนหลักๆ คื</mark>อ ั้

- 1. ส่วนการรับค่าจากผู้ใช้และเตรียมข้อมูลเบื้องต้น ื้
- 2. ส่วนการค้นหาเส้นทาง
- 3. สวนการแสดงผลลัพธ
- 1. ส่วนการรับค่าจากผู้ใช้และเตรียมข้อมูลเบื้องต้น ื้

ส่วนการรับค่าจากผู้ใช้และเตรียมข้อมูลเบื้องต้น แสดงอยู่ใน Flow chart ในรูปที่ 3-18 โดย ื้ มีขั้ นตอนดังน

- 1.1 รับค่าพิกัดตำแหน่งจุดเริ่มต้นและจุดสิ้นสุดการเดินทางจากผู้ใช้ ผ่านการคลิก ิ้ กำหนดตำแหน่งบนแผนที่
- 1.2 คัดเลือก node จากในโครงขาย (ตําแหนงปายหรือสถานีของระบบขนสงมวลชน) ท อยู่ใกล้กับจุดเริ่มต้น (A) และจุดสิ้นสุด (B) มากที่สุด ทั้งนี้เนื่องจากตั้งสมมติฐานว่า ิ่ ิ้ ั้ ื่ ั้ ผู้เดินทางใช้การเดินเท้าพื่อเข้าสู่ระบบขนส่งมวลชนที่สถานีแรก และเดินเท้าจาก ื่ สถานีสุดท้ายไปยังจุดสิ้นสุดการเดินทาง ต้องการระยะการเดินเท้าที่สั้นที่สุด ิ้
- 1.3 สร้างเส้นทางเชื่อมขึ้นชั่วคราวระหว่าง node ในโครงข่าย กับ จุด A และ จุด B ทั้งนี้ ื่ ึ้ ั่ ั้ เพ ื่อไวใชแสดงเสนทางการเดินสําหรับผลลัพธ
- $1.4$ ิ่ มเส้นทางเชื่อมสองเส้นทางที่ได้จากข้อ 1.3 เข้าเป็นส่วนหนึ่งในโครงข่าย แล้ว ื่ อ่านข้อมูลความสัมพันธ์เชิงโครงข่ายทั้งหมดเข้าสู่หน่วยความจำ ั้

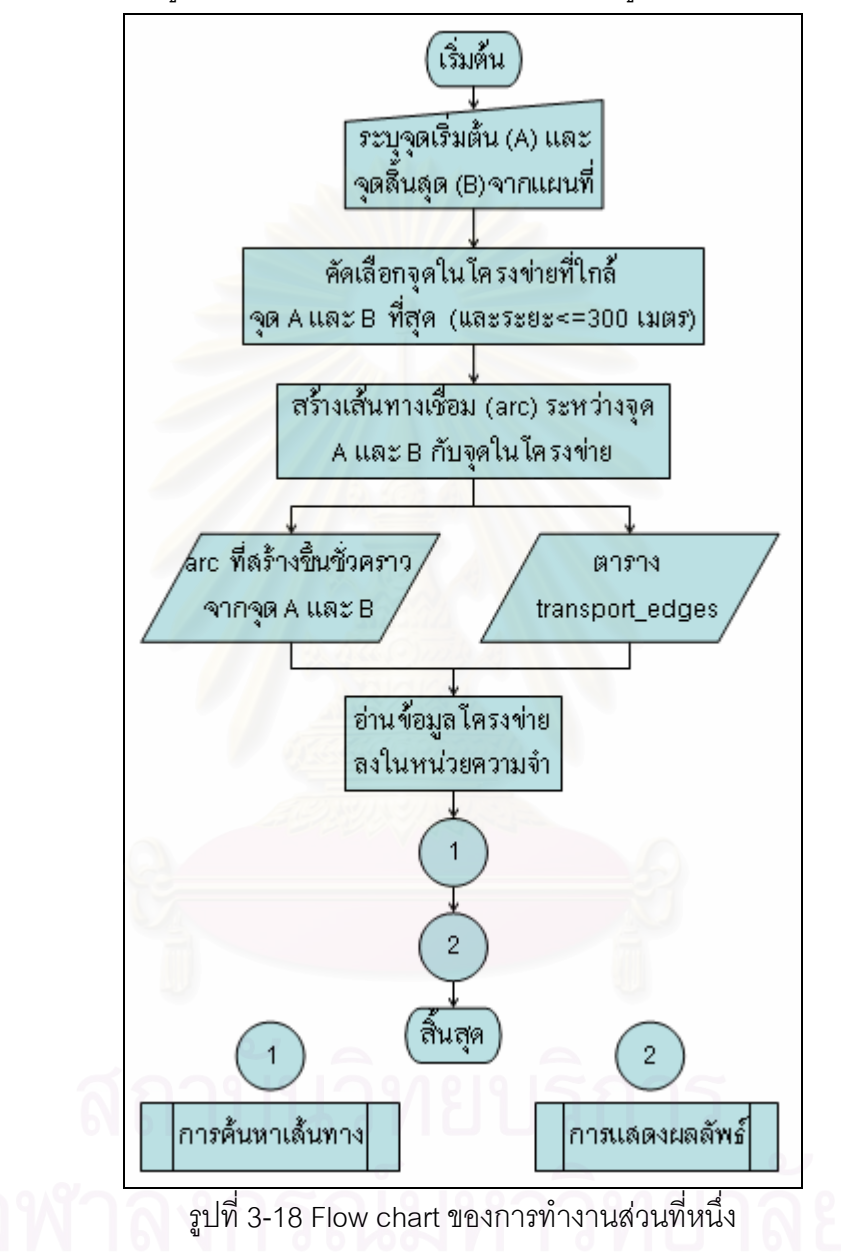

2. สวนการคนหาเสนทาง

ส่วนการค้นหาเส้นทาง แสดงอยู่ใน Flow chart ในรูปที่ 3-19 โดยมีขั้นตอนดังนี้

2.1 การจัดเตรียมค่าตัวแปรต่างๆ ที่จำเป็นในการคำนวณ เป็นการอ่านข้อมูล  $\mathcal{L}^{\text{max}}_{\text{max}}$ ความสัมพันธ์เชิงโครงข่ายบรรจุลงในตัวแปร และกำหนดค่าเริ่มต้นให้กับตัวแปร ิ่ ตางๆ ท ี่ใชประกอบการคํานวณ

- 2.2 อ่านค่าความสัมพันธ์ของ node และ arc และข้อมูลอรรถาธิบายอื่นที่เกี่ยวข้องเพื่อ<br>นำเข้ามาพิจารณา ื่ ี่ ื่
- 2.3 ตรวจสอบชวงเวลาใหบริการของระบบขนสงมวลชนบน arc น น โดยหากเวลาเมื่ อ ั้ เดินทางไปถึง node ต้นทางของ arc นั้นๆ แล้วพบว่าอยู่นอกช่วงเวลาให้บริการ ก็ ั้ จะไม่นำ arc นั้นมาพิจารณาในกระบวนการของ Dijkstra's algorithm ั้
- 2.4 หากอยู่ในช่วงเวลาให้บริการ ให้ตรวจสอบชนิดของระบบขนส่งมวลชนที่กำลัง พิจารณาหากเปนรถโดยสารประจําทางใหเขาสูกระบวนการพิจารณาหมายเลขสาย รถโดยสารประจำทางที่เหมาะสมก่อน เพื่อคัดเลือกสายรถที่ทำให้เกิดจำนวนครั้งใน ื่ การต่อรถน้อยที่สุด พร้อมทั้งเตรียมพิจารณาเรื่องระยะเวลารอคอยหากตรวจสอบ ี่ ั้ ื่ พบว่าจำเป<mark>็น</mark>ต้องเปลี<mark>่ยน</mark>สายรถ
- 2.5 อานคาระยะเวลารอคอยและระยะเวลาจอดรอรับสงผูโดยสาร อัตราเร็วและ ระยะทาง ที่สอดคล้องกับระบบขนส่งมวลชนที่กำลังพิจารณา มาร่วมคำนวณ ี่ ี่ ระยะเวลาเดินทางผ่าน arc นั้นๆ แล้วจึงเข้าสู่กระบวนวิธีการคัดเลือก node ตาม ั้ Dijkstra's Algorithm
- 2.6 เม อพิจารณา arc จนหมดท ั้งโครงขายแลวจะไดคาใหมของชุดตัวแปรในขอ 2.1 ื่ โดยเป็นผลจากการประมวลผลด้วย Dijkstra's algorithm
- 2.7 อ่านค่าลำดับของ node ที่ประกอบกันเป็นเส้นทางผลลัพธ์ออกจากชุดตัวแปรในข้อ 2.4
- 3. สวนการแสดงผลลัพธ

ส่วนการแสดงผลลัพธ์แสดงอยู่ใน Flow chart ในรูปที่ 3-20 โดยมีขั้นตอนดังนี้

- $3.1$ ิ่ มต้นจากลำดับของ node และ arc ที่ประกอบกันเป็นเส้นทางที่ใช้เวลาเดินทาง น้อยที่สุด (ผลจากส่วนการทำงานที่สองของโปรแกรมฯ)
- 3.2 ดึงคาพิกัดของเสนทาง arc ออกมาโดยอาศัยคารหัสประจํา arc เปนคาสําหรับ อ้างอิงไปยังตาราง transport\_geom ซึ่งใช้จัดเก็บเวกเตอร์ของเส้นทาง arc ทั้งหมด ั้ ในโครงขาย
- 3.3 ส ั่งให้ Minesota Map Server สร้างเส้นแผนที่เส้นทางจากชุดพิกัดเวกเตอร์ที่ได้จาก ข้อ 3.2
- 3.4 ซ้อนทับข้อมูลแผนที่เส้นทางกับแผนที่ที่ฐานสำหรับช่วยอ้างอิงตำแหน่ง (ถนน ทาง ี่ ้น้ำ และขอบเขตการปกครอง)
- 3.5 จัดเตรียมข้อมูลเส้นทางผลลัพธ์เพื่อแสดงในรูปแบบตาราง โดยแสดงแยกเป็นช่วงๆ (arc) ในแต่ละช่วงแสดงรูปแบบการเดินทาง ระยะเวลาที่ใช้ ระยะทางของ arc เวลา/วันท เดินทางถึง node ปลายทาง และหมายเหตุซ ึ่งในที่ นี้ใชแสดงหมายเลข สายรถประจําทาง
- 3.6 นำผลลัพธ์ทั้งในรูปตารางและแผนที่แสดงออกทางเว็บเบราว์เซอร์

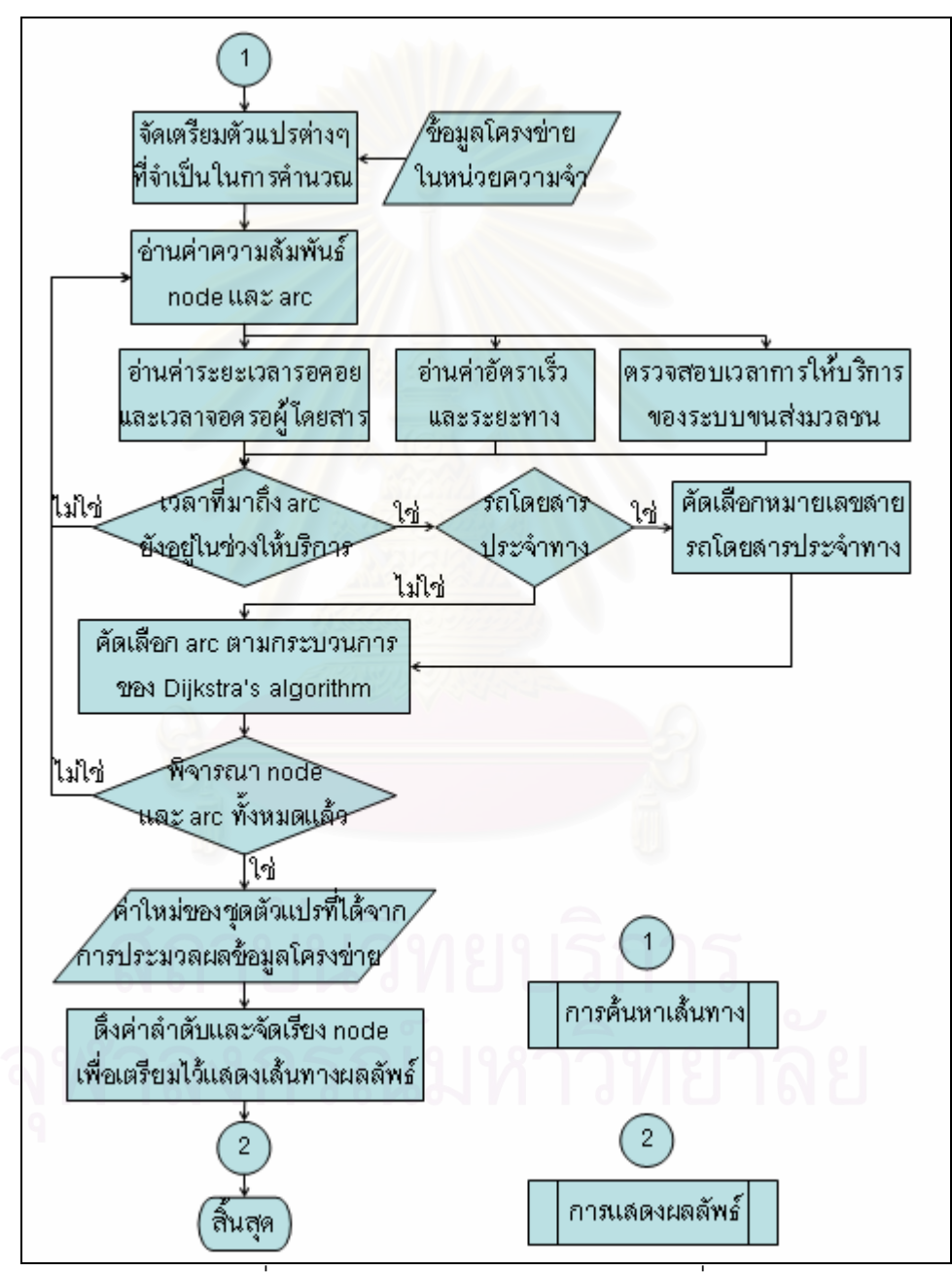

รูปที่ 3-19 Flow-chart ของการทำงานส่วนที่สอง

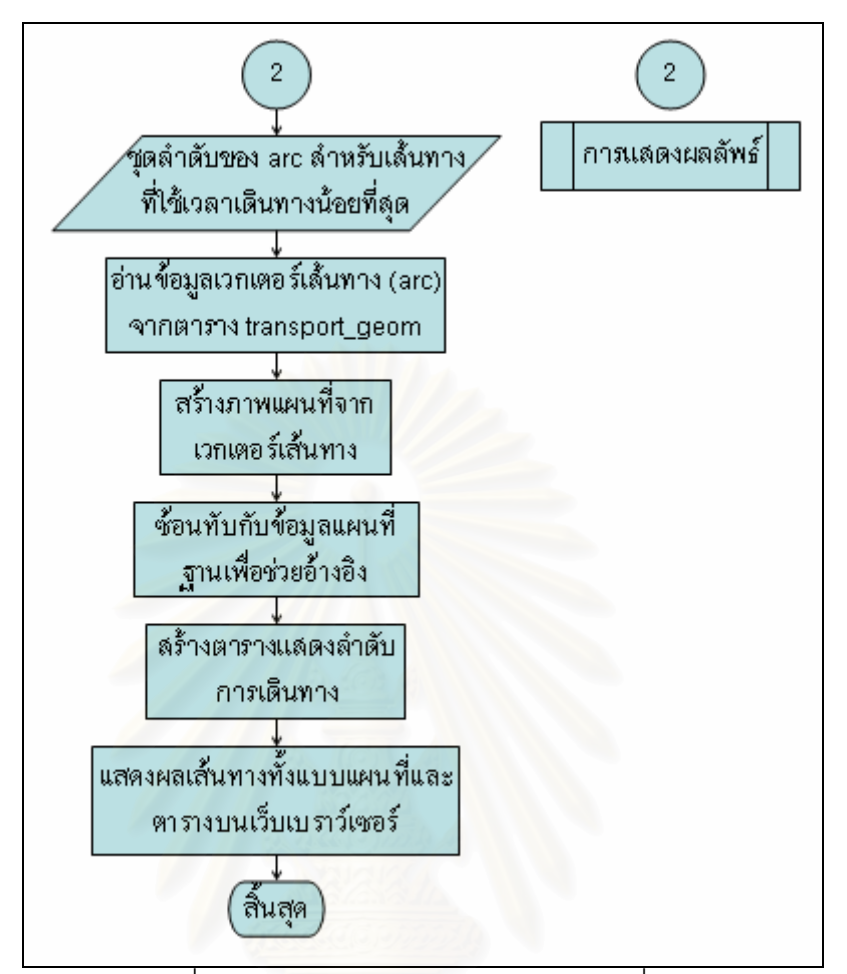

รูปที่ 3-20 Flow-chart ของการทำงานส่วนที่สาม

รหัสโปรแกรมสําหรับโปรแกรมทั้ งหมดแสดงอยูในภาคผนวกข

# **บทท ี่ 4 ผลการวิเคราะหขอมูล**

# **ผลการวิเคราะหขอมูลพฤติกรรมของระบบขนสงมวลชน (การออกแบบโครงสรางขอมูล)**

นลจากการวิเคราะห์และออกแบบโครงสร้างข้อมูล ผู้วิจัยมีความเห็นและสรุปเป็นประเด็นได้ดังนี้

- 1. การเดินเท้าเป็นรูปแบบการเดินทางที่ต้องใช้เพื่อเชื่อมหรือเปลี่ยนรูปแบบของระบบขนส่ง ื่ ื่ มวลชน และควรมีการจัดทำเส้นทางเชื่อมต่อ (topology) และความสัมพันธ์ระหว่าง node **่** เตรียมไว้ล่วงหน้าในฐานข้อมูล การจัดทำนี้อาจจะเป็นการจัดทำโดยคน หรือกรณีข้อมูลมี ปริมาณมากอาจทำแบบอัตโนมัติโดยโปรแกรมก็ได้ ซึ่งจะต้องมีการพัฒนาโปรแกรมขึ้นมา ึ่ เฉพาะ พร้อมทั้งต้องให้โปรแกรมสามารถตรวจสอบความถูกต้องของเส้นทางเชื่อมต่อ ที่ ั้ ื่ สร้างขึ้นได้ด้วย เช่น การสร้างเส้นทางเชื่อมต่อหลายเส้นทางกรณีมีจุดเชื่อมต่อมากกว่า 1 ื่ ื่ จุด เส้นทางเชื่อมต่อต้องไม่มีการพาดผ่านแม่น้ำ หากต้องมีการข้ามถนนก็จะต้องตรวจสอบ ื่ ้ํ ด้วยว่าเป็นถนนที่อนุญาตให้ผู้เดินเท้าเดินข้ามได้ ไม่มีแผงกั้น เป็นต้น ี่
- 2. อัตราเร็วของพาหน<mark>ะ</mark>ที่ไม่มีระบบทางวิ่งเป็นการเฉพาะ สามารถแปรผันได้มาก ขึ้ ึ้ ้<br>ขึ้งเก้ง เ ปริมาณการจราจร เช่น รถโดยสารประจำทาง ซึ่งต้องใช้ถนนร่วมกับรถโดยสารส่วนบุคคล ึ่
- 3. ทุกครั้งที่มีการเปลี่ยนรูปแบบ (ประเภท) ของระบบขนส่งมวลชน ก็จะเกิดระยะเวลารอคอย ั้ ขึ้น ระยะเวลารอคอยนี้สำหรับระบบขนส่งมวลชนระบบรางจะมีช่วงค่าที่แน่นอน แต่สำหรับ ระบบขนส่งมวลชนซึ่งต้องใช้ถนนร่วมกับพาหนะอื่นหลายประเภทช่วงของค่าที่เป็นไปได้จะ กว้างกว่ามาก
- 4. ข้อมูลที่จำเป็นหากแบ่งตามจุดประสงค์ในการประมวลผลจะแบ่งได้สองกลุ่ม คือ
	- กลุ่มที่หนึ่งเวกเตอร์เส้นทางที่เชื่อมระหว่าง vertex ซึ่งจัดเก็บในรูปแบบของข้อมูลเชิง ี่ ี่ ื่ ึ่ ตำแหน่ง (Linestring) เพื่อใช้แสดงกราฟิกของเส้นทางบนจอภาพ
	- กลุ่มที่สองข้อมูลความสัมพันธ์เชิงโครงข่าย (network topology) ของ vertex ทั้งหมด ี่ ั้ ซึ่งจัดเก็บในรูปแบบตารางในฐานข้อมูลเพื่อใช้สำหรับคำนวณและสืบค้นเส้นทางที่ใช้ ึ่ เวลาเดินทางน้อยที่สุด

แม้ข้อมูลทั้งสองกลุ่มจะถูกจัดเก็บแยกจากกัน แต่ก็มีความสัมพันธ์ต่อกันโดยตรง เช่น ั้ ความยาวของเสนเวกเตอรทเปล ี่ ี่ยนแปลงไปจะกระทบตอความยาวของ arc ที่บันทึกไวใน ข้อมูลความสัมพันธ์เชิงโครงข่ายด้วย

- 5. ระยะเวลาที่เกิดขึ้นในการเดินทาง อาจเป็นระยะเวลาโดยตรง เช่น ระยะเวลารอคอย ยานพาหนะ ระยะเวลาจอดรอรับส่งผู้โดยสาร หรืออาจเป็นส่วนกลับของอัตราเร็วของ ยานพาหนะและระยะทาง
- 6. ระยะเวลารอคอยอาจมีความแตกต่างกันในแต่ละสายรถโดยสารประจำทาง ทั้งนี้เนื่องจาก ื่ ในแต่ละสายรถนั้นจะมีความแตกต่างกันหลายปัจจัย ได้แก่ ช่วงเวลาที่เริ่มต้นและสิ้นสุดการ  $\mathcal{L}^{\text{max}}_{\text{max}}$ ิ่ ให้บริการ จำนวนรถวิ่งให้บริการ ระยะสายทาง ระยะ Headway และปริมาณการจราจรที่ จะแตกต่างกันไปในแต่ละพื้นที่ แต่ละเส้นทาง แ<mark>ละ</mark>ช่วงเวลา ื้
- 7. ตัวแปรบางตัว ยังเป็นผลจากอนุพันธ์ของตัวแปรอื่นได้อีก เช่น
	- ระยะเวลารอคอยยานพาหนะ เป็นอนุพันธ์ของความถี่ในการปล่อยยานพาหนะ สาย รถประจําทางและสภาพการจราจร
	- อัตราเร็วของยานพาหนะเป็นอนุพันธ์ของสภาพการจราจร และชนิดของระบบขนส่ง มวลชน

นอกจากนี้ยัง<mark>อาจเกิดจากเหตุการณ์เฉพาะบางอย่าง</mark>ซึ่งมีผลต่ออัตราเร็ว เช่น อุบัติเหตุ การซ่อมแซม ก่อสร้าง งานเทศกาลรื่นเริง เป็นต้น ในทางปฏิบัติอาจต้องมีระบบย่อยๆ คอย ตรวจสอบและคำนวณ<mark>ค่าต่างๆ เพื่อป้อนให้กับระบบ</mark>แนะนำเส้นทางอีกต่อหนึ่ง ึ่

- 8. ตําแหนงของปายหยุดรถโดยสารประจําทางมีโอกาสเปลี่ยนแปลงไดบอยกวาสถานีของ ระบบขนส่งขนส่งมวลชนประเภทอื่นมาก เนื่องจากเป็นการก่อสร้างแบบไม่ถาวร และมีการ เปลี่ยนแปลงของถนนและการจัดการจราจรบ่อย
- 9. ในกรณีของรถโดยสารประจำทางนั้นการพิจารณาจำนวนครั้งการเปลี่ยนสายรถโดยสาร ั้ ประจำทางนั้นมีความสำคัญมาก เนื่องจากระยะเวลารอคอยรถประจำทางจะยาวนานกว่า ั้ ยานพาหนะประเภทอื่น เส้นทางที่มีระยะทางเท่าๆ กันแม้จะมีอัตราเร็วเฉลี่ยของรถเท่ากัน ี่ แต่หากต้องเปลี่ยนสายรถมาก ก็อาจทำให้ระยะเวลาเดินทางต่างกันได้มาก
- 10. ในกรณีของรถโดยสารประจำทาง จำนวนป้ายที่ต้องหยุดจอดระหว่างทางก็มีผลต่อ ระยะเวลาการเดินทางเชนกัน เชน เสนทางที่มีระยะทางเทากัน แตมีจํานวนปายแตกตางกัน ก็จะทำให้ระยะเวลาการเดินทางต่างกันมากน้อยขึ้นกับ ความแตกต่างของจำนวนป้าย ึ้ นอกจากนี้ระยะเวลาที่ใช้ในการเข้าจอดและออกจากป้ายแต่ละป้ายจะยิ่งมากขึ้นหากสภาพ ี้ ิ่ ึ้ การจราจรแออัดและมีการฝาฝนกฏจราจร

### **ผลการออกแบบและพัฒนาโปรแกรมฯ**

โปรแกรมที่พัฒนาขึ้นจะดำเนินตามขั้นตอนวิธีของ Dijkstra พร้อมทั้งผู้วิจัยได้ปรับแต่งเพิ่ม ั้ ั้ ปัจจัยต่างๆ เข้าไปในการพิจารณาด้วย ดังนี้

- 1. การพิจารณาเรื่องเวลาที่ระบบขนส่งมวลชนแต่ละระบบมีให้บริการหรือสามารถเดิน ื่ ี่ ทางผ่าน arc ใดๆ ที่กำลังพิจารณาได้ การทำเช่นนี้จะทำให้สามารถนำปัจจัยเรื่อง ตารางเวลาการให้บริการของระบบขนส่งมวลเข้ามาร่วมพิจารณาได้ด้วย
- 2. การพิจารณาเรื่องอัตราเร็วข<mark>องระบบขนส่งมวลชนที่</mark>วิ่งผ่านแต่ละ arc ในโครงข่ายแยก ื่ ืออกจากกันอิสระ ทำให้สามารถปรับแก้ค่าอัตราเร็วให้เหมาะสมได้ก่อนทำการคำนวณ อีกนัยหนึ่งคือ สามารถรองรับอัตราเร็วที่เปลี่ยนแปลงตามสภาพการจราจรซึ่งขึ้นกับพื้นที่ ึ่ ึ้ และชวงเวลาได\*

<u>หมายเหตุ</u> \*โครงสร้างข้อมูลเพียงถูกออกแบบให้รองรับกรณีดังกล่าวเท่านั้น ในงานวิจัยนี้ยังไม่มี ระบบหรือโปรแกรมย่<mark>อยที่จะทำหน้าที่ปรับเปลี่ยนค่าต่างๆ แบบพ</mark>ลวัต เพียงแต่ค่าตัวแปรต่างๆ ถูก ี จัดเก็บไว้ในฐานข้อมูลและเปิดช่องทางให้เข้าไปปรับแก้ได้ด้วยภาษา SQL และซอฟต์แวร์ที่มี ความสามารถเชื่อมต่อกับ<mark>ฐ</mark>านข้อมูล ื่

หน้าต่างโปรแกรมแบ่งออกเป็นสามส่วน ดังแสดงในรูปที่ 4-1 ส่วนที่หนึ่งแผนที่แสดงเส้นทาง ี่ ้ระบบขนส่งมวลชนและสถานี ทางด้านซ้ายมือ ส่วนที่สองแบบฟอร์มรับข้อมูลการเดินทาง ด้านมุม บนขวามือ และส่วนที่สามแสดงผลเส้นทาง ในตารางทางด้านขวามือ ี่

ผู้ใช้สามารถคลิกเลือกจุดเริ่มต้นและจุดหมายปลายทางผ่านทางหน้าเว็บ ดังกล่าวได้จาก บนแผนที่ด้านซ้ายมือ พิกัดของจุดที่คลิกจะปรากฏในตารางในแบบฟอร์มรับข้อมูล หากต้องการ ี่ ียกเลิกจุดเดิมและกำหนดจุดใหม่ให้คลิกที่ตัวเลือก "เลือกใหม่"

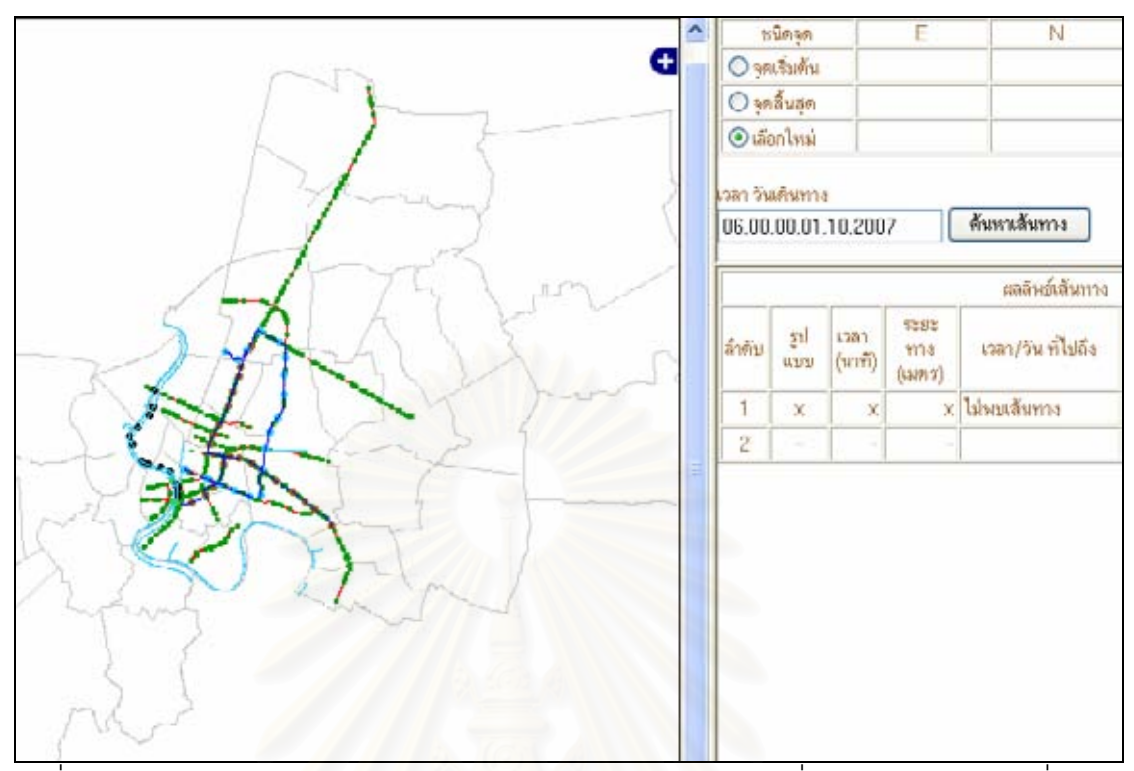

 $\overline{\hat{J}}$ บที่ 4-1 ส่วนโต้ตอบกับผู้ใช้ของโปรแกรมคำนวณและค้นหาเส้นทางที่ใช้เวลาเดินทางน้อยที่สุด

## **ตัวอยางผลลพธั จากการทดลองสืบคนเสนทาง**

ในที่นี้ขอนำเสนอตัวอย่างการสืบค้นเส้นทางในสองลักษณะคือ

- 1. การเปรียบเทียบการเดินทางโดยทางเรือ ณ เวลาที่มีการเปิดให้บริการ (หลัง 8:00 น.) และ ยังไมเปดใหบริการ (กอน 8:00 น.) และเปรียบเทียบการเดินทางโดยรถโดยสารประจําทาง ในเส้นทางเดียวกัน
- 2. การเดินทางผสมรวมสองรูปแบบคือเรือข้ามฟาก และรถไฟฟ้าบีทีเอส

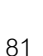

1. การเปรียบเทียบการเดินทางโดยทางเรือ ณ เวลาที่มีการเปิดให้บริการ (8:00 น.) และยังไม่ เปดใหบริการ (กอน 8:00 น.) และเปรียบเทียบการเดินทางโดยรถโดยสารประจําทางใน เสนทางเดียวกัน

ในการเดินทางนี้ได้สมมติสถานการณ์ว่าผู้เดินทางต้องการเดินทางจากทางตอนใต้ ของกรุงเทพมหานคร ไปยังตอนเหนือของกรุงเทพมหานคร ซึ่งมีเส้นทางให้เลือกสองเส้นทาง ึ่ คือ โดยเรือด่วนตามแม่น้ำเจ้าพระยาและโดยรถโดยสารประจำทาง พร้อมทั้งมีเงื่อนเวลาเข้า ั้ ื่ มาเกี่ยวข้องด้วย คือ ช่วงก่อนและหลังเวลา 8:00 น. ตำแหน่งจุดเริ่มต้นและสิ้นสุดการ ี่ ิ่ ิ้ เดินทางซึ่งผู้ใช้คลิกกำหนดบนแผนที่แสดงอยู่ในรูปที่ 4-2 ึ่

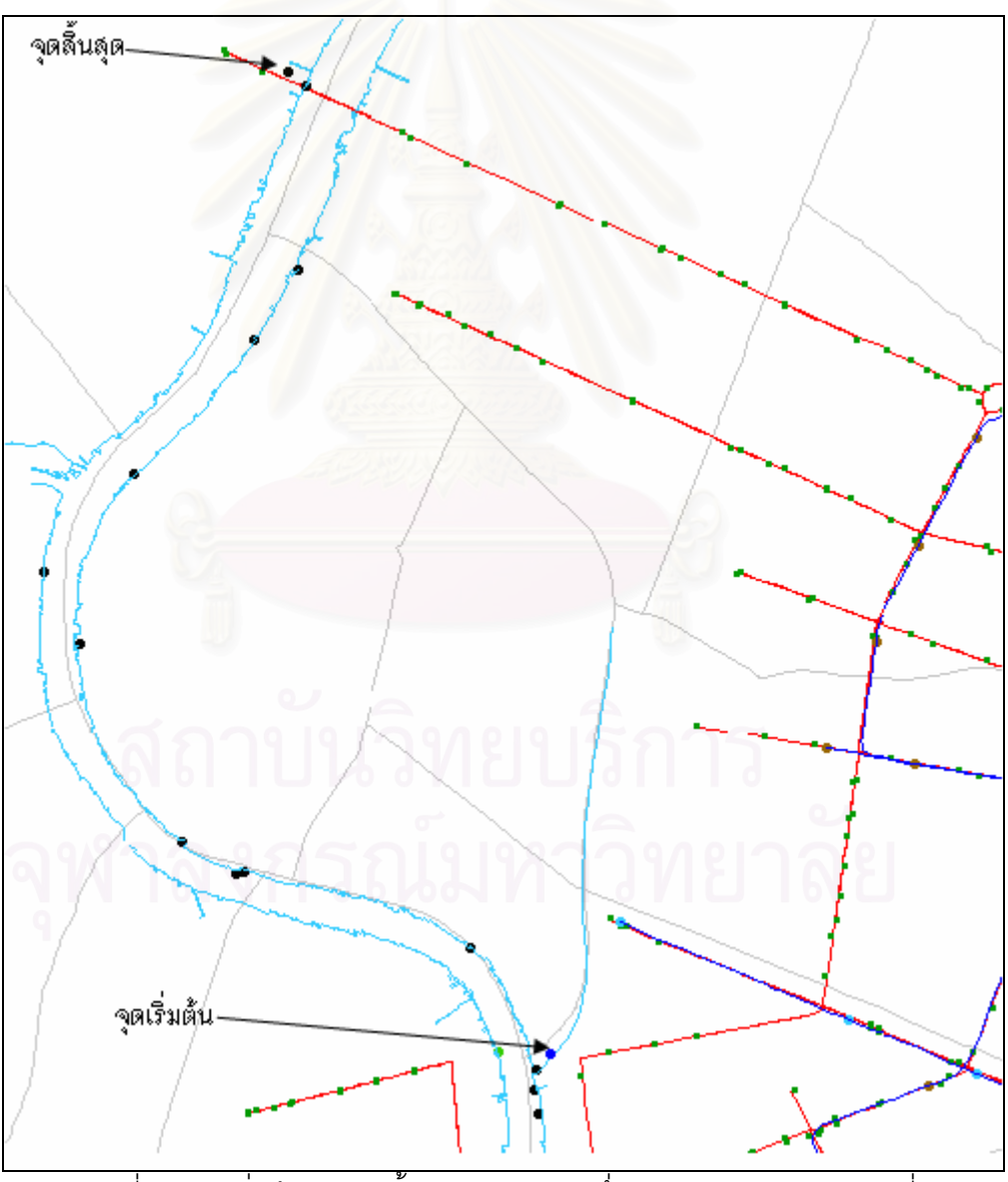

รูปที่ 4-2 จุดเริ่มต้นและจุดสิ้นสุดการเดินทางซึ่งกำหนดโดยคลิกบนแผนที่ ิ่ ิ้

เมื่อกำหนดตำแหน่งจุดเริ่มต้นและสิ้นสุดแล้วผู้ใช้จะต้องกำหนดเวลาที่เริ่มต้นเดินทางด้วย ื่ ิ่ ิ้ ิ่ ในที่นี้กำหนดเป็น 8:00 น. ซึ่งเป็นช่วงเวลาที่เรือเริ่มให้บริการ การระบุเวลาและวันที่ที่เริ่มต้น ี่ เดินทาง อยู่ในรูปแบบ "ชั่วโมง, นาที, วินาที, วัน, เดือน, ปี ค.ศ." เมื่อกรอกเงื่อนไขต่างๆ ครบแล้ว ื่ จะปรากฏข้อมูลในแบบฟอร์ม ดังแสดงตัวอย่างในรูปที่ 4-3 แล้วคลิกที่ปุ่ม "ค้นหาเส้นทาง" เพื่อให้ โปรแกรมเริ่มทำการคำนวณและสืบค้น

| ชนิดจด                  | F           | N                         |
|-------------------------|-------------|---------------------------|
| ⊃ จุดเริ่มต้น           | 664054.6875 | 1518113.28125             |
| $\bm{\odot}$ จุดสิ้นสุด |             | 662519.53125 1523867.1875 |
| ○เลือกใหม่              |             |                           |
| วลา วันเดินทาง          |             |                           |
| 08,00,00,01,10,2007     |             | ค้นหาเส้นทาง              |
|                         |             |                           |

รูปที่ 4-3 แบบฟอร์มสำหรับรับข้อมูลเงื่อนไขการเดินทาง

ผลลัพธ์จากการประมวลผลสามารถแสดงในสองรูปแบบคือ แผนที่เส้นทาง ซึ่งแสดงเป็น เส้นประหนา ตัวอย่างแสดงในรูปที่ 4-4 เส้นประในรูปเป็นเส้นทางที่เกิดจากการเดินทางจาก บริเวณทาเรือทางดานใตของกรุงเทพมหานครไปยังดานเหนือของกรุงเทพมหานคร รูปขยายของ เส้นทางดังกล่าวแสดงในรูปที่ 4-5 ซึ่งแสดงให้เห็นบริเวณจุดเริ่มต้นการเดินทาง นอกจากนี้จะ ิ่ ี้ สังเกตเห็นเส้นทึบหนาสั้นๆ เชื่อมระหว่างจุดเริ่มต้นและท่าเรือ ซึ่งเป็นเส้นทางที่สร้างขึ้นโดย ั้ ื่ ิ่ อัตโนมัติ ขณะทำการคำนวณและค้นหาเส้นทาง เพื่อใช้เป็นเส้นทางและ arc แทนการเดินเท้าเข้าสู่ ทาเรือ

ผลลัพธ์อีกรูปแบบหนึ่ง คือ ตารางแสดงรายละเอียดข้อมูลจากการประมวลผล โดยเป็นการ ึ่ แสดงรายละเอียดการเดินทางในแต่ละช่วง ประกอบด้วยรูปแบบการเดินทาง ี่ ี<br>เวลาที่เดินทาง ระยะทาง เวลา/วันที่เดินทางถึงปลายช่วง และหมายเหตุ ซึ่งใช้แสดง หมายเลขสายรถโดยสาร ประจำทาง (ถ้ามี) ตัวอย่างผลลัพธ์ข้อมูลแสดงในรูปที่ 4-6

ผลลัพธ์ในตารางจะแสดงเป็น segment ย่อยของเส้นทางที่เชื่อมระหว่างสถานีขนส่งแต่ละคู่ ื่ เริ่มจากการเดินเท้าไปสู่ท่าเรือด้วยระยะทาง 115.6 เมตร ใช้เวลาเดินเท้า 1.4 นาที (แสดงในแถว แรกของตาราง) ไปรอเรือเพื่อขึ้นเรือ รวมกับระยะเวลาที่ใช้เดินทางช่วงท่าเรือคู่แรก ระยะเวลารอ ื่ ึ้ คอยเรือ 10 นาที (จากตาราง waiting\_time ในฐานข้อมูล) รวมกับ ระยะเวลาเดินทางโดยเรือ ประมาณ 1.6 นาที (จากการคำนวณเทียบกับอัตราเร็วของเรือด่วนที่ 30 กิโลเมตรต่อชั่วโมงที่

ระยะทาง 814.3 เมตร) และระยะเวลาจอดรอรับส่งผู้โดยสาร 10 วินาที (0.2 นาที, สืบค้นจาก ตาราง dwell\_time ในฐานข้อมูล)

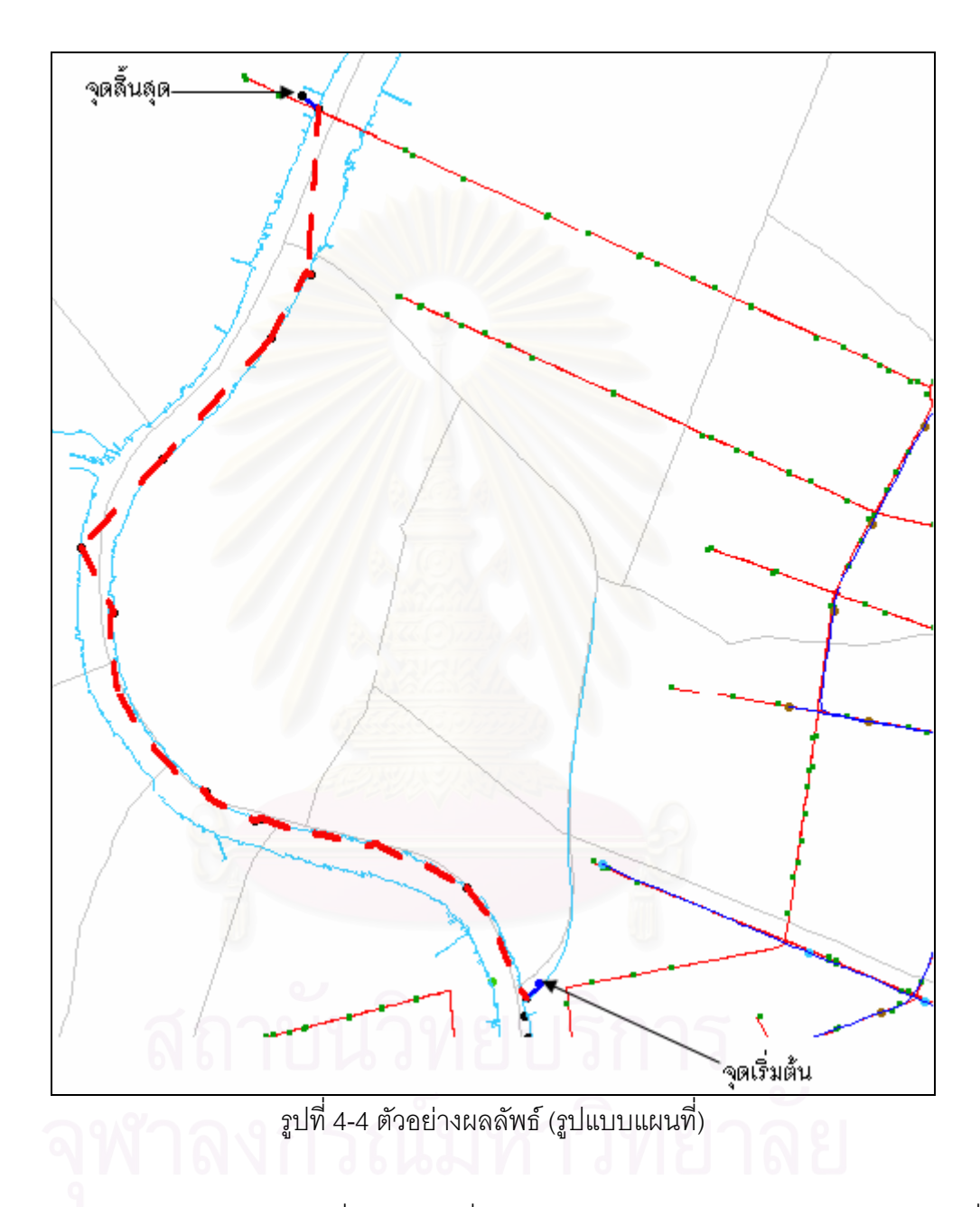

สรุปรวมระยะเวลาเดินทางที่เห็นในแถวที่สองของตารางผลลัพธ์เส้นทาง คือ 11.8 นาที ซึ่ง ึ่ เป็นผลรวมที่เกิดจากระยะเวลารอคอย 10 นาที รวมกับระยะเวลาเดินทางโดยเรือ 1.6 นาที และ ระยะเวลาจอดรอรับส่งผู้โดยสาร 0.2 นาทีแล้ว

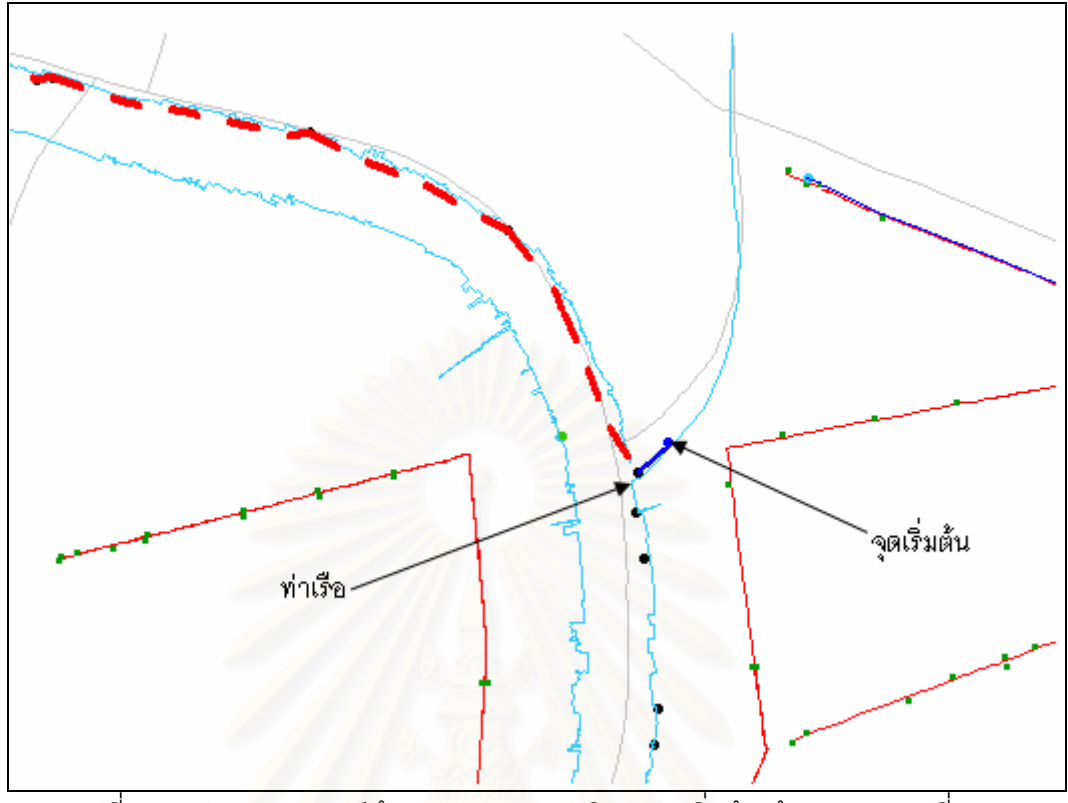

รูปที่ 4-5 รูปขยายผลลัพธ์เส้นทางตัดมาจากบริเวณจุดเริ่มต้นเส้นทางจากรูปที่ 4-4 ิ่

|        |        |                |                   | ผลลัพธ์เส้นทาง      |                          |
|--------|--------|----------------|-------------------|---------------------|--------------------------|
| ล้ำตับ | รูปแบบ | เวลา<br>(นาที) | ระยะทาง<br>(เมตร) | เวลา/วัน ที่ไปถึง   | หมายเหต                  |
| 1      | walk   | 1.4            | 115.6             | 08:01:23:01:10:2007 |                          |
| 2      | boat   | 11.8           | 814.3             | 08:13:10:01:10:2007 | su.                      |
| 3      | boat   | 1.5            | 643               | 08:14:38:01:10:2007 |                          |
| 4      | boat   | 1.7            | 776.9             | 08:16:21:01:10:2007 | ۰                        |
| 5      | boat   | 0.3            | 46.5              | 08:16:36:01:10:2007 | $\circ$<br>٠             |
| 6      | boat   | 0.9            | 382.7             | 08:17:32:01:10:2007 | ື                        |
| 7      | boat   | 3              | 1408.4            | 08:20:31:01:10:2007 | ı —                      |
| 8      | boat   | 1.1            | 468.8             | 08:21:38:01:10:2007 |                          |
| 9      | boat   | 1.7            | 779.2             | 08:23:21:01:10:2007 | ÷                        |
| 10     | boat   | 2.3            | 1056.3            | 08:25:38:01:10:2007 | ۰                        |
| 11     | boat   | 1.2            | 503               | 08:26:48:01:10:2007 |                          |
| 12     | boat   | 2.3            | 1090.8            | 08:29:09:01:10:2007 | $\overline{\phantom{0}}$ |
| 13     | walk   | 1.2            | 102.61            | 08:30:23:01:10:2007 | $\qquad \qquad$          |

รูปที่ 4-6 ตัวอย่างผลลัพธ์การสืบค้นเส้นทางที่ใช้เวลาเดินทางน้อยที่สุด (รูปแบบตาราง)

ผลลัพธ์ในตารางจะแสดงที่ละช่วงของเส้นทางอย่างนี้เรื่อยไปจนกระทั่งถึงรายการที่ 12 และ 13 ซึ่งเป็นการเดินทางโดยเรือช่วงสุดท้ายและต่อด้วยการเดินเท้าเข้าสู่จุดสิ้นสุดการเดินทาง และ ิ้ เช่นเดียวกัน ช่วงการเดินทางช่วงสุดท้าย (ช่วงที่ 13) เป็นเส้นทางที่สร้างขึ้นโดยอัตโนมัติ เพื่อเชื่อม ี่ ื่ ื่ ท่าเรือเข้ากับจุดสิ้นสุดการเดินทาง ิ้

หากผู้ใช้กำหนดเวลาเริ่มต้นเดินทางก่อน 8:00 น. ตารางจะแสดงผลลัพธ์ว่า "ไม่พบเส้นทาง" ิ่ ดังแสดงตัวอยางในรูปที่ 4-7

|       |            |                |                      | ผลลัพธ์เส้นทาง    |         |
|-------|------------|----------------|----------------------|-------------------|---------|
| ลำตับ | รูป<br>แบบ | เวลา<br>(นาที) | 5282<br>ma<br>(เมตร) | เวลา/วัน ที่ไปถึง | หมายเหต |
|       | ×          |                | x                    | ไม่พบเส้นทาง      | x       |
|       |            |                |                      |                   |         |

รูปที่ 4-7 ผลลัพธ์ของตารางกรณีไม่พบเส้นทางการเดินทางตามเงื่อนไขที่กำหนด

ในกรณีที่ผู้เดินทางเลือกจุดเริ่มต้นการเดินทางใกล้กับป้ายหยุดรถโดยสารประจำทาง ิ่ มากกว่าท่าเรือ โปรแกรม<mark>จะทำการสร้างเส้นทางเดินเท้าเชื่อมเข้ากับป้ายหยุดรถโดยสารประจำ</mark> ื่ ทางที่ใกล้ที่สุดแทนการเชื่อมเข้าสู่ท่าเรือ (เป็นข้อกำหนดในโปรแกรมให้เลือกสถานีหรือป้ายที่อยู่ ี่ ื่ ี่ ใกล้จุดเริ่มต้นและสิ้นสุดการเดินทางมากที่สุด) เส้นทางใหม่ที่ได้จะเป็นการเดินทางโดยรถโดยสาร ิ่ ิ้ ี่ ประจําทาง ผลลัพธเสนทางใหมจะเปนดังแสดงในรูปที่ 4-8

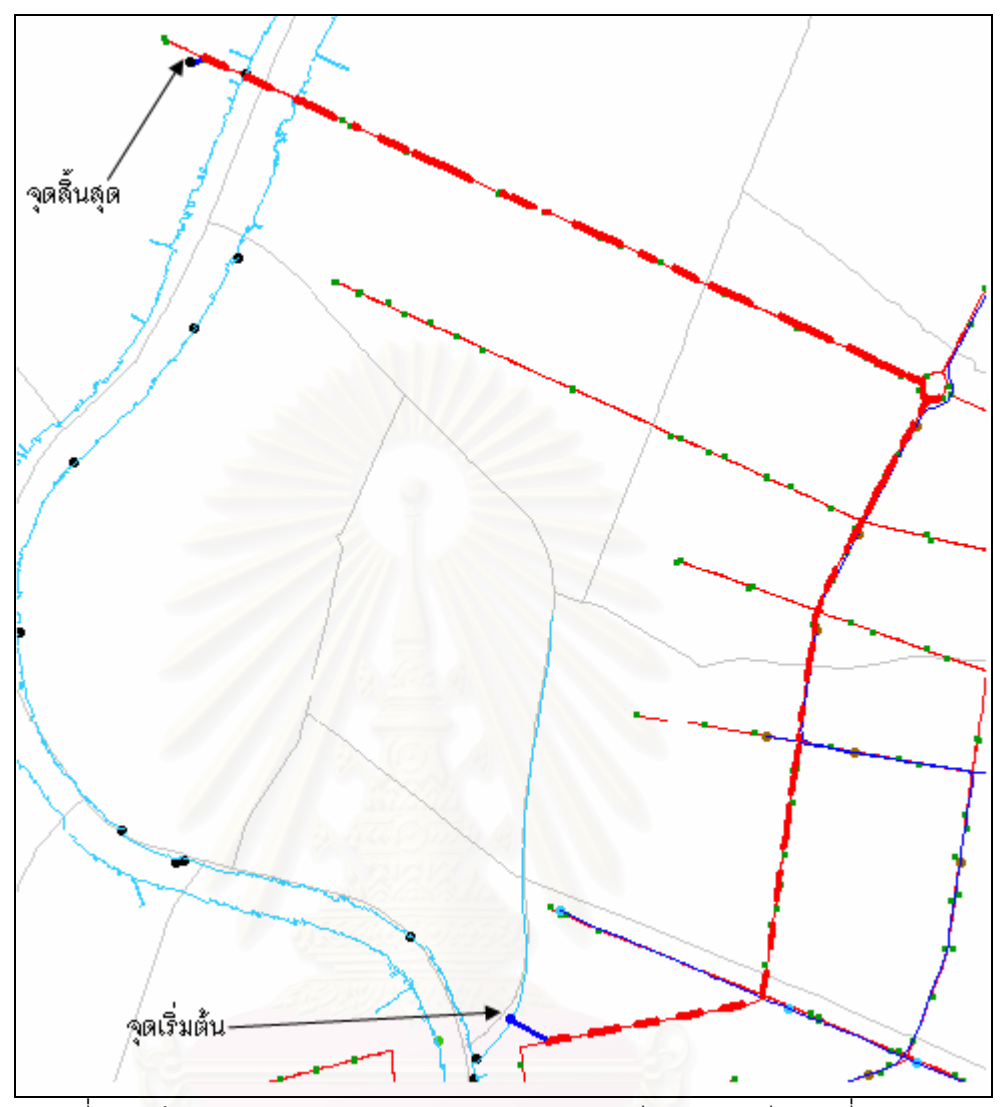

 $\frac{1}{3}$ ปที่ 4-8 เส้นทางเดินทางโดยรถโดยสารประจำทางเทียบกับกรณีในรูปที่ 4-4

2. การเดินทางผสมรวมสองรูปแบบคือเรือข้ามฟาก และรถไฟฟ้าบีทีเอส

กรณีนี้เป็นการสมมติสถานการณ์ว่าผู้เดินทางต้องการเดินทางจากบริเวณท่าเรือฝั่งธนบุรีไป ยังสถานีรถไฟฟ้าบริเวณถนนสีลม แสดงตำแหน่งจุดเริ่มต้นและจุดสิ้นสุดการเดินทางในรูปที่ 4-9 ิ่ ิ้ ส่วนเงื่อนไขเวลาการเริ่มต้นเดินทางกำหนดให้เป็น 8:00 น. แสดงอยู่ในรูปที่ 4-10

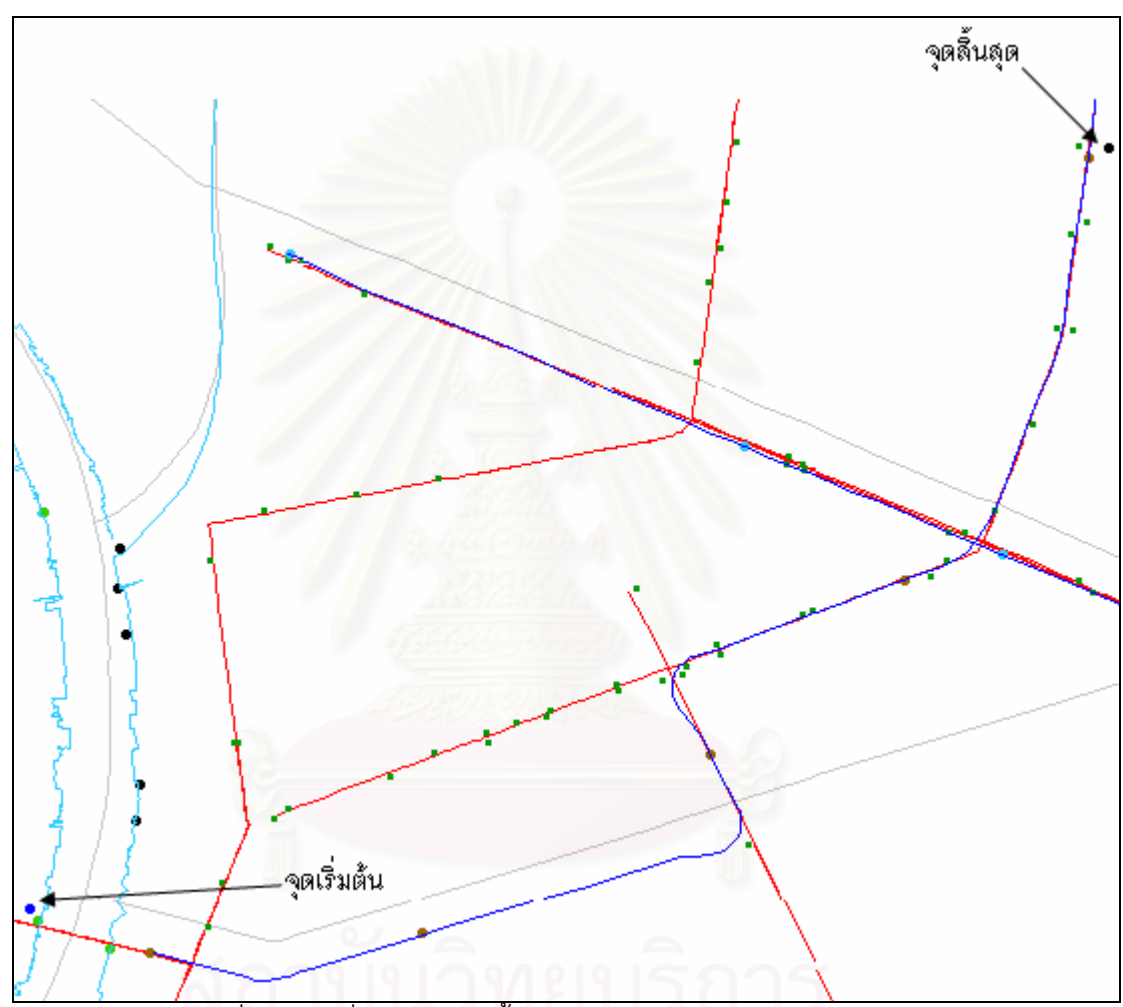

รูปที่ 4-9 จุดเริ่มต้นและจุดสิ้นสุดการเดินทาง คลิกกำหนดโดยผู้ใช้ ิ่ ิ้

| จุดเริ่มต้น<br>664054.6875  | 1517726.5625 |
|-----------------------------|--------------|
| D จุดสิ้นสุด<br>662507.8125 | 1523750      |
| ○เดือกใหม่                  |              |

รูปที่ 4-10 เง ื่อนไขเวลาการเดินทางท ระบุในแบบฟอรมี่

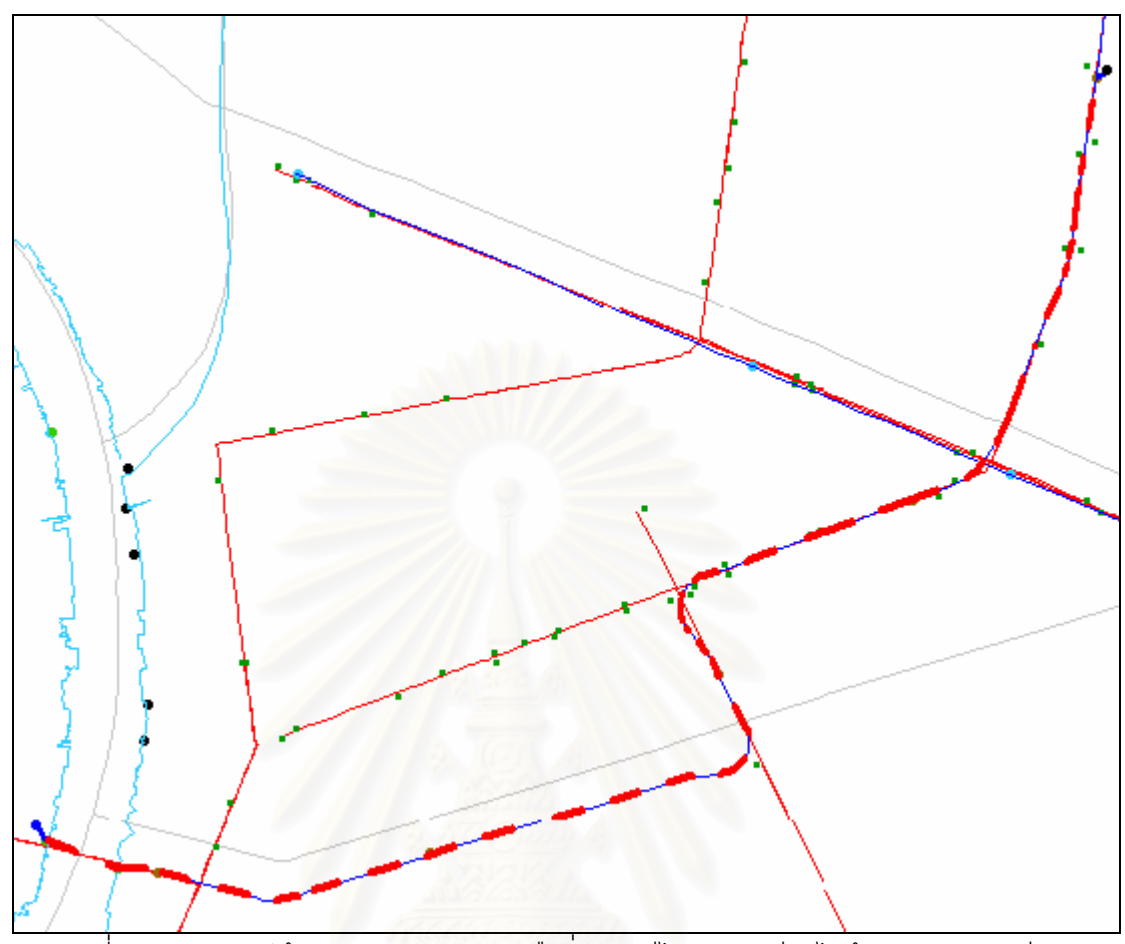

รูปที่ 4-11 ผลลัพธ์เส้นทางจากบริเวณท่าเรือฝั่งธนบุรีไปยังสถานีรถไฟฟ้าบริเวณถนนสีลม

ผลลัพธ์จากการคำนวณและสืบค้น แสดงอยู่ในรูปที่ 4-11 โดยแสดงเป็นเส้นประทึบ และ รายละเอียดการเดินทางแสดงอยู่ในรูปที่ 4-12 เริ่มต้นจากการเดินเท้าไปที่ท่าเรือข้ามฟากใช้เวลา ิ่ 0.6 นาที ระยะทาง 53.3 เมตร เพื่อรอและขึ้นเรือข้ามฟาก โดยระยะเวลาคอยคือ 6 นาที ระยะเวลา ื่ ึ้ เดินทาง 0.9 นาที (คำนวณจากอัตราเร็วเรือที่ 15 กิโลเมตรต่อชั่วโมงและระยะทาง 223.9 เมตร) นอกจากน ยังมีระยะเวลาจอดรอรับสงผูโดยสารกอนออกเรืออีก 5 นาที (ดึงจากคาท กําหนดไวใน ี้ ี่ ตาราง dwell\_time ในฐานข้อมูล) รวมระยะเวลาที่ใช้ในส่วนของเรือข้ามฟากคือ 6+0.9+5=11.9 นาที หลังจากนั้นในแถวที่สามเป็นการเดินเท้าต่อเพื่อจะเข้าสู่สถานีรถไฟฟ้าบีทีเอส โดยใช้ ระยะเวลา 1.4 นาที แล้วจึงรถรถไฟฟ้าบีทีเอสแล้วเริ่มเดินทางด้วยรถไฟฟ้าบีทีเอส สำหรับช่วงแรก ิ่ 5.5 นาทีเกิดจาก ระยะเวลาคอย 4 นาทีระยะเวลาจอดรอรับสงผูโดยสาร 10 วินาทีและ ระยะเวลาเดิมทางสวนแรก 1.4 นาที

|       | ผลลัพธ์เส้นทาง |                          |                   |                            |                          |  |  |  |  |
|-------|----------------|--------------------------|-------------------|----------------------------|--------------------------|--|--|--|--|
| ลำตับ | ฐปแบบ          | เวลา<br>(นาที)           | ระยะทาง<br>(เมตร) | เวลา/วัน ที่ไปถึง          | หมายเหต                  |  |  |  |  |
| 1     | walk           | 0.6                      |                   | 53.3 08:00:38:01:10:2007   |                          |  |  |  |  |
| 2     | ferry          | 11.9                     | 223.9             | 08:12:32:01:10:2007        | $\overline{a}$           |  |  |  |  |
| 3     | walk           | 1.4                      | 117.9             | 08:13:56:01:10:2007        | L,                       |  |  |  |  |
| 4     | bts            | 5.5                      | 802               | 08:19:29:01:10:2007        | $\overline{\phantom{0}}$ |  |  |  |  |
| 5     | <b>bts</b>     | 2.3                      |                   | 1247 08:21:47:01:10:2007   |                          |  |  |  |  |
| ĥ     | <b>bts</b>     | 1.9                      |                   | 1005.3 08:23:41:01:10:2007 |                          |  |  |  |  |
| 7     | <b>bts</b>     | 2.6                      |                   | 1435.6 08:26:18:01:10:2007 | L,                       |  |  |  |  |
| 8     | walk           | 0.9                      |                   | 71.3 08:27:10:01:10:2007   | -                        |  |  |  |  |
|       |                | $\overline{\phantom{a}}$ |                   |                            | ÷,                       |  |  |  |  |
|       |                | ۰                        |                   |                            | $\sim$                   |  |  |  |  |

รูปที่ 4-12 ผลลัพธ์ในรูปแบบตารางของเส้นทางจากบริเวณท่าเรือฝั่งธนบุรีไปยังสถานีรถไฟฟ้า บริเวณถนนสลมี

### <u>สรุปผลลัพธ์จากการทดลองสืบค้นเส้นทาง</u>

สถานะการณ์สมมติทั้งสอง<mark>กรณีสามารถแสดงให้เห็นการเดินทางสี่รูปแบบคือ รถโดยสาร</mark> ั้ ี่ ประจำทาง รถไฟฟ้าบีทีเอส เรือข้ามฟาก และเรือด่วนตามแม่น้ำเจ้าพระยา

ในแง่ของระยะเวลา ก็ครอบคลุมทั้งระยะเวลาเดินเท้า ระยะเวลาเดินทางโดยยานพาหนะ ั้ ระยะเวลารอคอยยานพาหนะ และระยะเวลาจอดรอรับสงผูโดยสาร

ในแง่ของเงื่อนไขด้านเวลาที่ระบุเมื่อสอบถามเส้นทาง คือ ได้แสดงให้เห็นว่ารองรับการ ี่ ื่ ตรวจสอบช่วงเวลาให้บริการของระบบขนส่งมวลชนก่อนทำการสืบค้นและแนะนำเส้นทางแก่ผู้ใช้ โดยหากตรวจพบว่าเวลาที่ผู้เดินทางเดินทางไปถึงยังจุดรับส่งผู้โดยสาร แล้วพบว่าอยู่ นอกเหนือจากช่วงเวลาให้บริการของระบบขนส่งมวลชนชนิดนั้น ก็จะไม่นำระบบขนส่งมวลชน ั้ ชนิดนั้นมาพิจารณา ั้

# **บทท ี่ 5 สรุปผลการวิจัย อภิปรายผล และขอเสนอแนะ**

## **สรุปผลการวจิัย**

โครงสร้างข้อมูลและโปรแกรมที่พัฒนาขึ้นมีความสามารถดังนี้ ึ้

- 1. สามารถสืบค้นและคัดเลือกหาเส้นทางที่ใช้เวลาเดินทางน้อยที่สุดได้ สำหรับขณะใด ขณะหนึ่ง (ขึ้นกับเวลาที่เริ่มต้นเดินทาง) ึ้ ี่ ิ่
- 2. สามารถคำนวณระยะเวลาที่ใช้ในการเดินทางได้ โดยสามารถคำนวนแยกย่อยในแต่ช่วงของ การเดินทาง
- 3. รองรับการกำหน<mark>ดจุดเริ่มต้นและจุดสิ้นสุดการเดินทางจากการให้ผู้ใช้คลิกกำหนดบนแผนที่</mark> ิ่ ิ้ ได
- 4. สามารถสร้างเส้นทาง (arc) เชื่อมระหว่าง vertex แบบอัตโนมัติระหว่างจุดเริ่มต้นไปยัง ื่ ิ่ สถานีแรก และจ<mark>ากสถานีสุดท้ายไปยังจุดปลายทางได้ พร้อมทั้งคำนวณระยะเวลาในการ</mark> ั้ เดินเท้า โดยตั้งสมมติฐานว่าเส้นทางการเดินเป็นเส้นตรง (จุดเริ่มต้นและจุดปลายทางคือ ิ่ จุดเริ่มต้นและสิ้นสุดการเดินทางที่เกิดจากการคลิกระบุตำแหน่งบนแผนที่โดยผู้ใช้) ิ้
- 5. สามารถรองรับการระบุวันเวลาที่เริ่มต้นเดินทางได้ เพื่อนำมาใช้ในการตรวจสอบกับ ื่ ช่วงเวลาการให้บริการของระบบขนส่งมวลชน หรือสามารถนำไปใช้เป็นปัจจัยสำหรับ คำนวณค่าตัวแปรต่างๆ ที่เกี่ยวกับสภาพการจราจรได้ โดยการคำนวณนี้สามารถทำเป็น ี่ ี้ ส่วนต่อขยายจากงานวิจัยนี้
- 6. เส้นทางที่เลือกขึ้นมาโดยโปรแกรมเป็นเส้นทางที่เกิดจากการเดินทางโดยหลายระบบขนส่ง ี่ มวลชนผสมรวมกัน และยึดเงื่อนไขว่าใช้เวลาเดินทางน้อยที่สุด
- 7. เส้นทางที่โปรแกรมเลือกออกมาให้ยังมิได้คำนึงถึงค่าใช้จ่ายในการเดินทาง และให้คำตอบ ออกมาเพียงเสนทางเดียว (ยังไมมีเสนทางตัวเลือก)
- 8. โครงสร้างข้อมูลได้รับการออกแบบให้ผู้ดูแลข้อมูลสามารถแก้ไขปรับเปลี่ยนค่าตัวแปรที่มีผล ้ต่อระยะเวลาการเดินทางและการพิจารณาเลือกเส้นทางได้ ได้แก่
	- 8.1 อัตราเร็วของยานพาหนะที่วิ่งอยู่ในแต่ละ arc โดยสามารถปรับแก้แต่ละ arc แยก ี่ คิสระจากกัน รวมไปถึงคัตราเร็วในการเดินเท้าด้วย
- 8.2 ระยะเวลารอคอยสําหรับยานพาหนะแตละประเภท
- 8.3 ช่วงเวลาให้บริการของระบบขนส่งมวลชนแต่ละประเภท และยังสามารถกำหนด ช่วงเวลาให้บริการแยกเป็นอิสระจากกันในแต่ละ arc ด้วย สำหรับกรณีที่อาจมีการปิด การจราจรหรืองดให้บริการใบบางเส้นทางบางช่วงเวลา

### **อภิปรายผลการวิจัย**

แนวคิด โครงสร้างข้อมูลและโปรแกรมที่พัฒนาขึ้นนั้นยังมีจุดด้อยบางประการดังนี้ ึ้ ั้

- 1. การปรับแก้และจัดเตรียมข้อมูลเวกเตอร์ของเส้นทางและความสัมพันธ์เชิงโครงข่ายยังเป็น กระบวนการที่แยกกันปฏิบัติอยู่ ดังนั้นจึงยังต้องอาศัยการตรวจสอบโดยผู้จัดทำข้อมูล ั้ ค่อนข้างมาก ก<mark>าร</mark>ปรับแก้ที่เกิดขึ้นในข้อมูลเวกเตอร์เส้นทาง จะต้องคำนวณระยะทางใหม่ แล้วนำไปปรับแก้ค่าระยะทางในข้อมูลความสัมพันธ์เชิงโครงข่ายด้วยจึงมีโอกาสที่อาจเกิด ความไม่สอดคล้องกับได้
- 2. เส้นทางเดินเพื่อเปลี่ยนระหว่างระบบขนส่งมวลชนแต่ละรูปแบบที่ได้จัดทำไว้ในงานวิจัยนี้ ส่วนใหญ่จะเป็นเพียงเส้นตรงหรือเส้นที่เลียบใกล้เคียงไปตามแนวถนนเท่านั้น ยังอาจ ั้ แตกต่างจากเส้นทางเดินจริงไปมากหรือน้อยแล้วแต่กรณี เช่น กรณีการเปลี่ยนระหว่าง ท่าเรือและป้ายหยุดรถโดยสารประจำทางอาจใกล้เคียงเนื่องจากเป็นการเดินไปตามเส้นทาง ราบเป็นส่วนใหญ่และมักเดินไปตามแนวถนน ส่วนกรณีรถไฟฟ้าใต้ดิน ผู้เดินทางอาจต้อง เดินเป็นระยะไกล 100-300 เมตร ก่อนที่จะออกจากสถานี ซึ่งระยะทางและเส้นทางดังกล่าว ี่ ึ่ มิได้ทำการจัดเก็บหรือนำมาพิจารณา
- 3. เส้นเวกเตอร์ของแต่ละ arc อาจจะไม่แม่นยำ คือยังไม่บรรจบพอดีกับ vertex หากทำการซูม ขยายขึ้นมาหลายๆ เท่า อาจเห็นความเหลื่อมกันได้ ทั้งนี้เนื่องจากยังใช้การแบ่งข้อมูลเป็น ึ้ ั้ ี้ ื่ ชั้นแยกจากกันอยู่ (สถานี ป้าย และเส้นทางเชื่อม) ทำให้ยังขาดการควบคุมความสัมพันธ์ ั้ ระหว่างชั้นข้อมูลดังกล่าว
- 4. โปรแกรมที่พัฒนาขึ้นยังไม่ได้เสนอเส้นทางที่อาจเป็นตัวเลือกอื่นๆ ให้ซึ่งมีระยะเวลาเดินทาง สั้นในลำดับรองๆ ลงไป ทำให้อาจขาดความยืดหยุ่นสำหรับผู้ใช้

5. ระยะเวลาในการประมวลผล (คํานวณและสืบคนเสนทางฯ)

เนื่องจาก Dijkstra's Algorithm เป็นอัลกอริทึมที่ต้องทำการสืบค้น node ทั้งหมดที่มี ื่ ั้ อยู่เพื่อพิจารณาว่า node นั้นมีการเชื่อมต่อไปยัง node ใดบ้าง หมายความว่ายิ่งข้อมูล ื่ ั้ ื่ (จำนวน node และ arc) เพิ่มมากขึ้นเท่าใด ปริมาณการคำนวณหรืออีกนัยหนึ่งคือ ิ่ ึ้ ระยะเวลาประมวลผลก็จะยิ่งเพิ่มมากขึ้ ิ่ โดยเป็นกำลังสองของปริมาณ ข้อมูล แนวทางแก้ไขอาจทำได้หลายทาง เช่น

- 5.1 ทำการคำนวณเส้นทางที่สั้นที่สุดสำหรับทุกคู่การเดินทางเตรียมไว้ล่วงหน้าทั้ง ี่ ี่ ั้ หมดแล้วจัดเก็บไว้ เพื่อร<sub>ิ</sub>อการสืบค้น วิธีนี้จะเสียเวลาคำนวณเพียงครั้งเดียวใน ื่ ี้ ั้ ช่วงแรก แต่มีความเป็นไปได้ที่จะต้องเตรียมคำนวณไว้ สูงมาก โดยเฉพาะอย่างยิ่ง ี่ ิ่ เมื่อต้องคำนวณเตรียมไว้ทั้งหมดล่วงหน้าสำหรับค่าตัวแปรต่างๆ ทุกช่วงเวลา อีก ื่ ั้ ด้วย และยังอาจไม่เหมาะกับการสืบค้นแบบตามเวลาจริง ซึ่งอาจมีเหตุการณ์ที่ไม่ ึ่ สามารถคาดไว้ล่วงหน้า เช่น การปิดถนน หรืออุบัติเหตุ เป็นต้น
- 5.2 การพย<mark>ายามลดทอนจำนวน node ลงให้มากที่สุด เหลือเฉพาะเท่าที่จำเป็น เช่น</mark> กรณีรถโดยสารประจำทางซึ่งในวิทยานิพนธ์กำหนดให้หนึ่งป้าย เป็นหนึ่ง node อาจจะลดจำนวนป้ายลงให้เหลือเฉพาะป้ายที่จะใช้เป็นจุดเชื่อมต่อกับระบบขนส่ง ื่ มวลชนประเภทอื่น หลายๆ ป้ายที่ต่อเนื่<mark>อ</mark>งกันและไม่มีการเปลี่ยนแปลงสายรถ ก็ สามารถยุบรวมให้เหลือป้ายเดียว วิธีนี้จะทำให้สามารถลดจำนวน node ลงไป ได้มาก แต่ก็มีข้อเสียคือ arc จะขยายความยาวออกไปมากจนกำหนดอัตราเร็ว เฉลี่ยของยานพาหนะที่สิ่งบนบน arc นั้นได้ยาก หรือทำได้แต่มีความคลาดเคลื่อน ี่ ิ่ ื่ มาก
- 6. การสร้างเส้นทางเชื่อมระหว่างป้ายหยุดรถโดยสารประจำทางสำหรับกรณีผู้เดินทางเปลี่ยน ื่ สายรถ

ในงานวิจัยนี้ใช้การสร้างเส้นทางเชื่อมดังกล่าวล่วงหน้าด้วยมือ โดยหากต้องการสร้าง ื่ โดยอัตโนมัตินั้นก็สามารถทำได้ แต่ก็จะมีข้อดี-ข้อด้อยต่างๆ ดังนี้

- 6.1 การตรวจสอบความถูกต้องของการสร้างเส้นทางเชื่อม เช่น เส้นทางเชื่อมต่อต้องไม่ ื่ ื่ มีการพาดผ่านแม่น้ำ หรือหากต้องมีการข้ามถนนก็จะต้องตรวจสอบด้วยว่าเป็น ้ํ ถนนที่อนุญาตให้ผู้เดินเท้าเดินข้ามได้ และไม่มีแผงกั้น เป็นต้น ซึ่งการกำหนด ี่ ั้ ึ่ เงื่อนไขเหล่านี้สามารถพิจารณาได้ง่ายกว่ามากหากทำโดยมนุษย์ ี้
- 6.2 หากใช้วิธีการสืบค้นป้ายรถโดยสารประจำทางที่อยู่ใกล้กันแล้วสร้าง arc เชื่อมต่อ ี่ ื่ กันแบบอัตโนมัติ จะเกิดข้อจำกัดเรื่องจำนวน arc จะเพิ่มขึ้นอย่างมากเนื่องจากใน ื่ ิ่ ึ้

ความเป็นจริงผู้เดินทางสามารถลงรถแล้วเปลี่ยนต่อสายรถที่ป้ายใดก็ได้ ซึ่งอาจแก้ ึ่ โดยกำหนดให้เกิดขึ้นที่เฉพาะบางบริเวณเท่านั้น เช่น บริเวณสามแยกหรือสี่แยก ซึ่ง ึ้  $\mathcal{L}^{\text{max}}_{\text{max}}$ ึ่ มักเปนจุดท เกิดการตัดหรือเปลี่ยนแปลงเสนทางเดินรถ นอกจากการสังเกตจากคา ี่ พิกัดตำแหน่งของป้ายแล้ว ยังอาจใช้การเปรียบเทียบจากสายรถโดยสารประจำทาง ที่ผ่านป้ายนั้นๆ ช่วยด้วย เช่น ป้ายสองป้ายที่มีสายรถผ่านแตกต่างกัน (แม้เพียง  $\mathcal{L}^{\text{max}}_{\text{max}}$ ั้ ี่ สายเดียว) ก็สามารถตั้งสมมติฐานได้ว่าสองป้ายนั้นๆ เป็นป้ายที่อาจเกิดการเปลี่ยน ั้ ั้ ี่ ี่ สายรถได

- 6.3 ในกรณีที่มีข้อมูลปริมาณมาก การสร้างเส้นทางเชื่อมต่อโดยอัตโนมัติย่อมประหยัด ี่ ื่ แรงงานแล่ะเวลามากกว่า
- 6.4 เทคนิคการสร้างเส้นทางเชื่อมอัตโนมัติสามารถช่วยลดระยะเวลาในการจัดเตรียม ื่ ข้อมูลลง คือไม่ต้องทำการ digitize เส้น arc ใหม่ เมื่อมีการเปลี่ยนแปลงตำแหน่ง ื่ ป้ายรถโดย<mark>สารประจำทาง แ</mark>ต่อาจมีข้อด้อยคือเป็นการเพิ่มปริมาณการประมวลผล แกระบบมากขึ้น โดยเฉพาะเมื่ อขอมูลมีปริมาณมาก

แนวคิดการสร้างเส้นทางเชื่อมแบบอัตโนมัติทั้งหมดอาจมีข้อจำกัดอยู่บ้าง ในการ ื่ ั้ ปฏิบัติจริงอาจจะใช้วิธีผสมผสานกันทั้งทำโดยมนุษย์และโปรแกรม โดยควรพิจารณาความ ั้ เหมาะสมในกรณีตางๆ วากรณีใดเหมาะจะสรางโดยอัตโนมัติและกรณีใดเหมาะจะสราง โดยมนุษย์ นอกจากนี้การสร้างโปรแกรมที่ช่วยตรวจสอบความถูกต้องของข้อมูลที่สร้างขึ้น<br>โดยมนุษย์ก็เป็นการผสมผสานการทำงานอีกแนวทางหนึ่งที่น่าสนใจ ֦֘<u>֚</u> ี่ ึ้ ึ่ โดยมนุษย์ก็เป็นการผสมผสานการทำงานอีกแนวทางหนึ่งที่น่าสนใจ

7. ระยะเวลารอคอยของรถโดยสารประจำทางที่แตกต่างกันในแต่ละสาย  $\mathcal{L}^{\mathcal{L}}(\mathcal{L}^{\mathcal{L}})$  and  $\mathcal{L}^{\mathcal{L}}(\mathcal{L}^{\mathcal{L}})$  and  $\mathcal{L}^{\mathcal{L}}(\mathcal{L}^{\mathcal{L}})$ 

เนื่องจากรถโดยสารประจำทางแต่ละสายนั้นมีความแตกต่างกันในแง่ของจำนวนรถ ที่วิ่งให้บริการ และสภาพการจราจร จึงทำให้ระยะเวลารอคอยสำหรับรถโดยสารประจำทาง มักแปรสามารถแยกตามสายรถฯ ดวย

แนวความคิดการกำหนดหรือสร้างฟังก์ชั่นขึ้นมาสำหรับกำหนดค่าระยะเวลารอ ั่ ึ้ คอยให้ละเอียดและมีความจำเพาะสำหรับรถฯ แต่ละสายด้วยถือเป็นแนวคิดที่น่าสนใจ ี่ แนวทางอย่างหนึ่งที่เป็นไปได้คือการจัดเก็บสถิติระยะเวลารอคอยของรถฯ แต่ละสายแยก ึ่ ตามช่วงเวลาไว้ และเมื่อต้องการใช้งานก็ทำการสืบค้นในตารางที่จัดเก็บค่าดังกล่าว ื่

8. การนำปัจจัยเรื่องเวลาและวันที่ที่เดินทางเข้ามาร่วมพิจารณาในการค้นหาเส้นทางฯ ื่

การนำปัจจัยเรื่องเวลาและวันที่ที่เดินทางเข้ามาร่วมพิจารณาด้วยนี้ ทำให้สามารถนำ ื่ ปัจจัยเหล่านี้รวมกับปัจจัยเรื่องข้อมูลเชิงพื้นที่ (ตำแหน่งของเส้นทาง) ไปใช้ร่วมกันในการ ื่ ื้ คำนวณค่าอื่นๆ ด้านการจราจรเพื่อนำมาป้อนให้กับโปรแกรมได้ จึงเป็นการเปิดช่องทางที่ ื่ ื่ สามารถพัฒนาใหผลการคํานวณระยะเวลาการเดินทางมีความใกลเคียงสภาพความเปน จริงเพ มข นอีกมาก ิ่ ึ้

#### **ขอเสนอแนะ**

1. ระบบเก็บรวบรวมข้อมูลจราจรแบบตามเวลาจริงและแบบจำลองทางสถิติเพื่อการทำนาย ื่ สภาพการจราจร

หากมีระบบตรวจจับสภาพการจราจรตามเวลาจริง หรือเก็บรวบรวมสถิติข้อมูลจราจร เพื่อนำมาใช้ทำน<mark>ายสภาพการจราจรล่วงหน้า โดยอาศัยแบบ</mark>จำลองทางสถิติต่างๆ ก็จะช่วย ื่ ให้โปรแกรมแนะนำเส้นทางฯ มีความยืดหยุ่นมากขึ้น เช่น ช่วยคำนวณอัตราเร็วที่เหมาะสม ึ้ สอดคลองกับสภาพการจราจรมาปอนใหกับโปรแกรม

ทั้งนี้โครงสร้างข้อมูลที่ออกแบบไว้สามารถรับข้อมูลดังกล่าวมาเพื่อใช้ประกอบการ ั้ คำนวณได้แบบพลวัตอยู่แล้ว ดังนั้นงานวิจัยหรือการพัฒนาเกี่ยวกับการรวบรวมและทำนาย ั้ ี่ สภาพการจราจรจึงสามารถสงเสริมกับงานวิจัยน้ไดี

้อย่างไรก็ตามจากการศึกษาพบว่า ในปัจจุบันมิได้ขาดแคลนแบบจำลองทางสถิติหรือ งานวิจัยที่จะใช้ทำนายสภาพการจราจร หากแต่ในทางปฏิบัติเมื่อจะทำให้เกิดการเชื่อมโยง ื่ ข้อมูลกันจริงระหว่างหน่วยงานที่ทำหน้าที่จัดเก็บข้อมูลจราจร เพื่อเป็นแหล่งข้อมูลป้อนสู่ ี่ ี่ แบบจำลองทางสถิติ จะต้องมีการตกลงวิธีแปลง อ้างอิง หรือส่งและสื่อสารข้อมูลที่เข้าใจ ื่ ตรงกัน ว่าข้อมูลดิบที่ส่งมาให้นั้นข้อมูลของส่วนย่อยของถนนใด จะต้องมีวิธีการอ้างอิงที่ ี่ ั้ สามารถเข้าใจได้ตรงกัน เพื่อให้ระบบปลายทางสามารถนำไปปรับแปลงให้เข้ากับโครงสร้าง ข้อมูลที่จัดทำไว้แล้ว หรืออาจจะต้องมีการปรับเปลี่ยนโครงสร้างข้อมูลใหม่เพื่อความ ี่ ื่ เหมาะสม

2. การอนุญาตให้ผู้ใช้เลือกได้ว่าต้องการระบบขนส่งมวลชนประเภทใดโดยเฉพาะ กำหนด เงื่อนไขอื่นๆ เพิ่มเติม ิ่

การพัฒนาขั้นต่อเนื่องอาจเป็นการอนุญาตให้ผู้ใช้สามารถระบุได้ว่าต้องการใช้ระบบ ั้ ขนส่งมวลชนประเภทใดเป็นพิเศษหรือไม่ มีข้อกำหนดอื่นๆ เพิ่มเติมหรือไม่ เช่น ค่าใช้จ่ายใน ื่ ิ่ การเดินทาง หรือจํานวนตอในการเปลี่ ยนรูปแบบการเดินทาง ก็จะทําใหโปรแกรมมีความ ยืดหยุ่นและตอบสนองความต้องการของผู้ใช้ได้มากขึ้น

3. การเพิ่มประเภทของระบบขนส่งมวลชนที่จะมาวิเคราะห์ ี่

> การพัฒนาขั้นต่<mark>อเนื่องอีกประการหนึ่งที่น่าสนใจได้แ</mark>ก่ การเพิ่มเติมความสามารถของ ั้ ื่ ึ่ ิ่ แบบจำลองข้อมูล ให้สามารถรองรับระบบขนส่งมวลชนประภทอื่นๆ ได้เพิ่มเติมอีก เช่น ิ่ รถไฟ เครื่องบิน รถตู้ ก็จะช่วยให้แบบจำลองข้อมูลมีความใกล้เคียงกับสภาพความเป็นจริง ื่ เพิ่มขึ้นมาก ิ่ ึ้

> นอกจากนี้ยังอาจมีการเพิ่มทางเดินต่างๆ ที่เป็นเส้นทางลัดเพื่อเลี่ยงถนนหรือเส้นทาง ิ่ ื่ ที่มีสภาพการจรา<mark>จรแออัด หรือแม้แต่การใช้รถจักรยานยน</mark>ต์รับจ้าง เพื่อผ่านไปตามเส้นทาง ื่ ลัดดังกล่าว

4. แผนที่เส้นทางเดินแบบละเอียด*์*  $\mathcal{L}^{\mathcal{L}}(\mathcal{L}^{\mathcal{L}})$  and  $\mathcal{L}^{\mathcal{L}}(\mathcal{L}^{\mathcal{L}})$  and  $\mathcal{L}^{\mathcal{L}}(\mathcal{L}^{\mathcal{L}})$ 

> การปรับปรุงให้แผนที่เส้นทางเดินมีความละเอียดมากขึ้นและตรงตามระยะทางจริง ึ้ มากขึ้น ตลอดจนสามารถแสดงแผนที่รายละเอียดเพื่อแนะผู้เดินทางก็จะช่วยให้ผู้เดินทาง ึ้ ี่ ื่ สามารถวางแผนการเดินทางไดดีขึ้น

5. การเปลี่ยนสายรถโดยสารประจำทางอาจกำหนดให้เปลี่ยน ณ ป้ายที่มีคุณลักษณะเฉพาะ ี่ บางอยาง

การเปลี่ยนสายรถโดยสารประจำทางอาจกำหนดให้เปลี่ยน ณ ป้ายที่มีคุณลักษณะ ี่ ้เฉพาะบางอย่าง เช่น มีศาลารอพักผู้โดยสาร หรือ ป้ายที่มีขนาดใหญ่ (มีจำนวนสายรถวิ่ง ิ่ ผ่านให้เลือกมาก) เพื่อความอำนวยความสะดวกแก่ผู้เดินทางมากขึ้น ื่ ึ้

6. การอนุญาตให้ผู้ใช้สามารถเลือกจุดเริ่มต้นและจุดสิ้นสุดการเดินทางได้โดยอิสระ ิ่ ิ้ การอนุญาตให้ผู้ใช้สามารถเลือกจุดเริ่มต้นและจุดสิ้นสุดการเดินทางได้โดยอิสระ ิ่ ิ้ นั้น จะต้องออกแบบและพัฒนาโปรแกรมให้สามารถสร้าง arc ชั่วคราวขึ้นเพื่อใช้เชื่อมจุดที่ ั้ ั่ ึ้ ื่

ผู้ใช้คลิกกำหนดบนแผนที่เข้ากับ vertex ที่มีอยู่ในโครงข่าย เพื่อให้สามารถเริ่มต้นคำนวณ ี่ ิ่ ได

การทำเช่นนี้ทำให้ยังมีข้อด้อยคือหากมี vertex อยู่ในบริเวณนั้นหลายจุด vertex ที่ ั้ ใกล้ที่สุดอาจไม่ใช่ vertex ที่เหมาะสมก็ได้ เนื่องจากเป็น vertex ที่ไม่ได้นำสู่ระบบขนส่ง มวลชนที่ให้เวลาเดินทางสั้นที่สุด ั้

แนวทางแก้ไขอาจทำได้โดยเลือก vertex ที่อยู่ในระยะเดินเท้าที่กำหนดมาทั้งหมด ี่ ั้ แล้วพิจารณาเลือก vertex แต่ละ vertex เป็นจุดเริ่มต้นทีละจุด (ไม่เลือกเฉพาะจุดที่อยู่ใกล้ ิ่ ี่ ที่สุดเพียงจุดเดียวมาใช้) แล้วคำนวณเปรียบเทียบระยะเวลาเดินทางไปเรื่อยๆ จนกว่าจะได้ เส้นทางที่ใช้เวลาน้<mark>อยที่สุด</mark>

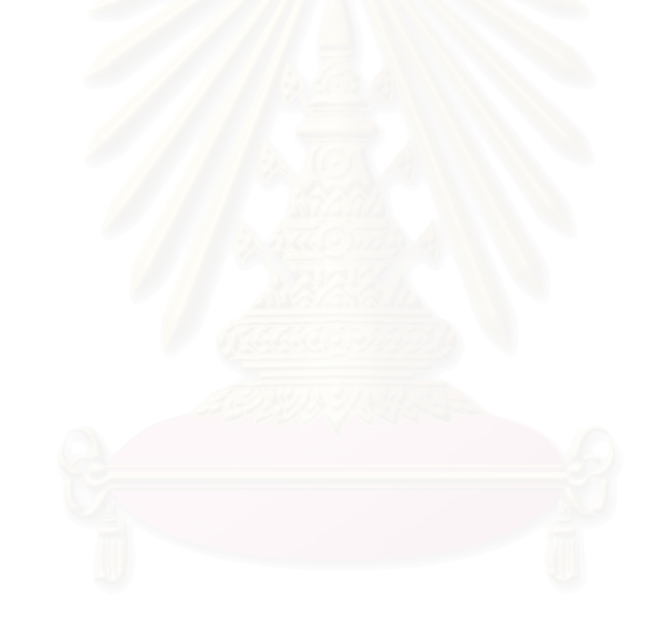

### **รายการอางอิง**

#### ภาษาไทย

- การรถไฟฟาขนสงมวลชนแหงประเทศไทย. สาระสําคัญโครงการรถไฟฟามหานคร [Online]. -. แหลงท มา: http://www.mrta.co.th/news/doc-news/MainPoint.pdf [10 กุมภาพนธั ี่ 2550]
- ึ ชรัด พิริยะวัฒน์. <u>ความพึงพอใจของผ้เดินทางด้วยรถโดยสารประจำทาง และการยอมรับของผ้</u> เดินทางตอระบบขนสงสาธารณะแบบกาวหนา ในกรุงเทพมหานคร, วิทยานิพนธปริญญา มหาบัณฑิต ภาควิชาวิศวกรรมโยธา บัณฑตวิ ิทยาลัยจุฬาลงกรณมหาวิทยาลัย, 2543
- บริษัทระบบขนส่งมวลชนกรุงเทพ จำกัด (มหาชน). <u>เว็บบอร์ดถามตอบ</u> [Online]. 2550. แหล่งที่มา: http://www.bts.co.th/th/wbr\_view.asp?id=42224 [10 กุมภาพันธ์ 2550] ี่ บริษัท เรือด่วนเจ้าพระยา จำกัด. <u>ตารางเวลาการเดินเรือ</u> [Online]. 2549. แหล่งที่มา: ี่
- http://www.chaophrayaboat.co.th/xboatschedule\_new\_t.htm [16 กุมภาพันธ์ 2550] ้วศิน สินธุภิญโญ. <u>โปรแกรมสำเร็จรูปสำหรับแนะนำเส้นทางเดินรถโดยสารประจำทาง สาขาวิชา</u>
	- วิศวกรรมคอมพิวเตอร จุฬาลงกรณมหาวิทยาลัย. วิทยานิพนธปริญญามหาบัณฑิต ภาควิชาวิศวกรรมคอมพิวเตอร์ บัณฑิตวิทยาลัย จุฬาลงกรณ์มหาวิทยาลัย, 2538.
- ์ศิริพร ชวนิช. <u>การประยุกต์ใช้ระบบสารสนเทศภูมิศาสตร์ในการแนะนำเส้นทางรถประจำทางที่</u> สะดวก สาขาวิชาระบบสารสนเทศปริภูมิทางวิศวกรรม จุฬาลงกรณมหาวิทยาลัย. วิทยานิพนธปริญญามหาบัณฑิต ภาควิชาวิศวกรรมสํารวจ บัณฑิตวิทยาลัยจุฬาลงกรณ มหาวิทยาลัย, 2545.
- องคการขนสงมวลชนกรุงเทพ. เสนทางการเดินรถโดยสารประจําทาง [Online]. 2549. แหล่งที่มา: http://www.bmta.co.th/thaiversion/thai\_index.htm [10 กุมภาพันธ์ 2550] ี่

#### ภาษาอังกฤษ

Dennis. A. Networking in the Internet Edge. USA: John Wiley & Sons, 2002.

- Environmental Systems Research Institute (ESRI) Preparing Street Data for Use with the Network Dataset. J9484\_Street\_Data\_w\_Network\_Dataset.pdf [Online]. 2005. Available from: http://files.esri-sweden.com/ArcGIS\_Desktop/whitepapers/ [2007, April]
- Environmental Systems Research Institute (ESRI) ArcGIS Transportation Data Model (UNETRANS). TransDataModel08.doc [Online]. 2003. Available from: http://support.esri.com/index.cfm?fa=downloads.dataModels.filteredGateway&d mid=14 [2007, March]
- Gonzalez, R. C. and Woods, R. E. Digital Image Processing. 2<sup>nd</sup> ed. USA: Prentice-Hall, 2001.
- Illingworth, V. and Pyle, I. Dictionary of Computing, New York: Oxford University Press, 1996
- ISO/DIS 19134, Geographic Information Location based services- Multimodal routing and navigation. International Organization for Standardization (ISO), 2005
- ISO/FDIS 14825, Intelligent transport systems –Geographic Data File (GDF) Overall data specification, International Organization for Standardization (ISO), 2003.
- ISO/TC211 N1762, Geographic Information Location based services- Tracking and navigation, International Organization for Standardization (ISO), 2005.
- Kumar P., Reddy, D. and Singh, V. Intelligent transport system using GIS. GISdevelopment.net. Map India Conference 2003.
- MetaCarta, Inc. OpenLyaers-2.3.zip [Online]. 2006.

Available from: http://www.openlayers.org/ [2006, November 22]

- Miller, H. J. and Shaw, S. Geographic Information Systems for Transformation Principles and Applications. Oxford University Press, 2001.
- Open Geospatial Consortium. OpenGIS Simple Features Specification For SQL Revision 1.1 [Online]. 1999. Available from: http://www.opengeospatial.org/standards [2004]
- Silberschatz, Korth and Sudarshan, Database System Concepts. 4<sup>th</sup> ed. McGraw-Hill Higher Education Singapore, 2002.
- Thomas H. Cormen, Charles E. Leiserson, Ronald L. Rivest. Introduction to Algorithms. McGraw-Hill, 1990.
- Veeranna, B., Jayachandra, K. and Gopi, S. Map India Conference 2002 GISdevelopment.net, 2002.
- Weiss, M. A. Data Structure and Algorithm Analysis.  $2^{nd}$  ed. 390 Bridge Parkway Redwood City California 94065: The Benjamin/Cummings Publishing, 1994.

Worboys, M.F. GIS : A Computing Perspective. Great Britain: T.J. International, 1997

World Wide Web Consortium (W3C). Vector Markup Language (VML) [Online]. 1998.

Available from: http://www.w3.org/TR/1998/NOTE-VML-19980513 [2004, May 20]

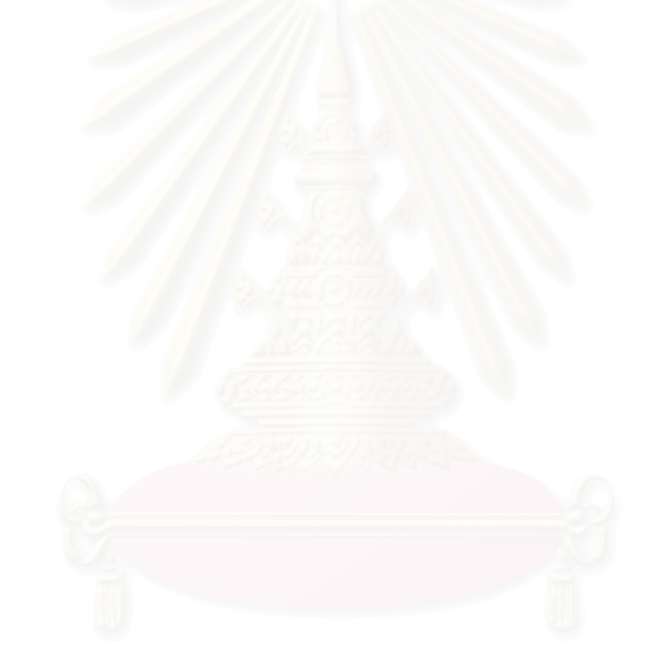
**ภาคผนวก**

#### **ภาคผนวกก**

รหัสโปรแกรมสําหรับตรวจสอบขอมูลโครงขายในตารางความสัมพันธ

รหัสโปรแกรมสำหรับตรวจสอบข้อมูลความสัมพันธ์เชิงโครงข่ายของรถไฟฟ้าบีทีเอส

# Sub Macro1() Dim CounterRow As Integer Dim CounterColumn As Integer For CounterRow = 2 To 44 d1 = Worksheets("Sheet1").Cells(CounterRow, 10).Value d2 = Worksheets("Sheet1").Cells(CounterRow, 11).Value count the repeat  $= 1$  For CounterRow2 = 2 To 44 twoway\_row  $= 45$ count\_the\_repeat  $= 1$  d3 = Worksheets("Sheet1").Cells(CounterRow2, 10).Value d4 = Worksheets("Sheet1").Cells(CounterRow2, 11).Value If  $dl = d4$  And  $d2 = d3$  And CounterRow  $\leq$  CounterRow2 Then Worksheets("Sheet1").Cells(CounterRow, 12).Activate ActiveCell.Value = "two way:" & CounterRow2 Worksheets("Sheet1").Cells(CounterRow2, 12).Activate ActiveCell.Value = "two way:" & CounterRow End If If  $d1 = d3$  And  $d2 = d4$  And CounterRow  $\leq$  CounterRow2 Then count the repeat = count the repeat + 1 Worksheets("Sheet1").Cells(CounterRow2, 4).Activate ActiveCell.Interior.ColorIndex = 9 Worksheets("Sheet1").Cells(CounterRow2, 13).Activate ActiveCell.Value = "duplicate" End If

Next CounterRow2

Next CounterRow

End Sub

'=========================================================

้ รหัสโปรแกรมสำหรับตรวจสอบข้อมูลความสัมพันธ์เชิงโครงข่ายของรถไฟฟ้าใต้ดิน

Sub Macro1()

Dim CounterRow As Integer

Dim CounterColumn As Integer

For CounterRow  $= 2$  To 35

a1 = Worksheets("MRT").Cells(CounterRow, 9).Value

a2 = Worksheets("MRT").Cells(CounterRow, 10).Value

d1 = Worksheets("MRT").Cells(CounterRow, 9).Value

d2 = Worksheets("MRT").Cells(CounterRow, 10).Value

count\_the\_repeat  $= 1$ 

For CounterRow2 = 2 To 35

twoway\_row  $= 36$ 

count\_the\_repeat  $= 1$ 

d3 = Worksheets("MRT").Cells(CounterRow2, 9).Value

d4 = Worksheets("MRT").Cells(CounterRow2, 10).Value

If  $d1 = d4$  And  $d2 = d3$  And CounterRow  $\leq$  CounterRow2 Then

Worksheets("MRT").Cells(CounterRow, 1).Activate

ActiveCell.Interior.ColorIndex = 11

'Worksheets("MRT").Cells(CounterRow2, 1).Activate

'ActiveCell.Interior.ColorIndex = 9

End If

a3 = Worksheets("MRT").Cells(CounterRow2, 9).Value

a4 = Worksheets("MRT").Cells(CounterRow2, 10).Value

If  $a1 = a3$  And  $a2 = a4$  And CounterRow  $\le$  CounterRow2 Then

count\_the\_repeat =  $count_{\text{the\_repeat}} + 1$ 

```
twoway row = CounterRow2
```
End If

If count the repeat  $> 1$  Then

Worksheets("MRT").Cells(twoway\_row, 4).Activate

ActiveCell.Interior.ColorIndex = 9

End If

Next CounterRow2

Next CounterRow

'================

รหัสโปรแกรมสำหรับตรวจสอบข้อมูลความสัมพันธ์เชิงโครงข่ายของเส้นทางเดินเท้าเชื่อมระหว่าง ื่ ระบบขนสงมวลชนแตละแบบ และเสนทางเดินเรือ

Sub Macro1()

even status =  $1$ 

Dim CounterRow As Integer

Dim CounterColumn As Integer

twoway\_status  $= 0$ 

For CounterRow = 2 To 315

d1 = Worksheets("crosstrans\_ex\_all\_100207").Cells(CounterRow, 4).Value

d2 = Worksheets("crosstrans\_ex\_all\_100207").Cells(CounterRow, 9).Value

For CounterRow $_2$  = 2 To 315

d3 = Worksheets("crosstrans\_ex\_all\_100207").Cells(CounterRow\_2, 9).Value

d4 = Worksheets("crosstrans\_ex\_all\_100207").Cells(CounterRow\_2, 4).Value

c1 = Worksheets("crosstrans\_ex\_all\_100207").Cells(CounterRow\_2, 12).Value

c2 = Worksheets("crosstrans\_ex\_all\_100207").Cells(CounterRow, 12).Value

e1 = Worksheets("crosstrans\_ex\_all\_100207").Cells(CounterRow, 11).Value

e2 = Worksheets("crosstrans\_ex\_all\_100207").Cells(CounterRow\_2, 11).Value

If d1 = d3 And d2 = d4 And CounterRow <> CounterRow\_2 Then

twoway status  $= 1$ 

Worksheets("crosstrans\_ex\_all\_100207").Cells(CounterRow\_2, 4).Activate

ActiveCell.Interior.ColorIndex = 38

Worksheets("crosstrans\_ex\_all\_100207").Cells(CounterRow\_2, 9).Activate

ActiveCell.Interior.ColorIndex = 38

Worksheets("crosstrans\_ex\_all\_100207").Cells(CounterRow, 4).Activate

ActiveCell.Interior.ColorIndex = 38

Worksheets("crosstrans\_ex\_all\_100207").Cells(CounterRow, 9).Activate

ActiveCell.Interior.ColorIndex = 38

If  $c1 \ll c2$  Then

 Worksheets("crosstrans\_ex\_all\_100207").Cells(CounterRow, 14).Activate ActiveCell.Value = "not = " & CounterRow\_2

Worksheets("crosstrans\_ex\_all\_100207").Cells(CounterRow\_2,

14).Activate

ActiveCell.Value = "not = " & CounterRow

End If

Exit For

End If

Next CounterRow\_2

Next CounterRow

End Sub

'========================================================= รหัสโปรแกรมสำหรับตรวจสอบข้อมูลความสัมพันธ์เชิงโครงข่ายของรถโดยสารประจำทาง

Sub Macro1()

Dim CounterRow As Integer

Dim CounterColumn As Integer

For CounterRow = 2 To 529

a1 = Worksheets("road\_segment\_buslink\_new2").Cells(CounterRow, 4).Value

a2 = Worksheets("road\_segment\_buslink\_new2").Cells(CounterRow, 8).Value

c1 = Worksheets("road\_segment\_buslink\_new2").Cells(CounterRow, 9).Value

c2 = Worksheets("road\_segment\_buslink\_new2").Cells(CounterRow + 1, 9).Value

 d1 = Worksheets("road\_segment\_buslink\_new2").Cells(CounterRow, 4).Value d2 = Worksheets("road\_segment\_buslink\_new2").Cells(CounterRow, 8).Value count the repeat  $= 1$ 

If  $c1 = c2$  Then

Worksheets("road\_segment\_buslink\_new2").Cells(CounterRow, 9).Activate ActiveCell.Interior.ColorIndex = 7

End If

For CounterRow $2 = 2$  To 529

twoway\_row  $= 531$ 

count the repeat  $= 1$ 

d3 = Worksheets("road\_segment\_buslink\_new2").Cells(CounterRow2, 4).Value

d4 = Worksheets("road\_segment\_buslink\_new2").Cells(CounterRow2, 8).Value

If  $d1 = d4$  And  $d2 = d3$  Then

 Worksheets("road\_segment\_buslink\_new2").Cells(CounterRow, 1).Activate ActiveCell.Interior.ColorIndex = 9

End If

a3 = Worksheets("road\_segment\_buslink\_new2").Cells(CounterRow2, 4).Value

a4 = Worksheets("road\_segment\_buslink\_new2").Cells(CounterRow2, 8).Value

If a1 = a3 And a2 = a4 And CounterRow <> CounterRow2 Then

count the repeat = count the repeat + 1

twoway\_row = CounterRow2

End If

If count\_the\_repeat > 1 Then

Worksheets("road\_segment\_buslink\_new2").Cells(twoway\_row,

4).Activate

ActiveCell.Interior.ColorIndex = 8

End If

Next CounterRow2

Next CounterRow

If count\_the\_repeat  $= 1$  Then

Worksheets("road\_segment\_buslink\_new2").Cells(twoway\_row,

4).Activate

ActiveCell.Value = "No two way bus"

End If

End Sub

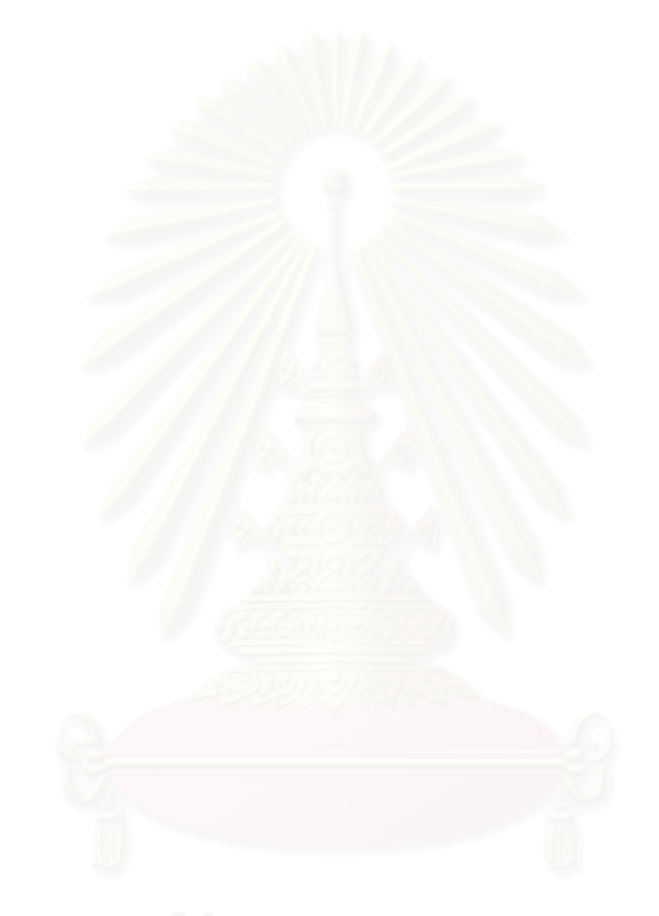

#### **ภาคผนวก ข**

### รหัสโปรแกรมสำหรับคำนวณและค้นหาเส้นทางที่ใช้เวลาเดินทางน้อยที่สุด

<?php

function Dijkstra(\$start\_node,\$input\_from\_map,\$origin\_id,\$destination\_id, \$origin\_cost,

\$des\_cost,\$time\_constraint, \$starting\_time){

if (\$time\_constraint==true && \$starting\_time==''){

echo "You enable time constraint function, but no starting time

input.<br>";

echo "Please verify your input.<br>";

echo "Program terminated because of not complete input.";

exit;

}

if (\$input from map==true && (\$destination  $id ==''$  || \$origin  $id ==''$ )){

echo "\$start\_node,\$input\_from\_map,\$origin\_id,\$destination\_id,

\$origin\_cost, \$des\_cost<br>";

 echo "On the fly origin and destination is set to active, but no origin id and des. id specified<br>";

echo "Please check input paramaters for Dijkstra module."; exit;

 } //===============Database configuration================ include './db\_config.php'; //=============================================== //==============Constant Variables==================== //==============Variable for graph analysis=============== \$temp\_ori\_1='000001'; \$temp\_des\_1='000002'; if (\$starting\_time!=''){ \$temp=explode(',',\$starting\_time); \$default\_date=",".\$temp[3].",".\$temp[4].",".\$temp[5]; }else{ \$default\_date=',01,10,2007'; }

\$Known\_Node=array();

\$Previous\_Node=array();

\$Distance\_Link=array();

\$Trans\_Mode=array();

\$Cumm\_Cost=array();

\$Current\_Node=array();

\$Graph=array();

\$Node\_List=array();

\$Temp\_Node\_Cons=array();

 $$m=0;$ 

\$Infinity\_val=9999999999;

\$time\_tole=20;

\$walking\_speed=1.389;

\$min\_date=',01,01,2000';

\$max\_date=',01,01,2020';

\$Temp\_Node\_Cons[0]=\$start\_node;

\$Number\_of\_Cons=sizeof(\$Temp\_Node\_Cons)-1;

\$dbconn= pg\_connect("host=\$Host port=\$Port dbname=\$DBName user=\$User

password=\$Password");

\$SQLCmd="SELECT \$source\_col, \$target\_col, \$cost\_col, \$time\_start,

\$time\_end, \$distance, \$transport\_mode, \$bus\_num, \$speed\_col";

\$SQLCmd=\$SQLCmd." FROM \$edge\_table ORDER BY \$source\_col;";

\$Result=pg\_exec(\$dbconn, \$SQLCmd);

\$Number\_of\_edges=pg\_num\_rows(\$Result)-1;

\$Graph=pg\_fetch\_all(\$Result);

\$SQLCmd="SELECT \$node\_column FROM \$node\_table;";

\$Result=pg\_exec(\$dbconn, \$SQLCmd);

\$Number\_of\_nodes=pg\_num\_rows(\$Result)-1;

\$Node\_List = pg\_fetch\_all(\$Result);

pg\_free\_result(\$Result);

```
for (\frac{\pi}{3} = 0; \frac{\pi}{3} < \frac{\pi}{3} Number of nodes; \frac{\pi}{3} + \frac{\pi}{3}
```
\$Cumm\_Cost[\$i]=\$Infinity\_val;

\$Current\_Node[\$i]=\$Node\_List[\$i][\$node\_column];

\$Known\_Node[\$i]=0;

\$Previous\_Node[\$i]=-1;

\$Distance Link[\$i]=0;

\$Trans\_Mode[\$i]='-';

 $\}$ 

switch (\$input\_from\_map){

case false:

```
for ($i=0; $i<=$Number_of nodes; $i++$
```
if (\$Current Node[\$i]==\$start node){

\$Cumm Cost[\$i]=convert time(\$time constraint,

\$starting time,'date','

\$Previous Node[\$i]=0: break:

ļ

break;

case true:

\$Cumm Cost[\$Number of nodes+1]=\$Infinity val;

\$Current\_Node[\$Number\_of\_nodes+1]="\$temp\_ori\_1";

\$Known Node[\$Number of nodes+1]=0;

\$Previous Node[\$Number of nodes+1]=-1;//"\$start node";

\$Distance Link[\$Number of nodes+1]=\$origin cost;

\$Trans Mode[\$Number of nodes+1]='walk';

\$Cumm Cost[\$Number of nodes+2]=\$Infinity val;

\$Current Node[\$Number of nodes+2]="\$temp des 1";

\$Known\_Node[\$Number\_of\_nodes+2]=0;

\$Previous\_Node[\$Number\_of\_nodes+2]=-1;

\$Distance\_Link[\$Number\_of\_nodes+2]= \$des\_cost;

\$Trans\_Mode[\$Number\_of\_nodes+2]='walk';

if (\$Current\_Node[\$Number\_of\_nodes+1]==\$temp\_ori\_1){

 \$Cumm\_Cost[\$Number\_of\_nodes+1]=convert\_time(\$time\_constraint, \$starting\_time ,'date',',');

\$Previous\_Node[\$Number\_of\_nodes+1]=0;

}

\$Graph[\$Number\_of\_edges+1][\$source\_col]="\$temp\_ori\_1"; \$Graph[\$Number\_of\_edges+1][\$cost\_col]=\$origin\_cost/\$walking\_speed; \$Graph[\$Number\_of\_edges+1][\$target\_col]="\$origin\_id"; \$Graph[\$Number\_of\_edges+1][\$time\_start]="00,00";//.\$default\_date; \$Graph[\$Number\_of\_edges+1][\$time\_end]="24,00";//.\$default\_date; \$Graph[\$Number\_of\_edges+1][\$distance]=\$origin\_cost; \$Graph[\$Number\_of\_edges+1][\$transport\_mode]="walk";//.\$default\_date; \$Graph[\$Number\_of\_edges+1][\$waiting\_time]=0; \$Graph[\$Number\_of\_edges+1][\$speed\_col]=1.388; \$Graph[\$Number\_of\_edges+2][\$source\_col]="\$destination\_id"; \$Graph[\$Number\_of\_edges+2][\$cost\_col]=\$des\_cost/\$walking\_speed; \$Graph[\$Number\_of\_edges+2][\$target\_col]="\$temp\_des\_1"; \$Graph[\$Number\_of\_edges+2][\$time\_start]="00,00";//.\$default\_date; \$Graph[\$Number\_of\_edges+2][\$time\_end]="24,00";//.\$default\_date; \$Graph[\$Number\_of\_edges+2][\$distance]=\$des\_cost; \$Graph[\$Number\_of\_edges+2][\$transport\_mode]='walk'; \$Graph[\$Number\_of\_edges+2][\$waiting\_time]=0; \$Graph[\$Number\_of\_edges+2][\$speed\_col]=1.388; \$Number of nodes=\$Number of nodes+2; \$Number\_of\_edges=\$Number\_of\_edges+2; break; } for  $(\frac{\pi}{6} = 0;\frac{\pi}{6} < \frac{\pi}{6}$ Number\_of\_Cons; $\frac{\pi}{6}$ j++){

for (\$i=0;\$i<=\$Number\_of\_edges;\$i++){

if (\$Graph[\$i][\$source\_col]==\$Temp\_Node\_Cons[\$j]) {

for (\$k=0;\$k<=\$Number\_of\_nodes;\$k++){

```
if ($Current_Node[$k]==$Temp_Node_Cons[$j]){
      $Cumm=$Cumm_Cost[$k];
                                 break;
                                              \}
```
 $\}$ 

```
for (\frac{6}{5}k=0;\frac{6}{5}k<=\frac{6}{5}Number_of_nodes;\frac{6}{5}k++}
```
if ((\$Current\_Node[\$k]==\$Graph[\$i][\$target\_col]) &&

```
$Known Node[$k]==0){
```
\$Graph[\$i][\$cost\_col]=\$Graph[\$i][\$distance\_col]/\$Graph[\$i][\$speed\_col]; if (\$Cumm\_Cost[\$k]>\$Cumm+\$Graph[\$i][\$cost\_col]){

```
if (($Graph[$i][$time_start]=='00:00' && $Graph[$i][$time_end]=='24:00') ||
($Graph[$i][$time_start]=='00,00' && $Graph[$i][$time_end]=='24,00')){
```
\$a=\$Graph[\$i][\$time start].",00".\$min date;

\$b=\$Graph[\$i][\$time end].",00".\$max date;

}else{

\$temp=convert\_time(\$time\_constraint,\$Cumm,'second',',');

\$temp=explode(',',\$temp);

\$default\_date=",".\$temp[3].",".\$temp[4].",".\$temp[5];

\$a=\$Graph[\$i][\$time\_start].",00".\$default\_date;

\$b=\$Graph[\$i][\$time end].",00".\$default date;

 $\}$ 

\$a=str\_replace(":", ",", \$a);

\$b=str\_replace(":", ",", \$b);

\$c=convert\_time(\$time\_constraint,\$Cumm+\$Graph[\$i][\$cost\_col],'second',','); \$d=\$time\_tole:

if  $(check_time($a, $b, $c, $d))$ 

 $$m = $m + 1;$ 

\$Temp\_Node\_Cons[\$m]=\$Graph[\$i][\$target\_col];

\$Previous\_Node[\$k]=\$Graph[\$i][\$source\_col];

```
$Cumm_Cost[$k]=$Cumm+$Graph[$i][$cost_col]+cal_waiting_time($Graph[$i][
```
\$target\_col],\$Graph[\$i][\$source\_col]);

\$Distance\_Link[\$k]=\$Graph[\$i][\$distance];

\$Trans\_Mode[\$k]=\$Graph[\$i][\$transport\_mode];

\$BusNum[\$k]=\$Graph[\$i][\$bus\_num];

 $\{\{\{\}\}\}\}$ 

\$Number of Cons=sizeof(\$Temp Node Cons)-1;

 $\}$ 

#### return

array(\$Previous\_Node,\$Current\_Node,\$Cumm\_Cost,\$Distance\_Link,\$Trans\_Mode,\$Bus Num);

 $\}$ 

function Retrieve node order(\$start,\$end,\$Matrix result){

 $$route="$  $\text{Scost}=0$ :

\$width of matrix=sizeof(\$Matrix result[0])-1:

for  $($i=0; $i<=$width$  of matrix; $$i++$ ){

if (\$Matrix result[1][\$i]==\$end){

cost='.\$Matrix\_result[2][\$i].'<br>'.\$route;

if  $(\text{Sroute} == \text{``})$ 

\$route=\$Matrix result[0][\$i].\$Matrix result[1][\$i];

\$cost=\$Matrix\_result[2][\$i];

\$dis\_of\_link=\$Matrix\_result[3][\$i];

\$mode\_of\_link=\$Matrix\_result[4][\$i];

\$bus num of link=\$Matrix result[5][\$i];

 $\text{else }$ 

\$route=\$Matrix\_result[0][\$i].\$Matrix\_result[1][\$i].','.\$route; \$cost=\$Matrix result[2][\$i].','.\$cost; \$dis\_of\_link=\$Matrix\_result[3][\$i].','.\$dis\_of\_link; \$mode\_of\_link=\$Matrix\_result[4][\$i].','.\$mode\_of\_link; \$bus\_num\_of\_link=\$Matrix\_result[5][\$i].'/'.\$bus\_num\_of\_link;  $\}$ 

```
$end=$Matrix_result[0][$i];
       if ($Matrix_result[0][$i]==$start){ break; \}$i=-1; } 
 } 
 if ($cost==9999999999 || $route==-1000002){ $route='No route to the 
specified destination.'; $cost='Infinity';}
         return Array($route,$cost,$dis_of_link,$mode_of_link,$bus_num_of_link); 
}
```

```
function Check_bus_num($bus_stop_1,$bus_stop_2){ 
        $bus_stop_1=explode(',',$bus_stop_1); 
       $bus_stop_2=explode(',',$bus_stop_2);
       array walk($bus stop 1, 'trim');
       array_walk($bus_stop_2, 'trim');
        $result = array_intersect($bus_stop_1, $bus_stop_2); 
       echo count($result)."<br><br>";
       print_r($result);
```

```
}
```
\$t\_start[5]);

function check\_time(\$t\_start,\$t\_end,\$time\_inq,\$time\_tole){

```
if (!$time_tole){ $time_tole=0;
        $t_start=explode(',',$t_start); 
        $t_end=explode(',',$t_end); 
       $time_inq=explode(',',$time_inq);
       if (t_{stat}[5] > 2500) { \qquad \qquad t_{start}[5] = t_{start}[5] - 543; if ($t_end[5]>2500) { $t_end[5]=$t_end[5]-543; } 
       if ($time_inq[5]>2500) { $time\_inq[5]=$time\_inq[5]-543; }
        $tim_start=mktime($t_start[0], $t_start[1], $t_start[2], $t_start[3], $t_start[4],
```
114

```
 $tim_end=mktime($t_end[0], $t_end[1], $t_end[2], $t_end[3], $t_end[4], 
$t_end[5])-$time_tole; 
        $tim_inq=mktime($time_inq[0], $time_inq[1], $time_inq[2], $time_inq[3], 
$time_inq[4], $time_inq[5]); 
"start=".$tim_start."<br>inq=".$tim_inq."<br>end=".$tim_end."<br>";
if ($tim_inq>=$tim_start && $tim_inq<=$tim_end){ return true;
       }else { return false; }
} 
function convert_time($time_constraint, $input,$input_type,$separator){ 
//===return second or time (hh:mm:ss) 
       if (!$separator || $separator=="){ \ $separator=',';}
        if ($time_constraint){ 
               switch ($input_type){ 
                      case 'date': 
                             $input=explode(',',$input); 
                             if ($input[5]>2500) { $input[5]=$input[5]-543;
        } 
                             $result=mktime($input[0], $input[1], $input[2], $input[3], 
$input[4], $input[5]); 
                             break; 
                      case 'second': 
        $pattern="H".$separator."i".$separator."s".$separator."m".$separator."d".$separat
or."Y"; 
                             $result=date($pattern,$input); 
                             break; 
 } 
       }else { $result=$input; }
        return $result; 
}
```
function cal\_waiting\_time(\$id\_target,\$id\_source){

```
 $id_source=substr($id_source, 0, 3); 
 $id_target=substr($id_target, 0, 3); 
\frac{1}{2} =======any mode to walking
if (\text{Sid\_target} == 0) { return 0; exit; \qquad \qquad \}/=-=-=-=-\frac{1}{2} mode (except ferry) to ferry
if ($id\_target = 888 && $id\_target! = $id\_source){ return 360; exit; }
 //========any mode (except boat) to express boat 
if ($id_target==999 && $id_target!=$id_source){ return 600; exit; }
/=-=-=-=-\frac{1}{2} mode to bts
if (($id\_target = 36 \parallel $id\_target = 37) && ($id\_source != 36 && $id\_source != 37))
{return 240; { } exit;
/=-=-=-=-\frac{1}{2} mode (except bus) to bus
 if (($id_target>38 && $id_target<888) && ($id_source<38 || $id_source>=888))
{f}return 540; exit; \{e^{i\theta}\} //========any mode (except mrt) to mrt 
if (($id_target<3 && $id_target >0) && ($id_source>3 || $id_source==0))
{ return 240; exit; } 
 if (($id_target>38 && $id_target<888) && ($id_source>38 && $id_source<888))
 {return 0; exit; } 
if ($id_target==888 && $id_source==888) {
return 0; exit;
if ($id_target==999 && $id_source==999){
return 0; exit;
if (($id_target==36 || $id_target==37) && ($id_source==36 || $id_source==37))
{return 0; exit; }if (($id_target<3 && $id_target >0) && ($id_source<3 && $id_source>0)) {
return 0; exit; \qquad \} return 5000;
```
 $2>$ 

}

## **ภาคผนวก ค**

# ตารางการเดินรถและใหบริการรถไฟฟาบีทีเอส

อัตราเร็วในการขับเคลื่อนรถไฟฟ้าบีทีเอสจะไม่เกิน 80 กิโลเมตร/ชั่วโมง ซึ่งระดับความเร็ว ึ่ ในการขับเคลื่อนที่ใช้เพื่อความปลอดภัยจะคงอยู่ที่ประมาณ 35 กิโลเมตร/ชั่วโมง ื่ สำหรับในช่วงชั่วโมงเร่งค่วนจะเพิ่มความถี่และจะแตกต่างกันไปตามวันและสายรถไฟฟ้า ิ่ ี่ ดังแสดงในตารางที่ ค-1

| วัน               | เวลา                                  | เส้นทางรถไฟฟ้า (สาย) | ช่วงห่างการปล่อยรถ |
|-------------------|---------------------------------------|----------------------|--------------------|
| จันทร์ - พฤหัสบดี | $06.00 \text{ u.} - 07.00 \text{ u.}$ | สุขุมวิทและสีลม      | ไม่เกิน 5 นาที     |
|                   | 07.00 u. - 08.30 u.                   | สุขุมวิท             | ไม่เกิน 2.33 นาที  |
|                   | 07.00 u. - 08.30 u.                   | สีลม                 | ไม่เกิน 3.21 นาที  |
|                   | 08.30 u. - 09.30 u.                   | สุขุมวิท             | ไม่เกิน 4.00 นาที  |
|                   | 08.30 u. - 09.30 u.                   | สีลม                 | ไม่เกิน 5 นาที     |
|                   | 09.30 u. -15.30 u.                    | สุขุมวิทและสีลม      | ไม่เกิน 5.55 นาที  |
|                   | 15.30 u. - 16.30 u.                   | สุขุมวิท             | ไม่เกิน 5 นาที     |
|                   | 15.30 u. - 16.30 u.                   | สีลม                 | ไม่เกิน 5.55 นาที  |
|                   | 16.30 u. - 17.30 u.                   | สุขุมวิทและสีลม      | ไม่เกิน 3.40 นาที  |
|                   | 17.30 u. - 20.00 u.                   | สุขุมวิท             | ไม่เกิน 3.40 นาที  |
|                   | 17.30 u. - 20.00 u.                   | สีลม                 | ไม่เกิน 4.20 นาที  |
|                   | 20.00 u. - 21.00 u.                   | สุขุมวิท             | ไม่เกิน 5 นาที     |
|                   | 20.00 u. - 21.00 u.                   | สีลม                 | ไม่เกิน 5.30 นาที  |
|                   | 21.00 u. - 22.00 u.                   | สุขุมวิทและสีลม      | ไม่เกิน 6 นาที     |
|                   | 22.00 u. - 24.00 u.                   | สุขุมวิทและสีลม      | ไม่เกิน 8 นาที     |
| ศุกร์             | $06.00 \text{ u} - 07.00 \text{ u}$ . | สุขุมวิทและสีลม      | ไม่เกิน 5 นาที     |
|                   | 07.00 u. - 08.30 u.                   | สุขุมวิท             | ไม่เกิน 2.28 นาที  |
|                   | $07.00$ u. $-08.30$ u.                | สีลม                 | ไม่เกิน 3.21 นาที  |
|                   | 08.30 u. - 09.30 u.                   | สุขุมวิท             | ไม่เกิน 4 นาที     |
|                   | 08.30 u. - 09.30 u.                   | สีลม                 | ไม่เกิน 5 นาที     |
|                   | 09.30 u. - 15.30 u.                   | สุขุมวิทและสีลม      | ไม่เกิน 5.55 นาที  |

ตารางค-1 รายละเอียดอัตราการปลอยรถไฟฟา

| วัน               | เวลา                                  | เส้นทางรถไฟฟ้า (สาย) | ช่วงห่างการปล่อยรถ |
|-------------------|---------------------------------------|----------------------|--------------------|
| ศุกร์             | 15.30 u. - 16.30 u.                   | สุขุมวิท             | ไม่เกิน 5 นาที     |
|                   | 15.30 u. - 16.30 u.                   | สีลม                 | ไม่เกิน 5.55 นาที  |
|                   | 16.30 u. - 17.30 u.                   | สุขุมวิทและสีลม      | ไม่เกิน 3.40 นาที  |
|                   | 17.30 u. - 20.00 u.                   | สุขุมวิท             | ไม่เกิน 3.40 นาที  |
|                   | 17.30 u. - 20.00 u.                   | สีลม                 | ไม่เกิน 4.20 นาที  |
|                   | 20.00 u. - 21.00 u.                   | สุขุมวิท             | ไม่เกิน 5 นาที     |
|                   | $20.00$ $\mu$ . $- 21.00$ $\mu$ .     | สีลม                 | ไม่เกิน 5.30 นาที  |
|                   | 21.00 น. - 22.00 น.                   | สุขุมวิทและสีลม      | ไม่เกิน 6 นาที     |
|                   | 22.00 u. - 24.00 u.                   | สุขุมวิทและสีลม      | ไม่เกิน 8 นาที     |
| เสาร์             | 06.00 u. - 11.00 u.                   | สุขุมวิทและสีลม      | ไม่เกิน 5.55 นาที  |
|                   | 11.00 u. - 19.00 u.                   | สุขุมวิทและสีลม      | ไม่เกิน 5 นาที     |
|                   | 19.00 u. - 21.00 u.                   | สุขุมวิทและสีลม      | ไม่เกิน 5.55 นาที  |
|                   | $21.00 \text{ u.} - 22.00 \text{ u.}$ | สุขุมวิทและสีลม      | ไม่เกิน 7 นาที     |
|                   | 22.00 u. - 24.00 u.                   | สุขุมวิทและสีลม      | ไม่เกิน 8 นาที     |
| อาทิตย์และ        | 06.00 u. - 11.00 u.                   | สุขุมวิทและสีลม      | ไม่เกิน 5.55 นาที  |
| วันหยุดนักขัตฤกษ์ | 11.00 u. - 19.00 u.                   | สุขุมวิท             | ไม่เกิน 5 นาที     |
|                   | $11.00$ $\mu$ . $-19.00$ $\mu$ .      | สีลม                 | ไม่เกิน 5.55 นาที  |
|                   | 19.00 u. - 21.00 u.                   | สุขุมวิทและสีลม      | ไม่เกิน 5.55 นาที  |
|                   | 21.00 u. - 22.00 u.                   | สุขุมวิทและสีลม      | ไม่เกิน 7 นาที     |
|                   | 22.00 u. - 24.00 u.                   | สุขุมวิทและสีลม      | ไม่เกิน 8 นาที     |

ตาราง ค-1 (ต่อ)

แหล่งที่มา: <u>http://www.bts.co.th/th/wbr\_view.asp?id=42224</u> ี่

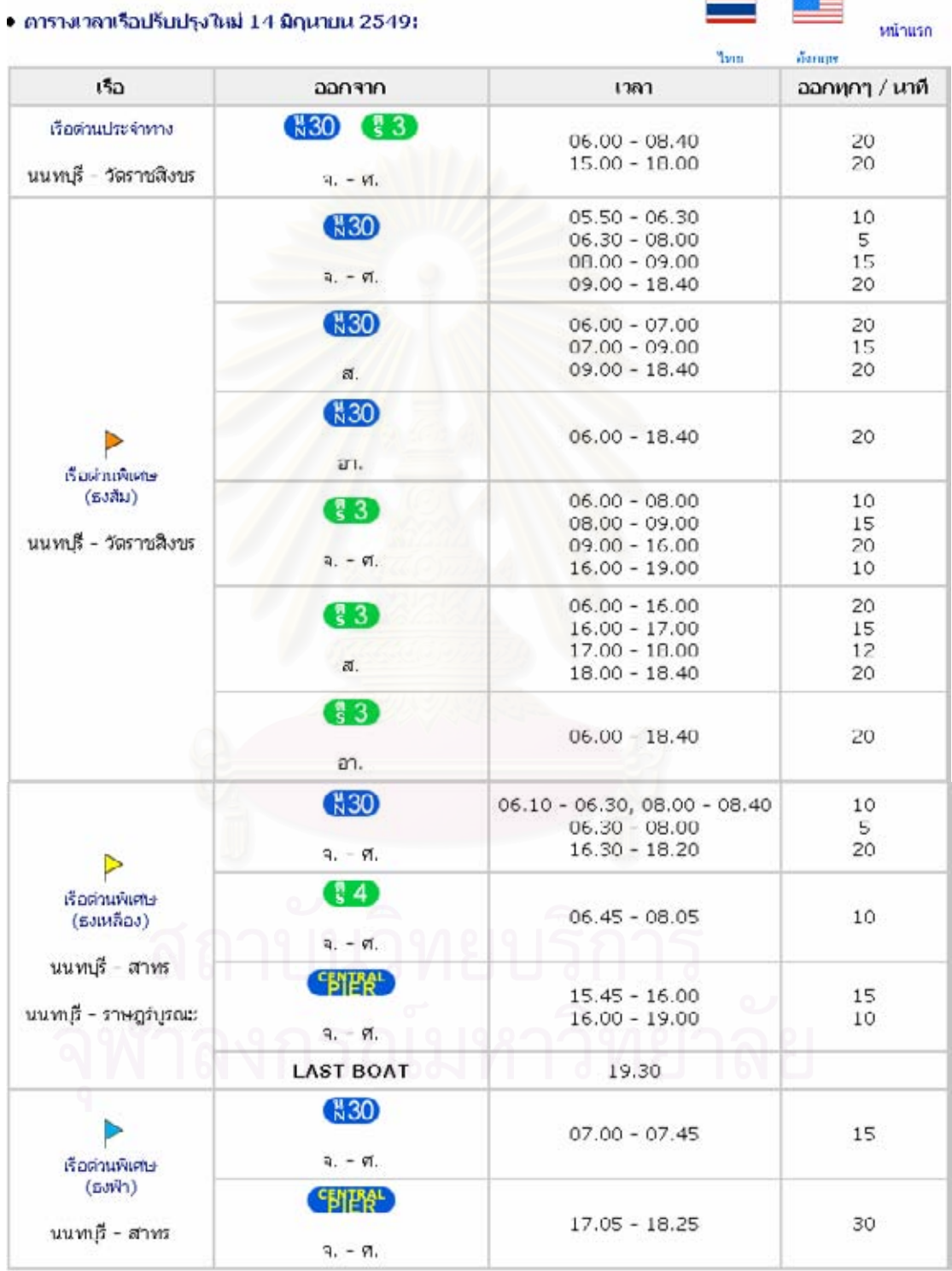

แหล่งที่มา: <u>http://www.chaophrayaboat.co.th/xboatschedule\_new\_t.htm</u> ี่

<mark>ฟี30</mark> นนทบุรี (พิบูลย์ 3) หมายเหตุ <mark>พี่ 29</mark> พิบูลย์ 2 ● เรือประจำทาง วัดเขียน **N**<sup>28</sup> เรือธงส้ม  $5n$ ng  $N2$ เรือธงเหลือง **พี่ 26 วัดเขมา**ฯ เรือธงฟ้า **N25** Ò พินลย์ 1 พระราม 7 พี24  $R23$  วัดสร้อยทอง  $\blacksquare$  $N<sup>22</sup>$  นางโพ  $N(21)$ เกียกกาย เขียวไข่กา ี มี19 กรมชลประทาน ิเงี18) พายัพ วัดเทพนารี ដ16 สะพานกรงธน  $M5$ <sub>untras</sub>  $N(14)$ สะพานพระราม 8 พระอาทิตย์ . ដ12 สะพานพระปิ่นเกล้า  $N11$ solid **N10** วิ่งหลัง (ศิริราช) ์ แ 9 ท่าช้าง N 8 ท่าเดียน Ň ราชินี Ň 6 สะพานพุทธ 쀻 5 ราชวงศ์ N  $\overline{4}$ กรมเจ้าท่า 붺 3 สี่พระยา N តែប៉ោងពេ К โอเรียนเด็ล ิสาทร (ตากสิน) วัดเศวตรฉัตร รื .§ 2 วัดวรจรรยาวาส ្ត្រី 3 วัดราชสิงขร ราษฎร์บูรณะ (บิ๊กซี)  $\left( \frac{8}{5}4\right)$ 

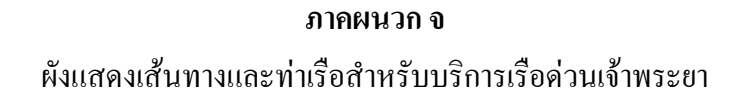

แหล่งที่มา: http://www.chaophrayaboat.co.th/routemap fare t.htm#

# **ภาคผนวก ฉ** รหัสโปรแกรมสําหรับสรางตารางและนําเขาขอมูลสูตาราง

transport\_node และ transport\_station

### รหัสโปรแกรมสําหรับสรางตารางและนําเขาขอมูลสูตาราง transport\_node

<?php

\$HostAddress="127.0.0.1";

\$DBLoginName="postgres";

\$DBPassword="sunday17";

\$DBName="Dijkstra";

\$DBPort="5432";

\$transport\_node="transport\_node";

transport\_node

\$vertex='node\_id';

\$unique\_id="unique\_id";

\$transport\_edges="transport\_edges";

\$unique\_source="source";

```
$unique_target="target";
```
\$temp\_source=\$unique\_source;

\$temp\_target =\$unique\_target;

```
$DBConnectID = pg_connect("host=$HostAddress port=$DBPort dbname=$DBName 
user=$DBLoginName password=$DBPassword") or die ("<br>>>>><center>Sorry, we
cannot connect database at this time.<br>Please inform system administrator to fix this 
problem.<br>>>br>monsak_s@hotmail.com<center>>br>>br>Error message is : "
```
.pg\_errormessage(\$DBConnect));

\$SQL="CREATE TABLE \$transport\_node

(

node\_id character varying(6)

 $\lambda$ 

WITHOUT OIDS;

ALTER TABLE \$transport node OWNER TO postgres;";

pg\_exec(\$DBConnectID,\$SQL);

\$SQLCmd="SELECT DISTINCT \$temp\_source as \$vertex FROM \$transport\_edges;";

\$QueryResult3=pg\_exec(\$DBConnectID,\$SQLCmd);

\$source row=pg num rows(\$QueryResult3);

for  $(\frac{15}{-0}, \frac{1}{5} < \frac{1}{5}$ source\_row; $\frac{1}{5}$ j++){

\$temp=pg\_fetch\_row(\$QueryResult3,\$j);

\$SQLCmd="INSERT INTO \$transport\_node (\$vertex) VALUES

 $('$temp[0]');$ ";

echo "\$SQLCmd<br>";

\$InsertResult=pg exec(\$DBConnectID,\$SQLCmd);

 $\mathcal{E}$ 

\$SQLCmd="SELECT DISTINCT \$temp\_target FROM \$transport\_edges;";

\$QuervResult=pa\_exec(\$DBConnectID.\$SQLCmd);

if  $$QueryResult = false)$ print \$ErrorMessage; exit;

 $\left\{ \right.$ 

\$NumberOfRows=pq num rows(\$QueryResult);

```
for (\$i=0:\$i<\$NumberOfRows:\$i++)
```
\$target id=pg fetch row(\$QueryResult,\$j);

\$SQLCmd="SELECT \$vertex FROM \$transport node WHERE

\$vertex='\$target\_id[0]';";

\$QueryResult2=pg\_exec(\$DBConnectID,\$SQLCmd);

if (pg num rows(\$QueryResult2)==0){

\$SQLCmd="INSERT INTO \$transport\_node (\$vertex) VALUES ('\$target\_id[0]');":

echo "\$SQLCmd<br>":

\$InsertResult=pg exec(\$DBConnectID,\$SQLCmd); }

 $\}$ 

echo "Generating unique ID in \$transport\_node is successful<br>";

 $2>$ 

 $11 = - - -$ 

#### รหัสโปรแกรมสําหรับสรางตารางและนําเขาขอมูลสูตาราง transport\_station

<?php

\$HostAddress="127.0.0.1";

\$DBLoginName="postgres";

\$DBPassword="sunday17";

\$DBName="Dijkstra";

\$DBPort="5432";

\$source\_tab\_1="bus\_stop";

\$source\_tab\_2='bts\_station';

\$source\_tab\_3="mrt\_station";

\$source\_tab\_4="ferry\_station";

\$source\_tab\_5="boat\_station";

\$target\_tab="transport\_station";

\$column\_target\_tab="station\_id, name\_e, name\_t, trans\_type, remark, the\_geom"; \$rec\_count=0;

//===========================================================

\$DBConnectID = pg\_connect("host=\$HostAddress port=\$DBPort dbname=\$DBName user=\$DBLoginName password=\$DBPassword") or die ("<br>>>>><center>Sorry, we cannot connect database at this time.<br>Please inform system administrator to fix this problem.<br/>>homsak\_s@hotmail.com<center><br>>>>br>Error message is : "

.pg\_errormessage(\$DBConnect));

\$SQL="CREATE TABLE \$target\_tab (

gid serial NOT NULL,

statioin\_id character varying(6),

name\_e character varying(60),

name\_t character varying(60),

trans\_type character varying(5),

remark text,

the\_geom geometry,

CONSTRAINT ".\$target\_tab."\_pkey PRIMARY KEY (gid)

 $\lambda$ 

WITHOUT OIDS;

ALTER TABLE \$target\_tab OWNER TO postgres;";

pg\_exec(\$DBConnectID,\$SQL);

\$SQLCmd="SELECT bsid, location, bus\_num\_ne, the\_geom FROM \$source\_tab\_1;";

\$QueryResult3=pg exec(\$DBConnectID,\$SQLCmd);

\$source\_row=pg\_num\_rows(\$QueryResult3);

\$rec\_count=\$rec\_count+\$source\_row;

for  $(\frac{15}{-0}; \frac{5}{-5})$  source\_row;  $\frac{1}{5}$ j + +  $)$ {

\$temp=pg fetch row(\$QueryResult3,\$i);

\$SQLCmd="INSERT INTO \$target\_tab (\$column\_target\_tab) VALUES";

\$SQLCmd=\$SQLCmd."('\$temp[0]','-', '\$temp[1]', 'Bus', '\$temp[2]', '\$temp[3]');";

\$InsertResult=pg exec(\$DBConnectID,\$SQLCmd);

 $\mathcal{E}$ 

\$SQLCmd="SELECT bts st id, name e, name t, the geom FROM \$source tab 2;";

\$QueryResult3=pg\_exec(\$DBConnectID,\$SQLCmd);

\$source\_row=pg\_num\_rows(\$QueryResult3);

\$rec\_count=\$rec\_count+\$source\_row;

for  $(\frac{1}{2} = 0; \frac{1}{2} \cdot \frac{1}{2})$  source\_row;  $\frac{1}{2} + \frac{1}{2}$ }

\$temp=pg fetch row(\$QueryResult3,\$i);

\$SQLCmd="INSERT INTO \$target\_tab (\$column\_target\_tab) VALUES";

\$SQLCmd=\$SQLCmd."('\$temp[0]','\$temp[1]','\$temp[2]', 'BTS', '-', '\$temp[3]');";

\$InsertResult=pg\_exec(\$DBConnectID,\$SQLCmd);

\$SQLCmd="SELECT mrt st id, name e, name t, the geom FROM \$source tab 3;"; \$QueryResult3=pg\_exec(\$DBConnectID,\$SQLCmd); \$source row=pg num rows(\$QueryResult3); \$rec\_count=\$rec\_count+\$source\_row; for  $(\frac{15}{-0}, \frac{15}{-5})$  source\_row;  $\frac{1}{5}$ j + +  $)$ { \$temp=pg\_fetch\_row(\$QueryResult3,\$j); \$SQLCmd="INSERT INTO \$target\_tab (\$column\_target\_tab) VALUES";

\$SQLCmd=\$SQLCmd."('\$temp[0]','\$temp[1]','\$temp[2]','MRT', '-', '\$temp[3]');";

\$InsertResult=pg\_exec(\$DBConnectID,\$SQLCmd); }

\$SQLCmd="SELECT route\_id, boat\_id, name, the\_geom FROM \$source\_tab\_4;";

\$QueryResult3=pg\_exec(\$DBConnectID,\$SQLCmd);

\$source\_row=pg\_num\_rows(\$QueryResult3);

\$rec count=\$rec count+\$source row;

for  $(\frac{15}{-0}; \frac{5}{-5})$  source\_row;  $\frac{5}{++1}$ }

\$temp=pg\_fetch\_row(\$QueryResult3,\$j);

\$SQLCmd="INSERT INTO \$target\_tab (\$column\_target\_tab) VALUES";

\$temp station id=\$temp[0].\$temp[1];

\$SQLCmd=\$SQLCmd."('\$temp\_station\_id','-','\$temp[2]','Ferry','-','\$temp[3]');";

\$InsertResult=pg exec(\$DBConnectID,\$SQLCmd); }

\$SQLCmd="SELECT stationid, name, the geom FROM \$source tab 5:":

\$QueryResult3=pg exec(\$DBConnectID,\$SQLCmd);

\$source row=pg num rows(\$QueryResult3);

\$rec count=\$rec count+\$source row;

for  $(\frac{15}{-0}; \frac{5}{-5})$  source row;  $\frac{1}{5}$  i + +  $\frac{1}{5}$ 

\$temp=pg\_fetch\_row(\$QueryResult3,\$i);

\$SQLCmd="INSERT INTO \$target\_tab (\$column\_target\_tab) VALUES";

\$SQLCmd=\$SQLCmd."('\$temp[0]','-','\$temp[1]','Boat','-','\$temp[2]');";

\$InsertResult=pg\_exec(\$DBConnectID,\$SQLCmd); }

echo "Merging process successful, \$rec\_count stations are inserted into \$target\_tab.";  $2>$ 

#### ภาคผนวก ช

รหัสโปรแกรมสำหรับรวมข้อมูล arc จากแต่ละชั้นข้อมูลลงในตาราง transport\_geom

 $<$ ?php

\$HostAddress="127.0.0.1";

\$DBLoginName="postgres";

\$DBPassword="sunday17";

\$DBName="Dijkstra";

\$DBPort="5432";

\$source\_tab\_1="bts\_segment\_edit";

\$source\_tab\_2='cross\_trans';

\$source\_tab\_3="mrt\_segment\_edit";

\$source\_tab\_4="bus\_segment";

\$target\_tab="transport\_geom";

 $\frac{1}{2}$  frec count=0:

 $\mathcal{E}$ 

\$DBConnectID = pg\_connect("host=\$HostAddress port=\$DBPort dbname=\$DBName user=\$DBLoginName password=\$DBPassword") or die ("<br><br><center>Sorry, we cannot connect database at this time.<br/>>hr>Please inform system administrator to fix this problem.<br>monsak\_s@hotmail.com<center><br>><br>Error message is : "

.pg\_errormessage(\$DBConnect));

```
$SQL="CREATE TABLE $target_tab
```
 $\left($ gid serial NOT NULL, name\_e character varying(30), name\_t character varying(30), trans\_type character varying(5), segid character varying(12), distance real, the\_geom geometry, CONSTRAINT transport\_geom\_pkey PRIMARY KEY (segid) WITHOUT OIDS:

ALTER TABLE transport\_geom OWNER TO postgres;";

pg\_exec(\$DBConnectID,\$SQL);

\$SQLCmd="SELECT name\_e, name\_t, seg\_id, length, the\_geom FROM

\$source\_tab\_1;";

\$QueryResult3=pg exec(\$DBConnectID,\$SQLCmd);

\$source\_row=pg\_num\_rows(\$QueryResult3);

\$rec\_count=\$rec\_count+\$source\_row;

for  $(\frac{15}{-0}; \frac{1}{5} \cdot \frac{5}{-0})$  source\_row;  $\frac{1}{5} + \frac{1}{1}$ 

\$temp=pg\_fetch\_row(\$QueryResult3,\$j);

\$SQLCmd="INSERT INTO \$target\_tab (name\_e, name\_t, trans\_type, segid,

distance, the\_geom) VALUES";

\$SQLCmd=\$SQLCmd."('\$temp[0]','\$temp[1]','BTS','\$temp[2]',\$temp[3],'\$temp[4

 $']$ ;";

```
echo "$temp[2]<br>":
```
\$InsertResult=pg\_exec(\$DBConnectID,\$SQLCmd);

 $\left\{ \right.$ 

\$SQLCmd="SELECT remark, seg\_id, length, the\_geom FROM \$source\_tab\_2;";

\$QueryResult3=pg\_exec(\$DBConnectID,\$SQLCmd);

\$source\_row=pg\_num\_rows(\$QueryResult3);

\$rec\_count=\$rec\_count+\$source\_row;

```
for (\frac{15}{-0}; \frac{5}{-5}) source_row; \frac{15}{+} + + \{
```
\$temp=pg\_fetch\_row(\$QueryResult3,\$j);

\$SQLCmd="INSERT INTO \$target\_tab (name\_e, name\_t, trans\_type, segid, distance, the\_geom) VALUES":

\$SQLCmd=\$SQLCmd."('-','\$temp[0]','Walk','\$temp[1]',\$temp[2],'\$temp[3]');";

echo "\$temp[1]<br>";

\$InsertResult=pg\_exec(\$DBConnectID,\$SQLCmd);

 $\}$ 

\$SQLCmd="SELECT name\_e, name\_t, seg\_id, length, the\_geom FROM \$source\_tab\_3;";

\$QueryResult3=pg exec(\$DBConnectID,\$SQLCmd);

\$source\_row=pg\_num\_rows(\$QueryResult3);

\$rec\_count=\$rec\_count+\$source\_row;

for  $(\frac{15}{-0}; \frac{5}{-5})$  source\_row;  $\frac{1}{5}$ j + +  $)$ {

\$temp=pg\_fetch\_row(\$QueryResult3,\$j);

\$SQLCmd="INSERT INTO \$target tab (name e, name t, trans type, segid,

distance, the\_geom) VALUES";

\$SQLCmd=\$SQLCmd."('\$temp[0]','\$temp[1]','MRT','\$temp[2]',\$temp[3],'\$temp[

 $4$ ]');";

echo "\$temp[2]<br>";

\$InsertResult=pq\_exec(\$DBConnectID,\$SQLCmd);

 $\}$ 

\$SQLCmd="SELECT rdInnamt, segid, length, the\_geom FROM \$source\_tab\_4;";

\$QueryResult3=pg exec(\$DBConnectID,\$SQLCmd);

\$source row=pa num rows(\$QuervResult3):

\$rec count=\$rec count+\$source row;

for  $(\frac{15}{-0}; \frac{5}{-5})$  source row;  $\frac{5}{++1}$ 

\$temp=pq fetch row(\$QueryResult3,\$i);

\$SQLCmd="INSERT INTO \$target\_tab (name\_e, name\_t, trans\_type, segid, distance, the geom) VALUES";

\$SQLCmd=\$SQLCmd."('-','\$temp[0]','Bus','\$temp[1]',\$temp[2],'\$temp[3]');";

echo "\$temp[1]<br>";

\$InsertResult=pq\_exec(\$DBConnectID,\$SQLCmd);

echo "Merging process successful. \$rec count are inserted into \$target tab.":

 $?$ 

 $\}$ 

### **ภาคผนวก ซ**

การปรับปรุงแก้ไขข้อมูลเชิงเรขาคณิต ตำแหน่งที่ตั้งสถานี (vertex) หรือลักษณะรูปร่างของเส้น

(arc)

1. การปรับแก้ตำแหน่งที่ตั้งสถานี (vertex)

การปรับแก้จะต้องทราบรหัสประจำสถานีหรือ vertex ที่ต้องการจะปรับแก้ตำแหน่ง แล้วใช้ ี่ คำสั่ง SQL ในการปรับแก้ดังตัวอย่างด้านล่าง เป็นการเลื่อนตำแหน่งของ vertex รหัส "053003" ั่ ื่ ไปยังจุดใหม่ที่มีพิกัดเป็น E=663505.084705868 และ N=1517417.46572873 ในระบบพิกัดที่ ี่ มีspatial reference หมายเลข32647

UPDATE transport\_station SET the\_geom  $=$ 

GeomFromText('POINT(663505.084705868 1517417.46572873)',32647) WHERE station\_id ='053003'

2. การเพิ่มตำแหน่งที่ตั้งสถานี (vertex) ิ่

หากต้องการเพิ่ม vertex ใหม่เข้าในระบบจะต้องใช้คำสั่ง INSERT ดังตัวอย่างด้านล่าง

INSERT INTO transport station (station id, name e, name t, trans type, remark, the\_geom) VALUES('053003', 'new station', 'สถานีใหม', 'bus', '33,99', GeomFromText('POINT(663505.084705868 1517417.46572873)',32647))

3. การลบตําแหนงที่ตั้ งสถานี (vertex)

หากต้องการลบ vertex ออกจากระบบจะต้องใช้คำสั่ง DELETE ดังตัวอย่างด้านล่างพร้อมทั้ง ั้ ระบุเงื่อนไขหรือคุณสมบัติของ vertex ที่ต้องการจะลบ เช่นกรณีเป็นการลบ vertex ที่ ี่ ี่ มีคา station\_id='053003'

DELETE FROM transport\_station WHERE station\_id='053003'

4. การปรับแกลักษณะรูปรางของเสน arcในตาราง transport\_geom

ก่อนทำการเพิ่มเส้นจะต้องทราบค่าพิกัดของเส้น arc ใหม่ตลอดทั้งเส้นเสียก่อน แล้วจึงทำ ิ่ ั้ การจัดชุดค่าพิกัดเหล่านั้นให้อยู่ในรูป LINESTRING(x y, x y, x y, ...) โดย x y คือ ค่าพิกัดของจุด ที่ประกอบกันเป็นเส้น คั่นระหว่างจุดด้วยเครื่องหมาย "," และเขียนเรียงกัน ไปตามลำดับ นอกจากนี้ ั่ ื่ ยังต้องทราบรหัสของ arc ที่ต้องการจะปรับแก้ด้วย ในที่นี้คือ segid

เมื่อจัดชุดค่าพิกัดแล้วสามารถใช้คำสั่ง SQL นำเข้าเส้น arc ในตาราง transport\_geom ได้ ื่ ั่ ดังตัวอย่างแสดงด้านล่าง

UPDATE transport\_geom SET the\_geom= GeomFromText('LINESTRING(671010.897388183 1517496.62926804, 671034.899966318 1517479.40204564,671513.038409228 1517140.86769232, 671723.449416842 1516988.33680803)', 32647) WHERE segid='147002147001';

5. การเพิ่มเส้น arc ในตาราง transport\_geom ิ่

ก่อนทำการเพิ่มเส้นจะต้อง<mark>ทราบ</mark>ค่าพิกัดของเส้น arc ตลอดทั้งเส้นเสียก่อน แล้วจึงทำการจัด ิ่ ั้ ชุดคาพิกัดเหลาน ั้นใหอยูในรูป LINESTRING(x y, x y, x y, …)โดย x y คือคาพิกัดของจุดท ประกอบกันเป็นเส้น คั่นระหว่างจุดด้วยเครื่องหมาย "," และเขียนเรียงกัน ไปตามลำดับ เมื่อจัดชุดค่า ั่ ื่ พิกัดแล้วสามารถใช้คำสั่ง SQL นำเข้าเส้น arc พร้อมค่าคุณสมบัติอื่นๆ ได้ ดังตัวอย่างแสดง ั่ ื่ ดานลาง

INSERT INTO transport\_geom (name\_e, name\_t, trans\_type, segid, distance, the\_geom) VALUES ('new vertex', 'จุด vertex ใหม่', 'Bus', '147002147001', 534.40002, GeomFromText('LINESTRING(671010.897388183 1517496.62926804, 671034.899966318 1517479.40204564,671513.038409228 1517140.86769232, 671723.449416842 1516988.33680803)',32647);

ในการเพิ่มเส้น arc นี้ยังมีอีกขั้นตอนหนึ่งซึ่งจะต้องกระทำควบคู่กันไปด้วยคือเพิ่มรายการ ֺ֖֧֪֪֦֖֧֧ׅ֧ׅ֧֧֧֚֝֝֟֟֩֕֓֝֟֓֝֬֝֓֝֟֓֟֝֬֟֩֓֝֬֟֩֓֝֬֝֓֟֩֓֟֩֓֝֬֝֬֟֩֩֬ ั้ ึ่ ึ่ ิ่ ข้อมูลความสัมพันธ์เชิงโครงข่ายของ arc ที่เพิ่มเข้าในตาราง transport\_geom รายละเอียดของ ี่ ิ่ ขั้นตอนดังกล่าวระบุไว้ใน หัวข้อ "การปรับปรุงแก้ไขข้อมูลความสัมพันธ์เชิงโครงข่าย" ั้

6. การลบเสน arcในตาราง transport\_geom

หากต้องการลบ arc ออกจากระบบจะต้องใช้คำสั่ง DELETE ดังตัวอย่างด้านล่างพร้อมทั้ง ั่ ั้ ระบุเง ื่อนไขหรือคุณสมบัติของ arc ท ี่ ี ที่ต้องการจะลบ เช่นกรณีเป็นการลบ arc  $\mathcal{L}^{\mathcal{L}}(\mathcal{L}^{\mathcal{L}})$  and  $\mathcal{L}^{\mathcal{L}}(\mathcal{L}^{\mathcal{L}})$  and  $\mathcal{L}^{\mathcal{L}}(\mathcal{L}^{\mathcal{L}})$ มีคา segid='147002147001'

DELETE FROM transport\_geom WHERE segid='147002147001'

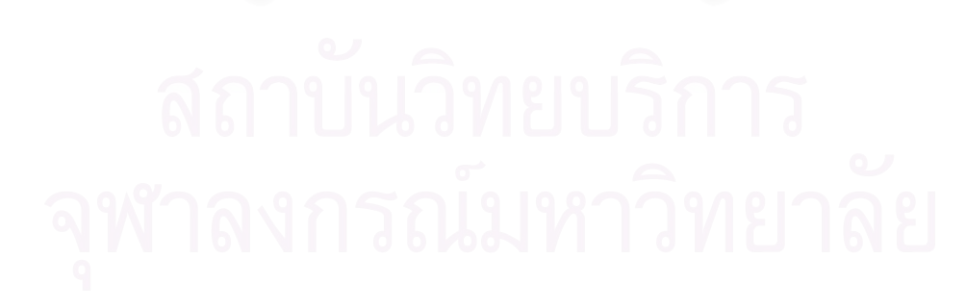

# **ภาคผนวก ฌ** การปรับปรุงแกไขขอมูลความสัมพันธเชิงโครงขาย

## 1. การแกไขขอมูลความสัมพันธเชิงโครงขาย

การแกไขขอมูลในตารางความสัมพันธเชิงโครงขายในตาราง transport\_edges แบง ออกเป็นสองกรณีคือ กรณีที่จะต้องพิจารณาหรือตรวจสอบความสัมพันธ์ใหม่ที่สร้างขึ้น และกรณีที่ ไมตองตรวจสอบรายการของท งสองกรณีแสดงอยูในตาราง3-8 ั้

รายละเอียดการตรวจสอบความสัมพันธ์เชิงโครงข่ายได้กล่าวไว้แล้วในหัวข้อ "การจัดเตรียม และปรับแก้ข้อมูล" หัวข้อ 1 ถึง 3

ตัวอย่างที่แสดงด้านล่างเป็นคำสั่งสำหรับการแก้ไขค่าอัตราเร็วของยานพาหนะที่วิ่งผ่าน arc ี่ ั่ ี่ ิ่ ซึ่งมีรหัสของ source vertex ='147020' และ target vertex = '147021' โดยกำหนดอัตราเร็ว ึ่ ใหม่เป็น 33 กิโลเมตรต่<mark>อชั่วโม</mark>ง

UPDATE transport\_edges SET speed=33 WHERE source='147020' AND target= '147021'

## 2. การลบข้อมูลความสัมพันธ์เชิงโครงข่าย

การลบข้อมูลความสัมพันธ์เชิงโครงข่ายซึ่งจัดเก็บอยู่ในตาราง transport\_edges สามารถ ึ่ กระทำได้โดยไม่จำเป็นต้องตรวจสอบความถูกต้องก่อน แต่เนื่องจากตาราง transport\_edges มี ื่ ความสัมพันธ์แบบ 1 ต่อ 1 กับตาราง transport\_geom ตามที่แสดงอยู่ใน E-R Diagram ในรูปที่ ี่ 3-14

ดังน นเม อลบรายการขอมูลในตาราง transport\_edges แลวจึงควรลบรายการขอมูลใน ั้ ตาราง transport\_geom ที่สัมพันธกันออกไปดวย

ตัวอย่างคำสั่ง SQL สำหรับการลบข้อมูลดังกล่าวในสองตาราง สำหรับกรณีต้องการลบ ั่ รายการข้อมูลที่มีค่ารหัส source vertex ='147020' และ target vertex = '147021' ได้แสดงไว้ ี่ ด้าบก่าง

DELETE FROM transport\_edges WHERE source='147020' AND target= '147021'; DELETE FROM transport\_geom WHERE segid='147020147021';

3. การเพิ่มข้อมูลความสัมพันธ์เชิงโครงข่าย ิ่

การเพิ่มข้อมูลความสัมพันธ์เชิงโครงข่ายซึ่งจัดเก็บอยู่ในตาราง transport\_edges จะต้อง ิ่ ึ่ ตรวจสอบความถูกต้องของความสัมพันธ์เชิงโครงข่ายก่อนทำการเพิ่มข้อมูล และเนื่องจากตาราง ิ่ ื่ transport\_edges มีความสัมพันธ์แบบ 1 ต่อ 1 กับตาราง transport\_geom ตามที่แสดงอยู่ใน E-R ี่ Diagram ในรูปที่ 3-14

ดังนั้นเมื่อเพิ่มรายการข้อมูลในตาราง transport\_edges แล้วจึงต้องเพิ่มรายการข้อมูลใน ั้ ื่ ิ่ ิ่ ตาราง transport\_geom ที่สัมพันธ์กันเข้าไปด้วย มิฉะนั้นจะไม่มีชุดพิกัดของเส้น arc สำหรับ ี่ ความสัมพันธ์คู่ที่เพิ่มเข้าในตาราง transport\_edges และมีผลให้การแสดงผลเส้นทางผิดพลาด ิ่

ตัวอย่างกำสั่ง SQL สำหรับการเพิ่มข้อมูลดังกล่าวในตาราง transport\_edges ได้แสดงไว้ ิ่ ด้าบล่าง

INSERT INTO transport\_edges (source, target, distance, cost, transport\_mode, speed, time\_start, time\_end, bus\_num\_start, bus\_num\_end, bus\_num) VALUES ('147020','147021',455.5,55,'bus',20,'05:00','23:00','23,34,18','23,34,5',' 23,34');

## **ประวัติผูเขยนว ี ิทยานิพนธ**

นายมนต์ศักดิ์ โซ่เจริญธรรม เกิดเมื่อวันที่ 28 พฤษภาคม 2519 กรุงเทพมหานคร สำเร็จ ื่ ึการศึกษาระดับปริญญาบัณฑิตสาขาวิชาวิศวกรรมสำรวจ จากคณะวิศวกรรมศาสตร์ จุฬาลงกรณ์ มหาวิทยาลัย เมื่อ พ.ศ. 2542

ี สำเร็จการศึกษาระดับมหาบัณฑิตสาขาวิชาเทคโนโลยีสารสนเทศ จากคณะเทคโนโลยี ี สารสนเทศ มหาวิทยาลัยเทคโนโลยีพระจอมเกล้าธนบุรี เมื่อ พ.ศ. 2547 และสาขาวิชาวิศวกรรม ้ สำรวจ จากภาควิชาวิศวกรรมสำรวจ คณะวิศวกรรมศาสตร์ จุฬาลงกรณ์มหาวิทยาลัย เมื่อ พ.ศ. 2550 ตามลําดับ

มีประสบการณ์ในงานวิจัยทางด้านระบบสารสนเทศภูมิศาสตร์ เทคโนโลยีฐานข้อมูล โปรแกรมประยุกตบนเว็บ และเทคโนโลยอีินเทอรเน็ต ปจจุบัน (พศ. 2550) ปฎิบตัิงานเปนนักวจิัย <u>ในสังกัดศูนย์เทคโนโลยีอิเล็กทรอนิกส์และคอมพิวเตอร์แห่งชาติ สำนักงานพัฒนาวิทยาศาสตร์</u> และเทคโนโลยีแห่งชาติ กระทรวงวิทยาศาสตร์และเทคโนโลยี